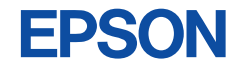

# Core CPU Manual **CMOS 32-BIT SINGLE CHIP MICROCOMPUTER S1C33000**

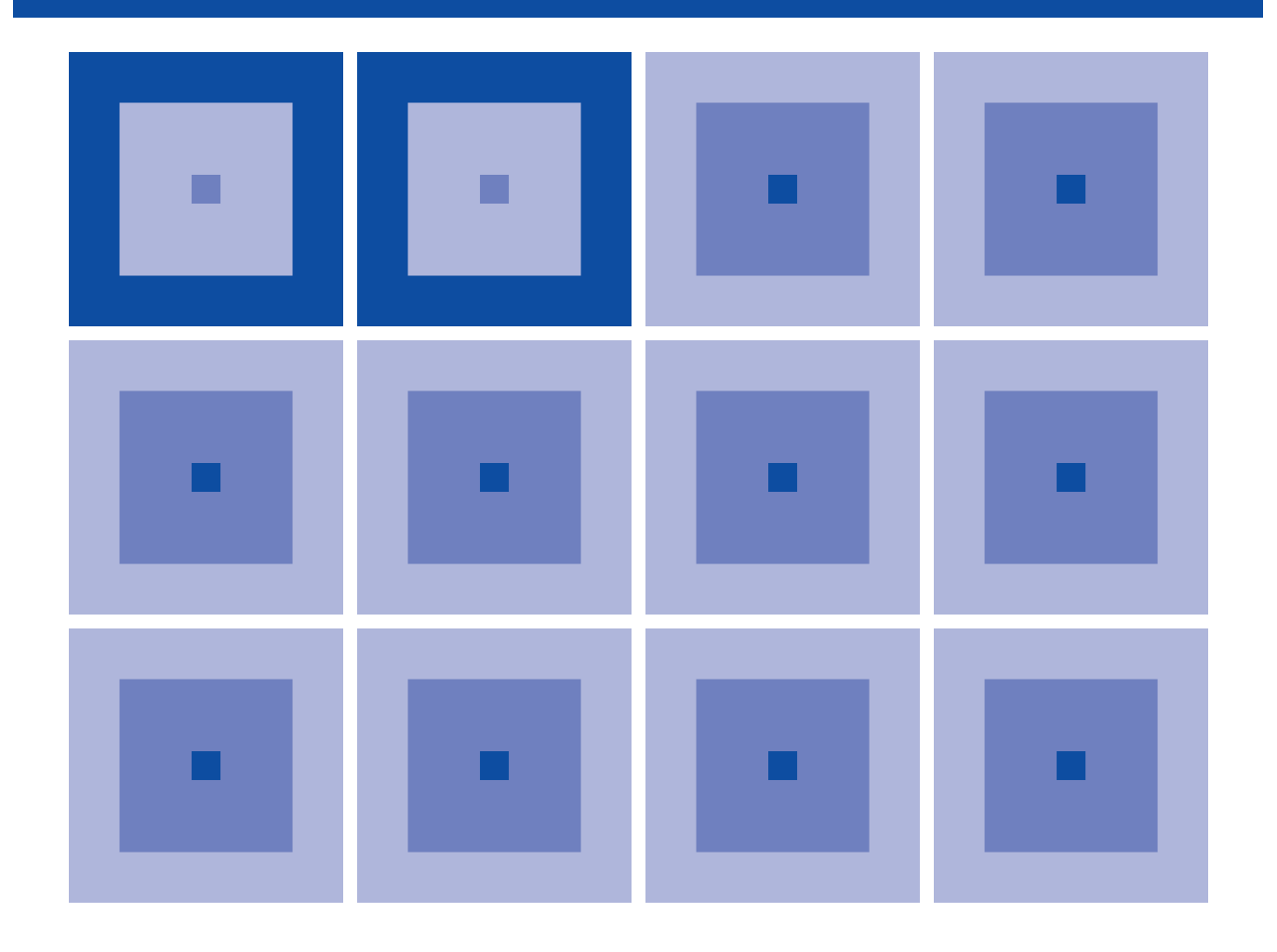

**SEIKO EPSON CORPORATION** 

#### *NOTICE*

No part of this material may be reproduced or duplicated in any form or by any means without the written permission of Seiko Epson. Seiko Epson reserves the right to make changes to this material without notice. Seiko Epson does not assume any liability of any kind arising out of any inaccuracies contained in this material or due to its application or use in any product or circuit and, further, there is no representation that this material is applicable to products requiring high level reliability, such as medical products. Moreover, no license to any intellectual property rights is granted by implication or otherwise, and there is no representation or warranty that anything made in accordance with this material will be free from any patent or copyright infringement of a third party. This material or portions thereof may contain technology or the subject relating to strategic products under the control of the Foreign Exchange and Foreign Trade Law of Japan and may require an export license from the Ministry of International Trade and Industry or other approval from another government agency.

CMOS 32-BIT SINGLE CHIP MICROCOMPUTER

# **S1C33000 Core CPU Manual**

This manual explains the functions and instructions of the S1C33000 32-bit RISC CPU which is used as the core of the S1C33 Family 32-bit single chip microcomputers. Refer to the "Technical Manual" of each S1C33 Family model for details of the hardware including the on-chip peripheral circuits.

## **Conventions**

This manual describes data sizes and numbers as follows:

## **Data size**

8 bits: Byte, B 16 bits: Half word, H 32 bits: Word, W

#### **Numbers**

Hexadecimal numbers: 0x0000000, 0xFF etc. Binary numbers: 0b0000, 0b1111 etc. Others are decimal numbers. However, "0b" may be omitted if the number can be distinguished as a binary number.

#### **Instructions**

Description of the instructions and examples uses small letters (a to z). Capital letters can be used for actual descriptions. See Section 4.1, "Symbol Meanings", for symbols used as operands of the instructions and used in the function descriptions.

## **The information of the product number change**

Starting April 1, 2001, the product number will be changed as listed below. To order from April 1, 2001 please use the new product number. For further information, please contact Epson sales representative.

## **Configuration of product number**

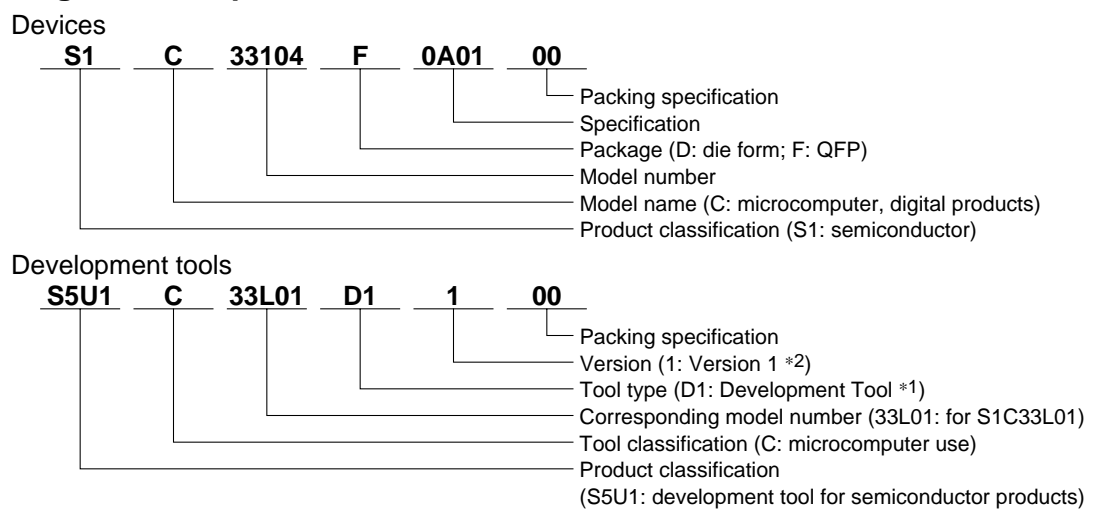

∗1: For details about tool types, see the tables below. (In some manuals, tool types are represented by one digit.)

∗2: Actual versions are not written in the manuals.

 $\overline{P}$ 

#### **Comparison table between Comparison table between new and previous new and previous number** S1C33 Family processors **number of development tools**

Development tools for the S1C33 Family

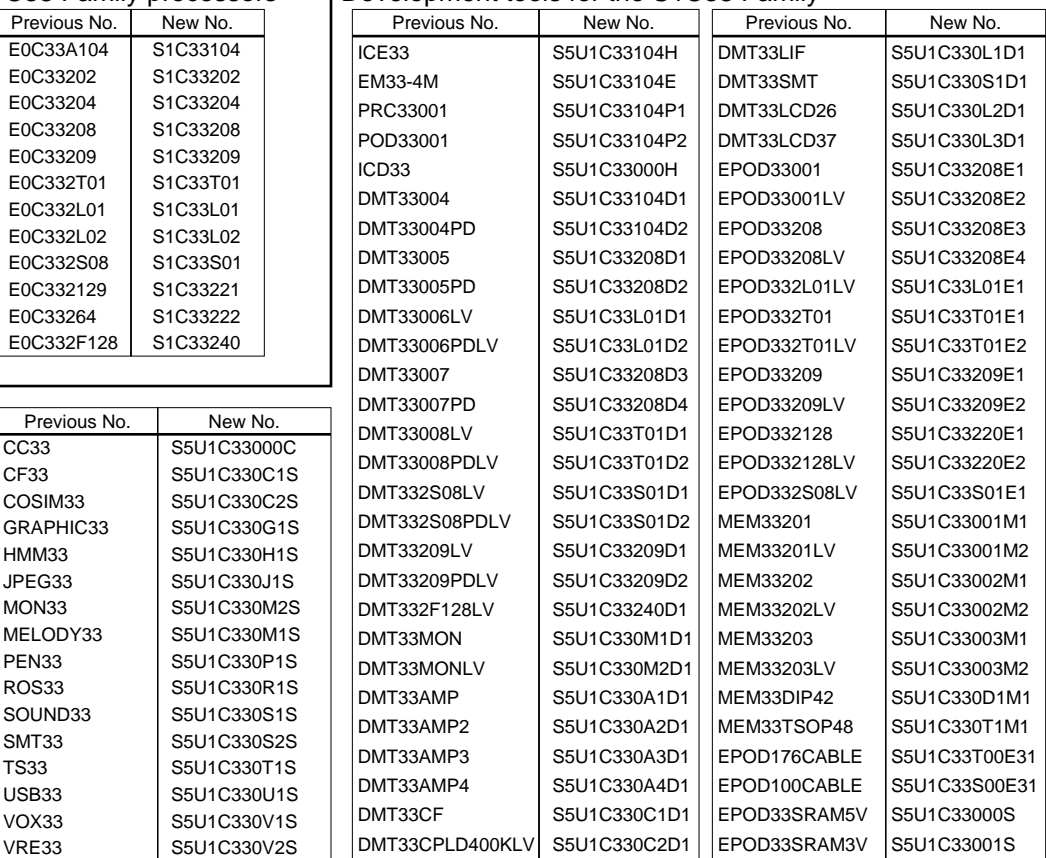

## **CONTENTS**

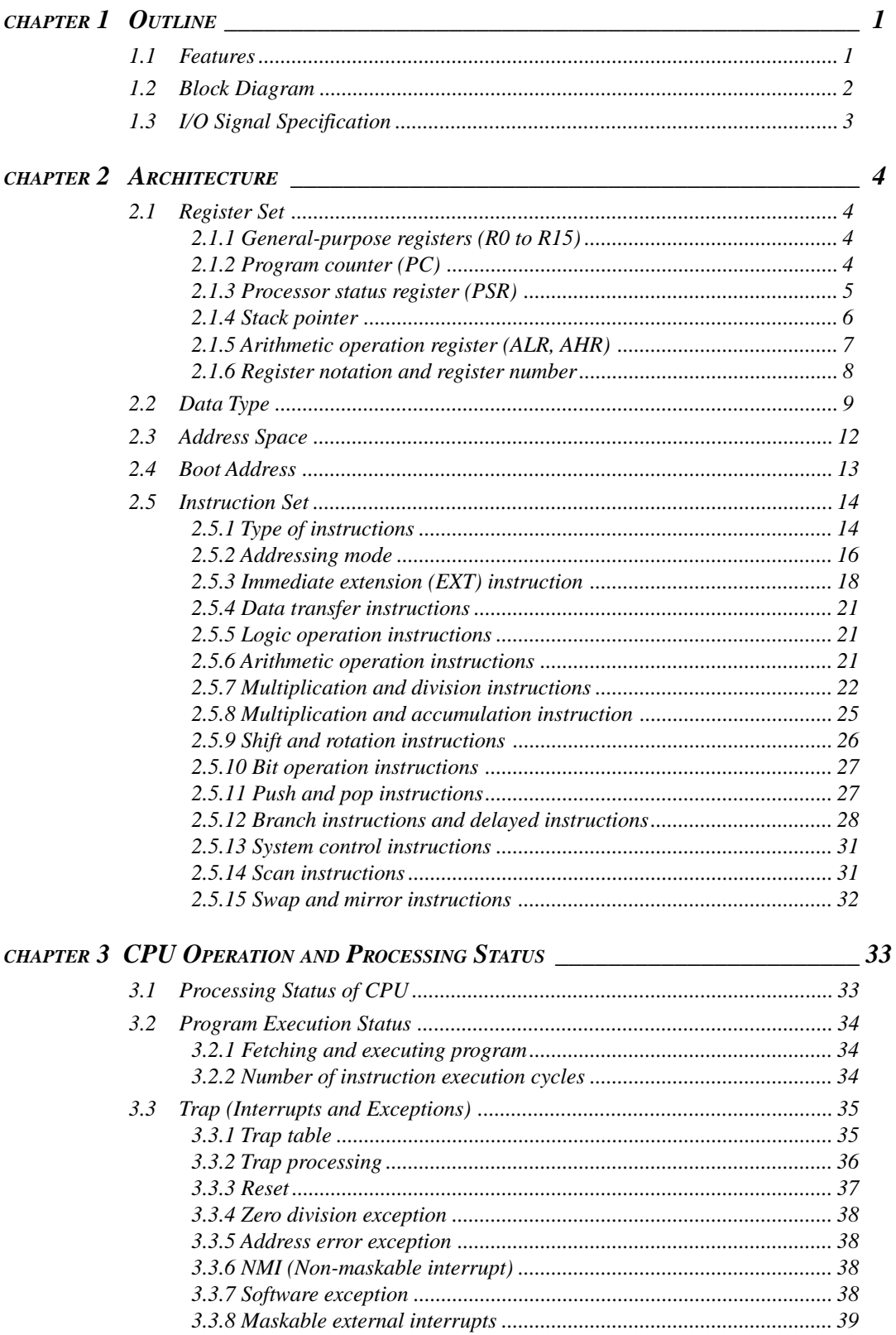

#### **CONTENTS**

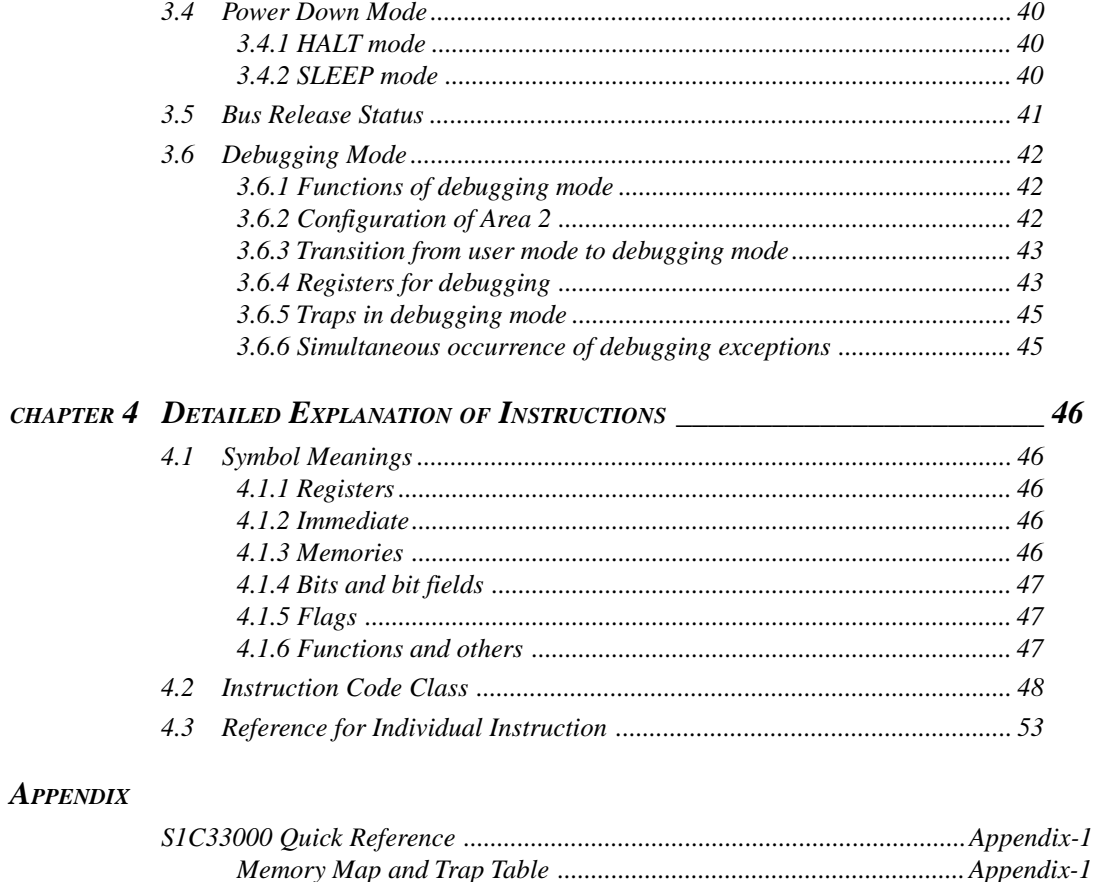

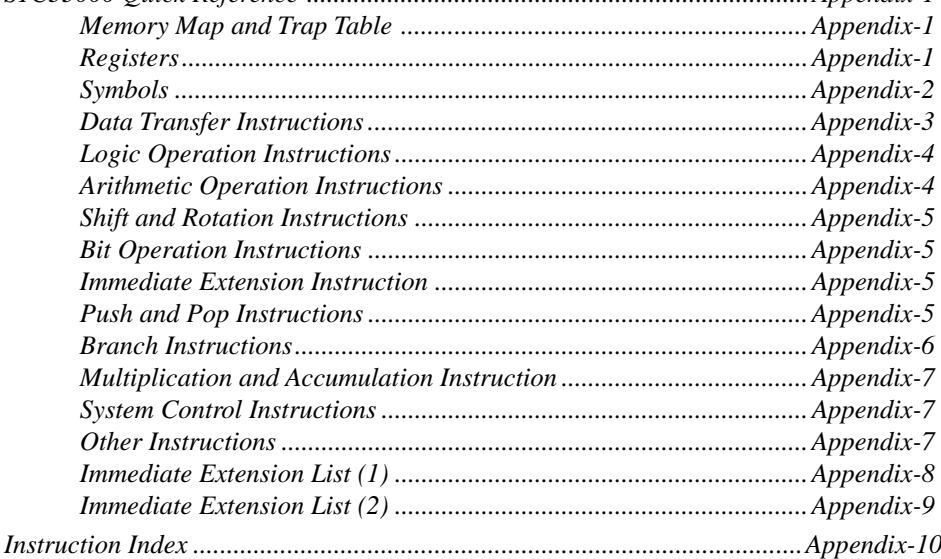

# *CHAPTER 1OUTLINE*

The S1C33000 is a Seiko Epson original 32-bit RISC-type core CPU for the S1C33 Family microprocessors. This CPU was developed for high-performance embedded applications such as peripheral equipment for personal computers, portable equipment and other products which need high-speed data processing with low power consumption.

The S1C33000 employs pipeline processing and load-store architecture that attains a MIPS value exceeding the operating frequency. The instruction set is optimized for developing in C language, and it is possible to generate compact object codes with the C compiler. Furthermore, the S1C33000 can implement a multiplier and has a multiplication and accumulation instruction (MAC) as an option, it makes it possible to realize on-chip DSP functions.

The S1C33 Family microcomputers consist of the S1C33000 as the core and on-chip peripheral circuits such as ROM, RAM and other high-performance circuits. The S1C33000 core CPU and S1C33 Family microprocessors can realize most user demand functions in one chip.

## *1.1 Features*

## **CPU type:**

- Seiko Epson original 32-bit RISC CPU
- 32-bit internal data processing

## **Operating frequency:**

• DC to 33 MHz (differs depending on the S1C33 Family model)

## **Instruction set:**

- Code size: 16 bits per instruction (fixed)
- Number of instructions: 105 instructions are available.
- Principal instructions can be executed in one cycle.
- An immediate extending instruction is available for immediate extension of instruction codes up to 32 bits.

## **Multiplication and accumulation instruction:**

• 64-bit multiplication and accumulation operation (MAC instruction) is available. (16 bits  $\times$  16  $bits + 64 bits$ 

## **Register set:**

- Sixteen 32-bit general-purpose registers
- Three 32-bit special registers
- Two 32-bit arithmetic operation registers for multiplier

#### **Memory space and external bus:**

- A linear space including code, data and I/O areas.
- A maximum 256MB (28 bits) memory space is accessible.
- Supports 8 and 16-bit external devices.
- Can output 19 area select signals that allow to not expand any glue logic circuit.
- DRAM and other types of memories can be driven directly (differs depending on the S1C33 Family model).
- Harvard architecture
- Little endian format

#### **Interrupts:**

- Supports Reset, NMI and 128 external interrupts.
- Four software exceptions and two execution error exceptions.
- The CPU can directly branch the program flow to the trap handler routine by reading the vector from the trap table.

#### **Reset:**

- Cold reset (for resetting all conditions)
- Hot reset (reset except for bus and port status)

## **Power down mode:**

- Halt mode (core CPU stops)
- Sleep mode (core CPU and high-speed oscillation circuit stop)

## *1.2 Block Diagram*

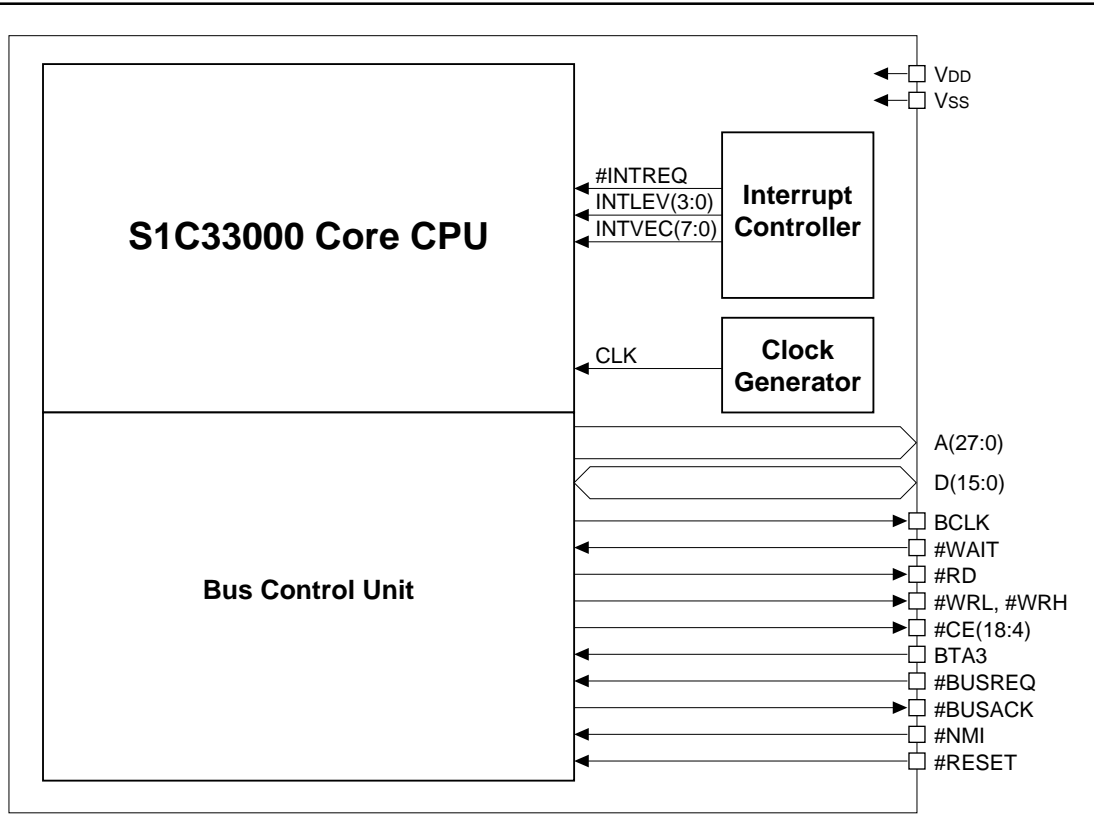

*Fig. 1.2.1 S1C33000 block diagram*

The diagram is an overview only for principal blocks and signals, it does not indicate the actual circuit configuration.

The actual S1C33 Family processors consist of the above blocks as the main unit and on-chip peripheral circuits.

# *1.3 I/O Signal Specification*

Table 1.3.1 lists the principal input/output signals related to the operation of the S1C33000 core.

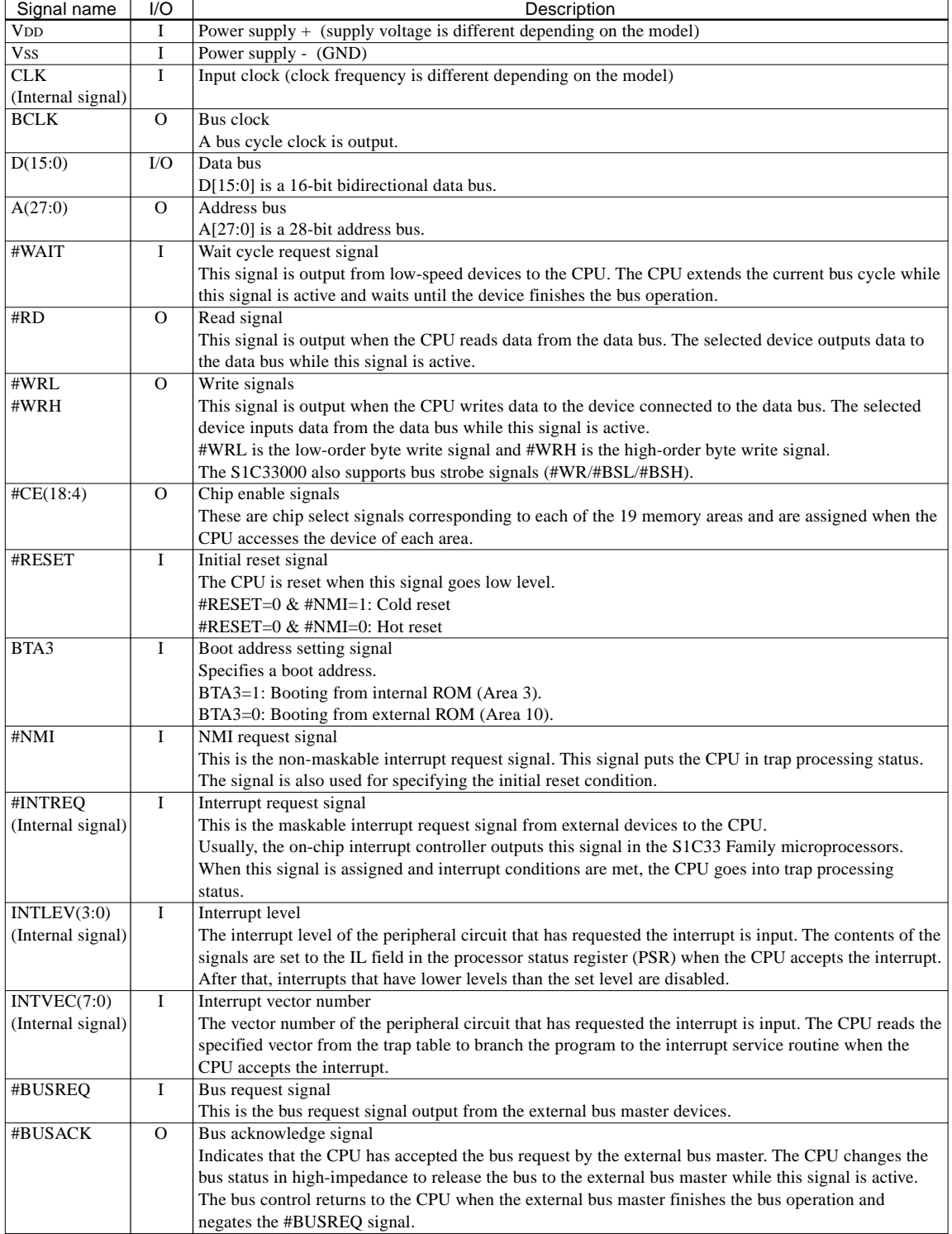

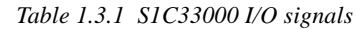

# prefixed the signal names indicate that the signal is low active.

Refer to the "Technical Manual" of each S1C33 Family model for the actual input/output signals and terminals.

# *CHAPTER 2ARCHITECTURE*

# *2.1 Register Set*

The S1C33000 has sixteen 32-bit general-purpose registers and five 32-bit special registers.

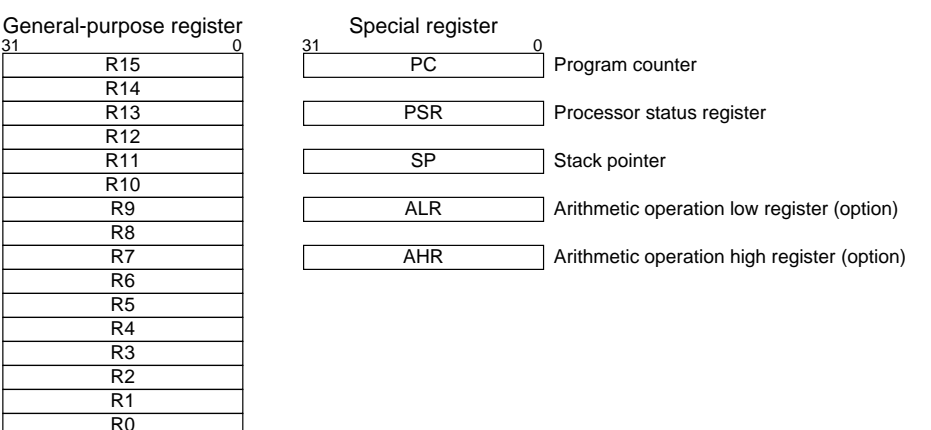

*Fig. 2.1.1 Register set*

## *2.1.1 General-purpose registers (R0 to R15)*

16 registers R0 to R15 are 32-bit general-purpose registers that can be used for any purpose, such as data operations, data transfers and addressing memories. The register data is always handled as a 32-bit data or an address. Data less than 32 bits is sign-expanded or zero-expanded when it is loaded to the register. When using register data as an address, the high-order 4 bits are invalidated because the address bus is 28 bit size. However, effective address size differs depending on the memory configuration of each model. The general-purpose registers must be initialized before using if necessary, because the register data is undefined at initial reset.

## *2.1.2 Program counter (PC)*

| 31             | 28 27             | 1 | 0  |
|----------------|-------------------|---|----|
| Invalid        | Effective address | 0 | PC |
| $Fig. 2.1.2.1$ | PC                |   |    |

The program counter (hereinafter described as the PC) is a 32-bit counter that maintains the address of the instruction being executed. In the S1C33000 instruction set, all instructions are 16-bit fixed size. Therefore, the LSB (bit 0) of the PC is always fixed at 0. Furthermore, high-order 4 bits are invalidated because the address bus is 28-bit size. However, effective address size differs depending on the memory configuration of each model.

Programs cannot directly access the PC. Only the following cases change the PC.

## **(1) At initial reset**

Initial reset loads the boot address to the PC and the program starts executing from the address. The boot address is stored in either 0x0080000 in the internal ROM or 0x0C00000 in the external ROM according to the BTA3 terminal setting.

## **(2) When an instruction is executed**

The PC is incremented  $(+2)$  every time the CPU executes an instruction and always indicates the address being executed.

## **(3) When program branches**

When the program branches the process flow such as a jump, subroutine call/return or trap processing for interrupts and exceptions, the CPU loads the destination address to the PC.

In subroutine calls and trap processing that need a return operation, the contents of the PC are saved in the stack and it returns to the PC when the return instruction is executed.

## *2.1.3 Processor status register (PSR)*

The processor status register (hereinafter described as the PSR) is a 32-bit register that indicates the CPU status and the content changes according to the instruction executed. It can be read and written using the load instruction.

Since the PSR also affects program execution, when an interrupt or exception occurs, the contents of the PSR are saved into the stack before branching to the handler routine. The saved contents return to the PSR when the return (reti) instruction is executed.

At initial reset, each bit in the PSR is set to  $\theta$ .

The following shows the function of each bit.

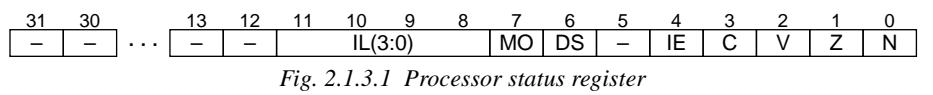

"-" indicates unused bit. Writing operation is invalid and 0 is always read.

## **N (bit 0): Negative flag**

Indicates a sign: positive or negative. When a logic operation, arithmetic operation or a shift instruction is executed, the MSB (bit 31) of the result (loaded in the destination register) is copied to the N flag. When a step division is executed, the sign bit of the divisor is copied to the N flag and it affects the division.

## **Z (bit 1): Zero flag**

Indicates that the operation result is zero. The Z flag is set to 1 when the operation result (loaded in the destination register) of a logic operation, arithmetic operation or a shift instruction is zero, and is reset to 0 when the result is not zero.

## **V (bit 2): Overflow flag**

Indicates that an overflow or underflow has occurred. The V flag is set to 1 when an overflow or underflow occurs due to an execution of an addition or subtraction instruction that handles the values as signed 32-bit integers. It is reset to 0 when the addition/subtraction result is within the signed 32 bit data range. The following shows the conditions that set the V flag:

- (1) The sign bit (MSB) of the result is 0 (positive) when a negative integer is added to a negative integer.
- (2) The sign bit (MSB) of the result is 1 (negative) when a positive integer is added to a positive integer.
- (3) The sign bit (MSB) of the result is 1 (negative) when a negative integer is subtracted from a positive integer.
- (4) The sign bit (MSB) of the result is 0 (positive) when a positive integer is subtracted from a negative integer.

## **C (bit 3): Carry flag**

Indicates a carry or a borrow. The C flag is set to 1 when the execution result of an addition or subtraction instruction that handles the values as unsigned 32-bit integers exceeds the unsigned 32-bit data range. It is reset to 0 when the addition/subtraction result is within the unsigned 32-bit data range. The following shows the conditions that set the V flag:

- (1) When an addition instruction is executed as the result will be bigger than the unsigned 32-bit maximum value 0xFFFFFFFF.
- (2) When a subtraction instruction is executed as the result will be smaller than the unsigned 32-bit maximum value 0x00000000.

## **IE (bit 4): Interrupt enable bit**

Enables or disables accepting maskable external interrupts. When the IE bit is set to 1, the CPU can accept maskable external interrupts and when it is reset to 0 it cannot.

See Section 3.3.8, "Maskable external interrupts", for details of the IE bit.

## **DS (bit 6): Dividend sign flag**

The step division copies the sign bit of the dividend to the DS flag. The DS flag affects the division.

#### **MO (bit 7): MAC (Multiply and accumulate) overflow flag**

Indicates that an overflow has occurred due to a multiply and accumulate operation. The MO flag is set to 1 when the temporary result of the multiply and accumulate (mac) operation exceeds the effective range of the signed 64-bit data. The operation continues at the last stage regardless of the overflow, therefore the MO flag should be read after the operation has finished to decide whether the result is valid or not. When the MO flag is set to 1, it is maintained until the MO flag is reset by program or initial reset.

#### **IL (bit 8 to bit 11): Interrupt level**

Indicates the acceptable interrupt level of the CPU. Maskable external interrupt requests are accepted only when the interrupt level is higher than the level set in the IL field. Furthermore, when an interrupt is accepted, the IL field is set to the accepted interrupt level. After that, interrupts that have the same or lower levels than the IL field are disabled until the program changes the IL field or the interrupt handler routine is terminated with the "reti" instruction.

## *2.1.4 Stack pointer*

| 31                     | 28 27             | 2      | 1  | 0 |
|------------------------|-------------------|--------|----|---|
| Invalid                | Effective address | $ 0 0$ | SP |   |
| <i>Fig. 2.1.4.1</i> SP |                   |        |    |   |

The stack pointer (hereinafter described as the SP) is a 32-bit register that maintains the stack beginning address.

The stack is an area allocable anywhere in the RAM and is extended toward to the low address from the address initially set in the SP according to the data number saved (pushed). When writing (pushing) data into the stack, the SP is decremented (-4; word units) before writing data to reserve the word area for the data. When getting (popping) data from the stack, word data is retrieved from the address specified by the SP, and then the SP is incremented (+4) to release the word area.

#### A. Push to the stack

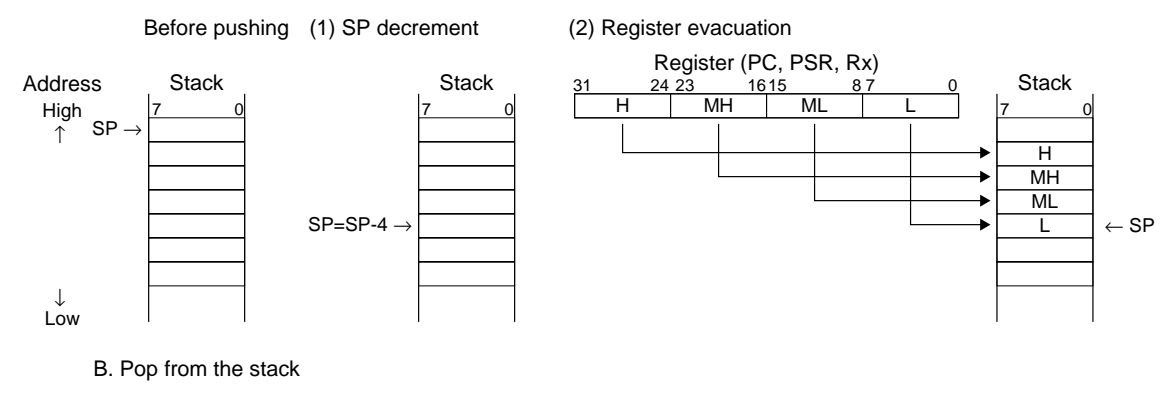

Before popping (1) Return of the register (2) SP increment

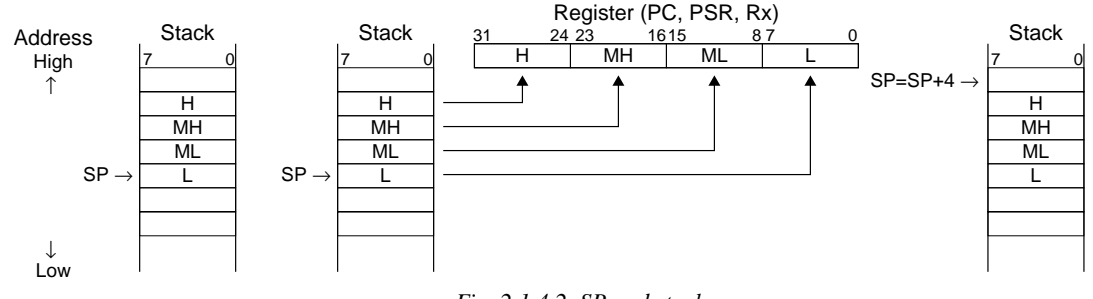

*Fig. 2.1.4.2 SP and stack*

Data that is pushed into the stack is only 32-bit internal register data, therefore the low-order 2 bits of the SP is fixed at 0 indicating a word boundary. Furthermore the high-order 4 bits are invalidated because the address bus is 28-bit size. However, effective address size differs depending on the memory configuration of each model.

Data push and pop from/to the stack is done in the following cases:

## **(1) When the call instruction is executed**

"call" is the subroutine call instruction and uses 1 word from the stack area. The "call" instruction pushes the contents of the PC (return address; the next address of "call") into the stack before branching. The pushed address is loaded to the PC by the "ret" (return) instruction at the end of the subroutine and the program execution returns to the routine that called the subroutine.

## **(2) When an interrupt or exception occurs**

When a trap such as an interrupt and software exception by the "int" instruction occurs, the CPU pushes the contents of the PC and the PSR into the stack before branching to the handler routine. This is because the trap processing changes these registers. The PC and PSR data is pushed into the stack as shown in Figure 2.1.4.3.

The "reti" instruction that returns the PC and PSR data should be used for return from handler routines.

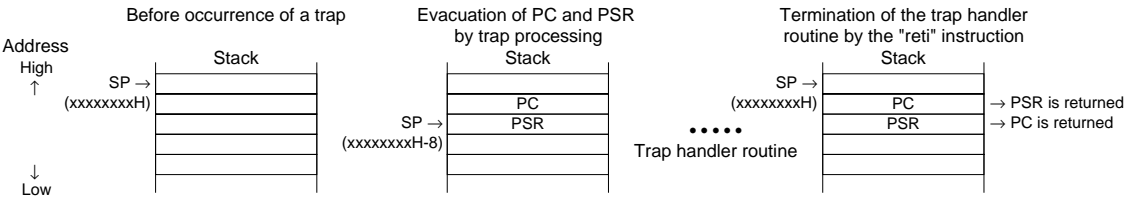

*Fig. 2.1.4.3 Stack operation when an interrupt or exception occurs*

## **(3) When the "pushn" or "popn" instruction is executed**

The "pushn" instruction saves the contents of R0 to the specified general-purpose register. The "popn" instruction returns the saved data to each register.

The stack area size is restricted according to the RAM size and the area used for storing general data. Pay attention that both areas are not duplicated.

The SP is undefined at initial reset, therefore write an address (stack end address +4; low-order 2 bits are 0) at the head of the initial routine. The stack address can be written using the load instruction. When an interrupt or an exception occurs before setting the stack, the PC and PSR are saved to an undefined location. It cannot guarantee proper operation. Consequently, NMI that cannot be controlled by software is masked by the hardware until the SP is initialized.

## *2.1.5 Arithmetic operation register (ALR, AHR)*

The arithmetic operation low register (hereinafter described as the ALR) and arithmetic operation high register (AHR) in the special registers are used for multiplication, division and multiplication and accumulation operations. These are 32-bit data registers and data can be transferred from/to generalpurpose registers using the load instructions.

The multiplication instruction and the multiplication and accumulation instruction place the low-order 32 bits of the result to the ALR and the high-order 32 bits to the AHR.

The division instruction places the quotient to the ALR and the remainder to the AHR.

At initial reset, the ALR and AHR are undefined.

The ALR and the AHR can be used only in the models that have a built-in multiplier.

## *2.1.6 Register notation and register number*

The following shows register notation and register numbers used in the S1C33000 instruction set. Register specification uses a 4-bit field in the instruction code. The specified register number is set in the field. In the mnemonics, "%" must be prefixed to register names.

## **(1) General-purpose registers**

- **%rs** rs is the metasymbol indicating a general-purpose register that contains source data for operation or transfer. Actually describe as %r0 to %r15.
- **%rd** rd is the metasymbol indicating a general-purpose register used as destination (operated or data loaded). Actually describe as %r0 to %r15.

**%rb** rb is the metasymbol indicating a general-purpose register that contains the base address of the memory to be accessed. In this case, the register works as an index register. Actually, enclose the register name to be specified with [ ] that indicate register indirect addressing like [%r0] to [%r15]. The S1C33000 allows a register indirect addressing with post increment function for sequential memory accessing. When using this function, postfix "+" like [%r0]+ to [%r15]+. In this case, the base address in the specified register is incremented according to the accessed data size after the memory has been accessed. rb is also used in the "call" and "jp" instructions and indicates a register that contains a destination address for branching. In this case, [ ] are not necessary, just describe as %r0 to %r15.

The register number of the general-purpose registers is the same as the number in the register name. 0 to 15 (0b0000–0b1111) enters in the register bit field of the instruction code according to the register to be specified.

## **(2) Special registers**

- **%ss** ss is the metasymbol indicating a special register that contains source data to be transferred to a general-purpose register. This symbol is used only in the "ld.w %rd, %ss" instruction.
- **%sd** sd is the metasymbol indicating a special register in which data is loaded from a generalpurpose register. This symbol is used only in the "ld.w %sd, %rs" instruction.

Table 2.1.6.1 shows the special register number and the actual notation.

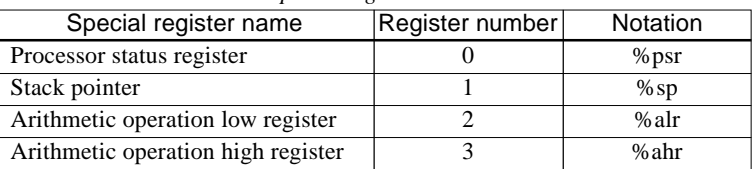

*Table 2.1.6.1 Special register number and notation*

0b00 enters in the high-order 2 bits of the register bit field and a register number 0–3 (0b00–0b11) enters in the low-order 2 bits.

# *2.2 Data Type*

The S1C33000 can handle 8-bit, 16-bit and 32-bit data. This manual describes each data size as follows:

```
8-bit data: Byte or B
16-bit data: Half word or H
32-bit data: Word or W
```
Note that some other manuals describe 16-bit data as Word and 32-bit data as Long word.

Data size can be selected only in data transfers (using a load instruction) between memory and a generalpurpose register and between general-purpose registers.

Processing in the CPU core is performed in 32 bits. Consequently, in 16-bit data transfer and 8-bit data transfer to a general-purpose register, the transfer data is sign-extended or zero-extended into 32 bits when it is loaded to the register. The extension type, sign or zero, is decided according to the load instruction to be used.

In 16-bit data transfer or 8-bit data transfer from a general-purpose register, the low-order half word or the low-order byte is transferred, respectively.

Memory is accessed in byte, half word or word units with the little endian method. The address to be specified must be a half word boundary address (MSB is 0) for half word data accessing, and a word boundary address (low-order 2 bits are 0) for word data accessing, otherwise an address error exception will occur.

Figure 2.2.1 shows the types of data transfer.

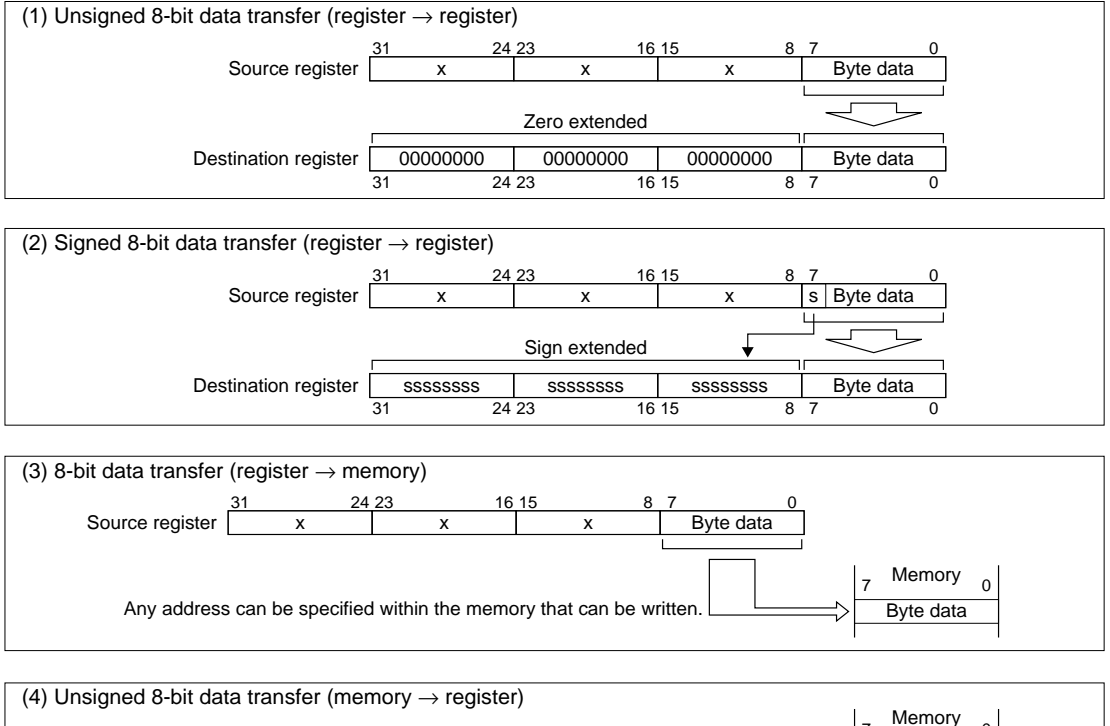

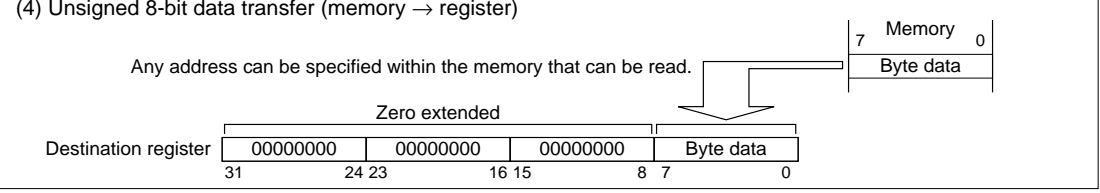

#### **CHAPTER 2: ARCHITECTURE**

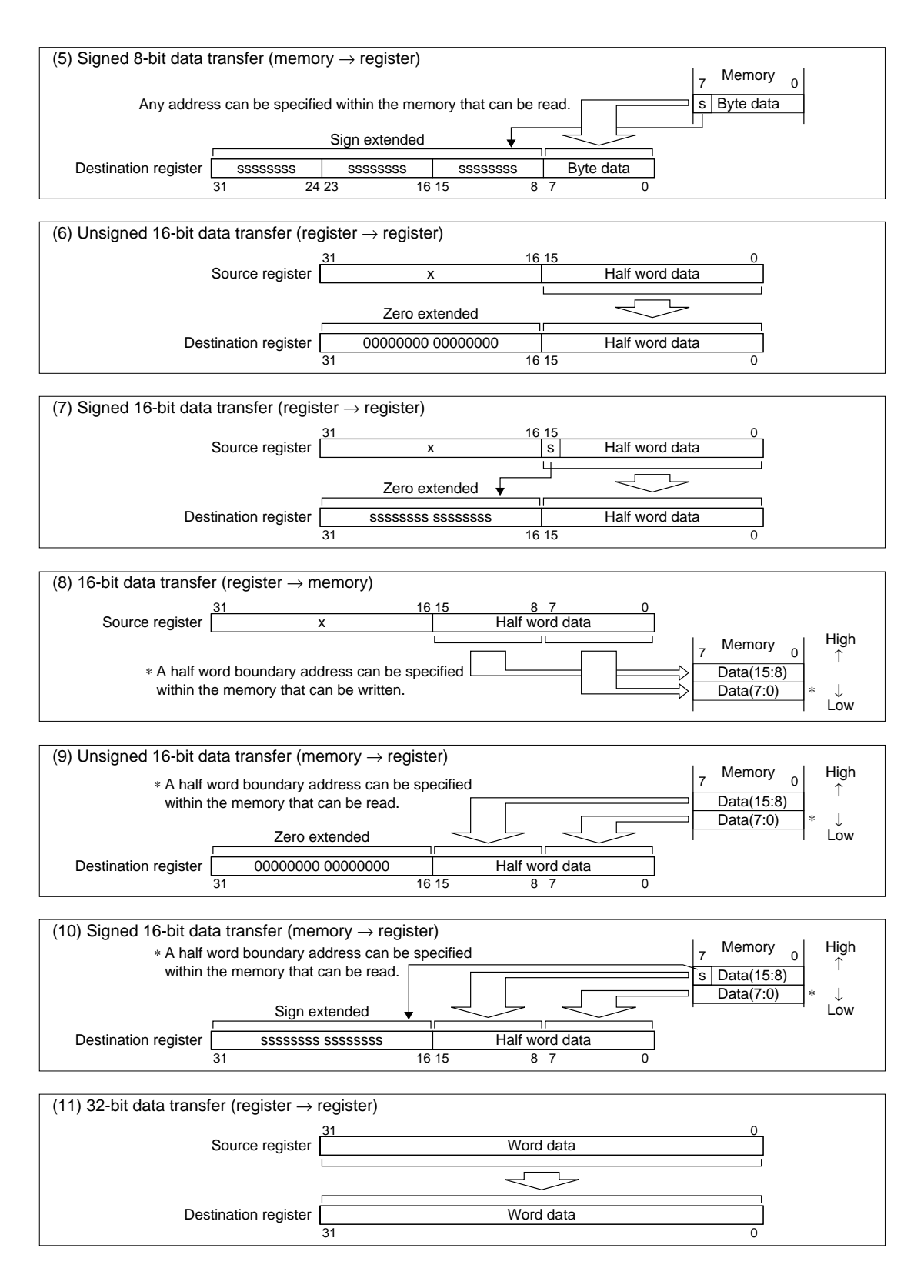

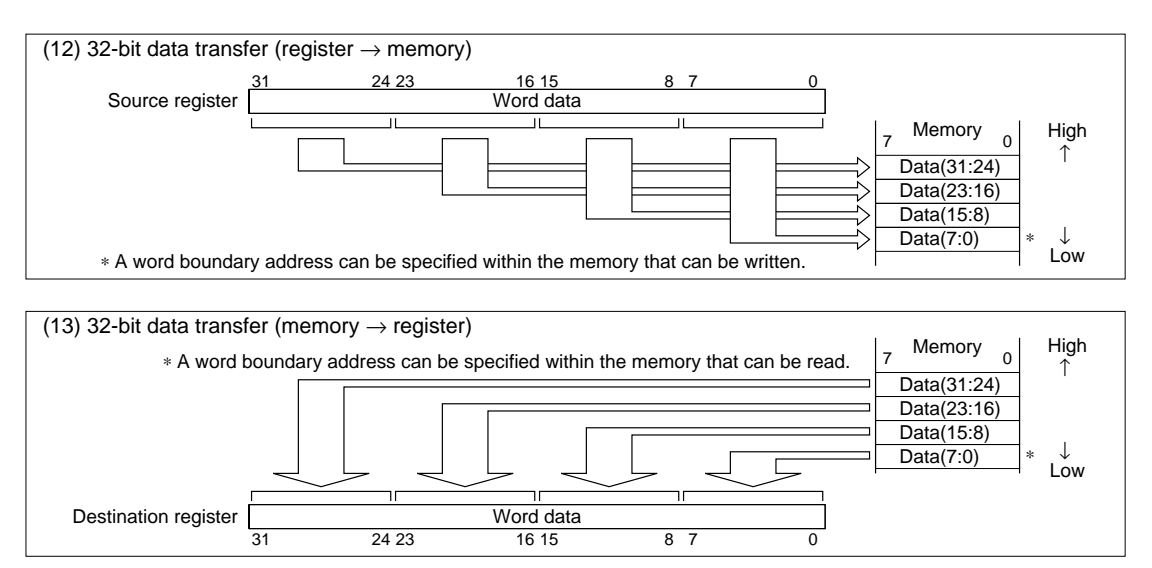

*Fig. 2.2.1 Data transfer type*

# *2.3 Address Space*

The S1C33000 has a 28-bit (256MB) address space.

Memories are all allocated within the space. Furthermore the S1C33000 employs a memory mapped I/O method, thus control registers of I/O modules are also allocated in this space and they can be accessed as well as general memories.

Figure 2.3.1 shows the basic memory map.

| Area No. | Address             |                             | Area size |
|----------|---------------------|-----------------------------|-----------|
| Area 18  | 0xFFFFFFFF          | <b>External memory</b>      | 64MB      |
|          | 0xC000000           |                             |           |
| Area 17  | 0xBFFFFFFF          | <b>External memory</b>      | 64MB      |
|          | 0x8000000           |                             |           |
| Area 16  | $0x7$ FFFFFFF       | <b>External memory</b>      | 32MB      |
|          | 0x6000000           |                             |           |
| Area 15  | $0x5$ FFFFFFF       | <b>External memory</b>      | 32MB      |
|          | 0x4000000           |                             |           |
| Area 14  | $0x3$ FFFFFFF       | External memory             | 16MB      |
|          | 0x3000000           |                             |           |
| Area 13  | $0x2$ FFFFFF        | <b>External memory</b>      | 16MB      |
|          | 0x2000000           |                             |           |
| Area 12  | $0x1$ FFFFFFF       | <b>External memory</b>      | 8MB       |
|          | 0x1800000           |                             |           |
| Area 11  | $0x17$ FFFFFF       | <b>External memory</b>      | 8MB       |
|          | 0x1000000           |                             |           |
| Area 10  | $0x0$ FFFFFFF       | External memory             | 4MB       |
|          | 0x0C00000           |                             |           |
| Area 9   | 0x0BFFFFF           | <b>External memory</b>      | 4MB       |
|          | 0x0800000           |                             |           |
| Area 8   | $0 \times 07$ FFFFF | <b>External memory</b>      | 2MB       |
|          | 0x0600000           |                             |           |
| Area 7   | $0x05$ FFFFFF       | <b>External memory</b>      | 2MB       |
|          | 0x0400000           |                             |           |
| Area 6   | $0x03$ FFFFFF       | External I/O                | 1MB       |
|          | 0x0300000           |                             |           |
| Area 5   | $0x02$ FFFFF        | <b>External memory</b>      | 1MB       |
|          | 0x0200000           |                             |           |
| Area 4   | $0x01$ FFFFFF       |                             | 1MB       |
|          | 0x0100000           | <b>External memory</b>      |           |
| Area 3   | $0x00$ FFFFFF       | <b>Internal ROM</b>         | 512KB     |
|          | $0 \times 0080000$  |                             |           |
| Area 2   | $0x007$ FFFF        | Reserved area for ICE       | 128KB     |
|          | 0x0060000           |                             |           |
| Area 1   | $0x005$ FFFF        |                             | 128KB     |
|          | 0x0040000           | Internal peripheral circuit |           |
| Area 0   | $0x003$ FFFF        |                             | 256KB     |
|          | 0x0000000           | <b>Internal RAM</b>         |           |
|          |                     |                             |           |

*Fig. 2.3.1 Memory map*

As shown in the figure, the S1C33000 manages the address space by dividing it into 19 areas. The type of modules that can be connected are predefined in each area. Area 0 is for the internal RAM in the S1C33 Family, Area 1 is for internal peripheral circuits and Area 3 is for the internal ROM.

Area 10 can be used as an external ROM area including a boot address.

Area 2 is an internal area, but do not use it because Area 2 is reserved for ICE software (See Section 3.6, "Debugging Mode").

Each area for external modules can specify the device type to be used, data size and number of wait cycles. The specifiable items differ depending on the S1C33 Family model.

The S1C33000 has a built-in address decoder, it makes it possible to output 19 select signals corresponding to the 19 areas. Thus the system that follows the basic memory map does not need any external glue logic, and external devices can be directly connected.

The internal memory capacity, I/O memory size and address bus size differ depending on the S1C33 Family model. Therefore, the memory map shown in Figure 2.3.1 does not apply to all models. Refer to the "Technical Manual" of each model for the actual memory map.

# *2.4 Boot Address*

In the S1C33000, the trap table location can be selected from either Area 3 (internal ROM) or Area 10 (external ROM) by the BTA3 terminal setting. The trap table begins from the head of the area and the reset vector for booting is placed at the head of the table, so the boot address is placed at the beginning address of the selected area.

| <b>Terminal level</b> | Area selected          | Boot address |
|-----------------------|------------------------|--------------|
| $BTA3=1$ (High)       | Area 3 (internal ROM)  | 0x0080000    |
| $BTA3=0$ (Low)        | Area 10 (external ROM) | 0x0C00000    |
|                       |                        |              |

*Table 2.4.1 Boot address setting*

General models of the S1C33 Family have a built-in ROM and can boot from both areas. Models that have no built-in ROM can only boot from the external ROM. Refer to the "Technical Manual" of each model for boot address settings.

# *2.5 Instruction Set*

The S1C33000 instruction set contains 61 basic instructions (105 instructions in all). The instruction codes are all fixed at the 16-bit size. The CPU can execute the principal instructions in 1 cycle with pipeline processing and load-store type architecture. The instruction set has an optimized code system that can generate compact object codes even if developing in C language.

This section explains the function overview of the S1C33000 instruction set.

See Chapter 4, "Detailed Explanation of Instructions", for details of each instruction.

## *2.5.1 Type of instructions*

Table 2.5.1.1 lists the instructions.

*Table 2.5.1.1 Instruction list*

| Logic<br>AND between general-purpose registers<br>and<br>% $rd$ , % $rs$<br>AND between general-purpose register and immediate data (with sign extension)<br>operation<br>%rd, sign6<br>OR between general-purpose registers<br>%rd, %rs<br><sub>or</sub><br>OR between general-purpose register and immediate data (with sign extension)<br>%rd, sign6<br>%rd, %rs<br>XOR between general-purpose registers<br>xor<br>XOR between general-purpose register and immediate data (with sign extension)<br>%rd, sign6<br>%rd, %rs<br>NOT for general-purpose registers<br>not<br>%rd, sign6<br>NOT for immediate data (with sign extension)<br>Arithmetic<br>add<br>%rd, %rs<br>Addition between general-purpose registers<br>%rd, imm6<br>Addition of immediate data to general-purpose registers (with zero extension)<br>operation<br>$%$ sp, imm $10$<br>Addition of immediate data to SP (with zero extension)<br>adc<br>%rd, %rs<br>Addition with carry between general-purpose registers<br>sub<br>%rd, %rs<br>Subtraction between general-purpose registers<br>%rd, imm6<br>Subtraction of immediate data from general-purpose register (with zero extension)<br>$%$ sp, imm $10$<br>Subtraction of immediate data from SP (with zero extension)<br>%rd, %rs<br>Subtraction with borrow between general-purpose registers<br>sbc<br>%rd, %rs<br>cmp<br>Comparison between general-purpose registers<br>Comparison between general-purpose register and immediate data (with sign extension)<br>%rd, sign6<br>%rd, %rs<br>Multiplication for signed integers (16 bits $\times$ 16 bits = 32 bits)<br>mlt.h<br><option><br/>mltu.h<br/>%rd, %rs<br/>Multiplication for unsigned integers (16 bits <math>\times</math> 16 bits = 32 bits)<br/><option><br/>Multiplication for signed integers (32 bits <math>\times</math> 32 bits = 64 bits)<br/>mlt.w<br/>%rd, %rs<br/><option><br/>%rd, %rs<br/>Multiplication for unsigned integers (32 bits <math>\times</math> 32 bits = 64 bits)<br/>mltu.w<br/><option><br/>div0s<br/>Signed division 1st step<br/><math>%</math>rs<br/><option><br/>div0u<br/><math display="inline">\%</math>rs<br/>Unsigned division 1st step<br/><option><br/>div1<br/><math>\frac{9}{6}</math>rs<br/>Step division execution<br/><option><br/>div2s<br/>Data correction 1 for signed division result<br/><math>%</math>rs<br/><option><br/>Data correction 2 for signed division result<br/>div3s<br/><option><br/>Shift<br/>srl<br/>%rd, %rs<br/>Logical shift to right (shift count is specified with register)<br/>&amp; Rotate<br/>%rd, imm4<br/>Logical shift to right (shift count is specified with immediate data)<br/>s11<br/>%rd, %rs<br/>Logical shift to left (shift count is specified with register)<br/>%<math>rd</math>, imm<math>4</math><br/>Logical shift to left (shift count is specified with immediate data)<br/>%rd, %rs<br/>Arithmetic shift to right (shift count is specified with register)<br/>sra<br/>%rd, imm4<br/>Arithmetic shift to right (shift count is specified with immediate data)<br/>sla<br/>%rd, %rs<br/>Arithmetic shift to left (shift count is specified with register)<br/>%rd, imm4<br/>Arithmetic shift to left (shift count is specified with immediate data)<br/>%rd, %rs<br/>Rotation to right (shift count is specified with register)<br/>rr<br/>%rd, imm4<br/>Rotation to right (shift count is specified with immediate data)<br/>r1<br/>%rd, %rs<br/>Rotation to left (shift count is specified with register)<br/>%rd, imm4<br/>Rotation to left (shift count is specified with immediate data)<br/><b>Branch</b><br/>PC relative conditional jump; Branch condition: !<math>Z &amp; (N \wedge V)</math><br/>jrgt<br/>sign8<br/>jrgt.d<br/>(".d" allows delayed branch.)<br/>PC relative conditional jump; Branch condition: <math>!(N \wedge V)</math><br/>sign8<br/>jrge<br/>(".d" allows delayed branch.)<br/>jrge.d<br/>PC relative conditional jump; Branch condition: N ^ V<br/>jrlt<br/>sign8<br/>(".d" allows delayed branch.)<br/>jrlt.d<br/>jrle<br/>PC relative conditional jump; Branch condition: <math>Z \mid N \wedge V</math><br/>sign8<br/>jrle.d<br/>(".d" allows delayed branch.)<br/>PC relative conditional jump; Branch condition: ! Z &amp; ! C<br/>sign8<br/>jrugt<br/>(".d" allows delayed branch.)<br/>jrugt.d<br/>PC relative conditional jump; Branch condition: !C<br/>jruge<br/>sign8</option></option></option></option></option></option></option></option></option> |                            |         |                               |  |
|----------------------------------------------------------------------------------------------------|----------------------------|---------|-------------------------------|--|
|                                                                                                    | Classification<br>Mnemonic |         | Function                      |  |
|                                                                                                    |                            |         |                               |  |
|                                                                                                    |                            |         |                               |  |
|                                                                                                    |                            |         |                               |  |
|                                                                                                    |                            |         |                               |  |
|                                                                                                    |                            |         |                               |  |
|                                                                                                    |                            |         |                               |  |
|                                                                                                    |                            |         |                               |  |
|                                                                                                    |                            |         |                               |  |
|                                                                                                    |                            |         |                               |  |
|                                                                                                    |                            |         |                               |  |
|                                                                                                    |                            |         |                               |  |
|                                                                                                    |                            |         |                               |  |
|                                                                                                    |                            |         |                               |  |
|                                                                                                    |                            |         |                               |  |
|                                                                                                    |                            |         |                               |  |
|                                                                                                    |                            |         |                               |  |
|                                                                                                    |                            |         |                               |  |
|                                                                                                    |                            |         |                               |  |
|                                                                                                    |                            |         |                               |  |
|                                                                                                    |                            |         |                               |  |
|                                                                                                    |                            |         |                               |  |
|                                                                                                    |                            |         |                               |  |
|                                                                                                    |                            |         |                               |  |
|                                                                                                    |                            |         |                               |  |
|                                                                                                    |                            |         |                               |  |
|                                                                                                    |                            |         |                               |  |
|                                                                                                    |                            |         |                               |  |
|                                                                                                    |                            |         |                               |  |
|                                                                                                    |                            |         |                               |  |
|                                                                                                    |                            |         |                               |  |
|                                                                                                    |                            |         |                               |  |
|                                                                                                    |                            |         |                               |  |
|                                                                                                    |                            |         |                               |  |
|                                                                                                    |                            |         |                               |  |
|                                                                                                    |                            |         |                               |  |
|                                                                                                    |                            |         |                               |  |
|                                                                                                    |                            |         |                               |  |
|                                                                                                    |                            |         |                               |  |
|                                                                                                    |                            |         |                               |  |
|                                                                                                    |                            |         |                               |  |
|                                                                                                    |                            |         |                               |  |
|                                                                                                    |                            |         |                               |  |
|                                                                                                    |                            |         |                               |  |
|                                                                                                    |                            |         |                               |  |
|                                                                                                    |                            |         |                               |  |
|                                                                                                    |                            |         |                               |  |
|                                                                                                    |                            |         |                               |  |
|                                                                                                    |                            |         |                               |  |
|                                                                                                    |                            |         |                               |  |
|                                                                                                    |                            |         |                               |  |
|                                                                                                    |                            | jruge.d | (".d" allows delayed branch.) |  |

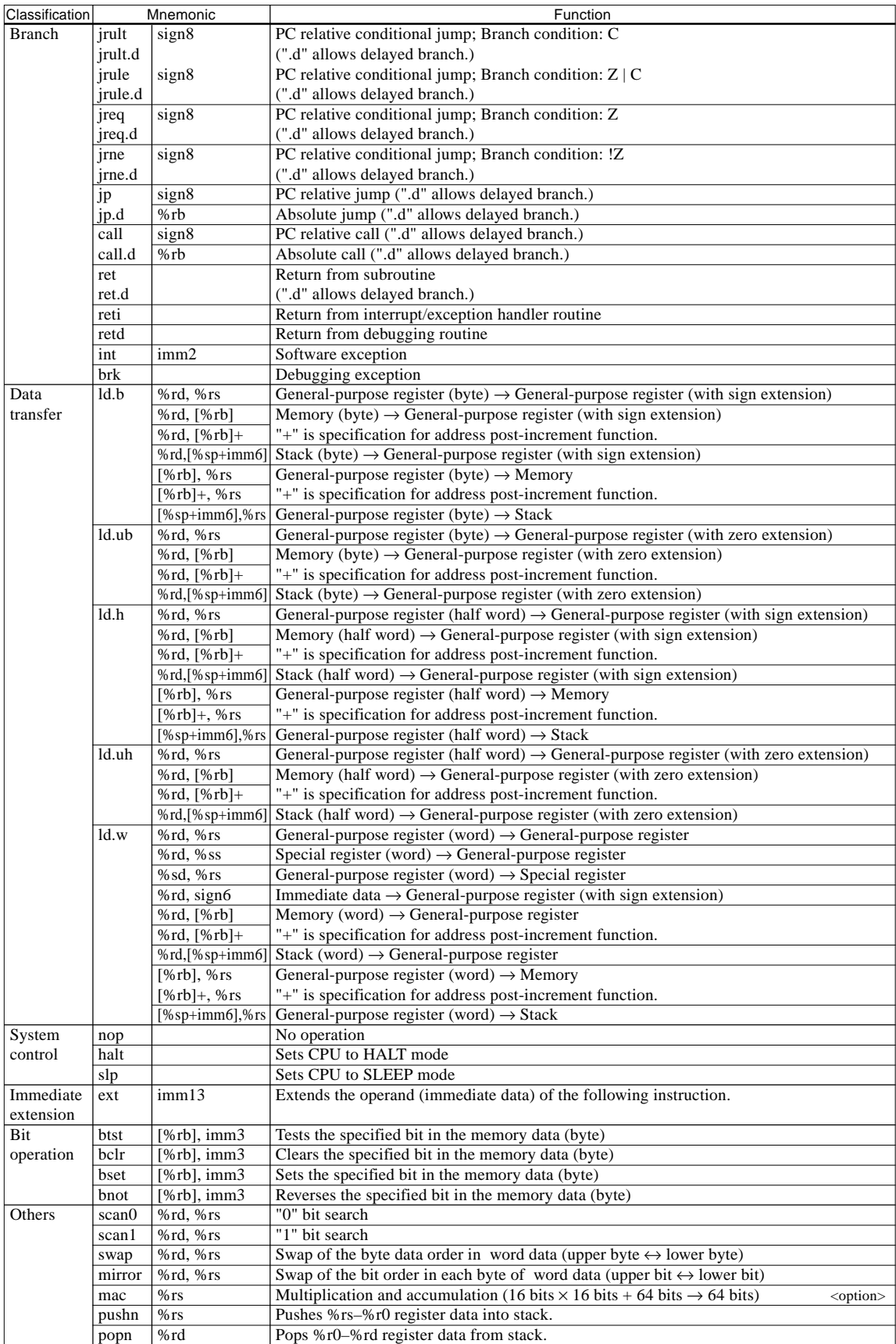

## *2.5.2 Addressing mode*

The S1C33000 instruction set has six addressing modes. The CPU accesses data according to the addressing mode specified by the operand in each instruction.

## **(1) Immediate addressing**

This mode uses an immediate data in the instruction code such as immX (unsigned immediate data) and signX (signed immediate data) as the source data. This mode can be used in the logic operation (and, or, xor, not), arithmetic operation (add, sub, cmp), immediate data load ("ld.w %rd, sign6"), shift & rotate (srl, sll, sra, sla, rr, rl), bit operation (btst, bclr, bset, bnot) and immediate extension (ext) instructions.

The number in the immediate symbols indicates the usable immediate data size (e.g. imm $4 =$ unsigned 4-bit data, sign6 = signed 6-bit data).

Immediate data except for shift & rotate operations can be extended using the "ext" instruction (see the next section).

## **(2) Register direct addressing**

This mode uses the contents of the specified register as source data. When a register is specified as the destination of the instruction, the operation result or transfer data is loaded to the register. The instructions that have an operand below are executed in this mode.

- **%rs** rs is the metasymbol indicating a general-purpose register that contains source data for operation or transfer. Actually describe as %r0 to %r15.
- **%rd** rd is the metasymbol indicating a general-purpose register used as destination. Actually describe as %r0 to %r15. It may be used as a source data.
- **%ss** ss is the metasymbol indicating a special register that contains source data to be transferred to a general-purpose register.
- **%sd** sd is the metasymbol indicating a special register in which data is loaded from a generalpurpose register.

The special register names should actually be described as follows:

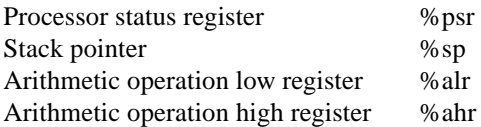

"%" must be prefixed to the register names in order to distinguish from symbol names.

## **(3) Register indirect addressing**

This mode accesses a memory indirectly using the register that contains an address. It is applied to only the load instructions that have [%rb] as an operand. The register name should be enclosed with [] in actual specification as [%r0] to [%r15].

The CPU transfers data in data type according to the load instruction using the contents of the specified register as the base address of the memory to be accessed.

In half word data transfers and word data transfers, the base address to be set in the register must be pointed at a half word boundary (LSB is 0) and a word boundary (low-order 2 bits are 0), respectively. If not, an address error exception will occur.

## **(4) Register indirect addressing with post-increment**

The general-purpose register specifies a memory to be accessed the same as register indirect addressing. When the data transfer has finished, this mode increments the base address in the specified register according to the transferred data size\*. Thus continuous reading/writing from/to the memory can be done by setting the beginning address only.

#### ∗ **Increment size**

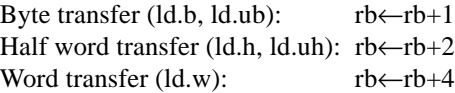

This mode should be specified by enclosing the register name with [ ] and postfixing "+". Actually describe as  $[\%r0]$  + to  $[\%r15]$  +.

## **(5) Register indirect addressing with displacement**

This mode accesses the memory specified with a register as the base address and an immediate data as the displacement (the displacement is added to the base address). This mode is applied only to the load instructions that have [%sp+imm6] as an operand excluding the case of the "ext" instruction. Example:

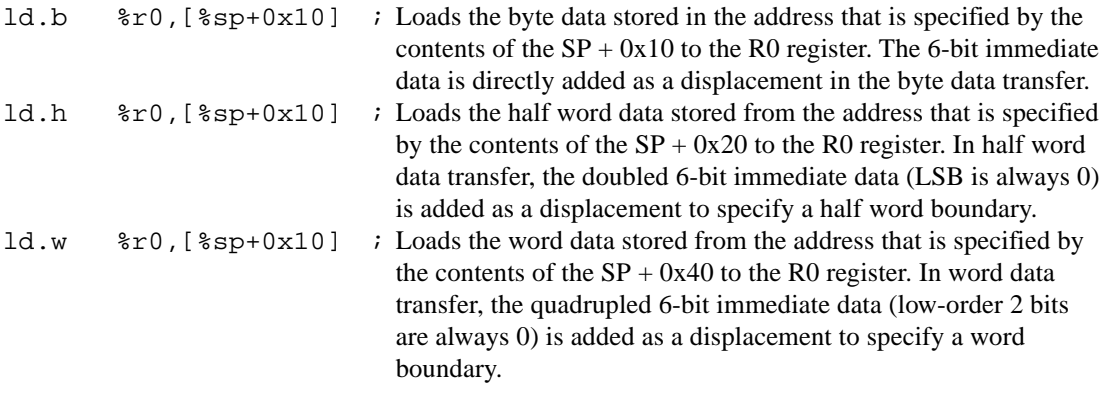

The "ext" instruction (explained in the next section) changes the following register indirect addressing instruction ([%rb]) to this mode using the immediate data specified in the "ext" instruction as the displacement.

Example: ext imm13 ld.b %rd,[%rb] ; Functions as "ld.b %rd, [%rb+imm13]".

## **(6) Signed PC relative addressing**

This mode is applied to the branch instructions ( $ir^*$ ,  $ip$ , call) that have a signed 8-bit immediate data (sign8) as the operand. Those instructions branch the program flow to the address specified by the current PC + sign8  $\times$  2.

The displacement (sign8) can be extended using the "ext" instruction (see the next section).

# *2.5.3 Immediate extension (EXT) instruction*

All the instruction codes are 16-bit size, so it limits the immediate size included in the code. The "ext" instruction is mainly used to extend the immediate size.

The "ext" instruction should be described prior to the target instruction (to extend the immediate data). The "ext" instruction can specify a 13-bit immediate data and up to two "ext" instructions can be used at a time for more extension. The "ext" instruction is valid only if the instruction that follows the "ext" instruction can be extended. It is invalid for all other instructions. If three or more "ext" instructions are described consecutively, only the two instructions at the first and the last (prior to the target instruction) are validated. The middle "ext" instructions are ignored.

The following shows the functions of the "ext" instruction.

Note: Examples of the "ext" instruction use imm13 for the immediate data of the first "ext" instruction and imm13' for the second "ext" instruction.

## **(1) Immediate extension in immediate addressing instructions**

## **• Extension of imm6**

*Target instructions: "add %rd, imm6", "sub %rd, imm6"*

The above instructions can use a 6-bit immediate data by itself.

The immediate data can be extended into 19-bit size or 32-bit size by describing the "ext" instruction prior to these instructions.

## **When one "ext" instruction is used:**

ext imm13

add %rd,imm6 ; Executed as "add %rd, imm19".

The "ext" instruction extends the imm6 (6 bits) into imm19 (19 bits). The imm13 in the "ext" instruction becomes the high-order 13 bits of the imm19. The imm19 is zero-extended into 32 bits and operation to the rd register is done in 32-bit size.

## **When two "ext" instructions are used:**

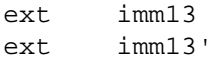

sub %rd,imm6 ; Executed as "sub %rd, imm32".

The "ext" instructions extend the imm6 (6 bits) into imm32 (32 bits). The imm32 is configured in the order of imm13, imm13' and imm6 from the high-order side.

## **• Extension of sign6**

*Target instructions: "and %rd, sign6", "or %rd, sign6", "xor %rd, sign6", "not %rd, sign6", "cmp %rd, sign6", "ld.w %rd, sign6"*

The above instructions can use a signed 6-bit immediate data by itself. The immediate data can be extended into signed 19 bits or signed 32 bits by describing the "ext" instruction prior to these instructions.

## **When one "ext" instruction is used:**

ext imm13

and %rd,sign6 ; Executed as "and %rd, sign19".

The "ext" instruction extends the sign6 (signed 6-bit data) into sign19 (signed 19-bit data). The imm13 in the "ext" instruction becomes the high-order 13 bits of the sign19. The sign19 is signextended into 32 bits using the MSB as the sign bit  $(0=+, 1=)$  and operation to the rd register is done in signed 32-bit size.

## **When two "ext" instructions are used:**

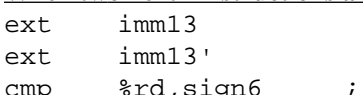

cmp %rd,sign6 ; Executed as "cmp %rd, sign32".

The "ext" instructions extend the imm6 (signed 6-bit data) into sign32 (signed 32-bit data). The sign32 is configured in the order of imm13, imm13' and sign6 from the high-order side. The MSB of the 1st sign13 becomes the sign bit of the sign32.

## **(2) Displacement extension in register indirect addressing**

## **• Adding a displacement to [%rb]**

*Target instructions: ld.\* %rd, [%rb]" (ld.\*: ld.b, ld.ub, ld.h, ld.uh, ld.w), "ld.\* [%rb], %rs" (ld.\*: ld.b, ld.h, ld.w), "btst [%rb], imm3", "bclr [%rb], imm3", "bset [%rb], imm3", "bnot [%rb], imm3"*

The above instructions access memories in register indirect addressing mode using the contents of the rb register as the base address.

The addressing mode changes into register indirect addressing with displacement by describing the "ext" instruction prior to these instructions.

#### **When one "ext" instruction is used:**

ext imm13

ld.b %rd,[%rb] ; Executed as "ld.b %rd, [%rb+imm13]".

The extended instruction accesses the memory specified by adding the 13-bit displacement (imm13) to the base address stored in the rb register. The imm13 is zero-extended at the address operation.

#### **When two "ext" instructions are used:**

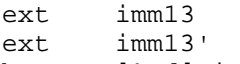

btst [%rd],imm3 ; Executed as "btst [%rb+imm26], imm3".

The extended instruction accesses the memory specified by adding the 26-bit displacement (imm26) to the base address stored in the rb register. The imm26 is configured in the order of imm13 and imm13' from the high-order side. The imm26 is zero-extended at the address operation.

This extension is not applied to the instructions for register indirect addressing with post increment  $(I\%rb] +$ ).

## **• Extending the displacement of [%sp+imm6]**

*Target instructions: "ld.\* %rd, [%sp+imm6]" (ld.\*: ld.b, ld.ub, ld.h, ld.uh, ld.w) "ld.\* [%sp+imm6], %rs" (ld.\*: ld.b, ld.h, ld.w)*

The above instructions access memories in register indirect addressing with displacement using the contents of the rb register as the base address and the immediate data (imm6) in the code as the 6-bit, 7-bit or 8-bit displacement.

Byte data transfer (ld.b, ld.ub): 6-bit displacement =  $\text{imm6} = \{\text{imm6}\}\$ Half word data transfer (ld.h, ld.uh): 7-bit displacement = imm6  $\times$  2 = {imm6, 0} Word data transfer (ld.w): 8-bit displacement = imm6  $\times$  4 = {imm6, 00}

The displacement size can be extended into 19 bits or 32 bits by describing the "ext" instruction prior to these instructions.

#### **When one "ext" instruction is used:**

ext imm13

ld.b %rd,[%sp+imm6]; Executed as "ld.b %rd, [%sp+imm19]".

The extended instruction accesses the memory specified by adding the 19-bit displacement (imm19) to the stack beginning address stored in the SP. The imm13 in the "ext" instruction is placed at the high-order 13 bits of the imm19 and the imm6 in the load instruction is used for the low-order 6 bits. However in half word data transfer and word data transfer, the imm6 is used as below to prevent the occurrence of an address error exception.

Byte data transfer (ld.b, ld.ub):  $\text{imm19} = \{\text{imm13}, \text{imm6}\}$ Half word data transfer (ld.h, ld.uh):  $\text{imm19} = \{\text{imm13}, \text{imm6}(5:1), 0\}$ Word data transfer  $(ld.w):$   $\text{imm19} = \{1mm13, \text{imm6}(5:2), 00\}$ 

The imm19 is zero-extended at the address operation.

#### **When two "ext" instructions are used:**

ext imm13

ext imm13'

ld.w [%sp+imm6],%rs; Executed as "ld.w [%sp+imm32], %rs".

The extended instruction accesses the memory specified by adding the 32-bit displacement (imm32) to the stack beginning address stored in the SP. The imm32 is configured in the order of imm13, imm13' and imm6 from the high-order side. However in half word data transfer and word data transfer, the imm6 is used as below to prevent the occurrence of an address error exception.

Byte data transfer (ld.b, ld.ub):  $\text{imm32} = \{\text{imm13}, \text{imm13'}, \text{imm6}\}$ Half word data transfer (ld.h, ld.uh):  $\text{imm32} = \{\text{imm13}, \text{imm13}', \text{imm6}(5:1), 0\}$ Word data transfer  $(ld.w)$ :  $\text{imm32} = \{1mm13, \text{imm3}\}$ ,  $\text{imm6}(5:2), 00\}$ 

The imm32 is handled as an unsigned 32-bit data for the address operation. If the value after adding the displacement exceeds the effective address range (28 bits max.), the exceeded part is invalidated.

## **(3) Extending the instructions between registers operation into 3 operands instruction**

*Target instructions: "add %rd, %rs", "sub %rd, %rs", "cmp %rd, %rs", "and %rd, %rs", "or %rd, %rs", "xor %rd, %rs"*

The above instructions operate with the contents of the rd and rs registers, and then stores the results into the rd register.

When the "ext" instruction is described prior to the instructions, they operate with the rs register and the immediate data in the "ext" instruction and then the results are stored into the rd register. The contents of the rd register do not affect the operation.

#### **When one "ext" instruction is used:**

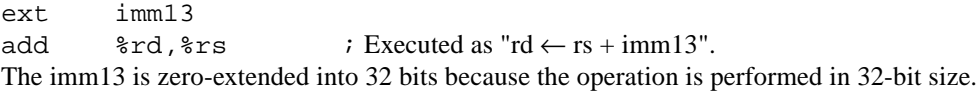

#### **When two "ext" instructions are used:**

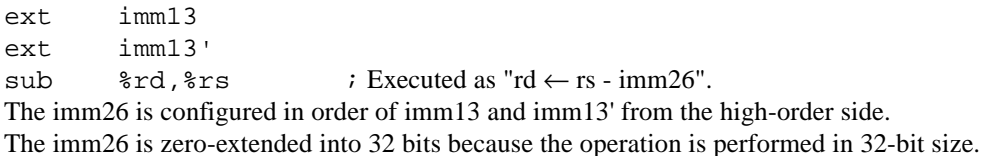

## **(4) Displacement extension for the PC relative branch instructions**

The PC relative branch instructions that have a sign8 (signed 8-bit immediate data) as the operand branch the program flow to the address specified by the current PC address + doubled sign8 (9-bit displacement). The "ext" instruction extends the displacement into 22 bits (when one "ext" is used) or 32 bits (when two "ext" are used). See Section 2.5.12, "Branch instructions and delayed instructions" for more information.

## *2.5.4 Data transfer instructions*

The S1C33000 instruction set supports data transfers between registers and between a register and memory. Transfer data size and data extension type can be specified by the instruction code. The classifications on the mnemonic notation are as follows:

- ld.b Signed byte data transfer
- ld.ub Unsigned byte data transfer
- ld.h Signed half word data transfer
- ld.uh Unsigned half word data transfer
- ld.w Word data transfer

In a signed byte/half word transfer to a register, the source data is sign-extended into 32 bits. In an unsigned byte/half word transfer, the source data is zero-extended into 32 bits.

In a data transfer that specifies a register as the source, the specified size of low-order bits in the register is transferred.

## *2.5.5 Logic operation instructions*

Four types of logic operation instructions are available in the S1C33000 instruction set.

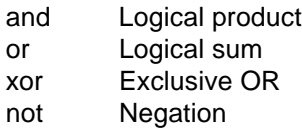

All the logic operations use a general-purpose register (R0–R15) as the destination. Two types of sources can be used: 32-bit data in a general-purpose register or signed immediate data (6, 19 or 32 bits).

## *2.5.6 Arithmetic operation instructions*

The S1C33000 instruction set supports addition, subtraction, comparison, multiplication and division for arithmetic operation (see the next section for the multiplication/division instructions).

add Addition

- adc Addition with carry
- sub Subtraction
- sbc Subtraction with borrow
- cmp Comparison

The arithmetic operations are performed between general-purpose registers (R0–R15) or between a general-purpose register and an immediate data. Furthermore the "add" and "sub" instructions supports an operation between the SP and an immediate data. The immediate data other than word size is zeroextended at the operation excluding the "cmp" instruction.

The "cmp" instruction compares two operands and sets/resets the flags according to the comparison results. Generally it is used to set a condition for the conditional jump instruction. When an immediate data other than word size is specified for the source, it is sign-extended at comparison.

## *2.5.7 Multiplication and division instructions*

Multiplication and division functions have been implemented in the S1C33000 instruction set. However, they can be used only in the models which have a built-in multiplier by option. Refer to the "Technical Manual" of each model for confirming whether the model has the multiplier or not.

## **(1) Multiplication instructions**

The S1C33000 instruction set has contained four multiplication instructions.

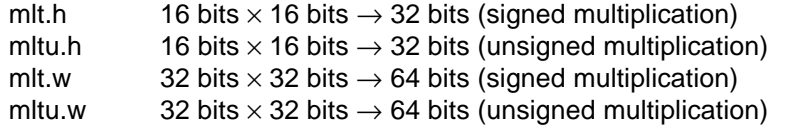

These instructions use data in the specified general-purpose registers (R0–R15) for the multiplier and the multiplicand. In 16-bit multiplication, the low-order 16 bits in the specified registers are used. The signed multiplication instructions handle the MSBs of the multiplier and multiplicand as the sign bits. 16 bits  $\times$  16 bits of multiplication stores the result into the ALR. 32 bits  $\times$  32 bits of multiplication stores the high-order 32 bits of the result into the AHR and the low-order 32 bits into the ALR. The S1C33000 executes a 16 bits  $\times$  16 bits multiplication in one cycle and a 32 bits  $\times$  32 bits in five cycles.

## **(2) Division instructions**

The signed and unsigned step division functions have been implemented in the S1C33000. Instructions used for signed step divisions: div0s, div1, div2s, div3s Instructions used for unsigned step divisions: div0u, div1

The following shows the executing procedure and functions of the step division:

## **1 Pre-process of the step division (div0s, div0u)**

Prepare a dividend in the ALR and a divisor in an rs register (general-purpose register R0–R15) before starting a step division, then execute the "div0s" (for signed division) or "div0u" (for unsigned division) instruction.

These instructions operate as follows:

## **div0s (pre-process for signed step division)**

- Extends the dividend in the ALR into 64 bits with a sign and sets it in {AHR, ALR}. When the dividend is a positive number, the AHR is set to 0x00000000. When the dividend is a negative number, the AHR is set to 0xFFFFFFFF.
- Sets the sign bit of the dividend (MSB of ALR) to the DS flag in the PSR. When the dividend is a positive number, the DS flag is reset to 0. When the dividend is a negative number, the DS flag is reset to 1.
- Sets the sign bit of the divisor (MSB of the rs register) to the N flag in the PSR. When the divisor is a positive number, the N flag is reset to 0. When the divisor is a negative number, the N flag is reset to 1.

## **div0u (pre-process for unsigned step division)**

- Clears the AHR to 0x00000000.
- Resets the DS flag in the PSR to 0.
- Resets the N flag in the PSR to 0.

## **2 Executing the step division**

Execute the "div1" instruction for the necessary steps. For example, in 32 bits  $\div$  32 bits division, the "div1" instruction should be executed 32 times.

The "div1" instruction is commonly used for signed and unsigned division.

One "div1" instruction step performs the following process:

- 1) Shifts the 64-bit data (dividend) in  ${AHR, ALR}$  1 bit to the left (to upper side). (ALR(0) = 0)
- 2) Adds rs to the AHR or subtracts rs from the AHR and modifies the AHR and the ALR according to the results.

The addition/subtraction uses the 33-bit data created by extending the contents of the AHR with the DS flag as the sign bit and the 33-bit data created by extending the contents of the rs register with the N flag as the sign bit.

The process varies according to the DS and N flags in the PSR as shown below. "tmp(32)" in the explanation indicates the bit-33 value of the addition/subtraction results.

## In the case of  $DS = 0$  (dividend is positive) and  $N = 0$  (divisor is positive):

- 2-1) Executes tmp =  $\{0, AHR\}$   $\{0, rs\}$
- 2-2) If tmp(32) = 1, executes AHR = tmp(31:0) and ALR(0) = 1 and then terminates. If  $tmp(32) = 0$ , terminates without changing the AHR and ALR.

## In the case of  $DS = 1$  (dividend is negative) and  $N = 0$  (divisor is positive):

- 2-1) Executes tmp =  $\{1, AHR\} + \{0, rs\}$
- 2-2) If tmp(32) = 0, executes AHR = tmp(31:0) and ALR(0) = 1 and then terminates. If tmp(32) = 1, terminates without changing the AHR and ALR.

#### In the case of  $DS = 0$  (dividend is positive) and  $N = 1$  (divisor is negative):

- 2-1) Executes tmp =  $\{0, AHR\} + \{1, rs\}$
- 2-2) If tmp(32) = 1, executes AHR = tmp(31:0) and ALR(0) = 1 and then terminates. If tmp(32) = 0, terminates without changing the AHR and ALR.

#### In the case of  $DS = 1$  (dividend is negative) and  $N = 1$  (divisor is negative):

- 2-1) Executes tmp =  $\{1, AHR\}$   $\{1, rs\}$
- 2-2) If tmp(32) = 0, executes AHR = tmp(31:0) and ALR(0) = 1 and then terminates.
	- If tmp(32) = 1, terminates without changing the AHR and ALR.

In unsigned division, the results are obtained from the following registers by executing the necessary "div1" instruction steps.

The results of unsigned division:  $ALR = Quotient$ ,  $AHR = Remainder$ 

In signed division, the results should be corrected as shown below.

## **3 Correcting the results of signed division**

In signed division, execute the "div2s" and "div3s" instructions sequentially to correct the results after the necessary steps of the "div1" instruction are executed.

Unsigned division does not need to execute the "div2s" and "div3s" instructions. If executed, they function the same as the "nop" instruction and do not affect the operation results.

The following shows the functions of the "div2s" and "div3s" instructions:

#### **div2s (correction stage 1 for the results of signed step division)**

When the dividend is a negative number and zero results in a division step (execution of  $div1$ ), the remainder (AHR) after completing all the steps may be the same as the divisor and the quotient (AHR) may be 1 short from the actual absolute value. The "div2s" instruction corrects such a result.

#### **In the case of DS = 0 (dividend is positive):**

This problem does not occur when the dividend is a positive number, so the "div2s" instruction terminates without any execution (same as the "nop" instruction).

#### **CHAPTER 2: ARCHITECTURE**

#### **In the case of DS = 1 (dividend is negative):**

- 1) If  $N = 0$  (divisor is positive), executes tmp = AHR + rs If  $N = 1$  (divisor is negative), executes tmp = AHR - rs
- 2) According to the result of step 1). If tmp is zero, executes  $AHR = \text{tmp}(31:0)$  and  $ALR = ALR + 1$  and then terminates. If tmp is not zero, terminates without changing the AHR and ALR.

#### **div3s (correction stage 2 for the result of signed step division)**

Step division always stores a positive number of quotient into the ALR. When the signs of the dividend and divisor are different, the result must be a negative number. The "div3s" instruction corrects the sign in such cases.

#### **In the case of DS = N (dividend and divisor have the same sign):**

This problem does not occur, so the "div3s" instruction terminates without any execution (same as the "nop" instruction).

#### **In the case of DS = !N (dividend and divisor have different signs):**

Reverses the sign bit of the ALR (quotient).

In signed division, the results are obtained from the following registers after executing the "div2s" and "div3s" instructions.

The results of unsigned division:  $ALR = Quotient$ ,  $AHR = Remainder$ 

#### **Execution examples of division**

(1) Signed division (32 bits  $\div$  32 bits)

When the dividend has been set to the R0 register and the divisor to the R1 register:

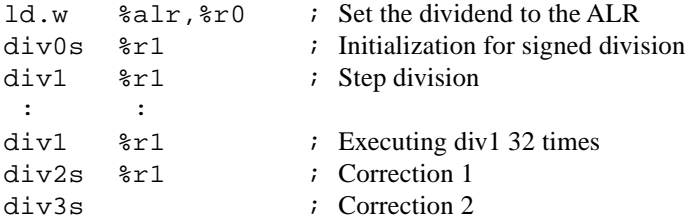

Executing the above instructions store the quotient into the ALR and the remainder into the AHR. This example completes execution in 36 cycles.

In signed division, the remainder has the same sign as the dividend.

Examples:  $(-8) \div 5 = -1$  remainder = -3  $8 \div (-5) = -1$  remainder = 3

#### (2) Unsigned division (32 bits  $\div$  32 bits)

When the dividend has been set to the R0 register and the divisor to the R1 register:

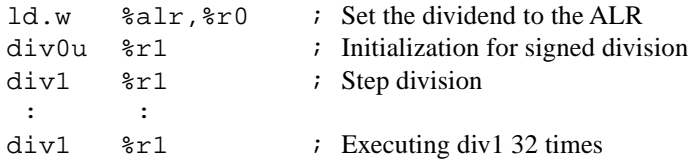

Executing the above instructions store the quotient into the ALR and the remainder into the AHR. This example completes execution in 34 cycles.

## *2.5.8 Multiplication and accumulation instruction*

The S1C33000 supports a multiplication and accumulation function that executes "64 bits + 16 bits  $\times$  16 bits" the specified number of times. This function realizes on-chip digital signal processing without an external DSP chip. However, this function is only available in the models which have a built-in multiplier. Refer to the "Technical Manual" of each model for confirming whether the model has the multiplier or not.

The multiplication and accumulation operation is executed by the "mac" instruction.

The "mac %rs" instruction repeats execution of the "{AHR, ALR}  $\leftarrow$  {AHR, ALR} + H[<rs+1>]+ $\times$  $H[\langle rs+2\rangle]+$ " operation for the count number specified by the rs register.

The repeat count should be set in the rs register before starting multiplication and accumulation operation. The rs register is used as a counter and is decremented by each operation. The "mac" instruction terminates operation when the rs register becomes 0. Thus it is possible to repeat operation up to 232-1 (4,294,967,295) times. When the "mac" instruction is executed by setting the rs register to 0, the "mac" instruction does not perform a multiplication and accumulation operation and does not change the AHR and the ALR. The rs register is not decremented as it is 0.

 $\langle rs+1\rangle$  and  $\langle rs+2\rangle$  are the general-purpose registers which follow the rs register.

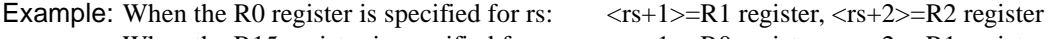

When the R15 register is specified for rs:  $\langle rs+1\rangle=R0$  register,  $\langle rs+2\rangle=R1$  register

 $H[\langle rs+1\rangle]+$  and  $H[\langle rs+2\rangle]+$  indicate the half word data stored from the base address specified by the register.

The "mac" instruction multiplies these data as signed 16-bit data, and adds the results to the {AHR, ALR register pair. "+" indicates that the base address (contents of the  $\langle rs+1 \rangle$  and  $\langle rs+2 \rangle$  registers) is incremented (+2) every time the operation step is finished.

Example: When the "mac  $%r0$ " is executed after setting R0=16, R1=0x100, R2=0x120, AHR=ALR=0:

1)  ${AHR, ALR} = 0 + H[0x100] \times H[0x120]$ 

2)  ${AHR, ALR} = {AHR, ALR} + H[0x102] \times H[0x122]$ 

3)  ${AHR, ALR} = {AHR, ALR} + H[0x104] \times H[0x124]$ 

:  $\mathbf{r} = \mathbf{r} \times \mathbf{r}$  ,  $\mathbf{r} = \mathbf{r} \times \mathbf{r}$ 16)  ${AHR, ALR} = {AHR, ALR} + H[0x11E] \times H[0x13E]$ 

The operation result is obtained as a 64-bit data from the AHR for the high-order 32 bits and the ALR for the low-order 32 bits.

The register values are changed as  $R0 = 0$ ,  $R1 = 0x120$  and  $R2 = 0x140$ .

## **Overflow during multiplication and accumulation operation**

When the temporary result overflows the signed 64-bit range during multiplication and accumulation operation, the MO flag in the PSR is set to 1. However, the operation continues until the repeat count that is set in the rs register goes to 0. Since the MO flag stays 1 until it is reset by software, it is possible to check whether the result is valid or not by reading the MO flag after completing execution of the "mac" instruction.

## **Interrupts during multiplication and accumulation operation**

Interrupts are accepted even if the "mac" instruction is executing halfway through the repeat count. The trap processing saves the address of the "mac" instruction into the stack as the return address before branching to the interrupt handler routine. Thus when the interrupt handler routine is finished by the "reti" instruction, the suspended "mac" instruction resumes execution. The content of the rs register at that point is used as the remaining repeat count, therefore if the interrupt handler routine has modified the rs register the "mac" instruction cannot obtain the expected results. Similarly, when the  $\langle$ rs+1 $>$  and/or  $\langle$ rs+2 $>$  registers have been modified in the interrupt handler routine, the resumed "mac" instruction cannot be executed properly.

## *2.5.9 Shift and rotation instructions*

The S1C33000 instruction set has shift and rotation instructions for register data.

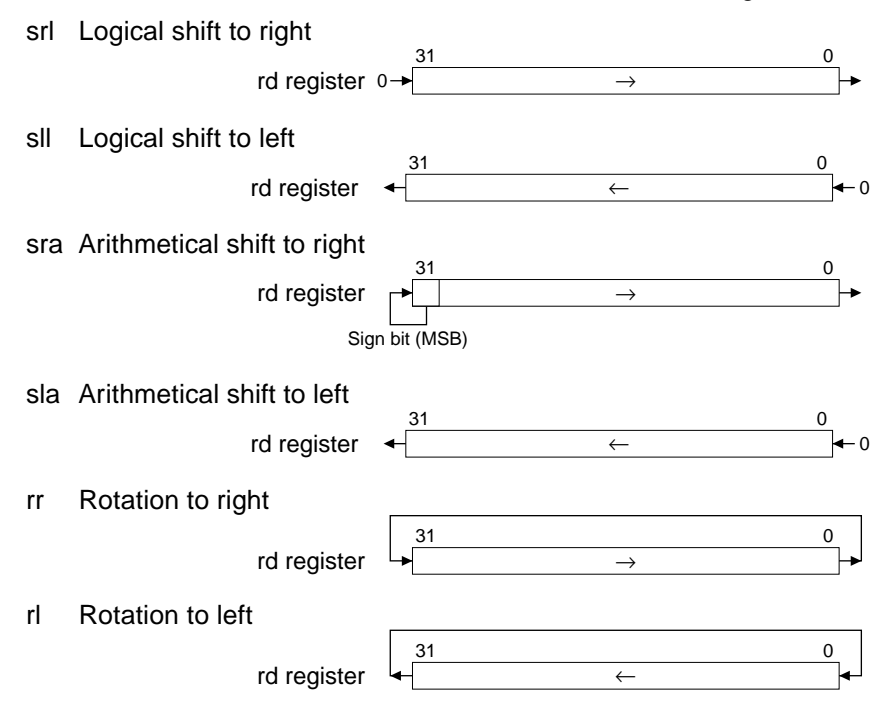

These instructions shift the contents of the specified general-purpose registers as shown in each figure. The shift count can be specified from 0 to 8 bits using a general-purpose register or an immediate data.

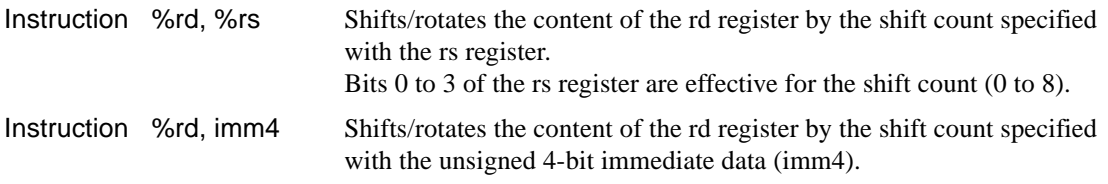

The rs register and imm4 specify the shift count as follows:

## rs(3:0)/imm4 Shift count

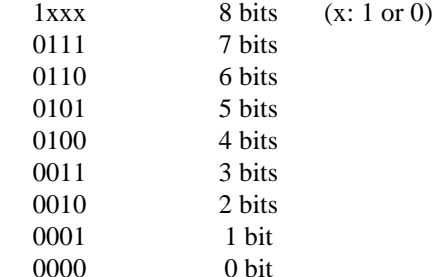

## *2.5.10 Bit operation instructions*

The following four instructions are available for handling memory data in bit units. These instructions allow direct modification of display memory bits and I/O control bits.

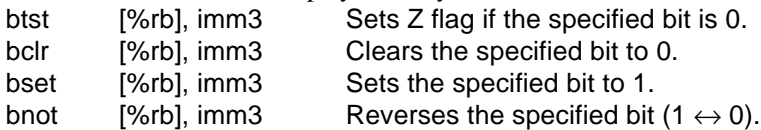

The bit operation is performed for the memory address specified by the rb (general-purpose) register. The imm3 specifies the bit number (bit 0 to bit 7) of the byte data stored in the address.

These instructions (excluding "btest") change the specified bit only, however, the specified address is rewritten since the memory access is performed in byte units. Therefore, pay attention to the operation of the address that contains an I/O control bit affected by writing.

## *2.5.11 Push and pop instructions*

The push and pop instructions are used to evacuate and return the contents of the general-purpose registers from/to the stack.

## Push instruction pushn %rs

Saves the contents of the rs to the R0 registers sequentially into the stack.

Pop instruction popn %rd

Loads the stack data to the R0 to the rd registers sequentially.

Example:

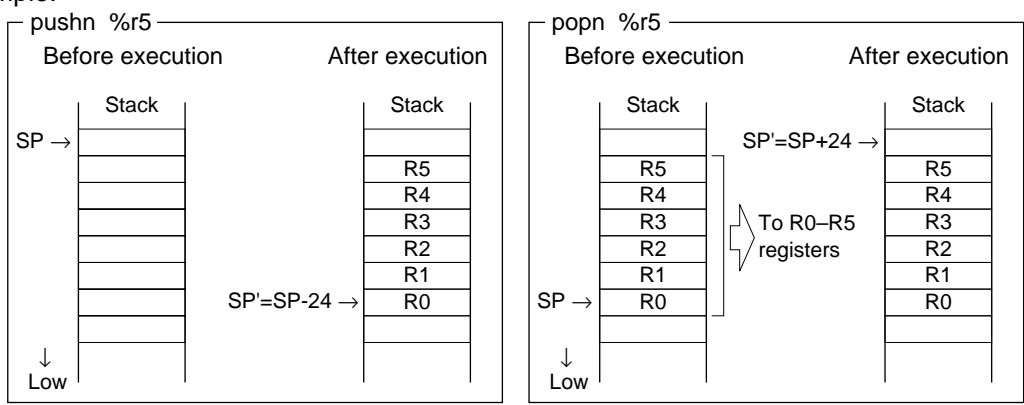

*Fig. 2.5.11.1 Evacuation and return of general-purpose registers*

The "pushn" and "popn" instructions should be used as a pair that specify the same registers. These instructions modify the SP according to the register count to be evacuated/returned.

Besides the push and pop instructions, some load instructions that execute in register indirect addressing with displacement mode ([%sp+imm6]) are provided. They can load/store register data individually from/ to the stack using the SP as the base address. However in this case, the SP is not modified.

## *2.5.12 Branch instructions and delayed instructions*

## **Classification of branch instructions**

## **(1) PC relative jump instructions ("jr\* sign8", "jp sign8")**

The PC relative jump instruction adds the signed displacement in its operand to the current PC address (address of the branch instruction) for branching the program flow to the address. It allows relocatable programming.

Since all the instruction size is fixed at 16 bits, the sign8 specifies a half word address in 16-bit units. Consequently, the displacement that is added to the PC becomes a signed 9-bit data (LSB is always 0) by doubling the sign8, and it always specifies an even address. When the PC value exceeds the 28-bit address space after adding the displacement, the exceeded part (high-order 4 bits) is invalidated. The displacement can be extended using the "ext" instruction as shown below.

## **Independent use of the branch instruction:**

jp  $sign8$  ; Executed as "jp  $sign9$ ".  $(sign9 = {sign8, 0})$ When using a branch instruction independently, a signed 8-bit displacement (sign8) can be specified. Since the sign8 is a relative value in 16-bit units, the specifiable branch range is  $[PC - 256$  to  $PC +$ 254].

## **When one "ext" instruction is used:**

ext imm13

 $\text{ip}$  sign8 ; Executed as "ip sign22". (sign22 = {imm13, sign8, 0}) The sign8 is extended into a sign22 using the imm13 of the "ext" instruction as the high-order 13 bits. The specifiable branch range is  $[PC - 2,097,152$  to  $PC + 2,097,150]$ .

## **When two "ext" instructions are used:**

ext imm13

ext imm13'

jp sign8 ; Executed as "jp sign32".

The imm13 of the first "ext" instruction is used as the high-order 10 bits of the sign32, therefore only 10 bits from Bit 12 to Bit3 are effective (the low-order 3 bits are ignored). The sign32 is configured as follows:

 $sign32 = {imm13(12:3), imm13', sign8, 0}$ 

The specifiable branch range is  $[PC - 2,147,483,648]$  to  $PC + 2,147,483,646]$ .

The branch ranges above are just a logical value. Actually it is limited to the memory range of the model to be used.

## **Branch conditions**

The "jp" instruction is an unconditional branch instruction that always branches the program. The instructions that begin with "jr" are conditional branch instructions. Each instruction has a branch condition specified with a combination of the flags, and branches the program flow only when the condition has been met. If not, it does not branch.

Usually the conditional branch instructions are used to judge the results of the "cmp" instruction that compares two values. For this purpose, each instruction name contains the letters that indicate the relation.

Table 2.5.12.1 lists the conditional branch instructions and their conditions.
|       | Instruction                  | Flag condition       | Result of "cmp A, B" | Remarks                      |
|-------|------------------------------|----------------------|----------------------|------------------------------|
| jrgt  | (Greater Than)               | $!Z \& (N \wedge V)$ | A > B                | for signed data comparison   |
| jrge  | (Greater or Equal)           | $!(N \wedge V)$      | $A \geq B$           |                              |
| jrlt  | (Less Than)                  | $N \wedge V$         | A < B                |                              |
| jrle  | (Less or Equal)              | $Z (N \wedge V)$     | $A \leq B$           |                              |
| jrugt | (Unsigned, Greater Than)     | $!Z \& !C$           | A > B                | for unsigned data comparison |
| jruge | (Unsigned, Greater or Equal) | !C                   | $A \geq B$           |                              |
| jrult | (Unsigned, Less Than)        | C                    | A < B                |                              |
| jrule | (Unsigned, Less or Equal)    | $Z \mid C = 1$       | $A \leq B$           |                              |
| jreq  | (Equal)                      | Z                    | $A = B$              | for signed and               |
| jrne  | (Not equal)                  | !Z                   | $A \neq B$           | unsigned comparison          |
|       |                              |                      |                      |                              |

*Table 2.5.12.1 Conditional branch instructions and conditions*

The program branches if the logic equation of the flags are true (1). (!: NOT,  $|: OR, \&: AND, \land: XOR$ )

#### **(2) Absolute jump instruction ("jp %rb")**

The absolute jump instruction "jp %rb" unconditionally branches the program flow to the absolute address specified by the rb register.

The LSB of the rb register goes to 0 when the register data is loaded to the PC, and the high-order 4 bits that are out of the address range are also invalidated.

#### **(3) PC relative call instruction ("call sign8")**

The PC relative call instruction adds the signed displacement in its operand to the current PC address (address of the branch instruction) to unconditionally branch to the subroutine that begins from the address. It allows relocatable programming.

The address of the following instruction (or address of the second from the call instruction in delayed branch) is saved into the stack as the return address before branching. Executing the "ret" instruction at the end of the subroutine loads the saved address to the PC, and the program returns from the subroutine.

Since all the instruction size is fixed at 16 bits, the sign8 specifies a half word address in 16-bit units. Consequently, the displacement that is added to the PC becomes a signed 9-bit data (LSB is always 0) by doubling the sign8, and it always specifies an even address. When the PC value exceeds the 28-bit address space after adding the displacement, the exceeded part (high-order 4 bits) is invalidated. The displacement can be extended using the "ext" instruction the same as the PC relative jump instruction. See "PC relative jump instructions" on the previous page for the displacement extension.

#### **(4) Absolute call instruction ("call %rb")**

The absolute call instruction "call %rb" unconditionally calls a subroutine that begins from the absolute address specified by the rb register.

The LSB of the rb register goes to 0 when the register data is loaded to the PC, and the high-order 4 bits that are out of the address range are also invalidated.

#### **(5) Software exception ("int imm2")**

The software exception instruction "int imm2" issues a software exception to execute the specified trap handler routine. Up to four handler routines can be created and the imm2 specifies the vector number of the handler routine to be executed. When a software exception occurs, the CPU saves the PSR and the address of the instruction that follows the "int" instruction into the stack and then reads the specified vector from the trap table to execute the trap handler routine. Therefore, the "reti" instruction that returns the saved PSR must be used for returning from the trap handler routine. See Section 3.3, "Trap (Interrupts and Exceptions)", for details of the software exceptions.

#### **(6) Return instructions ("ret", "reti")**

The "ret" instruction is the return instruction that corresponds to the "call" instruction. It ends the subroutine by loading the return address saved in the stack to the PC. The SP must contain the same value (that points the return address) as the beginning of the subroutine when the "ret" instruction is executed.

#### **CHAPTER 2: ARCHITECTURE**

The "reti" instruction is the return instruction for exclusive use of trap handler routines. The trap processing of the CPU saves a return address and the PSR into the stack, therefore the "reti" instruction must be used for returning the contents of the PSR. As well as the "ret" instruction, the SP must contain the same value (that points the return address) as the beginning of the trap handler routine when the "reti" instruction is executed.

#### **(7) Debugging exceptions ("brk", "retd")**

The "brk" and "retd" instructions are used for calling a debugging routine and return. Since these instructions are provided for the ICE software, do not use them in the application program. See Section 3.6, "Debugging Mode", for the functions of these instructions.

#### **Delayed branch function**

The S1C33000 executes an instruction and fetches an instruction simultaneously by pipe-line processing. When executing a branch instruction, the following instruction has been fetched by the CPU. By executing the fetched instruction before branching, the execution cycles of the branch instruction can be reduced for 1 cycle. This is the delayed branch function and the following instruction that is executed before branching is called a delayed instruction.

The instructions below can use the delayed branch function. In the mnemonic notation, ".d" should be postfixed to the branch instruction.

#### **Delayed branch instructions**

jrgt.d jrge.d jrlt.d jrle.d jrugt.d jruge.d jrult.d jrule.d jreq.d jrne.d call.d jp.d ret.d

#### **Delayed instructions**

The delayed instruction must meet all the following conditions:

- 1 cycle instruction
- Does not access memories
- Not extended with the "ext" instruction

The following instructions can be used as a delayed instruction:

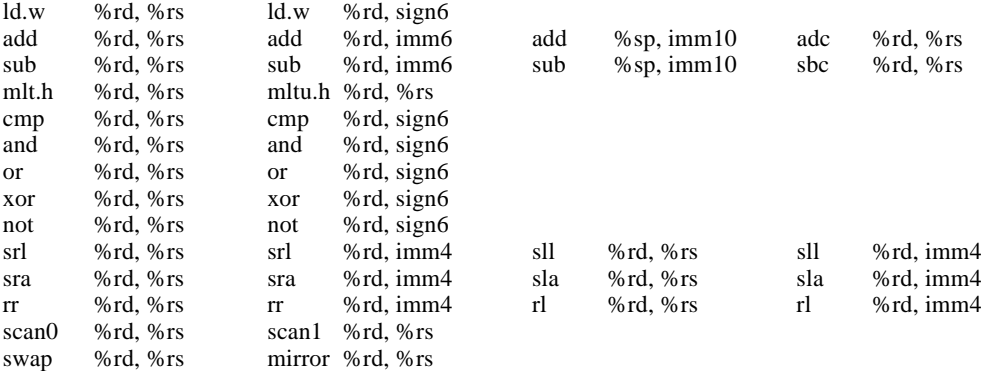

#### Note: Do not use instructions that do not meet the conditions of a delayed instruction, if used the operation cannot be guaranteed.

The delayed instruction is executed regardless of the delayed instruction type (conditional or unconditional branch) and whether the program flow is branched or not.

When a branch instruction without a delayed function (that has no ".d") is executed, the instruction at the next address will not be executed if the program flow branches. If the branch instruction is a conditional branch instruction and the program flow does not branch, the instruction at the next address is executed following the branch instruction.

The "call.d" instruction saves the address of the instruction that follows the delayed instruction into the stack as the return address. The delayed instruction is not executed when returning from the subroutine.

Traps such as interrupts and exceptions do not occur between a delayed branch instruction and the delayed instruction because the hardware masks traps.

### *2.5.13 System control instructions*

The following three instructions are used for controlling the system and do not affect the registers and memories:

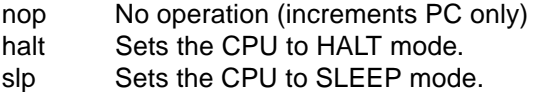

See Section 3.4, "Power Down Mode", for HALT and SLEEP modes.

### *2.5.14 Scan instructions*

The scan instruction scans 0 or 1 bit within the high-order 8 bits of the specified general-purpose register from the MSB, and returns the first found bit position.

#### **scan0 %rd, %rs**

Scans the high-order 8 bits of the rs register from the MSB. When a bit of 0 is found, the bit position (offset from the MSB) is loaded to the rd register. Bit 31 to Bit 4 of the rd register are all set to 0. If there is no 0, 0x00000008 is loaded to the rd register and the C flag is set to 1. Example:

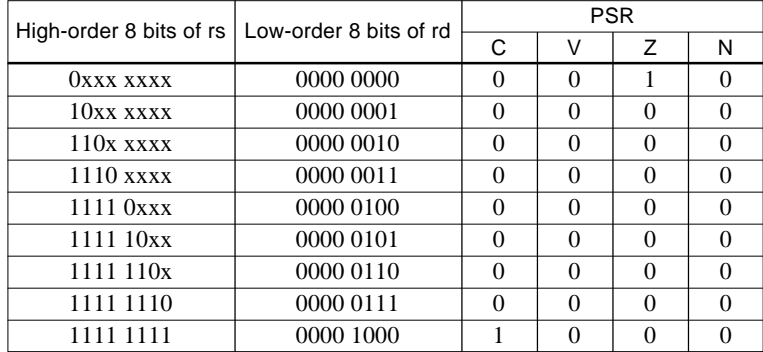

#### **scan1 %rd, %rs**

Scans the high-order 8 bits of the rs register from the MSB. When a bit of 1 is found, the bit position (offset from the MSB) is loaded to the rd register. Bit 31 to Bit 4 of the rd register are all set to 0. If there is no 1, 0x00000008 is loaded to the rd register and the C flag is set to 1. Example:

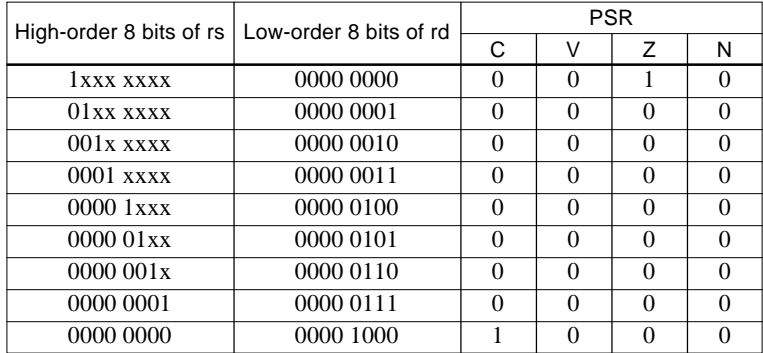

# *2.5.15 Swap and mirror instructions*

The swap and mirror instructions replace the bit order of a general-purpose register as shown below.

**Swap instruction: swap %rd, %rs**

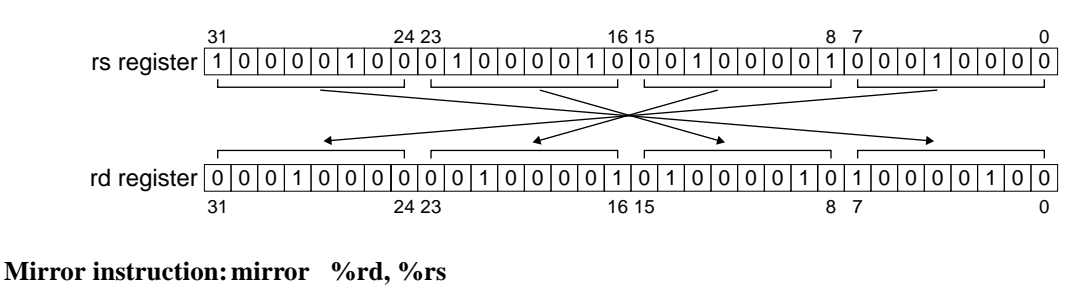

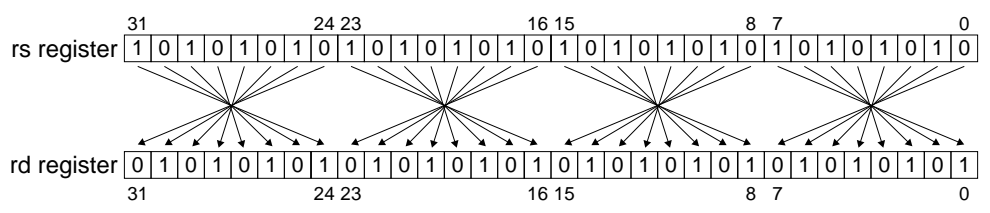

# *CHAPTER 3 CPU OPERATION AND PROCESSING STATUS*

This chapter describes the outline of the CPU processing status and operations. Refer to the "Technical Manual" of each S1C33 Family model for more information.

# *3.1 Processing Status of CPU*

Figure 3.1.1 shows the status transition of the S1C33000.

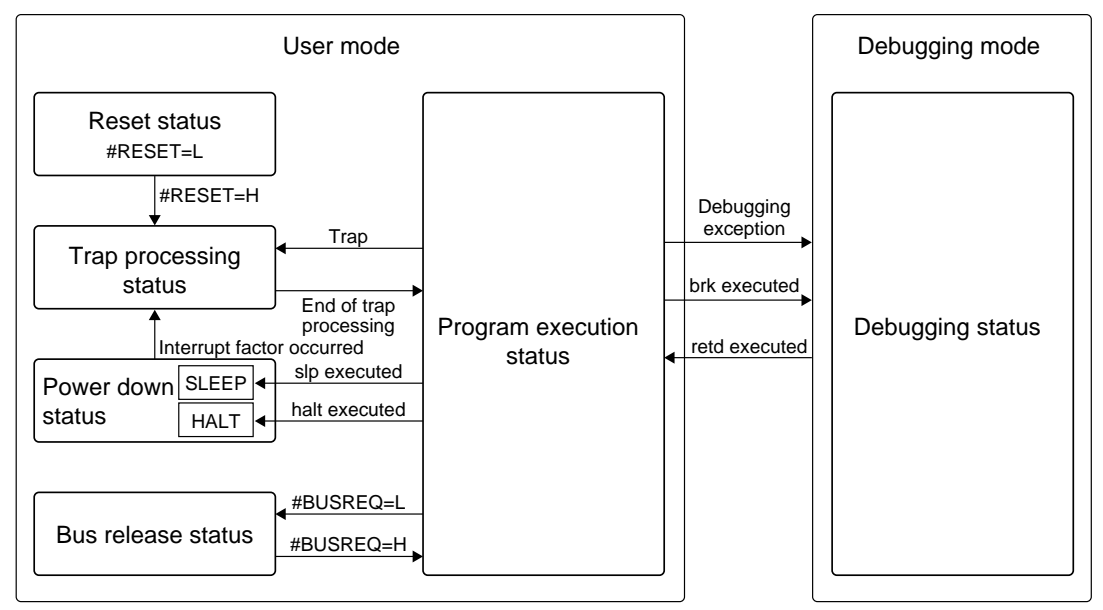

*Fig. 3.1.1 Status transition diagram*

#### **User mode**

The S1C33000 executes the application program in the user mode.

At initial reset, the S1C33000 is set to this mode. In this mode, the S1C33000 is placed in one of the following five processing statuses:

**(1) Reset status**

In the reset status, the CPU initializes the internal circuits and stops operation.

#### **(2) Program execution status**

In this status, the CPU executes the user program sequentially.

**(3) Trap processing status**

This is a transition period after an interrupt or exception occurs. The CPU branches the program to the handler routine for the trap.

**(4) Power down status**

In this status, the CPU stops operation to reduce current consumption.

**(5) Bus release status**

In this status, the CPU releases the bus and waits until the external bus master finishes the bus operation.

#### **Debugging mode**

The S1C33000 has the debugging support functions for efficient development. Those functions can be used only in the debugging mode. The "brk" instruction and debugging exceptions switch the CPU from the user mode to this mode. Usually, the CPU does not enter this mode.

# *3.2 Program Execution Status*

Usually the CPU operates in this status, and executes the user program in the ROM/RAM sequentially. The PC (program counter) maintains the address being executed and is incremented every time an instruction is executed. When a branch instruction is executed, the branch destination address is loaded to the PC and the program branches to the address.

The program execution status is suspended by the occurrence of a trap, execution of the "halt" or "slp" instruction or a bus request from a peripheral circuit, then the CPU enters the processing status according to the factor that has occurred.

# *3.2.1 Fetching and executing program*

The S1C33000 performs three stages of pipe-line processing that executes an instruction and fetches an instruction expected to execute simultaneously in order to increase the processing speed. Further the CPU can access the internal ROM (program memory) and the internal RAM (data memory) at the same time with the Harvard architecture.

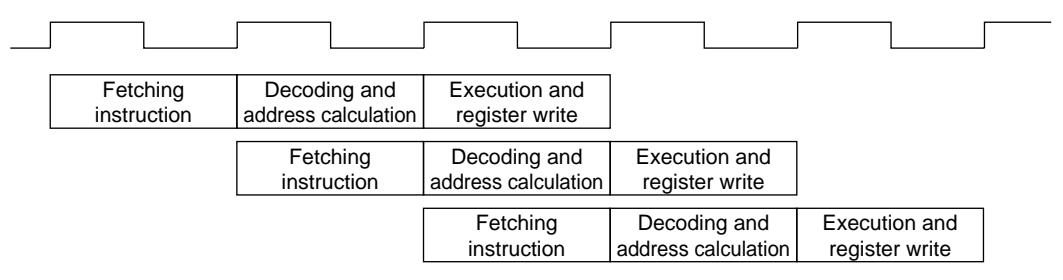

*Fig. 3.2.1.1 Fetch and execution of program*

# *3.2.2 Number of instruction execution cycles*

The S1C33000 can execute the principle instructions in 1 cycle. See the instruction list in the Appendix for the number of execution cycles of each instruction. Note that this manual describes the execution cycles only when the program in the internal ROM and data in the internal ROM are accessed. The following supplements the execution cycles when external memory/devices are used for reference when calculating execution times. However, the following indicates simplified calculation methods. Actual execution cycles may vary due to the combination of instructions and memory map settings.

- (1) When fetching instructions from an external memory area, the execution time will be prolonged for [wait cycle count + 1] cycles. (The wait cycle count varies depending on the device of each area.)
- (2) When reading/writing data from/to an area other than the internal RAM using a load instruction, the execution time will be prolonged for [wait cycle count  $+1$ ] cycles.
- (3) When accessing the internal RAM for both fetching instructions and writing/reading data, the execution time will be prolonged for 1 cycle per one data accessing.
- (4) Fetching instructions and writing/reading data execute 1, 2 or 4 bus operations according to the transfer data size and the connected device size. The execution time will be prolonged according to the bus operation count. Further wait cycles will be added to each bus operation. For example, when fetching an instruction from an 8-bit external ROM without a wait cycle, 2 bus operations will be executed and the execution time will be prolonged for 3 cycles.
- (5) Besides the above factors, the following factors among the external bus conditions that have been set in the BCU (bus control unit) affect the execution cycle count:
	- Output disable cycles set for the device on the external bus
	- RAS cycles, pre-charge cycles and refresh cycles for the DRAM
	- Wait cycles using the external #WAIT terminal

(6) The instructions below access data several times. Therefore the execution time will be prolonged for [wait cycle count  $+1$ ] cycles per one data access.

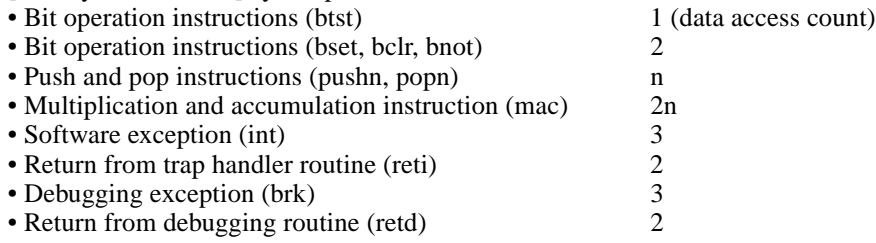

(7) Delay by interlock

When using the destination register (%rd) of the previous load instruction that transferred memory data to the general-purpose register as the operation source of the next instruction (when the %rs or %rd is the same as the previous %rd), the execution time will be prolonged for 1 cycle to eliminate the interlock.

Refer to the "Technical Manual" of each S1C33 Family model for the BCU and external bus conditions such as the wait cycle.

# *3.3 Trap (Interrupts and Exceptions)*

The CPU goes to the trap processing status when a trap factor (interrupt or exception) occurs during program execution. The trap processing status is a transition period until the CPU branches the program flow to the user handler routine corresponding to the interrupt/exception factor that has occurred. The CPU returns to the program execution status after branching.

# *3.3.1 Trap table*

Table 3.3.1.1 lists the traps of the S1C33000.

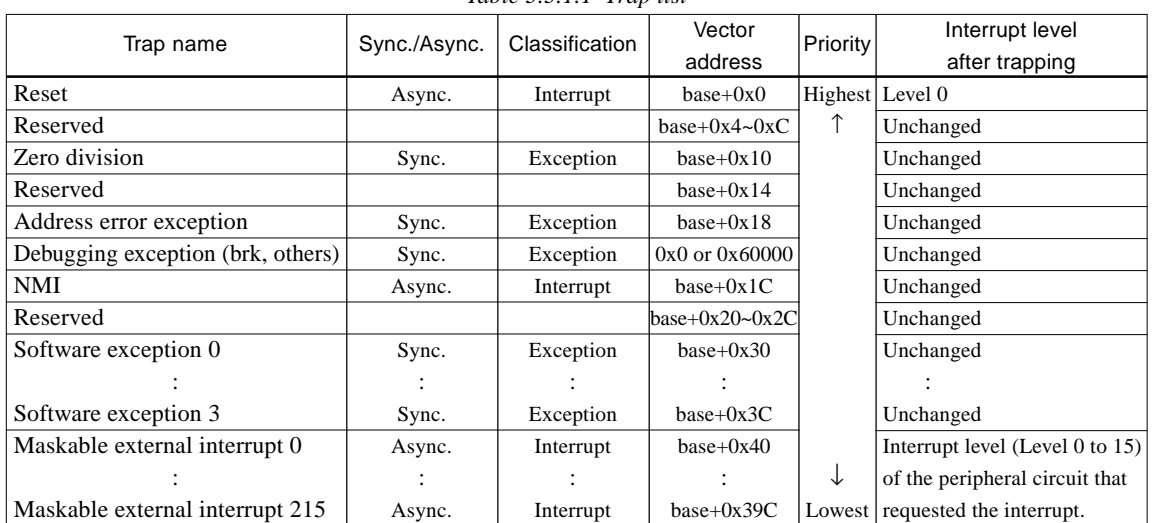

*Table 3.3.1.1 Trap list*

The S1C33000 has seven trap factors listed in the Trap name column (details are described later).

"Sync./Async." indicates either the trap factor will occur in synchronization with program execution or asynchronously. This manual classifies the trap factors into two types: "Exception" that will occur in synchronization with program execution and "Interrupt" that will occur asynchronously. However, this manual uses "Trap Processing" for all trap processing of the CPU.

The vector address stores the vector (branch destination address) of the user handler routine that is executed when each trap occurs. The vector addresses are arranged at a word boundary address because they store an address. The memory area for vector storage is called a trap table. The "base" in the vector address column indicates the trap table beginning address.

#### **CHAPTER 3: CPU OPERATION AND PROCESSING STATUS**

The S1C33000 allows the base (starting) address of the trap table to be set by the TTBR register.

TTBR0 = $D(9:0)/0x48134$ : Trap table base address (9:0) ... fixed at 0

TTBR1 = $D(F:A)/0x48134$ : Trap table base address (15:10)

TTBR2 = $D(B:0)/0x48136$ : Trap table base address (27:16)

TTBR3 = $D(F:C)/0x48136$ : Trap table base address (31:28) ... fixed at 0

After a cold start (see Section 3.3.3), the TTBR register is set to the boot address determined by the BTA3 pin status.

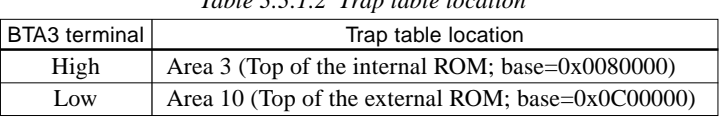

*Table 3.3.1.2 Trap table location*

Therefore, even when the trap table position is changed, it is necessary that at least the reset vector be written to the above address for cold starting. A hot start does not change the TTBR setting. TTBR0 and TTBR3 are read-only registers which are fixed at "0". Therefore, the trap table starting address always begins with a 1KB boundary address.

The TTBR registers are normally write-protected to prevent them from being inadvertently rewritten. To remove this write protection function, another register, the TBRP register (D(7:0)/0x4812D), is provided. A write to the TTBR register is enabled by writing "0x59" to the TBRP register and is disabled back again by a write to the most significant byte of the TTBR register (0x48137). Consequently, a write to the TTBR register needs to begin with the low-order half-word first. However, since an occurrence of NMI or the like between writes of the low-order and high-order half-words would cause a malfunction, it is recommended that the register be written in words.

The accessible memory space differs depending on the model. A word sized area is reserved for each vector, however the lower effective bit size only is actually used for the vector. Furthermore the LSB of the vector is handled as 0 because the vector is an address in the program memory. The trap table size is decided by the number of the maskable interrupts of each model.

The priority indicates which trap is accepted first when two or more traps occur at the same time. Exceptions do not occur at the same time because they occur when an instruction is executed. The reset factor is accepted taking priority over all other processing. The priority of maskable interrupts are also managed by the interrupt levels (described later). Therefore the priority of the maskable interrupts shown in Table 3.3.1.1 assumes that all interrupts have same priority.

See Section 3.3.8, "Maskable external interrupts", for the interrupt level after trapping.

# *3.3.2 Trap processing*

The CPU executes the trap processing shown below when a trap except for reset and debugging exceptions occurs. However the following processing does not apply to the reset processing. It is explained in the next section. The debugging exception is explained in Section 3.6.

- (1) Terminates or cancels the instruction being executed.
- (2) Saves the contents of the PC and the PSR sequentially into the stack.
- (3) Resets the IE (interrupt enable) bit in the PSR to disable maskable interrupts after this point. Modifies the IL (interrupt level) field in the PSR to the occurred interrupt level if the trap is a maskable interrupt.
- (4) Reads the vector corresponding to the trap factor from the trap table and loads it to the PC. It branches the processing to the user handler routine.

The above sequence is the trap processing of the CPU.

When the "reti" instruction is executed at the end of the user handler routine, the contents of the PSR and the PC that have been saved into the stack return to each register and the processing that is suspended by the trap resumes execution.

The "ret" instruction cannot be used for return from trap handler routines because the instruction does not return the PSR.

The CPU masks traps in the following cases, and traps except for reset are not accepted until the masking factors are canceled:

#### **(1) When the "ext" instruction is executed:**

When the "ext" instruction is executed, traps are masked until finishing execution of the following target instruction. However address error exception is excluded.

#### **(2) When a delayed branch instruction is executed:**

When a delayed branch instruction (.d) is executed, traps are masked until starting execution of the following delayed instruction.

#### **(3) NMI before setting SP**

When the CPU is reset, the NMI is masked until data is written to the SP (stack address is set) in order to prevent program runaways.

Exceptions are not masked because they can be predicted. Maskable interrupts are also not masked because they have been masked by the IE bit in the PSR after reset.

#### *3.3.3 Reset*

The CPU is reset when a low pulse is input to the #RESET terminal. The initial reset clears all the bits in the PSR and makes other registers undefined.

The CPU starts operating at the rising edge of the #RESET pulse and executes the reset processing. The reset processing reads the reset vector from the top of the trap table and sets it to the PC. It starts executing the user initial routine.

The reset processing has priority over all other processing.

The S1C33000 supports two reset methods: Hot start and Cold start. The #NMI terminal is used with the #RESET terminal to set this condition.

#### Cold start  $(\text{\#RESET} = L, \text{\#NMI} = H)$

The S1C33 Family MPU cold-starts when it is reset by setting the #RESET terminal to low and the #NMI terminal to high. Since cold start initializes all the on-chip peripheral circuits as well as the CPU, it is useful as a power-on reset.

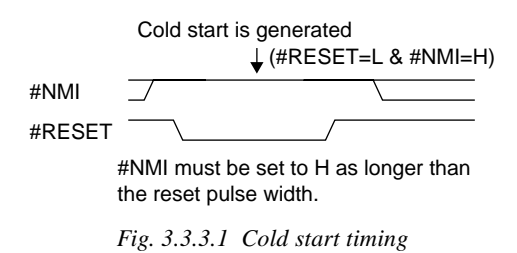

#### $\text{Hot start}$  (#RESET = L, #NMI = L)

The S1C33 Family MPU hot-starts when it is reset by setting the #RESET and #NMI terminals to low. Hot start initializes the CPU but does not initialize some peripheral circuits such as the external bus control unit and the input/output ports. It is useful as a reset that maintains the external memory and external input/output statuses.

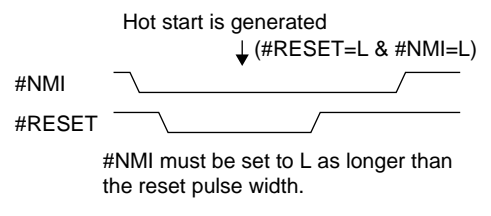

*Fig. 3.3.3.2 Hot start timing*

Refer to the "Technical Manual" of each S1C33 Family model for the reset timing and the initialization for the peripheral circuits.

# *3.3.4 Zero division exception*

A zero division exception will occur if the divisor is 0 when the division instruction is executed. This exception may occur with the "div0s" or "div0u" instruction for preprocessing of division. If the divisor is 0, the CPU executes the trap processing after finishing execution of the instruction. The trap processing saves the next instruction address (usually "div1") into the stack as the return address. However, the exception may occur at the next instruction due to the pipe line processing.

### *3.3.5 Address error exception*

The load instructions for accessing a memory or I/O area have a predefined transfer data size. The address to be specified must be a boundary address according to the data size.

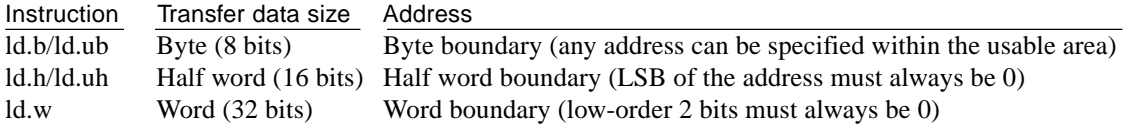

If the specified address of a load instruction does not meet the condition, the CPU regards it as an address error and executes the trap processing. In this case, the CPU does not execute the load instruction and saves the load instruction address into the stack as the return address.

Normally, traps are masked when the "ext" instruction is executed until the next instruction is executed. However only the address error exception is not masked. Therefore if an address error exception occurs in a load instruction that follows the "ext" instruction (the load instruction has to be executed in register indirect addressing with displacement), the CPU enters in the trap processing before executing the load instruction. Be aware that it may be a problem if return from the trap handler routine is done by simply executing the "reti" instruction. In this case, the load instruction is executed independently in register indirect addressing mode without displacement.

The address error exception may also occur by the multiplication and accumulation (mac) instruction because it handles half word data. The trap processing saves the "mac" instruction address into the stack as the return address, so the "mac" instruction will resume the remaining multiplication and accumulation after returning from the trap handler routine.

The load instructions that use the SP for specifying the base address do not issue an address error exception because the address is adjusted at the boundary according to the transfer data size.

In the branch instructions ("call %rb", "jp %rb"), this exception does not occur because the LSB of the PC is always fixed at 0. It is the same for trap processing vectors.

# *3.3.6 NMI (Non-maskable interrupt)*

When the #NMI signal (low) is assigned to the CPU, an NMI occurs at the falling edge. When an NMI occurs, the CPU executes the trap processing after finishing the instruction being executed. The trap processing saves the next instruction address into the stack as the return address. The NMI cannot be masked. However, when the CPU is reset (both cold start and hot start), the #NMI input is masked by the hardware until the SP is set by the "ld.w %sp, %rs" instruction in order to prevent program runaways due to undefined SP.

# *3.3.7 Software exception*

A software exception occurs when the "int imm2" instruction is executed. The trap processing saves the address of the instruction that follows the "int" instruction into the stack as the return address. The imm2 in the "int" instruction specifies a vector address among four software exceptions. The CPU reads the vector from the address calculated by adding  $4 \times \text{imm2}$  to base  $+48$  (vector address for software exception 0) for branching to the handler routine.

# *3.3.8 Maskable external interrupts*

The S1C33000 can accept up to 128 maskable external interrupts (except for the NMI).

Maskable interrupts are accepted to the CPU only when the IE (interrupt enable) bit in the PSR has been set. Further, the IL (interrupt level) field in the PSR also affects the acceptance. The IL field contains an interrupt level number (0 to 15) that indicates the acceptable interrupt level. The CPU can only accept interrupts that have an interrupt level higher than the IL value.

The IE bit and the IL field can be set by software. Furthermore, when a trap occurs, the IE bit is reset to 0 (interrupt is disabled) after saving the PSR into the stack. Therefore maskable interrupts are disabled until the IE bit is set in the handler routine or the handler routine is terminated by the "reti" instruction that returns the PSR.

The IL field is also set to the interrupt level that has occurred. To enable multiple interrupt processing, set the IE flag in the interrupt handler routine. It allows acceptance of interrupts that have higher levels than the currently processed interrupt.

Resetting the CPU initializes the PSR to 0, therefore maskable interrupts are disabled and the interrupt level is set to 0 (levels 1 to 15 are enabled).

All the S1C33 Family models have an on-chip interrupt controller, and the controller manages the interrupt request to the CPU.

The following shows the interrupt request procedure of the on-chip interrupt controller and the trap processing of the CPU:

- (1) The on-chip interrupt controller requests an interrupt by setting the #INTREQ terminal to low. At the same time, it delivers the interrupt level to the INTLEV(3:0) terminals and the vector number to the INTVEC(7:0) terminals.
- (2) When the CPU accepts the interrupt request, it saves the PC and the PSR into the stack, then resets the IE bit in the PSR and sets the IL field to the level according to the INTLEV signal.
- (3) The CPU reads the vector from the vector address specified by the INTVEC signal and sets it to the PC for branching to the interrupt handler routine.

Refer to the "Technical Manual" of each model for use of the interrupt controller.

# *3.4 Power Down Mode*

The CPU can stop operating in order to reduce current consumption when program execution is not necessary, in particular standby status awaiting a key entry. For this purpose, the S1C33000 has two power down modes: HALT mode and SLEEP mode.

The internal registers maintain the contents in the power down mode.

# *3.4.1 HALT mode*

When the CPU executes the "halt" instruction, it suspends the program execution and goes into the HALT mode.

In the HALT mode, the CPU stops operating. The on-chip peripheral circuits keep operating since the clocks are supplied.

The HALT mode is canceled by initial reset or an interrupt including NMI. The CPU transits to program execution status through trap processing for the trap factor. When an interrupt cancels the HALT mode, the trap processing saves the address of the instruction that follows the "halt" instruction into the stack. Therefore, when the interrupt handler routine finishes by the "reti" instruction, the program flow returns to the instruction that follows the "halt" instruction.

# *3.4.2 SLEEP mode*

When the CPU executes the "slp" instruction, it suspends the program execution and goes into the SLEEP mode.

In the SLEEP mode, the CPU and the on-chip peripheral circuits stop operating. Thus the SLEEP mode can greatly reduce current consumption in comparison to the HALT mode.

The SLEEP mode is canceled by initial reset or an interrupt including NMI. The CPU transits to program execution status through trap processing for the trap factor. When an interrupt cancels the SLEEP mode, the trap processing saves the address of the instruction that follows the "slp" instruction into the stack. Therefore, when the interrupt handler routine finishes by the "reti" instruction, the program flow returns to the instruction that follows the "slp" instruction.

Since the SLEEP mode stops the on-chip oscillation circuit, the peripheral circuits that use the oscillation clock also stop. Therefore the SLEEP mode is canceled by a key-entry interrupt.

When the SLEEP mode is canceled, the on-chip oscillation circuit starts oscillating. The CPU waits until the oscillation stabilizes then starts operating.

Refer to the "Technical Manual" of each model for peripheral circuit status in the HALT mode and SLEEP mode and the cancellation method.

# *3.5 Bus Release Status*

The external bus in which external peripheral devices are connected is normally controlled by the CPU. It can be released for external devices in order to support the DMA (direct memory access) functions and multiprocessor systems.

The #BUSREQ and #BUSACK terminals are used for bus arbitration.

The bus release sequence is as follows:

- (1) The external device which requests the bus authority sets the #BUSREQ terminal to low.
- (2) The CPU always monitors the #BUSREQ status. When the terminal goes to low level, the CPU finishes the bus cycle being executed and waits 1 cycle, then switches the address bus (A27–A0), data bus (D15–D0) and bus control signals (#RD, #WRL, #WRH) into high-impedance status. 1 cycle later the CPU sets the #BUSACK terminal to low level indicating that the bus is released to the external device.
- (3) After Step (2), the external device becomes the external bus master and executes its bus cycles. The external bus master must fix the #BUSREQ terminal at low level while executing the bus cycles.
- (4) The external bus master returns the bus to high-impedance and the #BUSREQ terminal to high level after completing the necessary bus cycles.
- (5) When the #BUSREQ terminal goes to high level, the CPU sets the #BUSACK terminal to high level 1 cycle later and resumes the suspended processing.

In the some models, the CPU has to take back the bus authority in the bus release status (for example, models using DRAM need refresh cycles). In this case, the CPU requests returning bus authority using a peripheral circuit such as an output port. The external bus master device has to handle the signal. Refer to the "Technical Manual" of each S1C33 Family model for details.

# *3.6 Debugging Mode*

The S1C33000 has a special operating mode called a debugging mode.

This mode has been implemented to support debugging during development and is not used in the application program on the products. This section describes the outline as a CPU function.

### *3.6.1 Functions of debugging mode*

The S1C33000 has incorporated the following debugging functions:

**• Single step**

A debugging exception can be generated before executing each instruction of the user target program.

#### **• Instruction break**

Up to three instruction break points can be set. A debugging exception can be generated before executing the instructions at the set addresses.

**• Data break**

A data break address and a read/write condition can be set. The specified data access can generate a debugging exception. When the specified address is accessed in the specified read/write condition, a debugging exception occurs after 1 or several instructions is executed from the data access.

**• Software break**

By executing the "brk" instruction, a debugging exception can be generated. The debugging exception saves the address following the "brk" instruction into the stack for the debugging mode.

When a debugging exception occurs, the CPU executes a trap processing that differs from the user mode and enters the debugging mode.

In the debugging mode, the user target program can be suspended at any address and executed in single stepping by executing debugging routines which are created by the user or provided by Seiko Epson.

# *3.6.2 Configuration of Area 2*

The S1C33000 has reserved Area 2 (0x0060000 to 0x007FFFF, 128KB) in the address space for ICE (incircuit emulator) use. In this area, the debug-control registers are allocated.

Addresses 0x0060010 to 0x0077FFF are reserved for the ICE control software and the area from address 0x0078000 is reserved for the debug-control registers and exclusive use of the CPU.

Note that writing data to the registers in Area 2 is not allowed in the user mode. It should be done in the debugging mode after a debugging exception occurs. The debugging mode has no such restriction, so all the areas can be accessed.

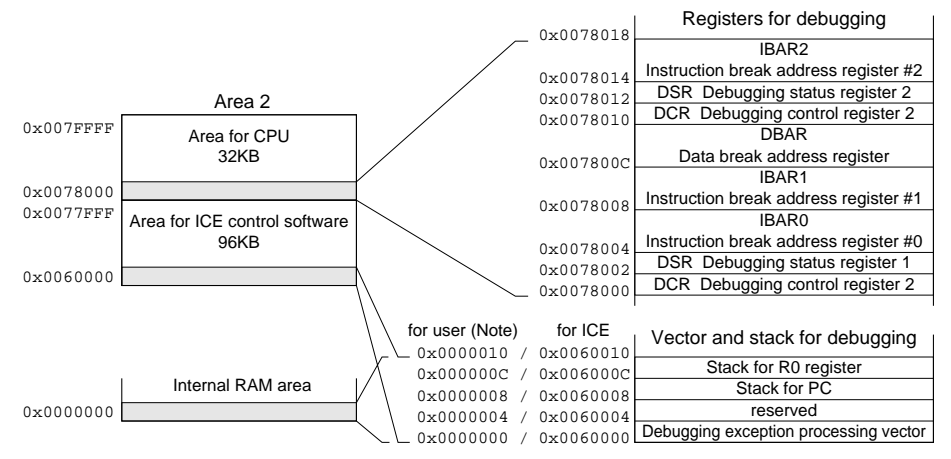

*Fig. 3.6.2.1 Configuration of Area 2*

- Note: When the user sets the debugging mode, the debugging exception processing vector will be read from address 0x0000000. The PC and R0 register values are saved to address 0x0000008 and 0x000000C, respectively.
	- The MON33 (debug monitor) was created for this condition.

# *3.6.3 Transition from user mode to debugging mode*

When a debugging exception occurs (e.g. the "brk" instruction is executed), the CPU executes the debugging exception processing to switch from the user mode to the debugging mode. The differences between debugging exception processing and normal exception processing are shown as follows:

- It does not use the normal trap table; a vector for entering in the debugging mode is read from address 0x0000000 in Area 0 or address 0x0060000 for ICE use.
- The R0 register and PC values are saved (PSR is not saved) and the stack area for the normal mode is not used. The R0 register is saved to address 0x0000000C or address 0x006000C for ICE use and the PC value is saved to address 0x0000008 or address 0x0060008 for ICE use.

To switch from the debugging mode to the user mode, execute the "retd" instruction. The "retd" instruction restores the saved R0 and PC values before returning to the user mode.

# *3.6.4 Registers for debugging*

The registers that control the debugging function are arranged in Area 2, and can be written only in the debugging mode. The following shows the contents and functions of each register:

#### **DCR (Debugging Control Register): 0x0078000/Byte size, 0x0078010/Byte size**

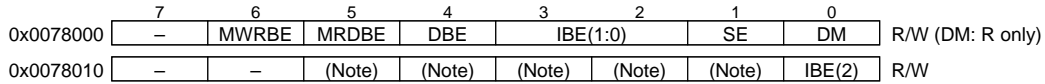

Note: Be sure to set bits 5 to 1 in address 0x0078010 to the values as follows. Other settings will cause the debugging mode to not function normally. Bits 5 and 4: Fixed at 0. Bits 3–1: Fixed at 1.

The DCR enables/disables the debugging functions. At initial reset, all the bits in the DCR are reset to 0.

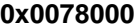

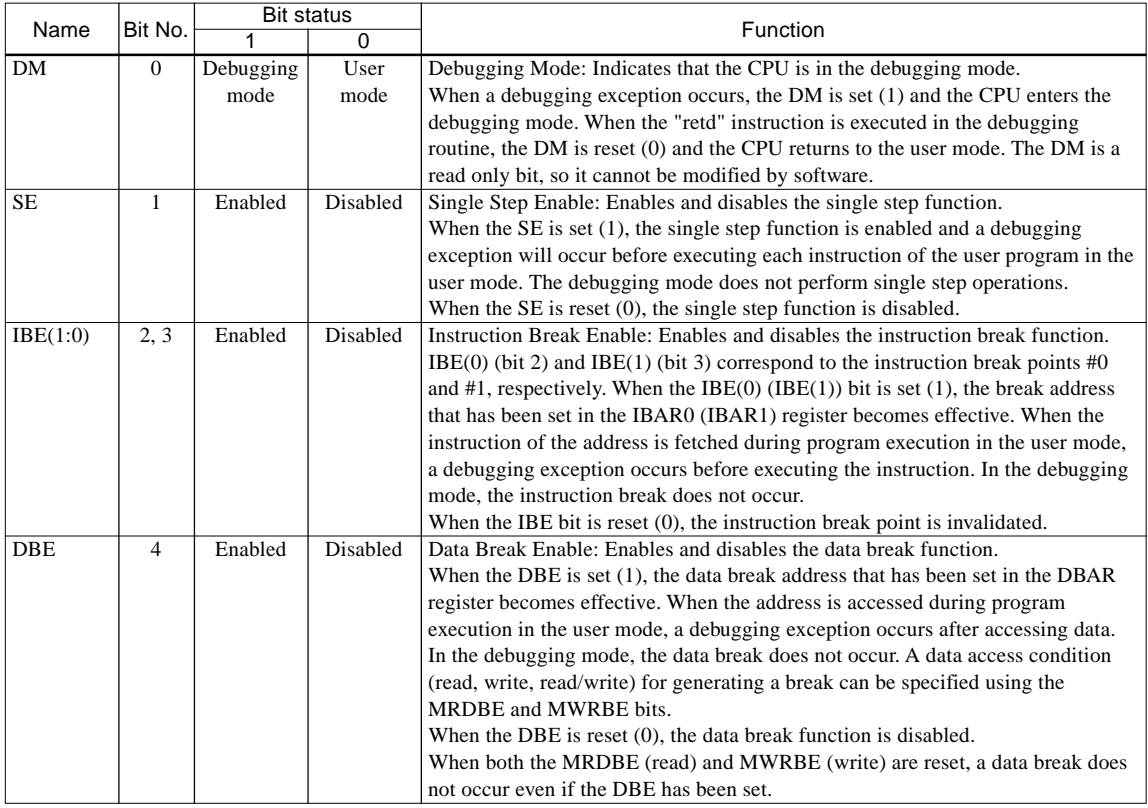

#### **CHAPTER 3: CPU OPERATION AND PROCESSING STATUS**

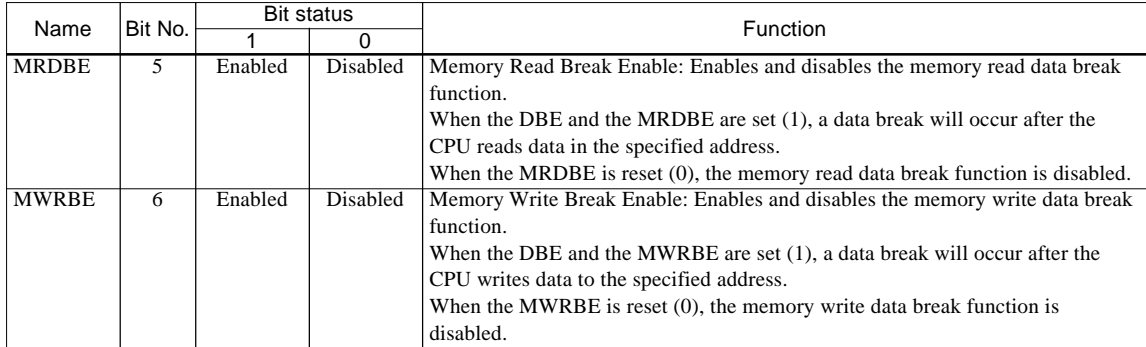

#### **0x0078010**

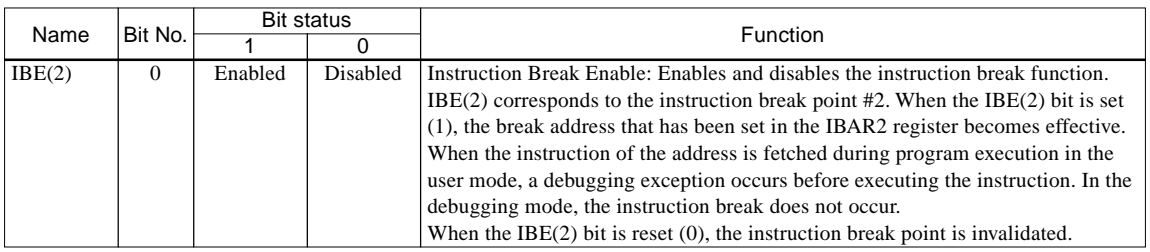

#### **DSR (Debugging Status Register ): 0x0078002/ Byte size, 0x0078012/ Byte size**

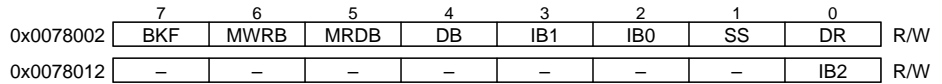

The DSR is the status register that indicates the debugging exception that has occurred. When a debugging exception occurs, the same vector is used to execute the debugging exception processing. Therefore, the debugging exception service routine must identify the occurred debugging exception type by reading the DSR<sup>1</sup>

#### **0x0078002**

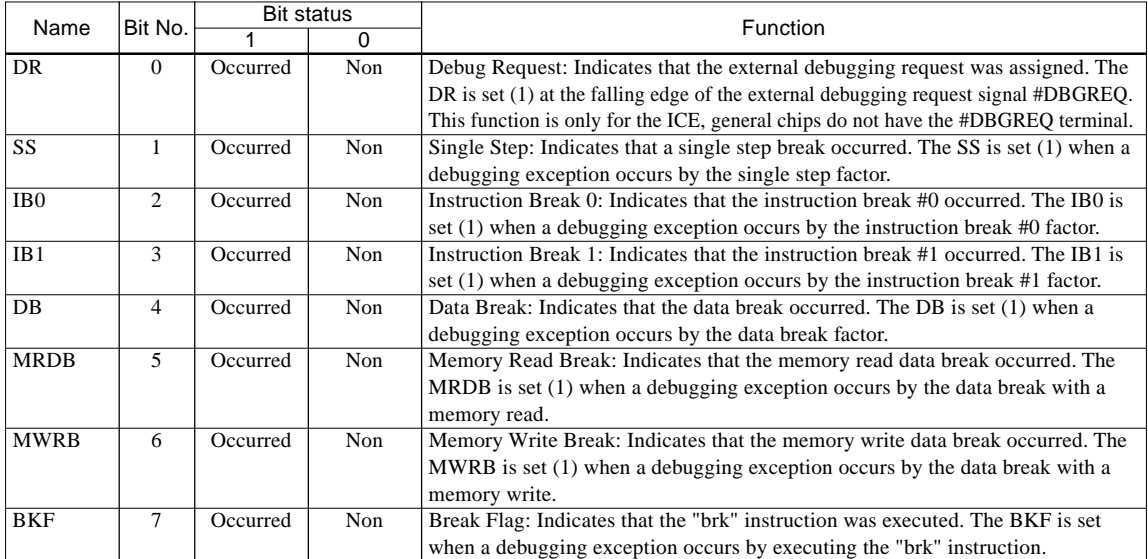

#### **0x0078012**

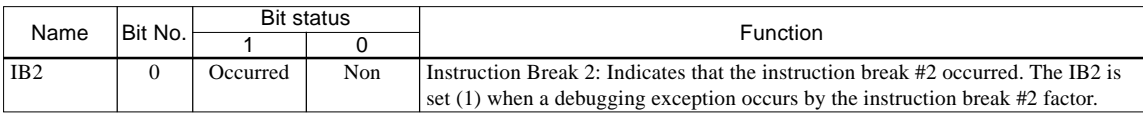

**IBAR0 (Instruction Break Address Register #0): 0x0078006 (bits 27–16), 0x0078004 (bits 15–0) IBAR1 (Instruction Break Address Register #1): 0x007800A (bits 27–16), 0x0078008 (bits 15–0) IBAR2 (Instruction Break Address Register #2): 0x0078016 (bits 27–16), 0x0078014 (bits 15–0)**

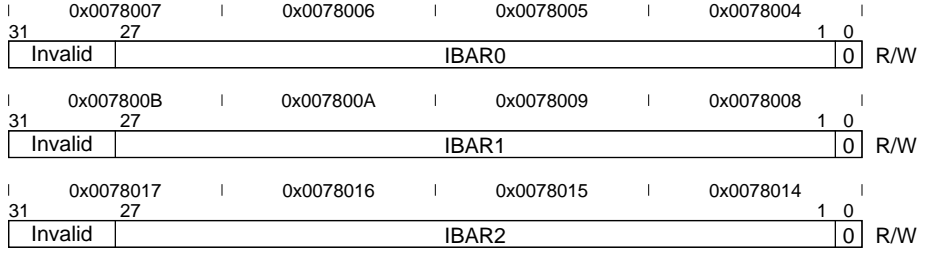

Three instruction break addresses #0–#2 can be set to these registers. The LSB is always handled as 0, and only bits from bit 27 to bit 1 are effective.

When IBE(0)/IBE(1)/IBE(2) in the DCR has been set (1), the content of IBAR0/IBAR1/IBAR2 is compared with the PC during program execution in the user mode. A debugging exception will occur if they are matched. These registers enable read/write operation.

#### **DBAR (Data Break Address Register): 0x007800E (bits 27–16), 0x007800C (bits 15–0)**

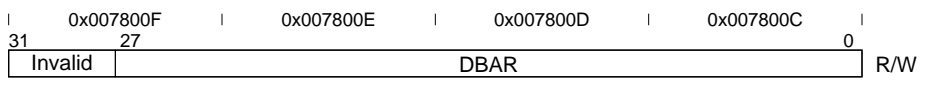

A data break address can be set in this register.

When the DBE in the DCR has been set (1), the content of the DBAR is compared with the accessed memory address during program execution in the user mode. A debugging exception will occur if they are matched and the specified read/write condition is met. This register enables read/write operation. The data break does not occur if all the bits in the DBAR are not completely matched to the base address of the accessed memory. Therefore, when generating a data break by reading/writing word data, the address to be specified must point a word boundary address (low-order 2 bits are 0). Similarly, a half word boundary address (LSB is 0) should be set in this register for generating by half word access.

# *3.6.5 Traps in debugging mode*

In the debugging mode, the exceptions except for reset, address error, zero division, software exception ("int" instruction) and interrupts (including NMI) are masked and do not occur. The normal exception processing is executed when an address error, zero division or a software exception occurs. Furthermore, when the CPU returns to the user mode from the debugging mode by the "retd" instruction, exceptions other than reset and address error and interrupts are masked until the instruction at the return address is executed. Exceptions and interrupts after the instruction is executed are not masked.

#### *3.6.6 Simultaneous occurrence of debugging exceptions*

When two or more debugging exception factors occur at the same time, one debugging exception is only generated but the status bits in the DSR corresponding to all the occurred factors are set.

This chapter explains each instruction in the S1C33000 instruction set in alphabetical order.

# *4.1 Symbol Meanings*

### *4.1.1 Registers*

The following symbols indicate a register or the content:

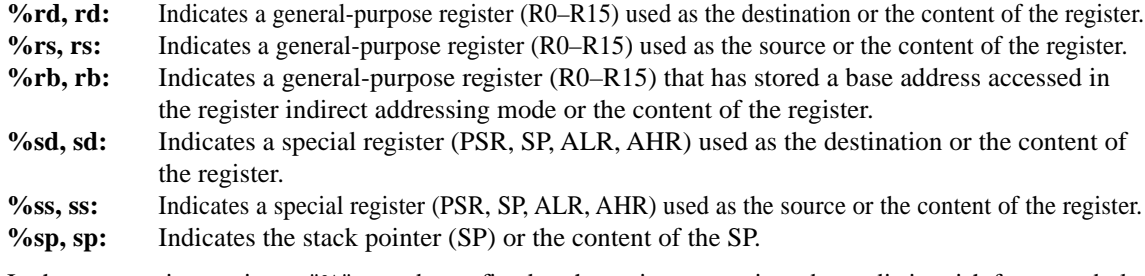

In the mnemonic notation, a "%" must be prefixed to the register name in order to distinguish from symbols. General-purpose registers: %r0, %r1, %r2 $\cdots$ %r15, or %R0, %R1, %R2 $\cdots$ %R15 Special registers: PSR.... %psr, or %PSR SP ...... %sp, or %SP

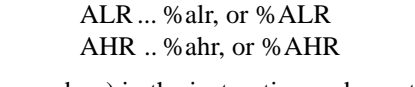

The register field (rd, rs, sd, ss) in the instruction code contains the specified register number. General-purpose registers (rd, rs):  $R0 = 0b0000$ ,  $R1 = 0b0001 \cdots R15 = 0b1111$ Special registers (sd, ss):  $PSR = 0b0000$ ,  $SP = 0b0001$ ,  $ALR = 0b0010$ ,  $AHR = 0b0011$ 

# *4.1.2 Immediate*

The following symbols indicate an immediate data:

- **immX:** Indicates an unsigned X-bit immediate data. X is a number that indicates the bit size.
- **signX:** Indicates a signed X-bit immediate data. X is a number that indicates the bit size. The MSB of the immediate data is handled as the sign bit.

#### *4.1.3 Memories*

The following symbols indicate a memory specification or the contents of the memory:

- **[%rb]:** Specifies the register indirect addressing mode. The content of the general-purpose register (rb) is used as the base address to be accessed.
- **[%rb]+:** Specifies the register indirect addressing with post-increment mode. The content of the general-purpose register (rb) is used as the base address to be accessed. The content of the rb register is incremented according the data size after accessing the memory.

**[%sp+immX]:** Specifies the register indirect addressing with displacement mode and used for specifying an address in the stack. The base address to be accessed is specified by adding the immediate data (immX) to the content of the SP.

- **B[rb]:** Indicates the memory address specified by the general-purpose register (rb) or the byte data stored in the address.
- **B[rb+immX]:** Indicates the memory address specified by adding the immediate data (immX) to the content of the general-purpose register (rb) or the byte data stored in the address.
- **B[sp+immX]:** Indicates the memory address specified by adding the immediate data (immX) to the content of the SP or the byte data stored in the address.
- **H[rb]:** Indicates the half word (16-bit) area in which the base address is specified by the content of the general-purpose register (rb) or the half word data stored in the area. Data in the base address is handled as the low-order byte.

- **H[rb+immX]:**Indicates the half word (16-bit) area in which the base address is specified by adding the immediate data (immX) to the content of the general-purpose register (rb) or the half word data stored in the area. Data in the base address is handled as the low-order byte.
- **H[sp+immX]:** Indicates the half word (16-bit) area in which the base address is specified by adding the immediate data (immX) to the content of the SP or the half word data stored in the area. Data in the base address is handled as the low-order byte.
- **W[rb]:** Indicates the word (32-bit) area in which the base address is specified by the content of the general-purpose register (rb) or the word data stored in the area. Data in the base address is handled as the least significant byte.
- **W[rb+immX]:** Indicates the word (32-bit) area in which the base address is specified by adding the immediate data (immX) to the content of the general-purpose register (rb) or the word data stored in the area. Data in the base address is handled as the least significant byte.
- **W[sp]:** Indicates the word (32-bit) area in which the base address is specified by the content of the SP or the word data stored in the area. Data in the base address is handled as the least significant byte.
- **W[sp+immX]:** Indicates the word (32-bit) area in which the base address is specified by adding the immediate data (immX) to the content of the SP or the word data stored in the area. Data in the base address is handled as the least significant byte.

### *4.1.4 Bits and bit fields*

The symbols below indicate a bit number or a bit field of registers and memory data. They are used with a register or memory symbol.

- **(X):** Indicates Bit X in data. LSB is indicated as (0).
- **(X:Y):** Indicates a bit field from Bit X to Bit Y.
- **{X, Y . . .}:** Indicates a bit (data) configuration. The left item is the high-order bit (data). It is also used to describe the 64-bit register pair {AHR, ALR}.

### *4.1.5 Flags*

The following symbols indicate the flags in the PSR or set/reset status:

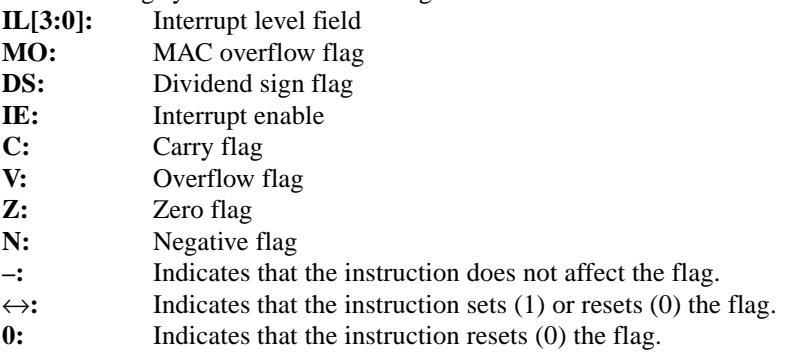

#### *4.1.6 Functions and others*

The following symbols are used for function explanation:

- ←**:** Indicates that the right item is loaded or set to the left item.
- **+:** Addition
- **-:** Subtraction
- **&:** AND
- **|:** OR
- **^:** XOR
- **!:** NOT
- ×**:** Multiplication
- ÷**:** Division

The following symbol is used for indicating two or more codes or mnemonics with one word:

∗**:** A number either 1 or 0, or any letter from a to z.

# *4.2 Instruction Code Class*

In the S1C33000 instruction set, all the instructions are 16-bit fixed size.

The bit configuration of the instruction code is classified into 8 types (Class 0 to Class 7) according to the function and addressing mode. The high-order 3 bits indicate a Class.

Instructions for multiplication and division can be executed only in the models that have an optional multiplier. The following instructions function the same as the "nop" instruction in the models that have no multiplier and the AHR and the ALR cannot be used:

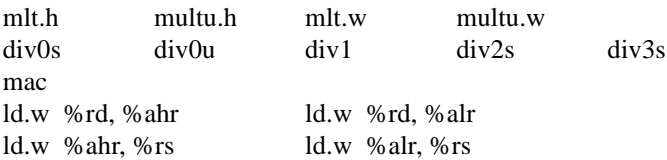

#### **Class 0**

This class contains one-operand instructions and branch instructions.

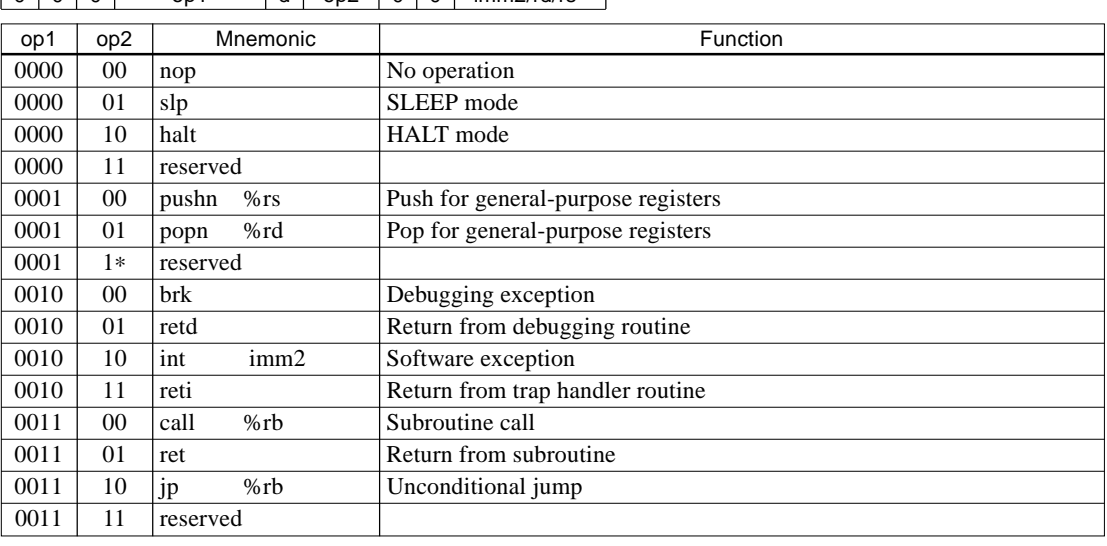

15 13 12 9 8 7 6 5 4 3 0 0 0 0 op1 d op2 0 0 imm2/rd/rs

13 12 9 8 7 0<br>0 0 0p1 d sign8 0 0 0 0 op1 d sign8

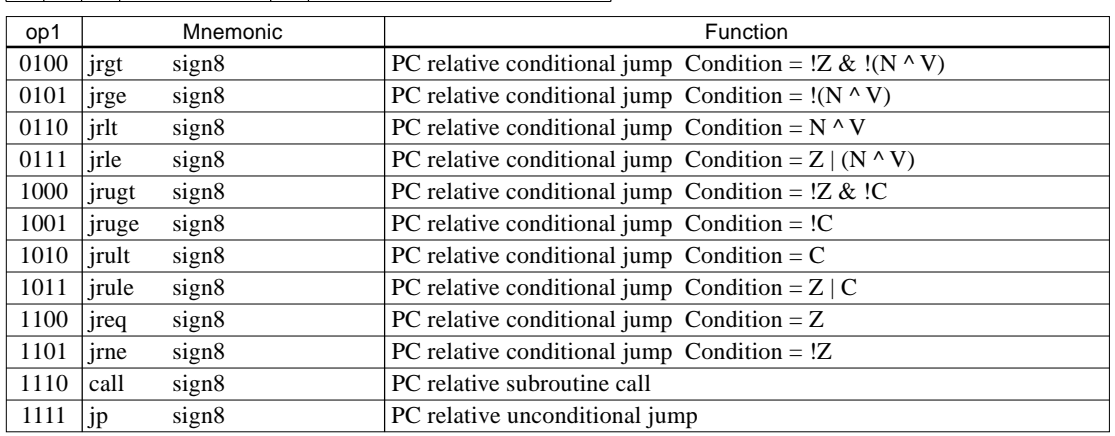

#### **Class 1**

This class contains data transfer instructions between a general-purpose register and memory, and logic/arithmetic operation instructions between general-purpose registers.

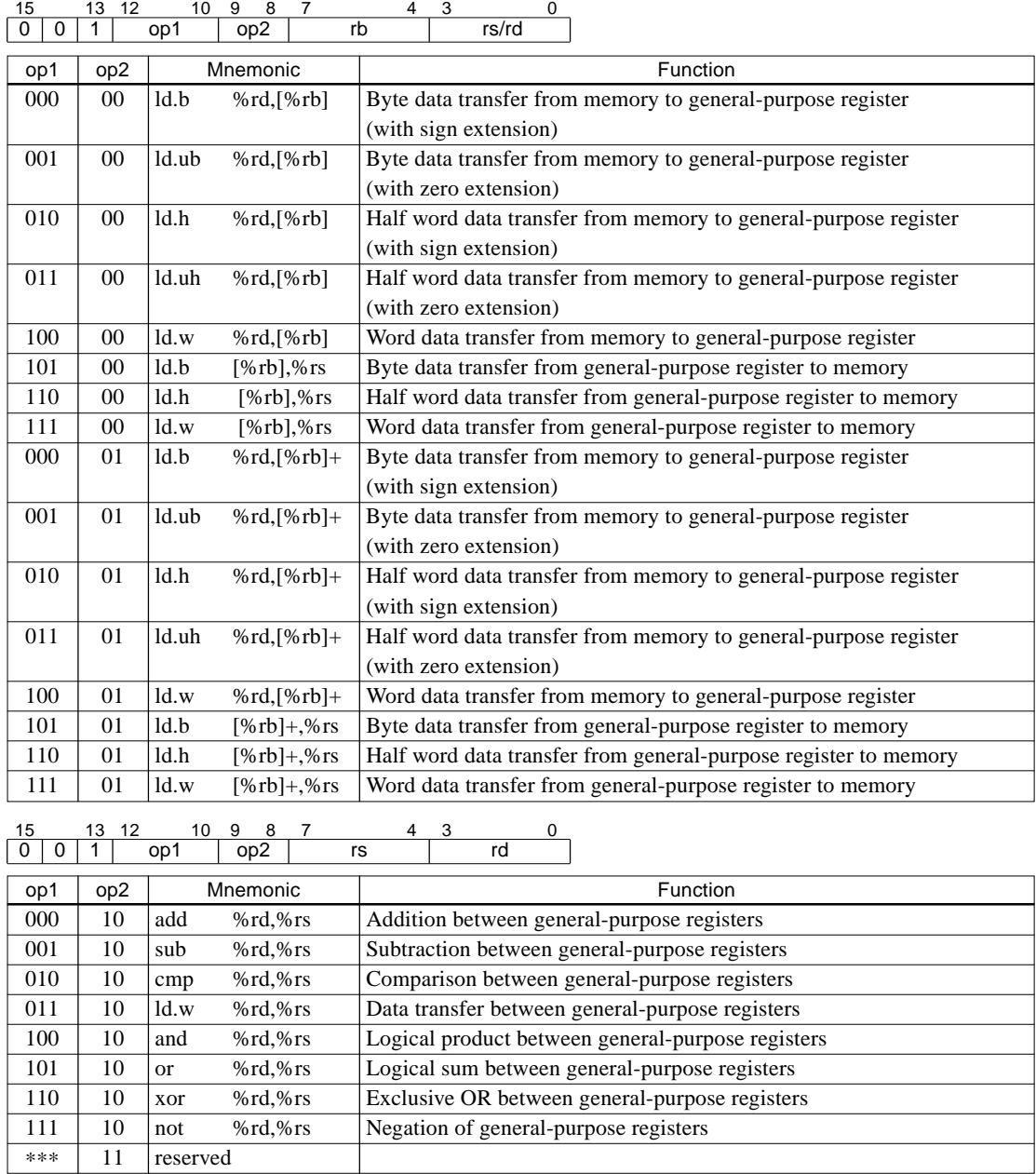

#### **Class 2**

This class contains data transfer instructions in the register indirect addressing with displacement mode using the SP.

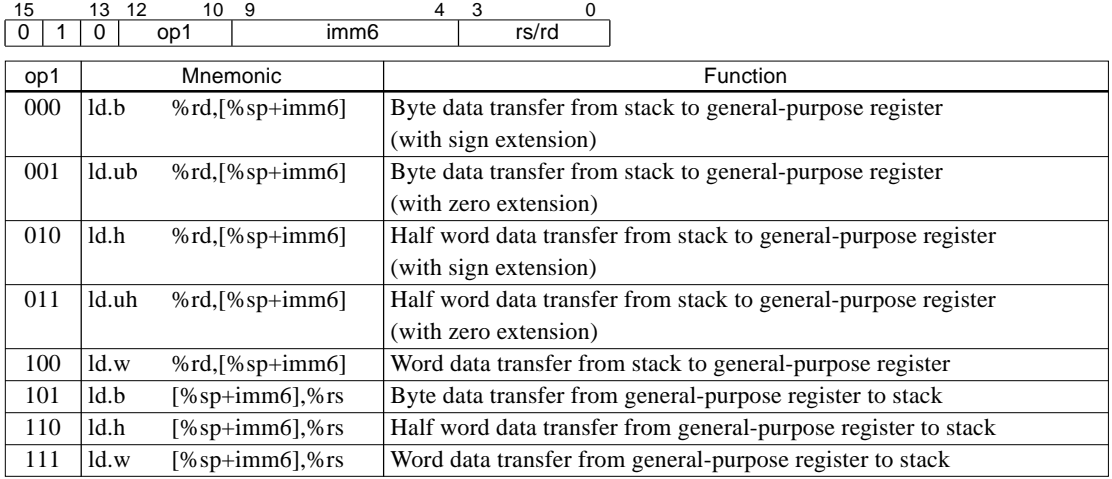

#### **Class 3**

This class contains data transfer and logic/arithmetic operation instructions using a 6-bit immediate data. 15 13 12 10 9 4 3 0 0 1 1 op1 imm6/sign6 rd

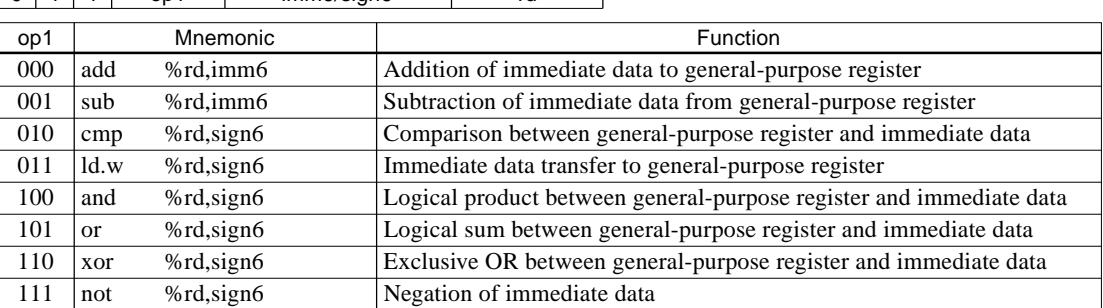

#### **Class 4**

This class contains arithmetic instructions for the SP, shift/rotation instructions and division instructions. 15 13 12 10 9 0 1 0 0 op1 imm10

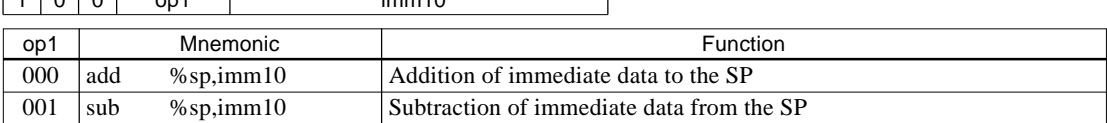

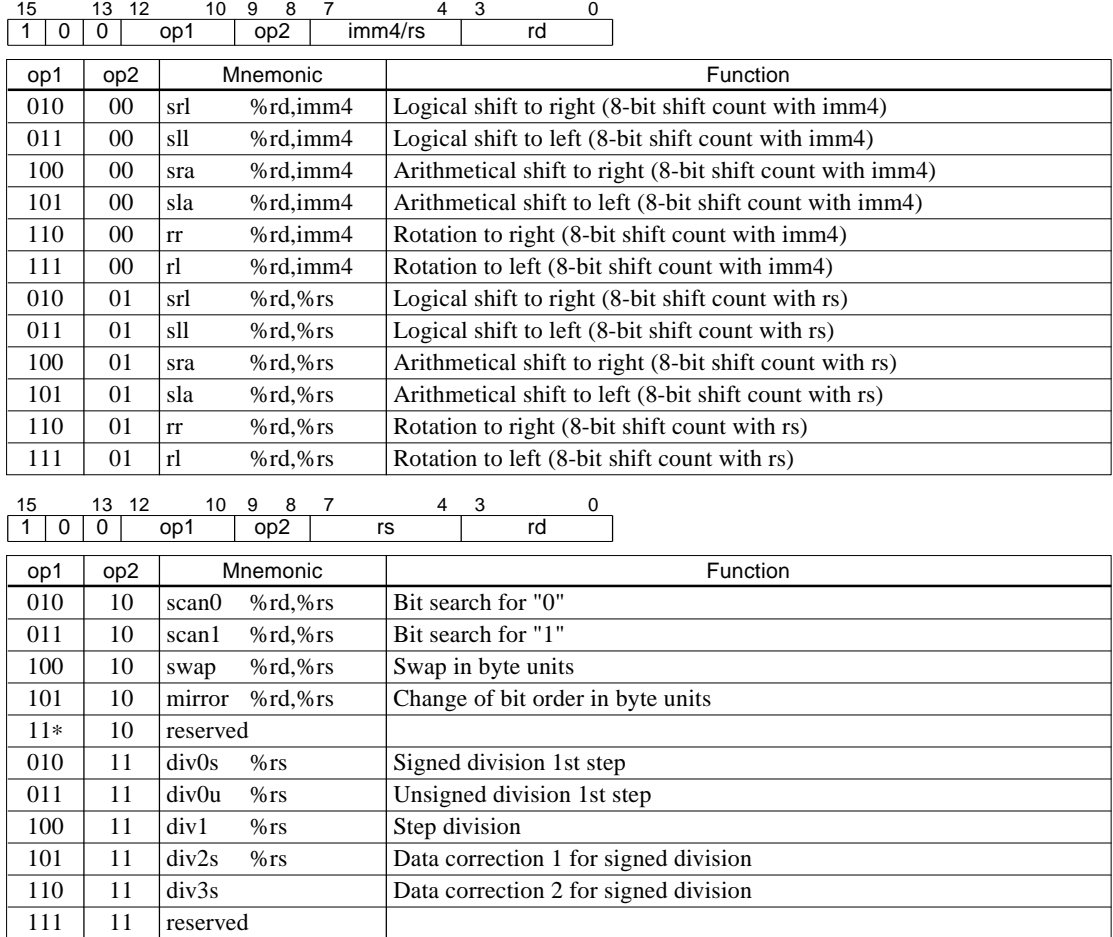

#### **Class 5**

This class contains data transfer instructions between a general-purpose register and a special register or between general-purpose registers, bit operation instructions, multiplication instructions and a multiplication and accumulation instruction.

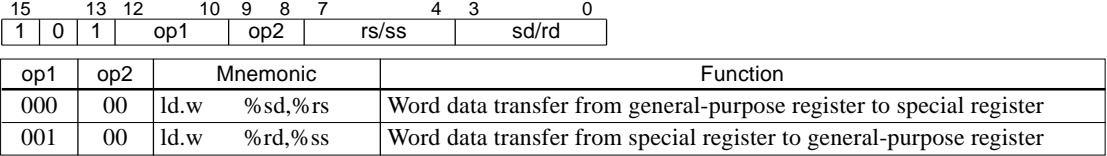

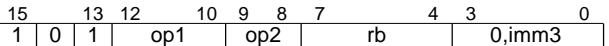

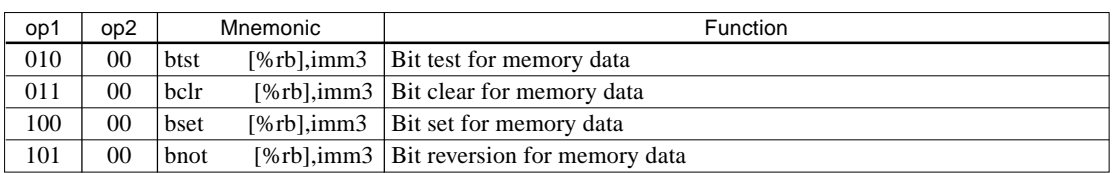

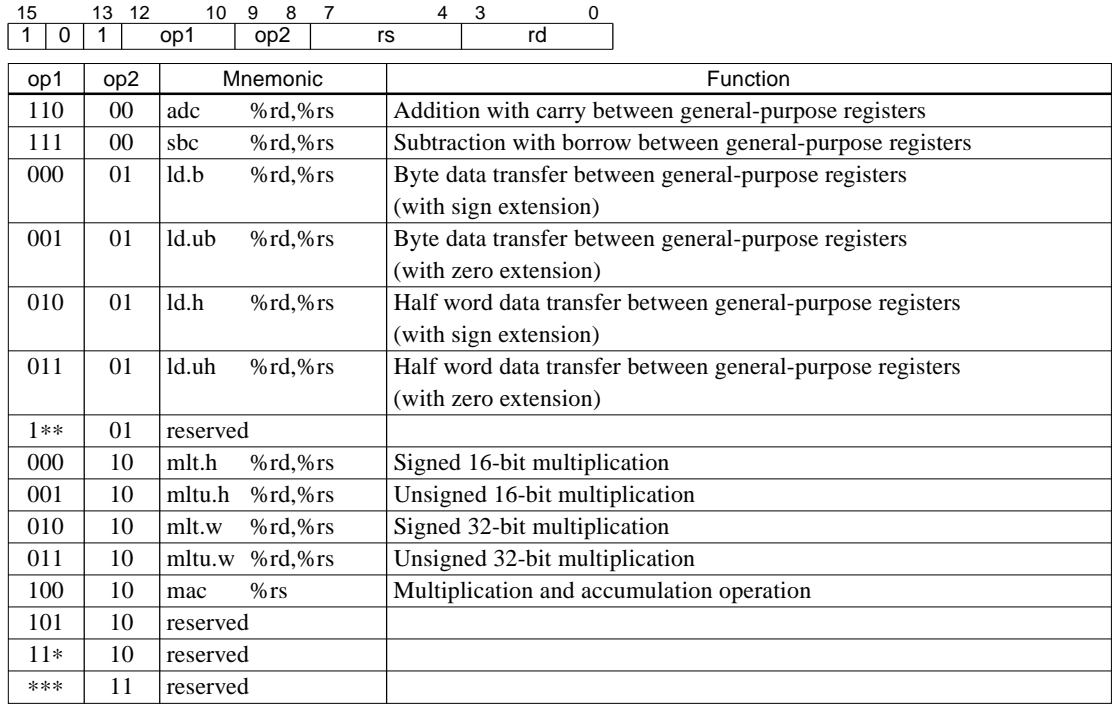

#### **Class 6**

This class contains an immediate extension instruction only.<br>  $\frac{15}{\left|1\right|1\left|0\right|}$  imm13

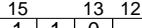

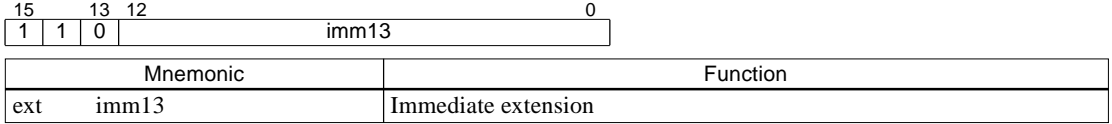

### **Class 7**

This class is reserved for expansion in future.

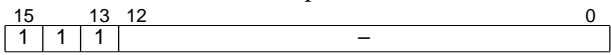

# *4.3 Reference for Individual Instruction*

This section explains all the instructions in alphabetical order.

The explanations contain the following items.

#### *Function:*

Indicates the functions of the instruction.

"Standard" shows the function when the instruction is executed without extension.

"Extension 1" shows the function when the operand or immediate data is extended by one "ext" instruction described prior to the instruction.

"Extension 2" shows the function when the operand or immediate data is extended by two "ext" instructions described prior to the instruction.

If the "Extension" function is described as "Invalid", the instruction cannot be extended. And the previous "ext" instruction is invalidated.

#### *Code:*

Indicates the instruction code.

#### *Flags:*

Indicates the flag statuses after executing the instruction.

#### *Mode:*

Indicates the addressing mode. "Src" shows the addressing mode for the source and "Dst" shows it for the destination.

#### *Clock:*

Indicates the number of execution cycles for the instruction. The described cycle count is only when executing the instruction in the internal ROM and accessing data in the internal RAM. See Section 3.2.2, "Number of instruction execution cycles", for the number of execution cycles when external memory is used or under other conditions and delay by interlock.

#### *Description:*

Explains the functions.

#### *Example:*

Shows an example of how to describe in assembler level.

#### *Note:*

Shows notes on using.

# *adc %rd, %rs*

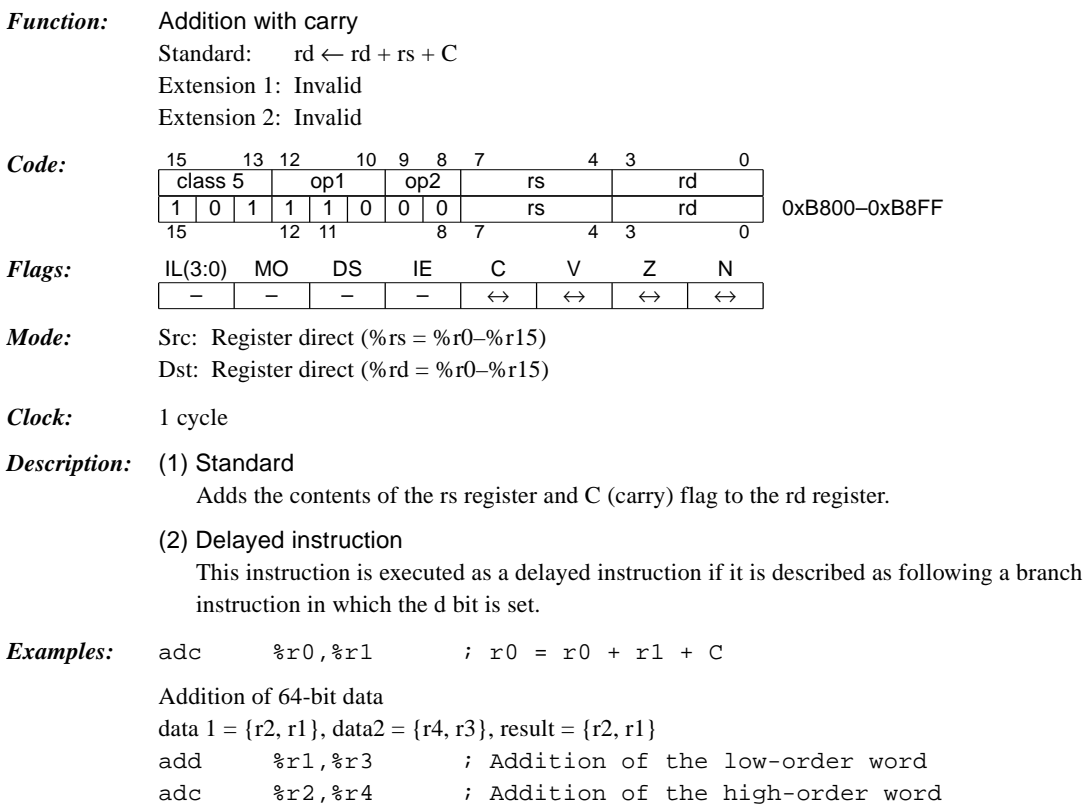

# *add %rd, %rs*

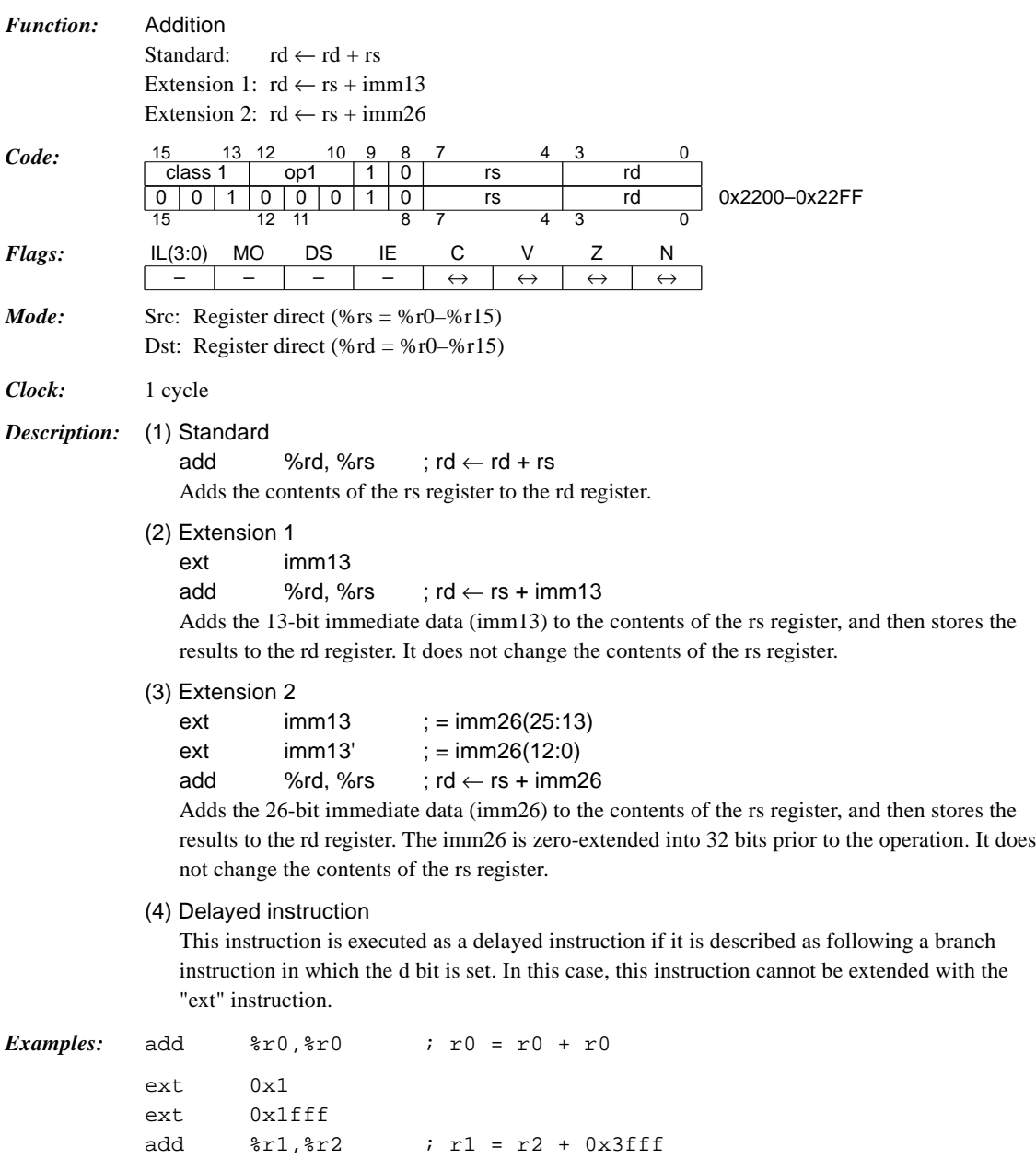

# *add %rd, imm6*

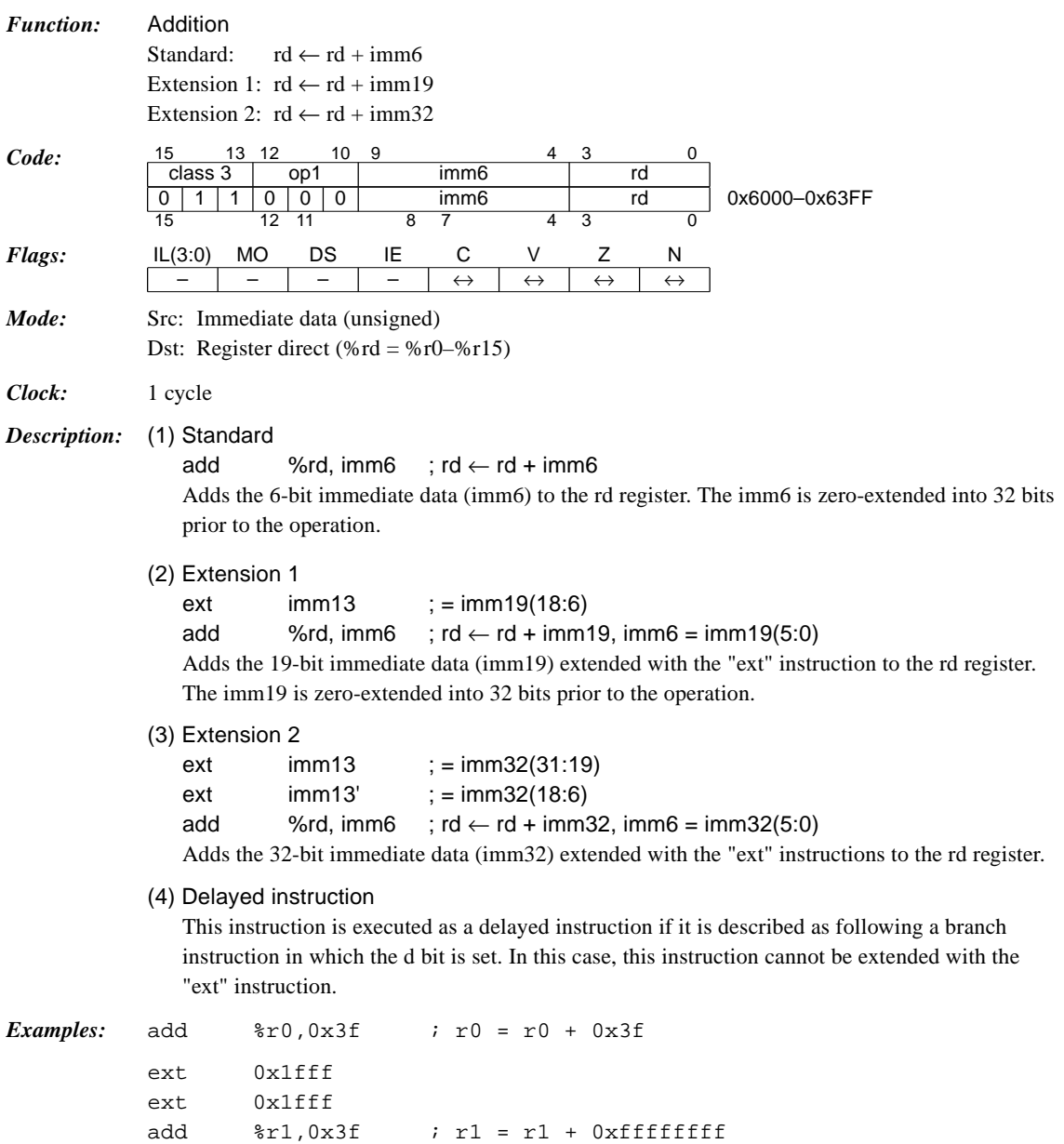

# *add %sp, imm10*

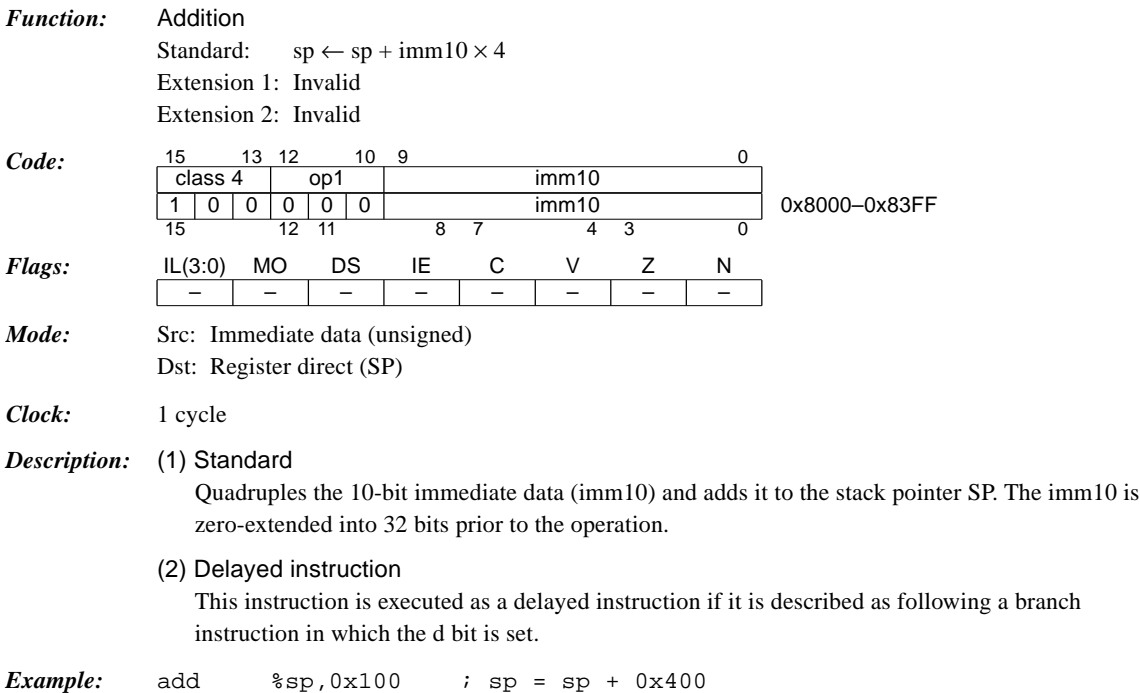

# *and %rd, %rs*

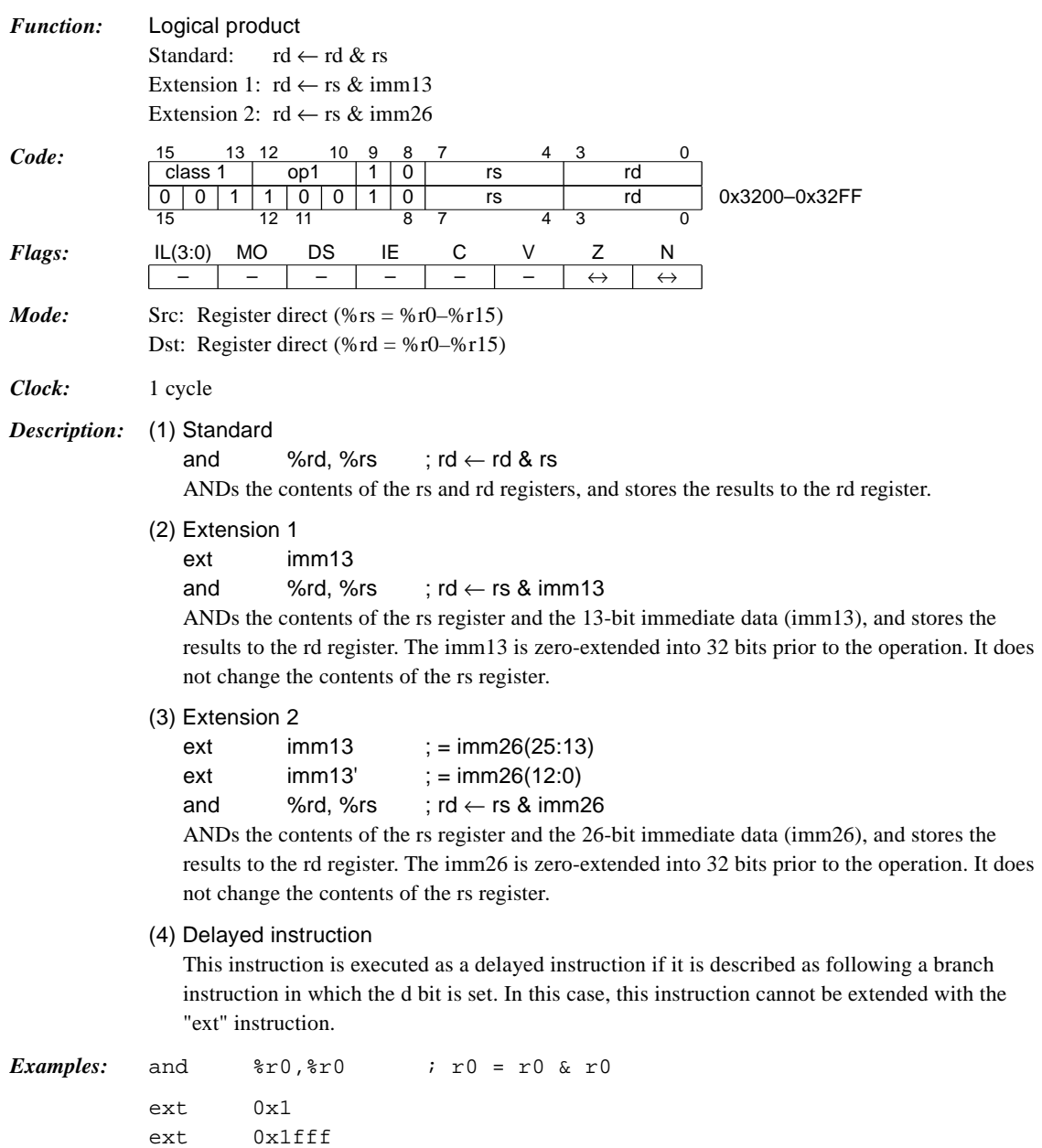

and  $r1, r2$  ;  $r1 = r2$  & 0x00003fff

# *and %rd, sign6*

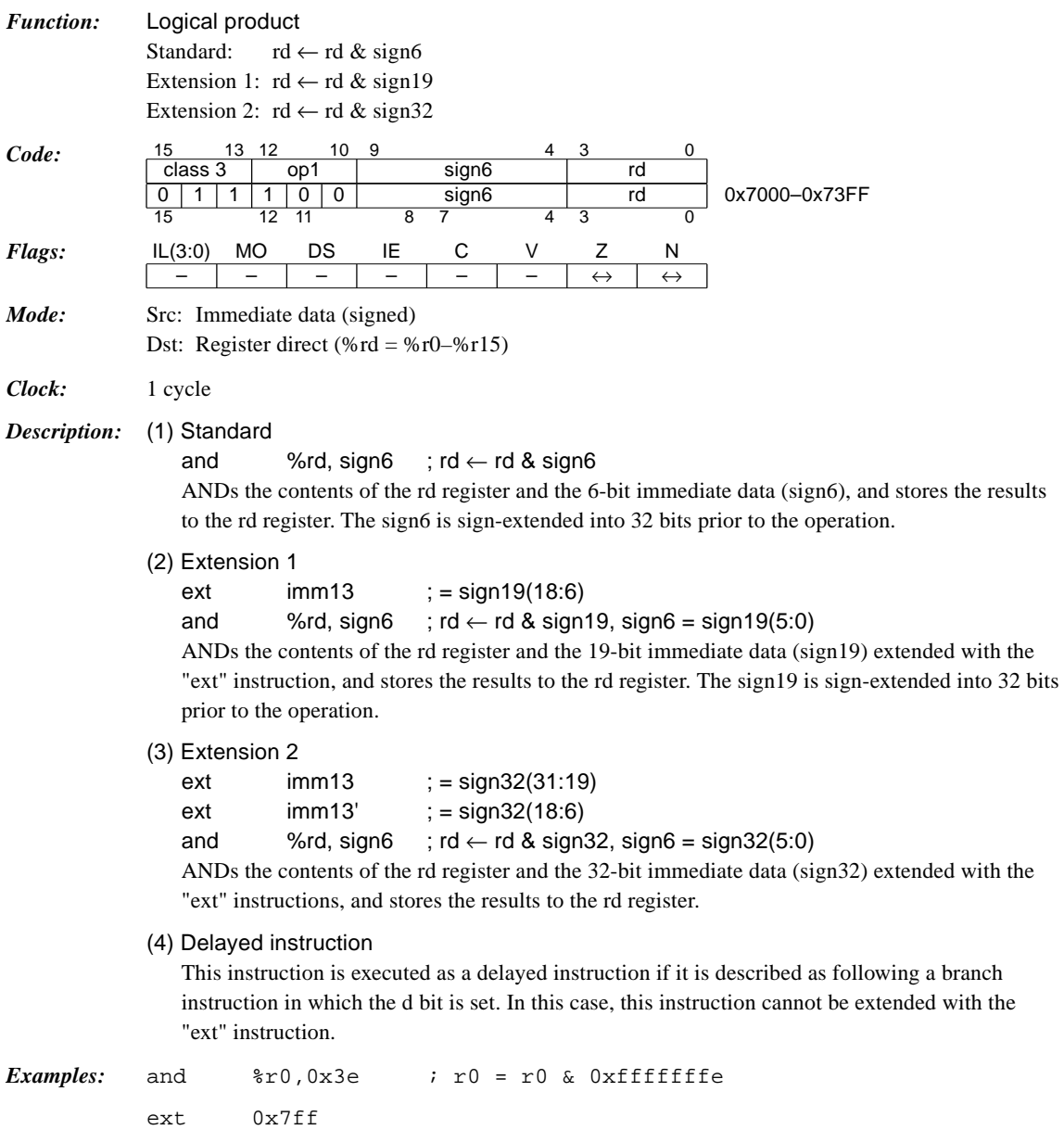

and  $r1,0x3f$  ;  $r1 = r1$  &  $0x0001ffff$ 

# *bclr [%rb], imm3*

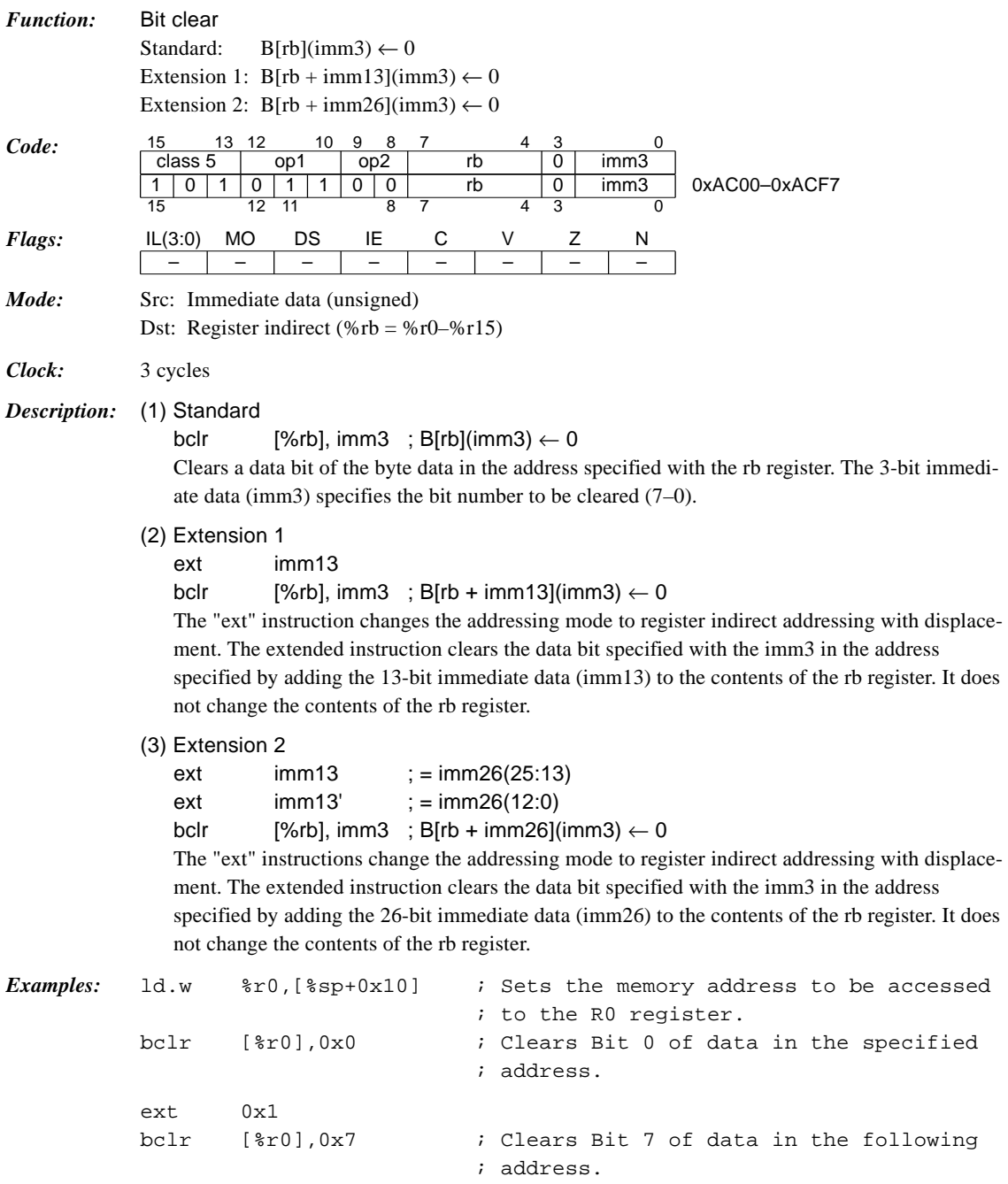

# *bnot [%rb], imm3*

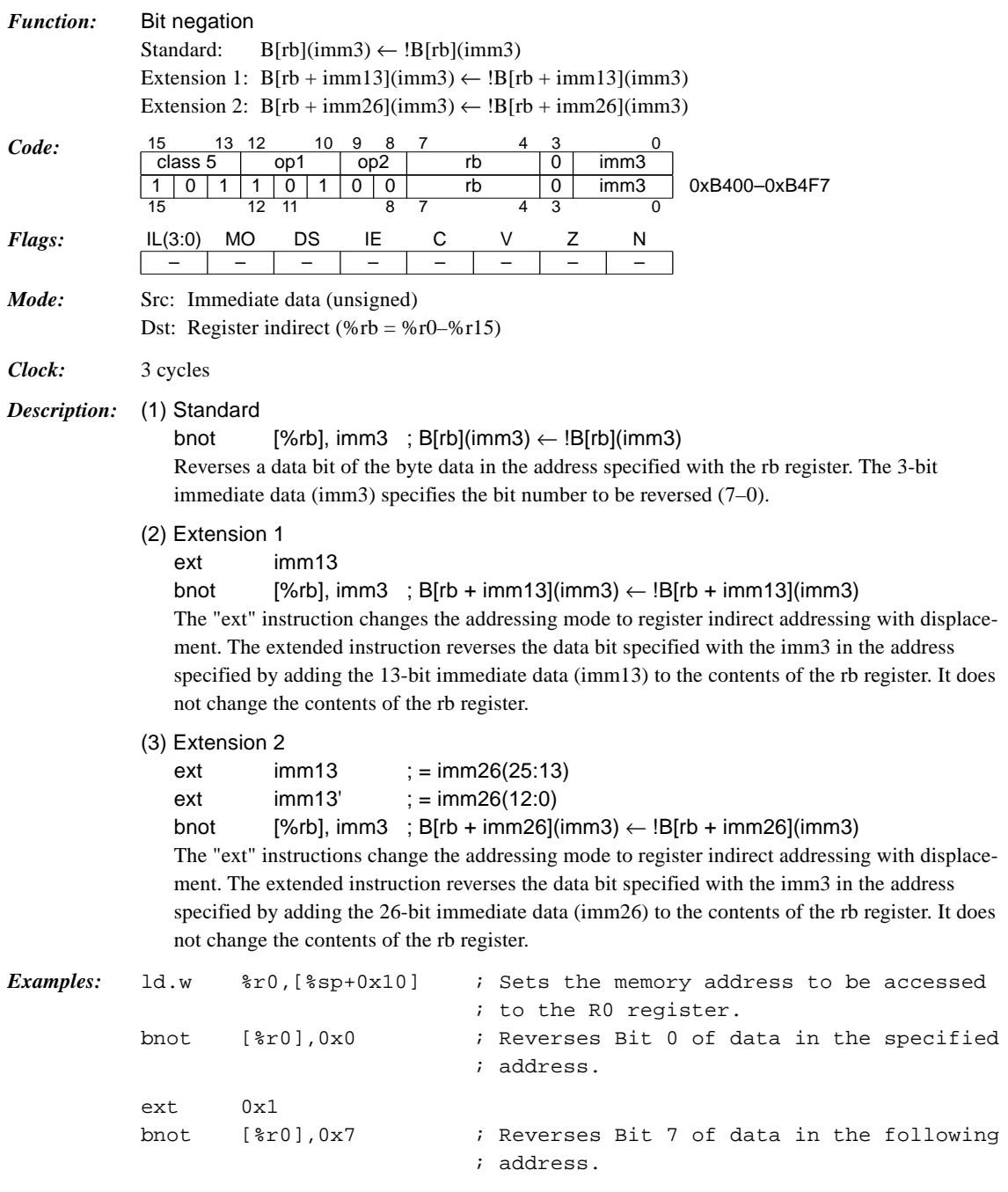

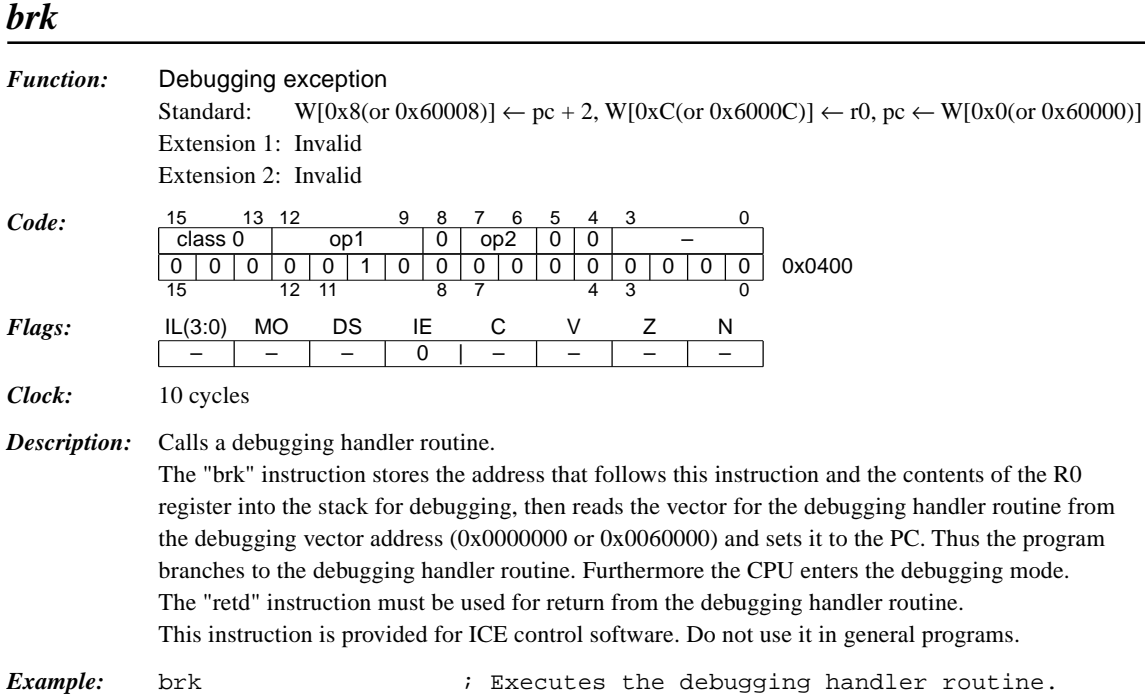

# *bset [%rb], imm3*

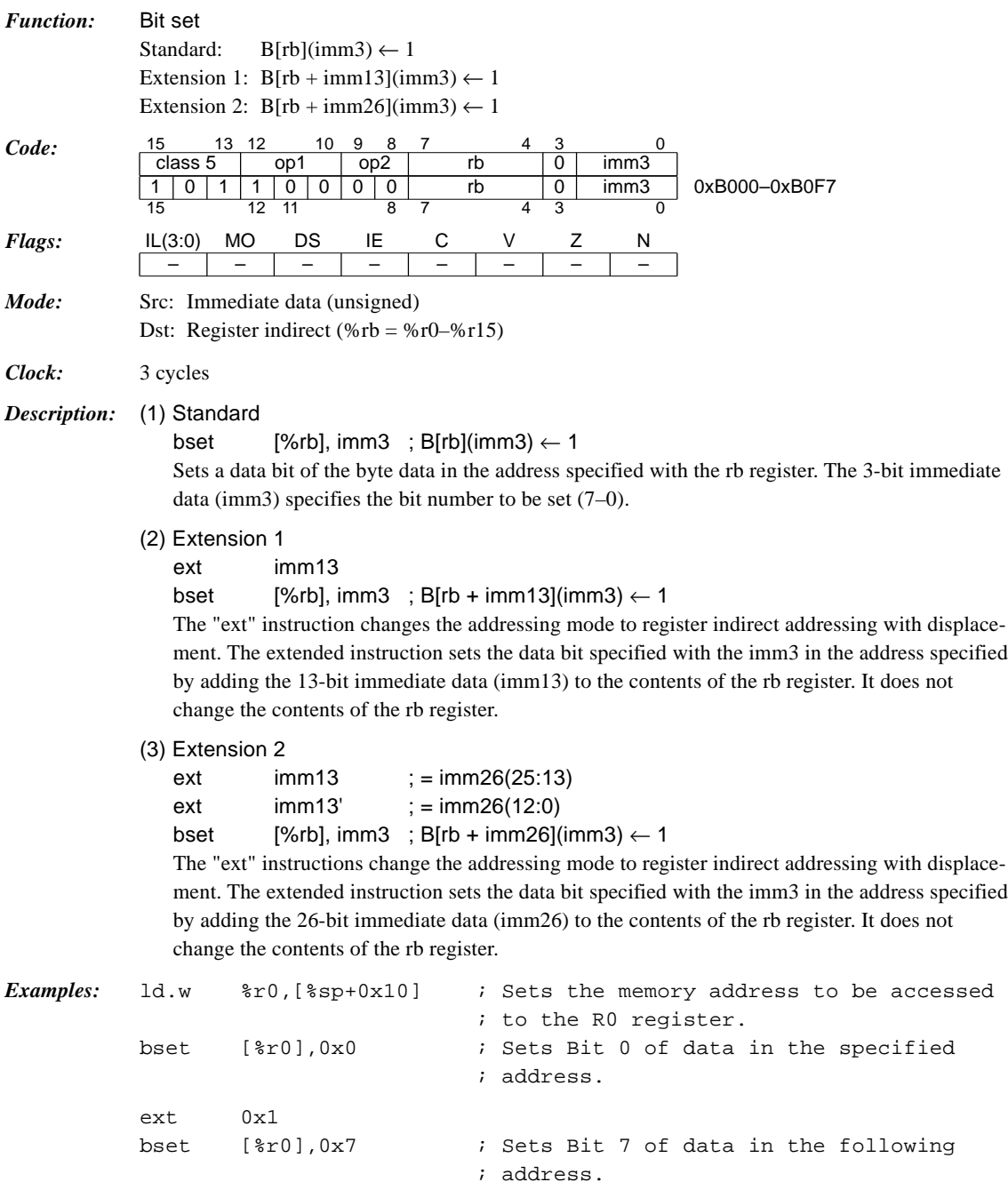

# *btst [%rb], imm3*

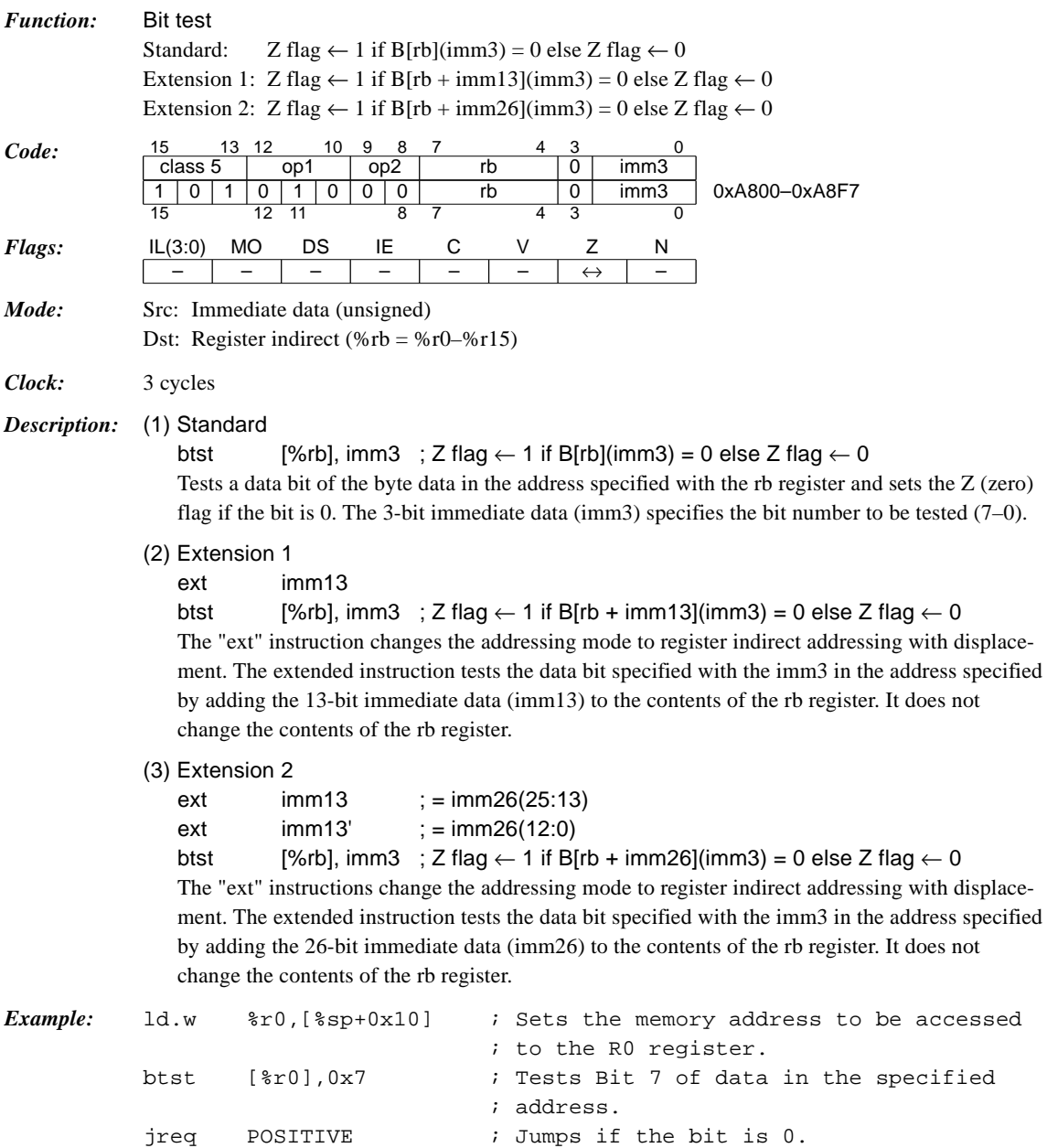
#### *call %rb / call.d %rb*

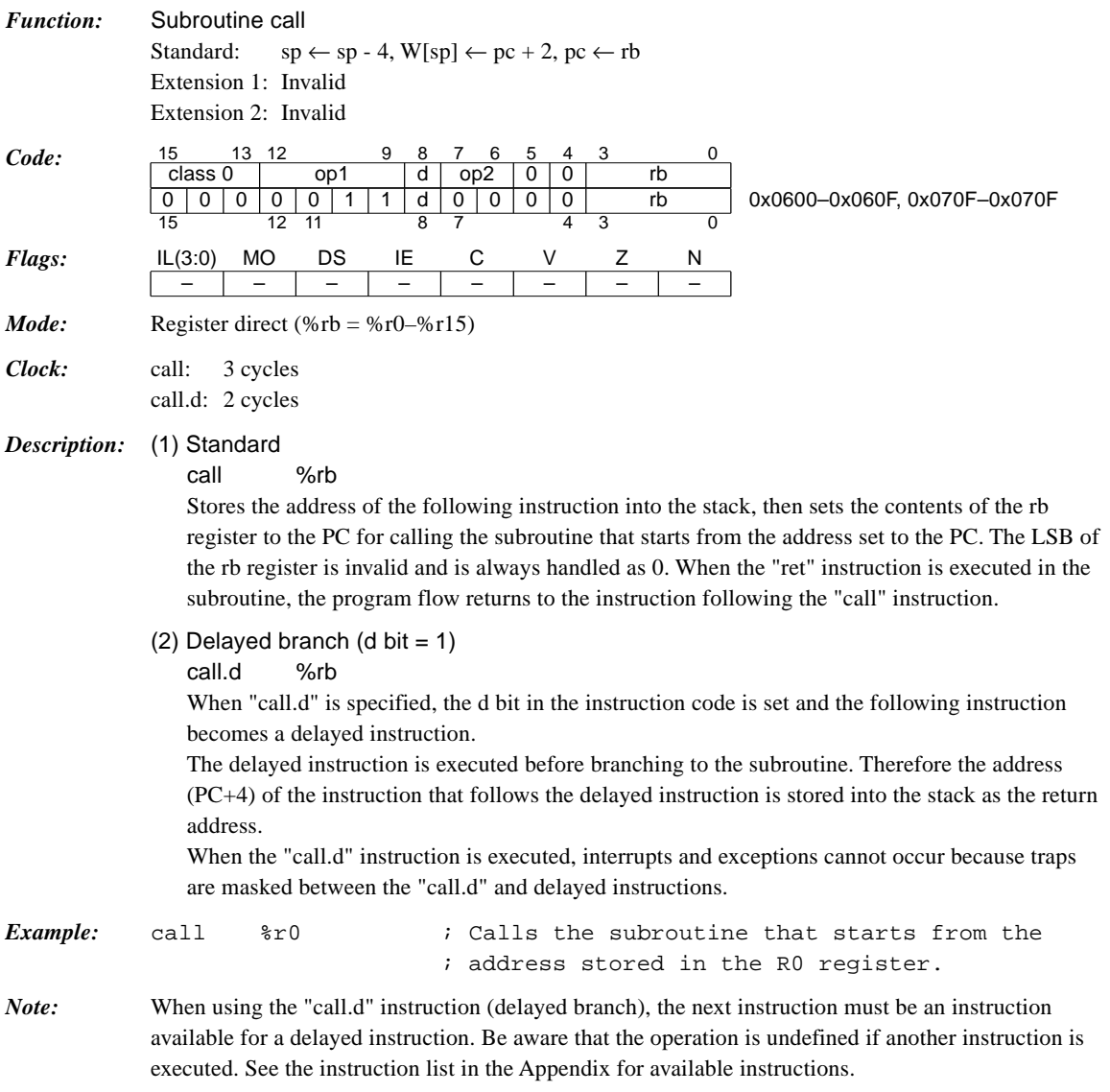

# *call sign8 / call.d sign8*

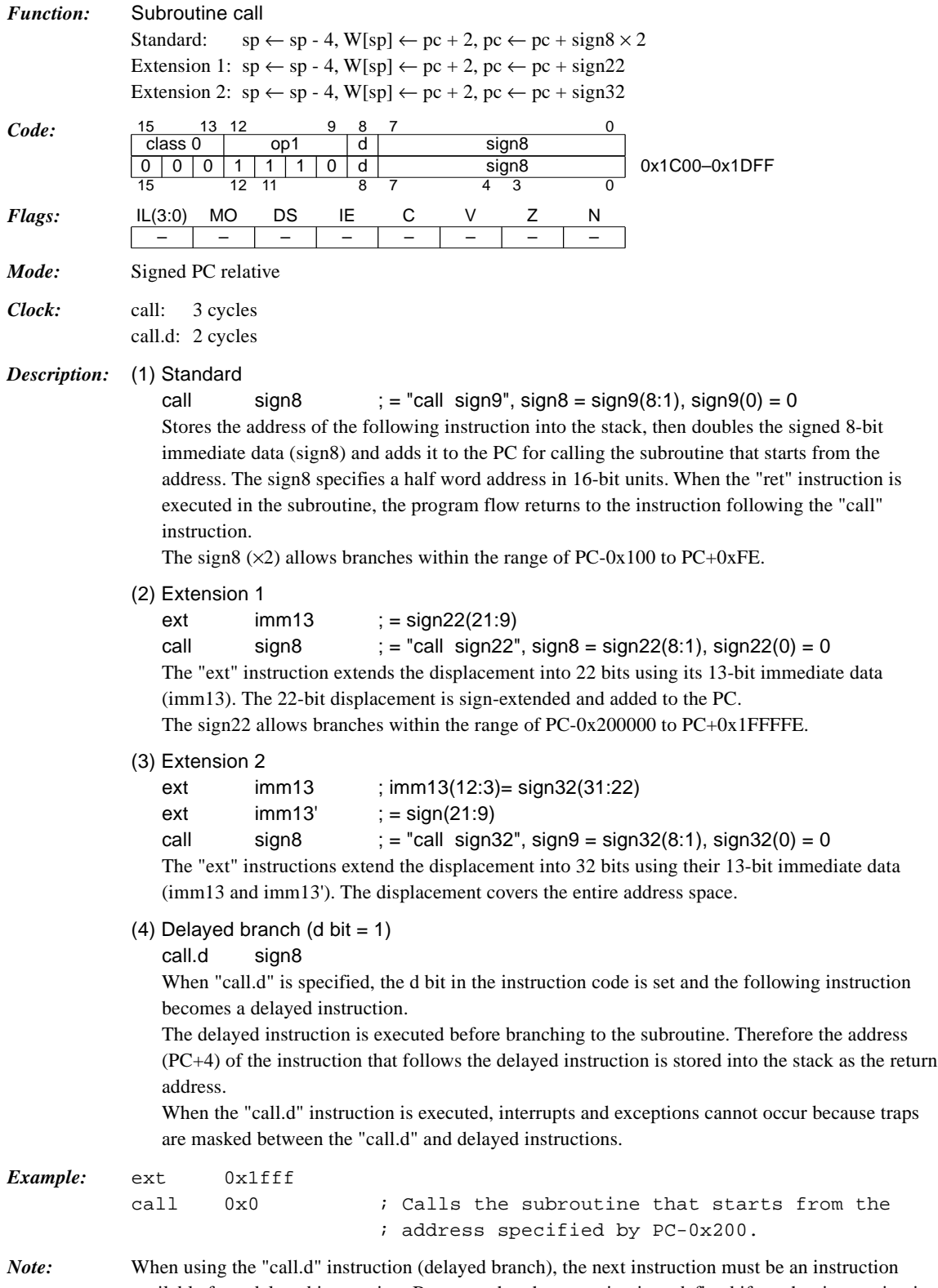

available for a delayed instruction. Be aware that the operation is undefined if another instruction is executed. See the instruction list in the Appendix for available instructions.

#### *cmp %rd, %rs*

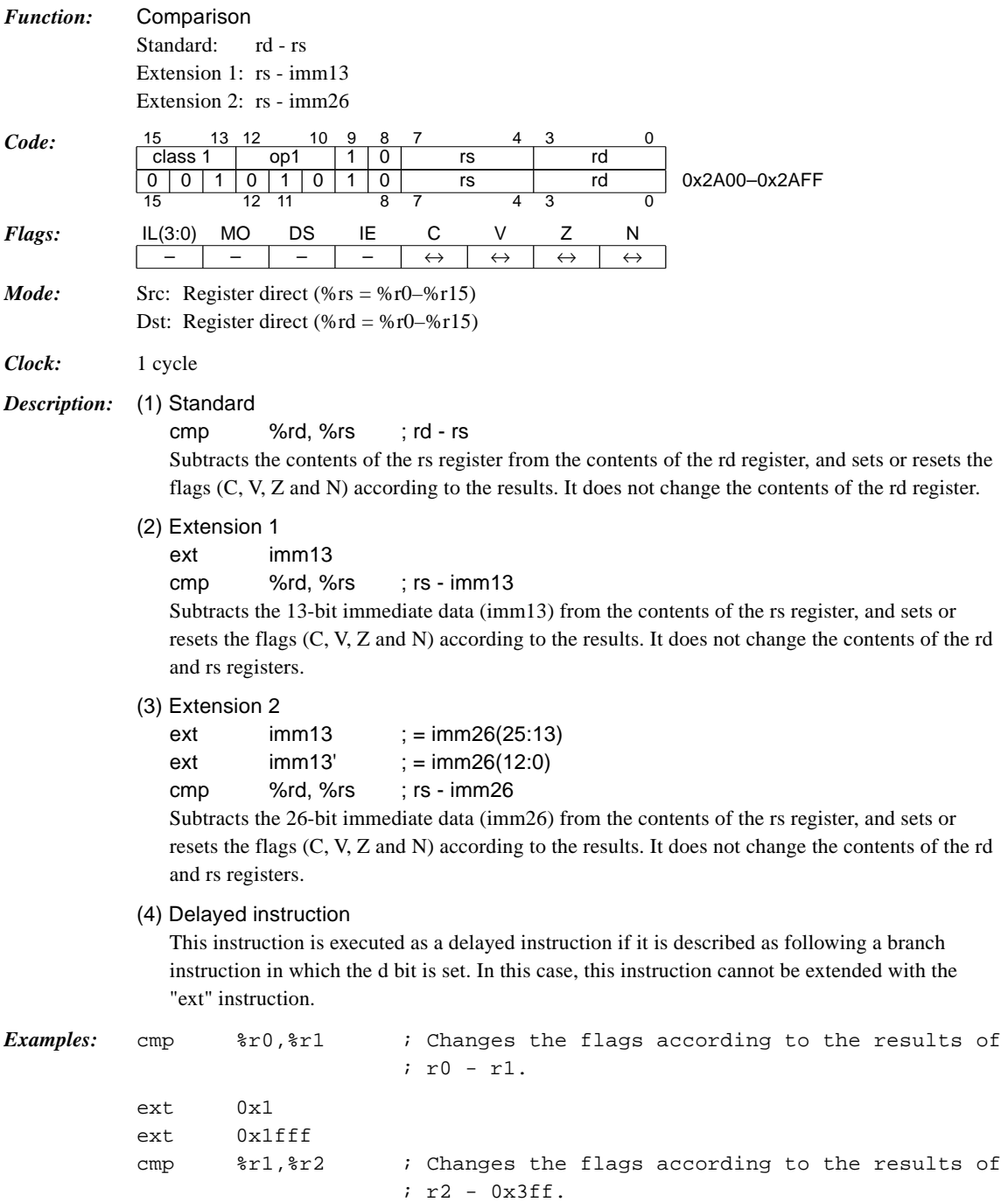

<u> 1980 - Johann Barbara, martxa a</u>

# *cmp %rd, sign6*

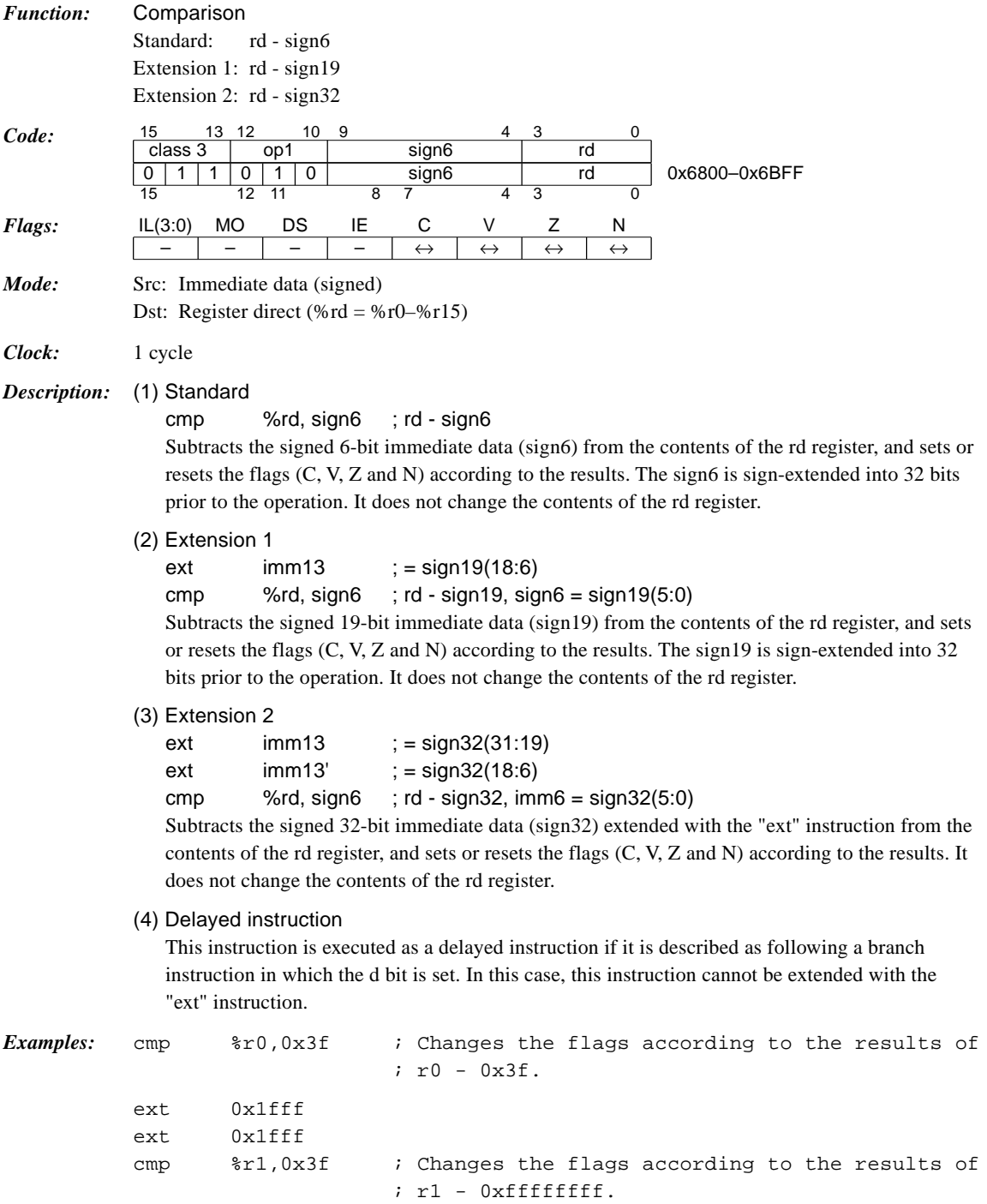

#### *div0s %rs (option)*

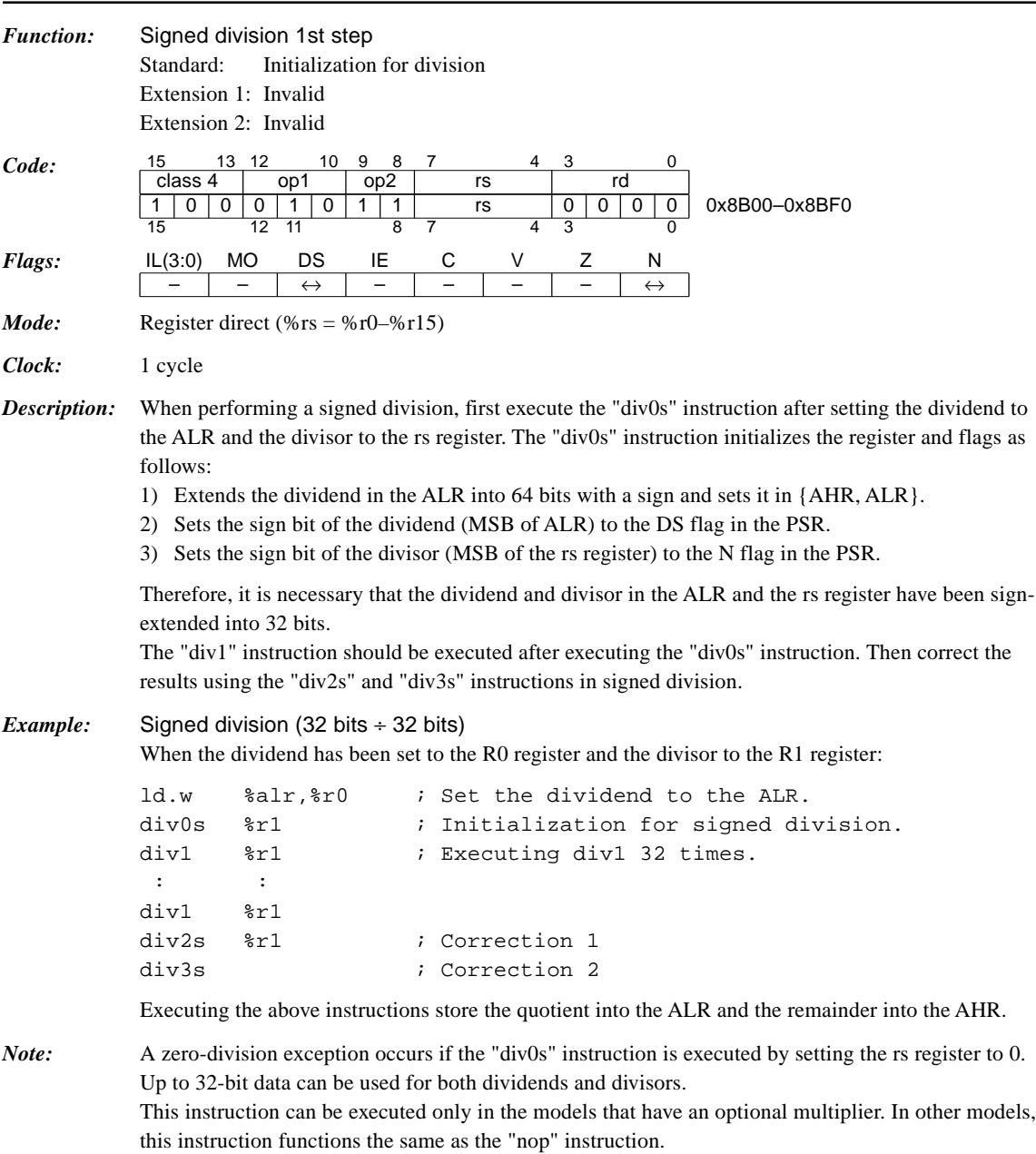

#### **CHAPTER 4: DETAILED EXPLANATION OF INSTRUCTIONS**

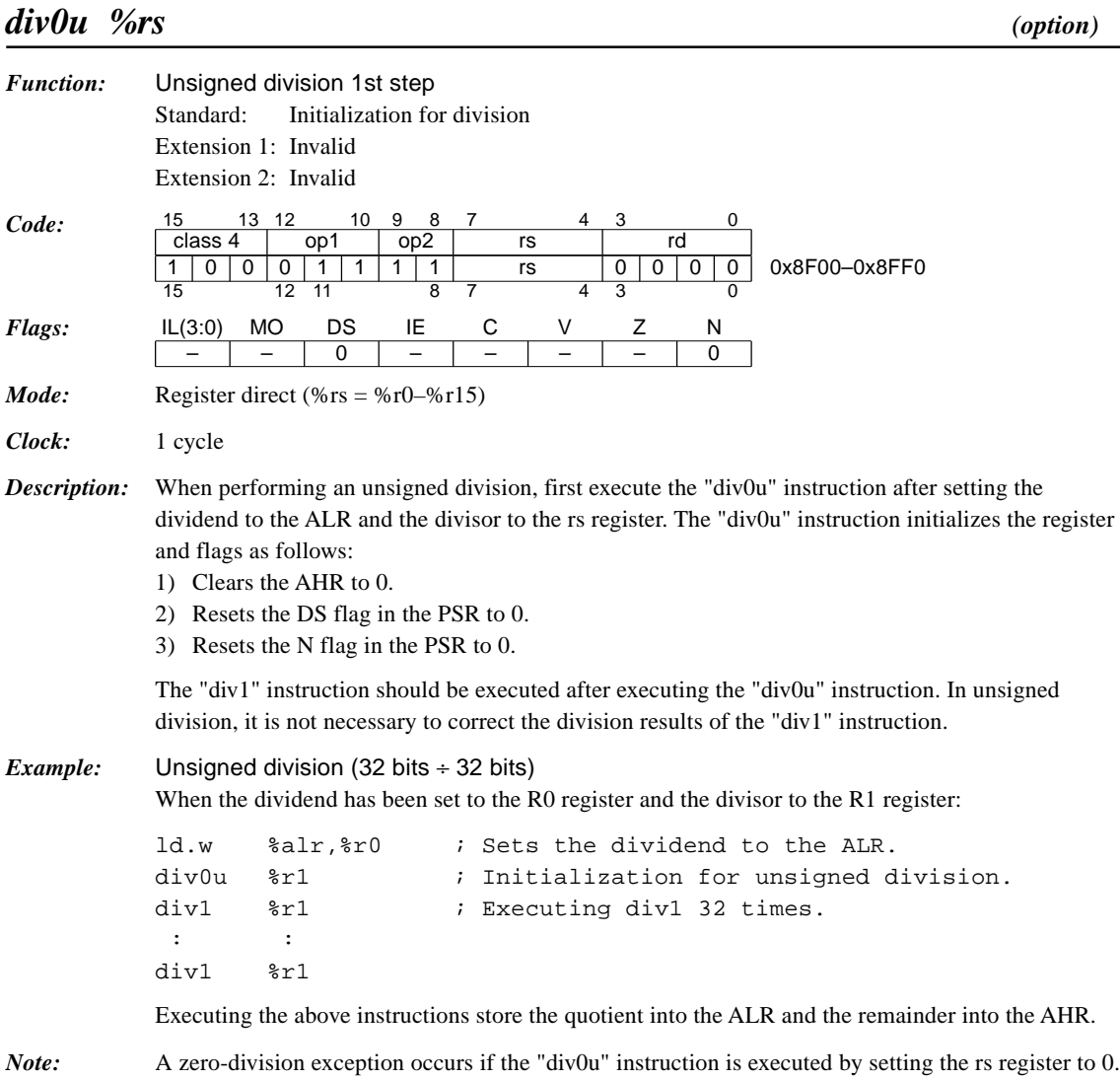

Up to 32-bit data can be used for both dividends and divisors.

this instruction functions the same as the "nop" instruction.

This instruction can be executed only in the models that have an optional multiplier. In other models,

#### *div1 %rs (option)*

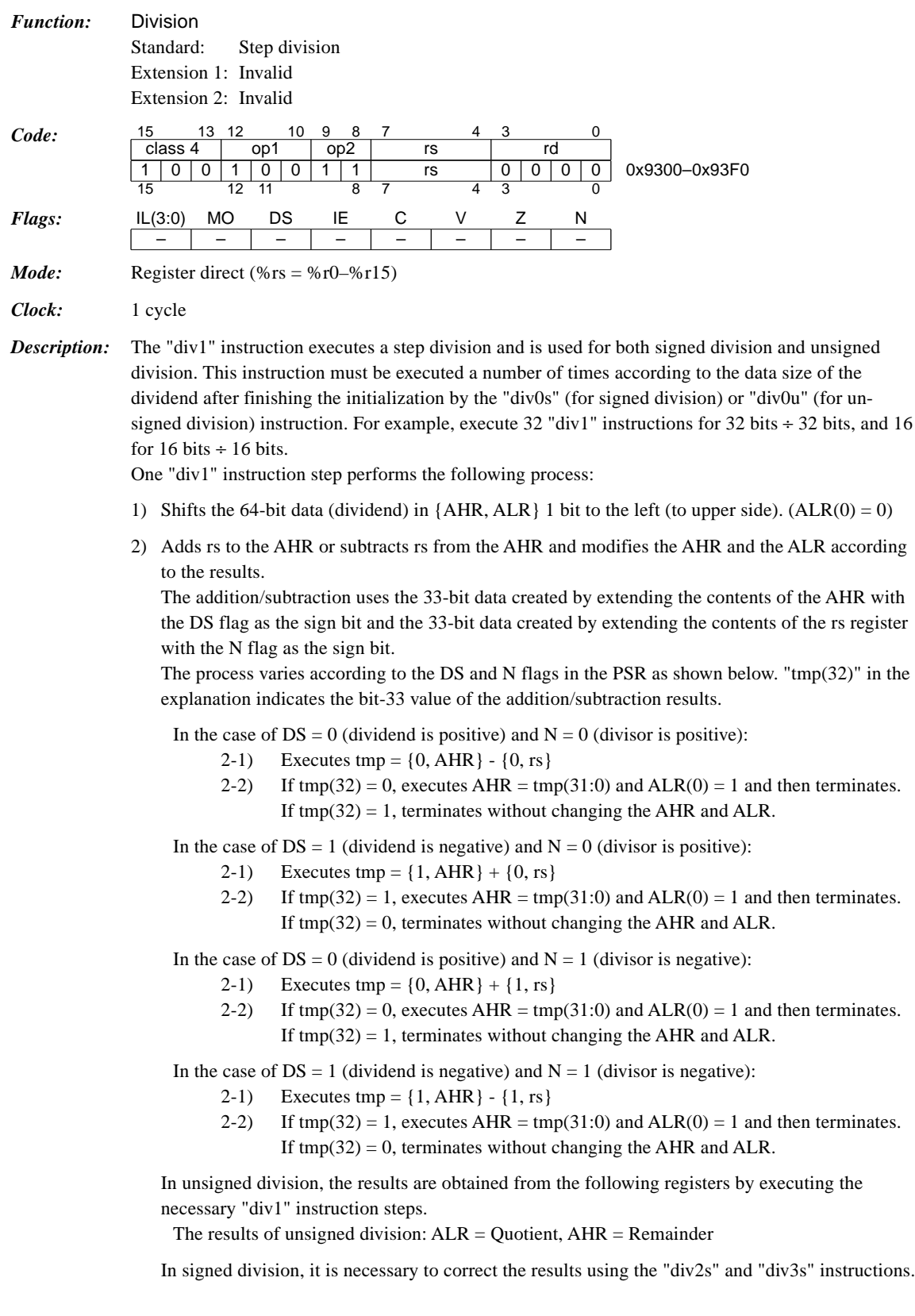

#### **CHAPTER 4: DETAILED EXPLANATION OF INSTRUCTIONS**

*Examples:* Unsigned division (32 bits ÷ 32 bits)

When the dividend has been set to the R0 register and the divisor to the R1 register:

```
ld.w %alr,%r0 ; Sets the dividend to the ALR.
div0u %r1 ; Initialization for unsigned division.
div1 %r1 ; Executing div1 32 times.
 : :
div1 %r1
```
Executing the above instructions store the quotient into the ALR and the remainder into the AHR.

Signed division (32 bits  $\div$  32 bits)

When the dividend has been set to the R0 register and the divisor to the R1 register:

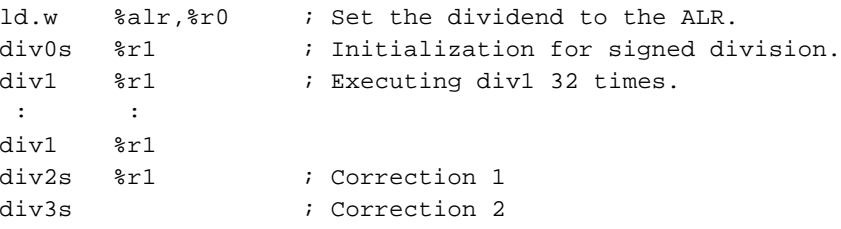

Executing the above instructions store the quotient into the ALR and the remainder into the AHR.

*Note:* This instruction can be executed only in the models that have an optional multiplier. In other models, this instruction functions the same as the "nop" instruction.

#### *div2s %rs (option) Function:* Correction step 1 for signed division results Standard: Correction process for the execution results of signed division Extension 1: Invalid Extension 2: Invalid *Code:* 15 13 12 10 9 8 7 4 3 0 class 4 op1 op2 rs d 1 0 0 1 0 1 1 1 1 rs 0 0 0 0 0 0x9700-0x97F0 15 12 11 8 7 4 3 0 *Flags:* IL(3:0) MO DS IE C V Z N – – – – – – – – *Mode:* Register direct (%rs = %r0–%r15) *Clock:* 1 cycle *Description:* The "div2s" instruction corrects the results of signed division. It is not necessary to execute the "div2s" instruction in unsigned division. When the dividend is a negative number and zero results in a division step (execution of  $div1$ ), the remainder (AHR) after completing all the steps may be the same as the divisor and the quotient (AHR) may be 1 short from the actual absolute value. The "div2s" instruction corrects such results. The "div2s" instruction operates as follows: In the case of  $DS = 0$  (dividend is positive): This problem does not occur when the dividend is a positive number, so the "div2s" instruction terminates without any execution (same as the "nop" instruction). In the case of  $DS = 1$  (dividend is negative): 1) If  $N = 0$  (divisor is positive), executes tmp = AHR + rs If  $N = 1$  (divisor is negative), executes tmp = AHR - rs 2) According to the results of step 1). If tmp is zero, executes  $AHR = \text{tmp}(31:0)$  and  $ALR = ALR + 1$  and then terminates. If tmp is not zero, terminates without changing the AHR and ALR. *Example:* Signed division (32 bits ÷ 32 bits) When the dividend has been set to the R0 register and the divisor to the R1 register: ld.w %alr,%r0 ; Set the dividend to the ALR. div0s %r1 ; Initialization for signed division. div1 %r1 ; Executing div1 32 times. : :  $div1$   $&rule$ div2s %r1 ; Correction 1 div3s ; Correction 2 Executing the above instructions stores the quotient into the ALR and the remainder into the AHR.

*Note:* This instruction can be executed only in the models that have an optional multiplier. In other models, this instruction functions the same as the "nop" instruction.

#### **CHAPTER 4: DETAILED EXPLANATION OF INSTRUCTIONS**

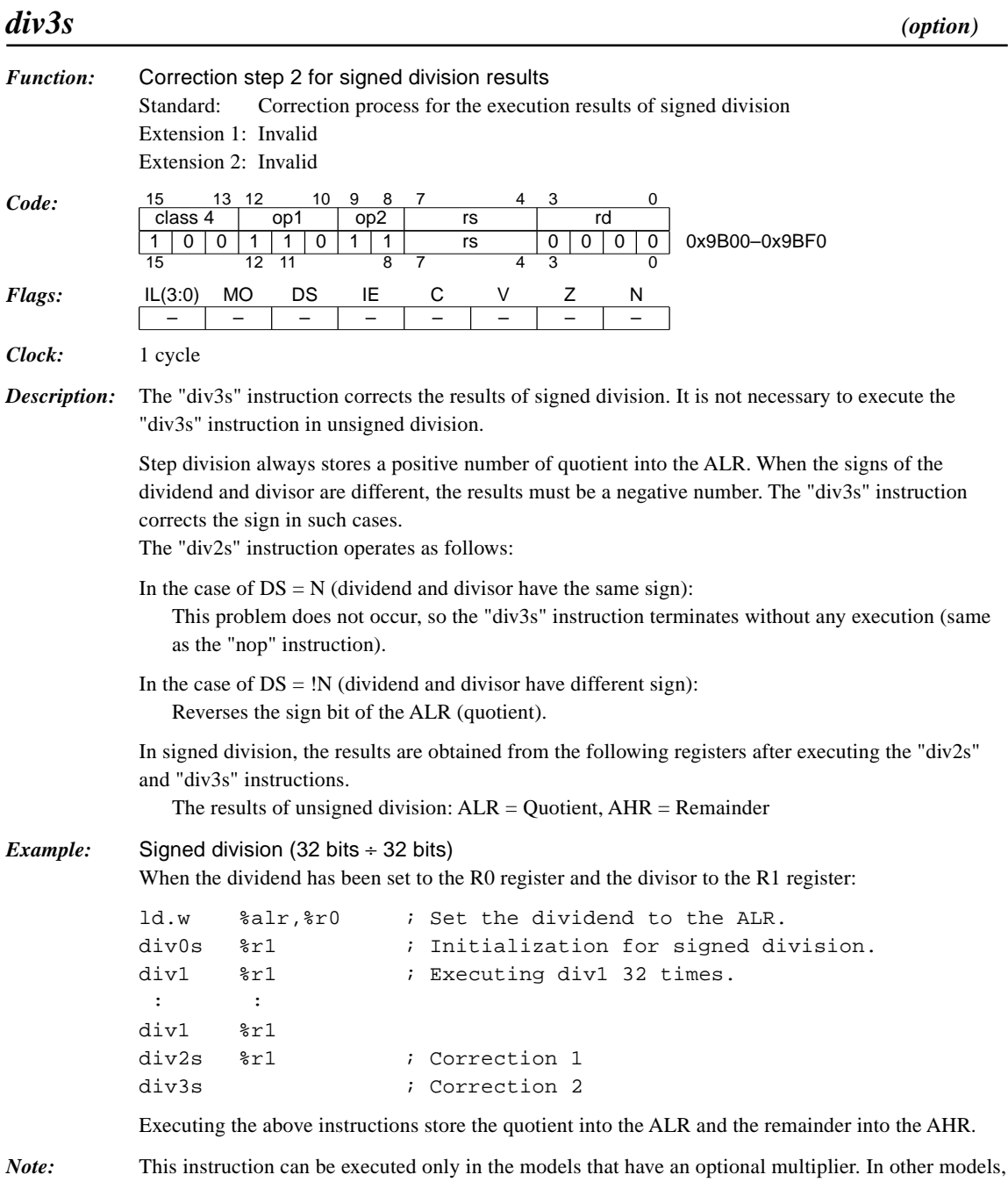

this instruction functions the same as the "nop" instruction.

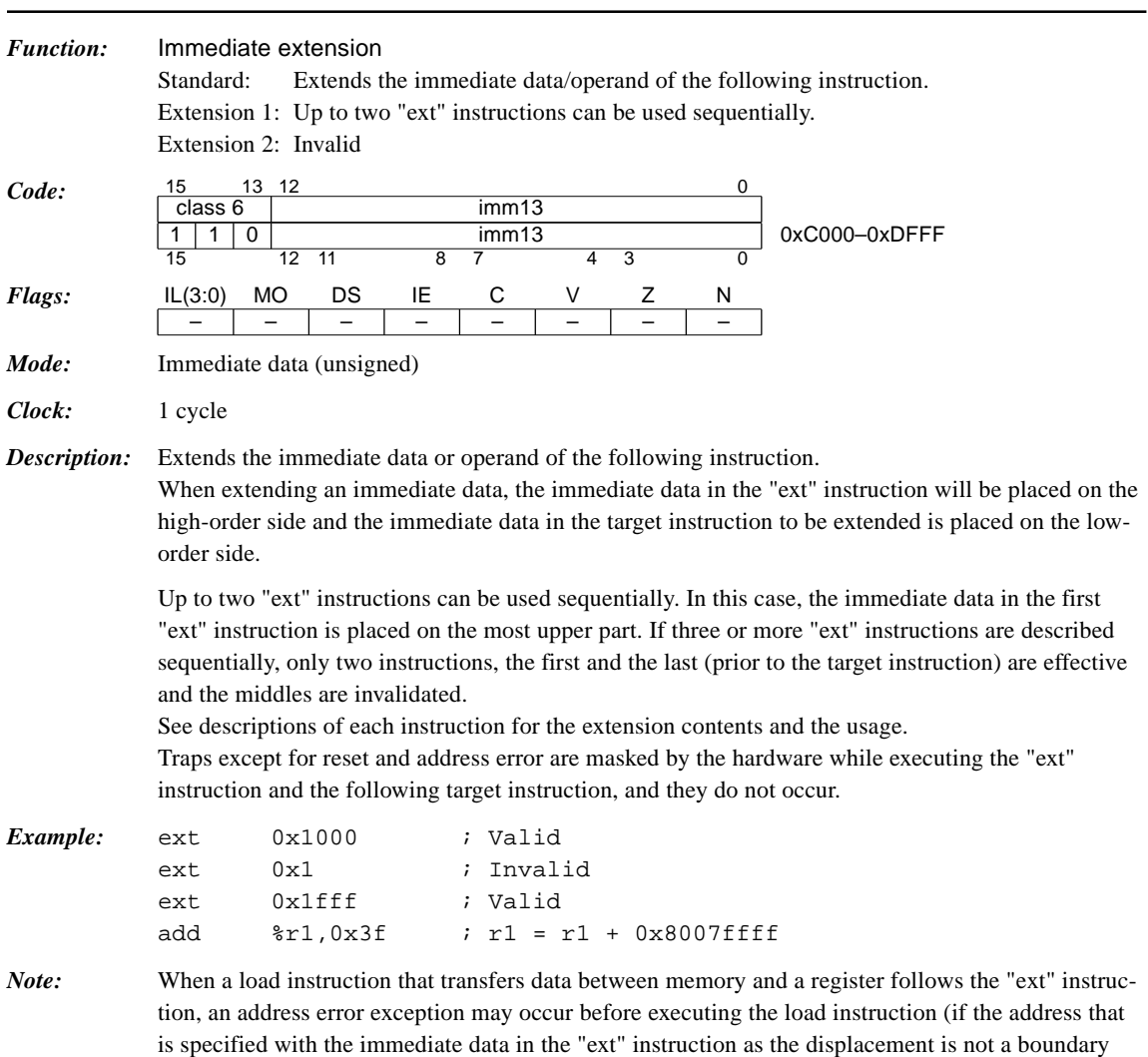

address according to the transfer data size). When an address error occurs, the trap processing saves the address of the load instruction into the stack as the return address. If the trap handler routine is returned by simply executing the "reti" instruction, the previous "ext" instruction is invalidated.

Therefore, it is necessary to modify the return address in that case.

#### *ext imm13*

#### **CHAPTER 4: DETAILED EXPLANATION OF INSTRUCTIONS**

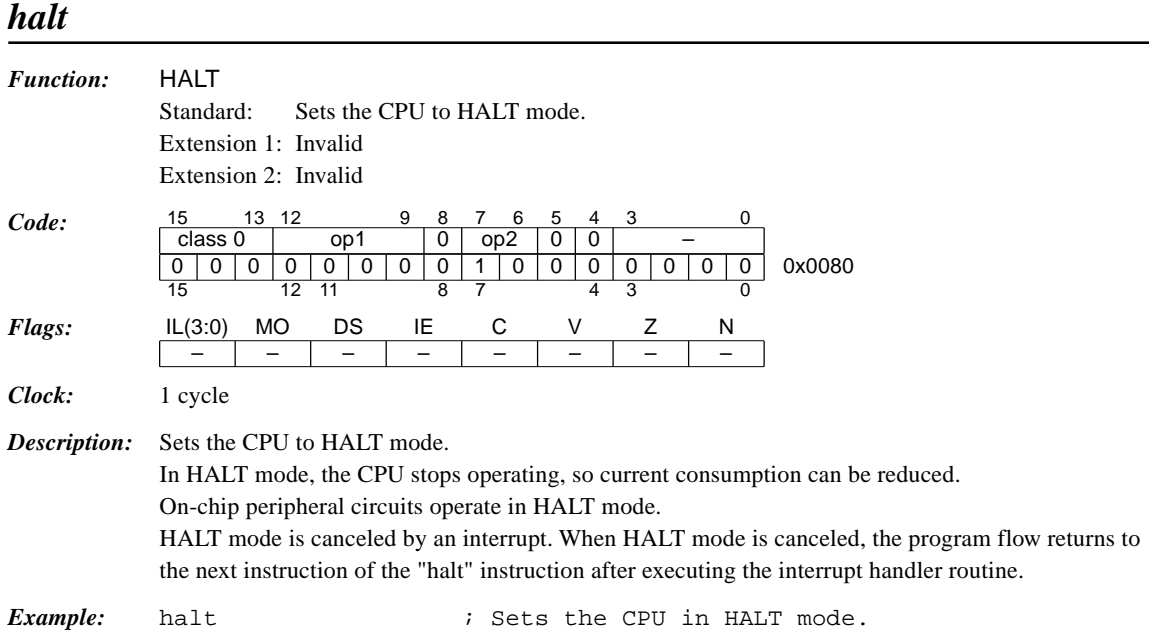

#### *int imm2*

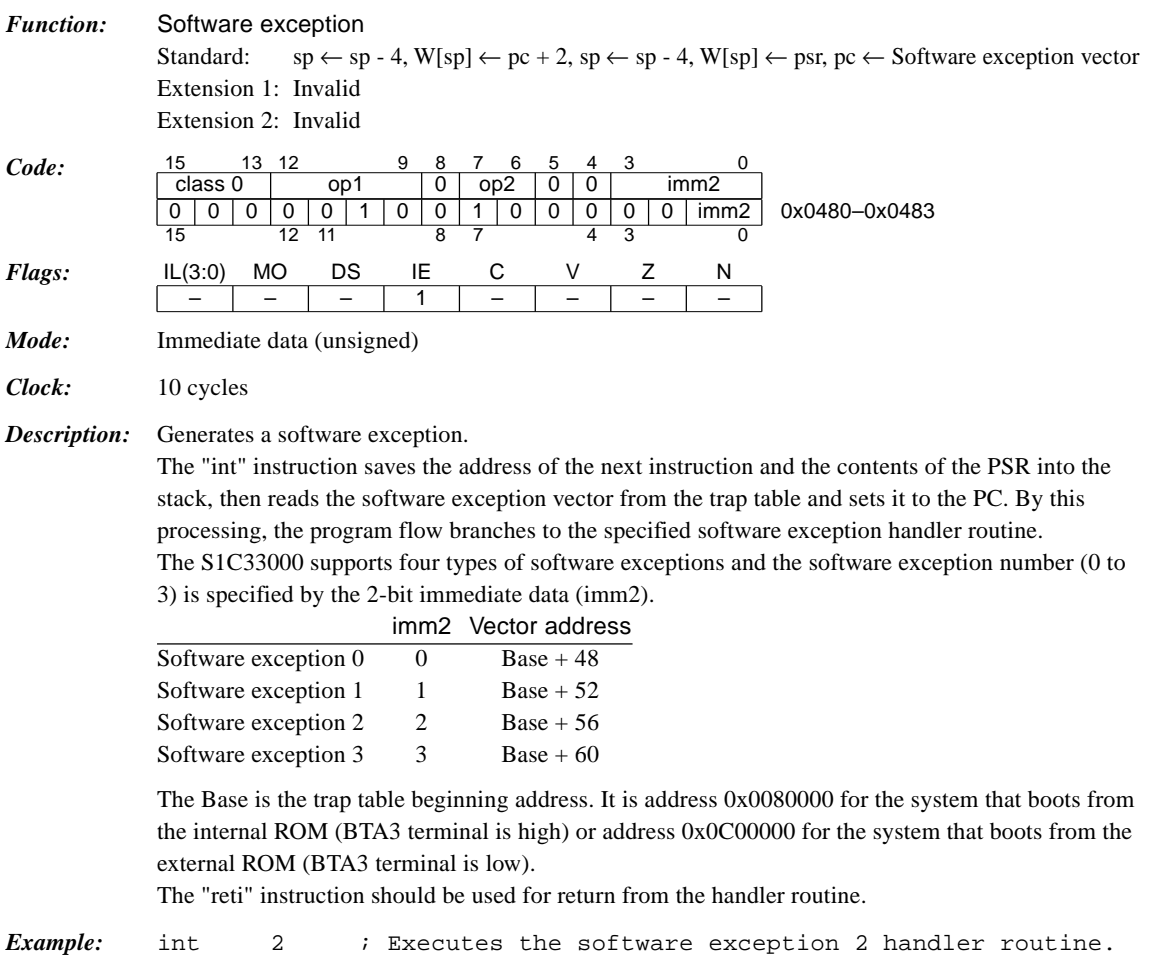

# *jp %rb / jp.d %rb*

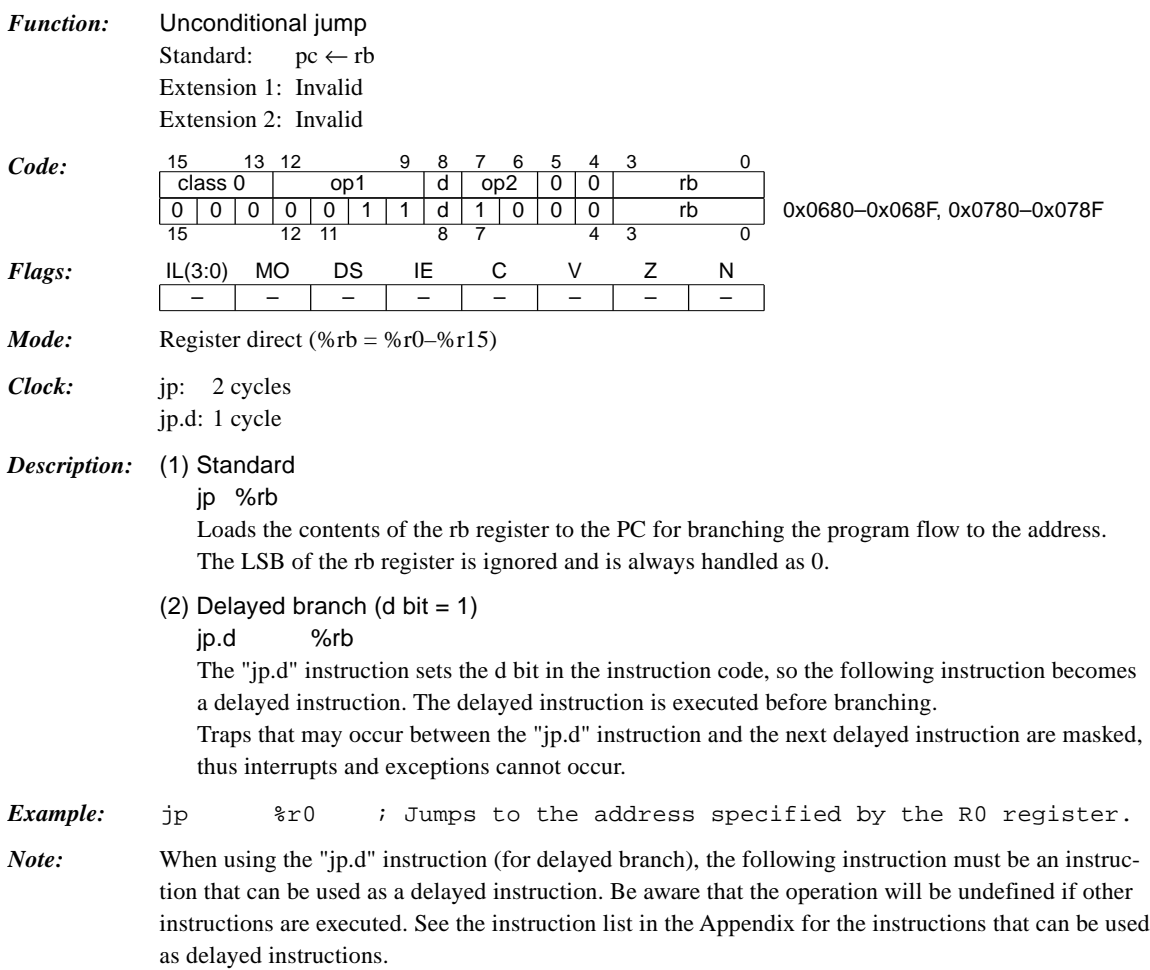

# *jp sign8 / jp.d sign8*

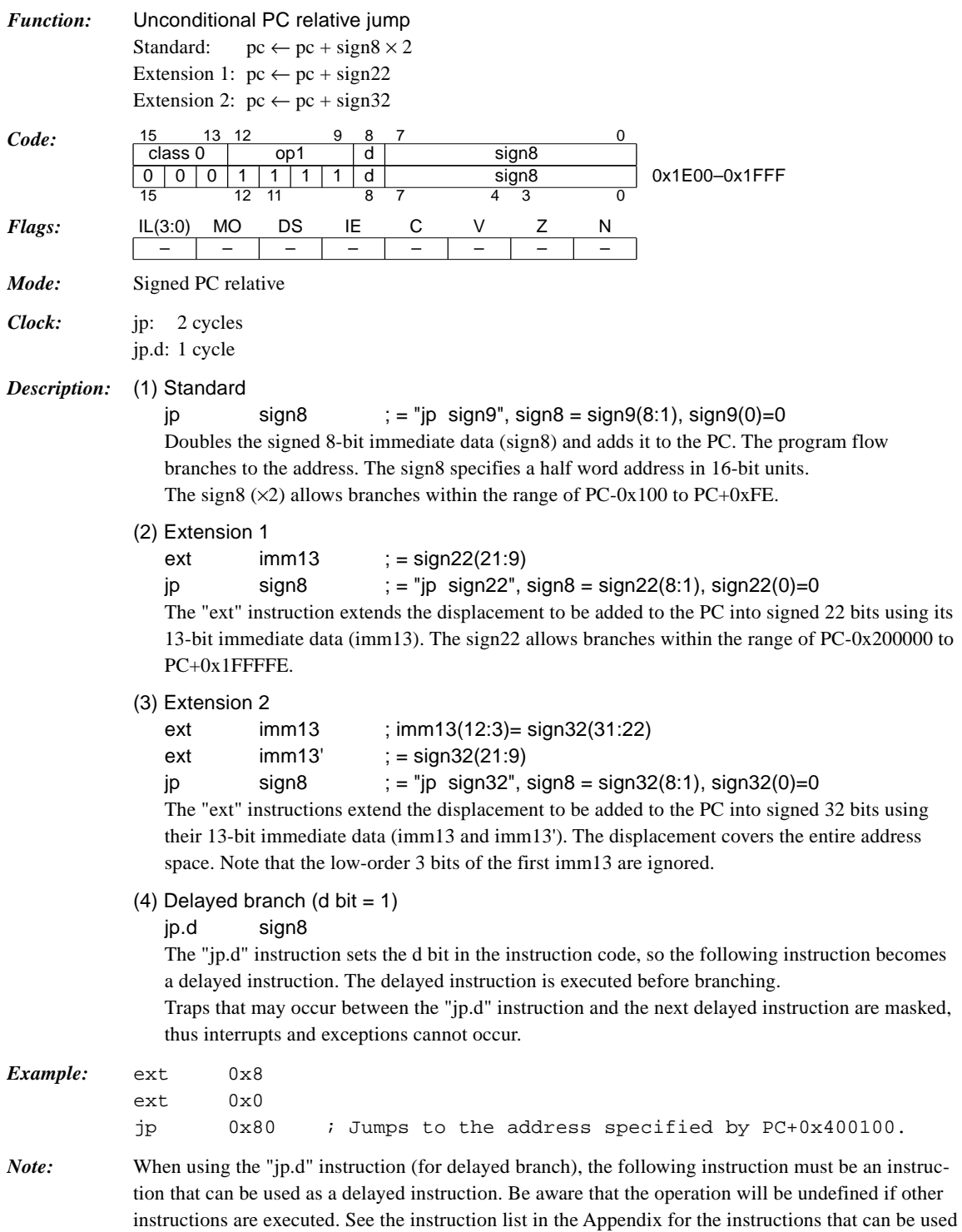

as delayed instructions.

## *jreq sign8 / jreq.d sign8*

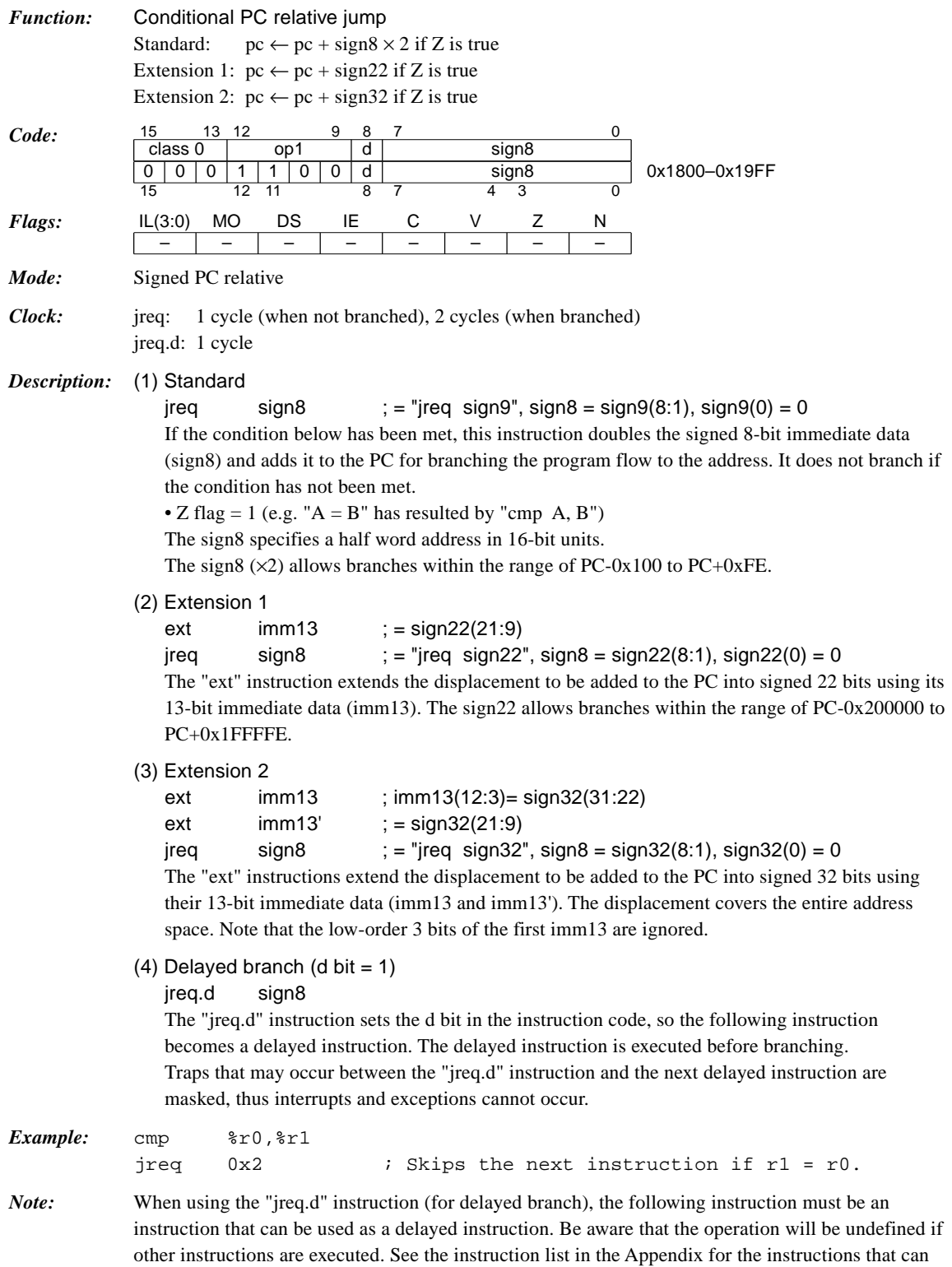

be used as delayed instructions.

## *jrge sign8 / jrge.d sign8*

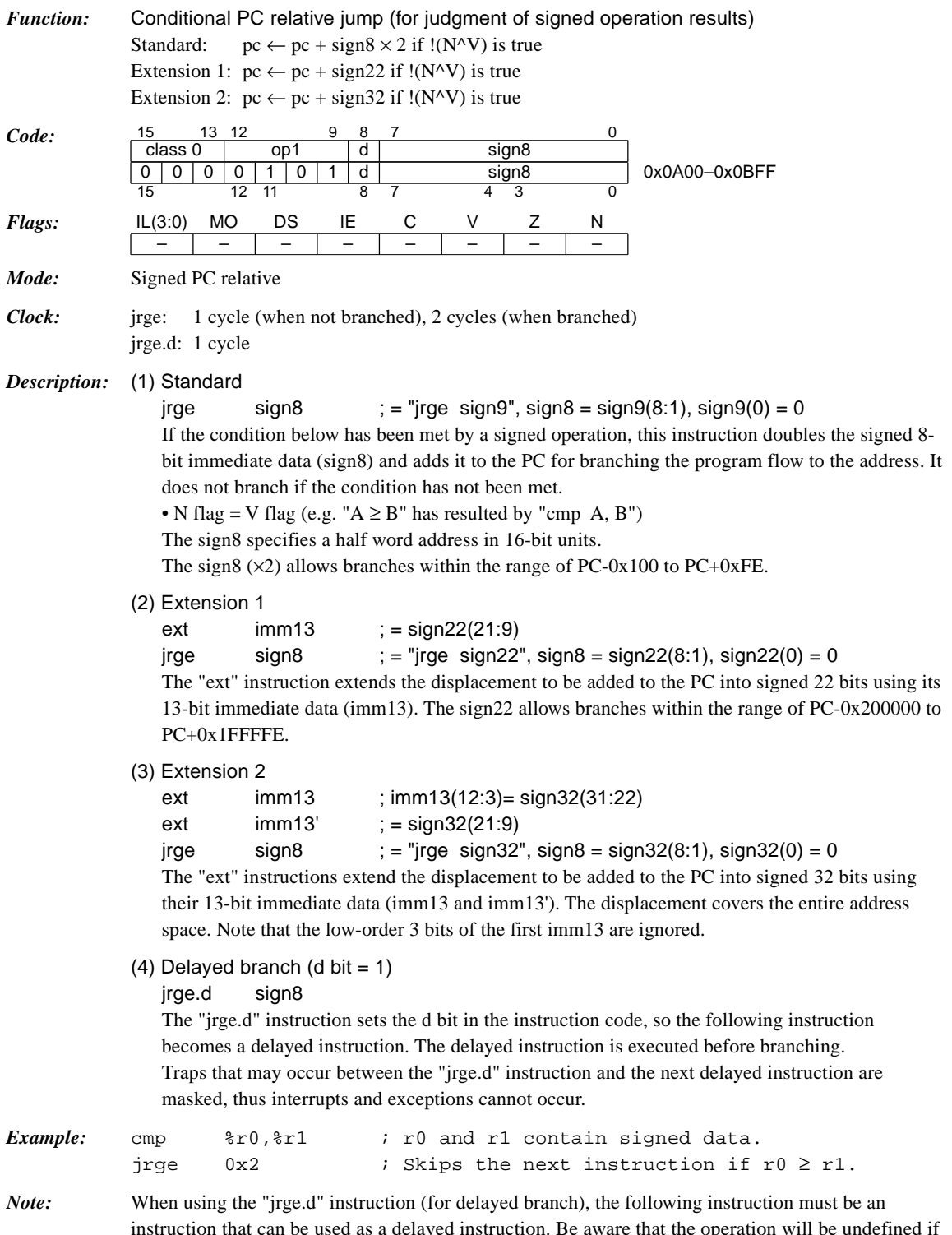

instruction that can be used as a delayed instruction. Be aware that the operation will be undefined if other instructions are executed. See the instruction list in the Appendix for the instructions that can be used as delayed instructions.

## *jrgt sign8 / jrgt.d sign8*

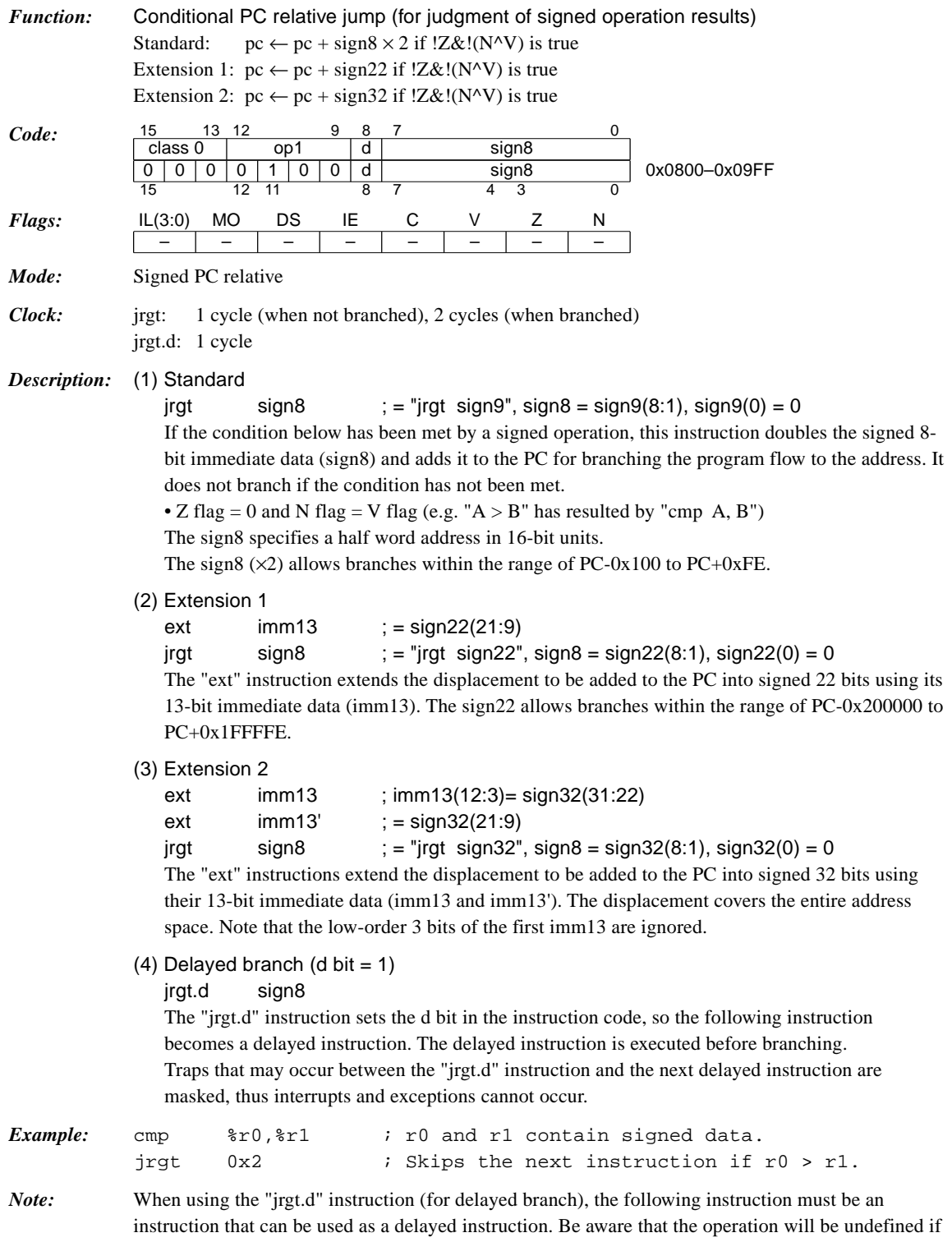

other instructions are executed. See the instruction list in the Appendix for the instructions that can be used as delayed instructions.

## *jrle sign8 / jrle.d sign8*

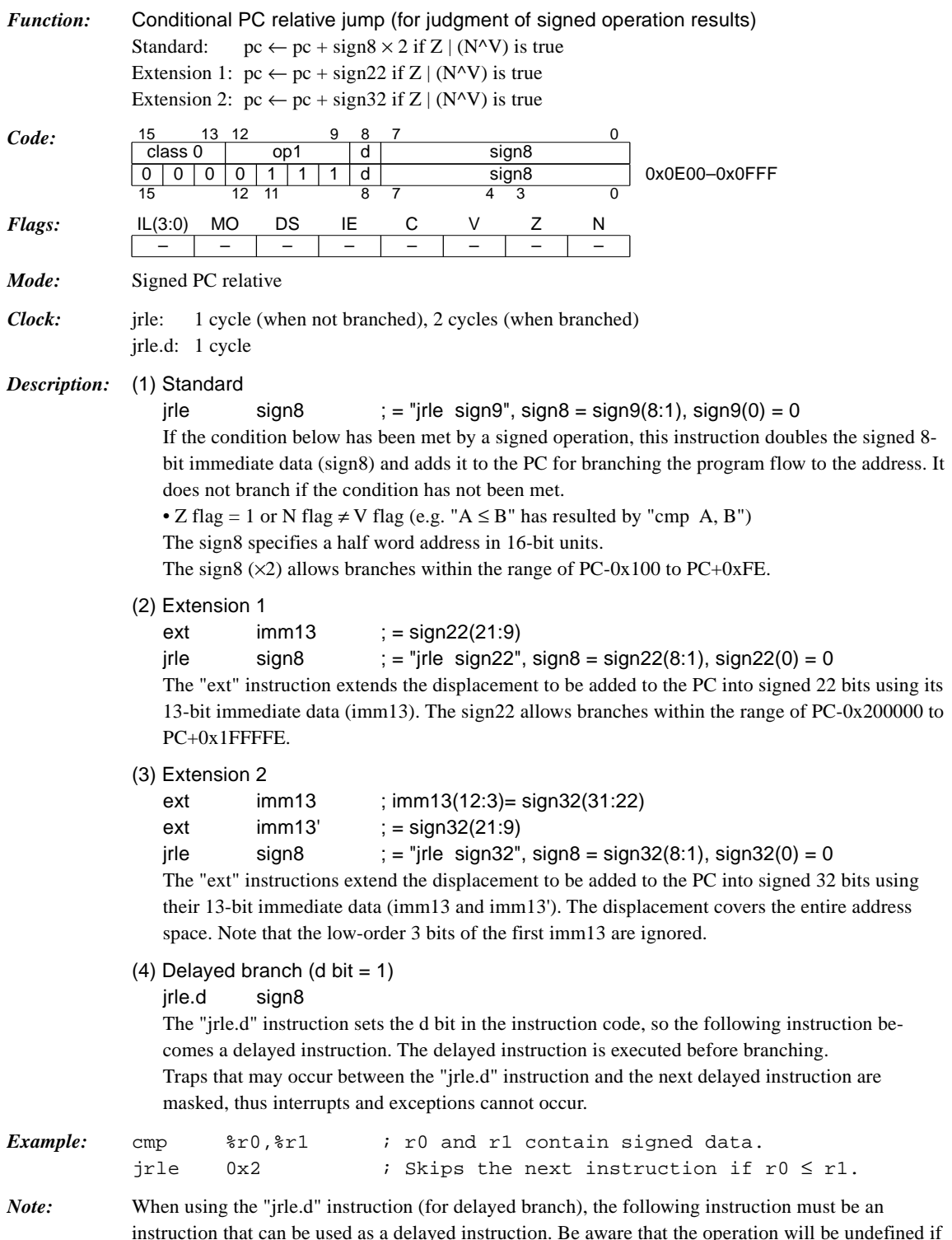

instruction that can be used as a delayed instruction. Be aware that the operation will be undefined if other instructions are executed. See the instruction list in the Appendix for the instructions that can be used as delayed instructions.

## *jrlt sign8 / jrlt.d sign8*

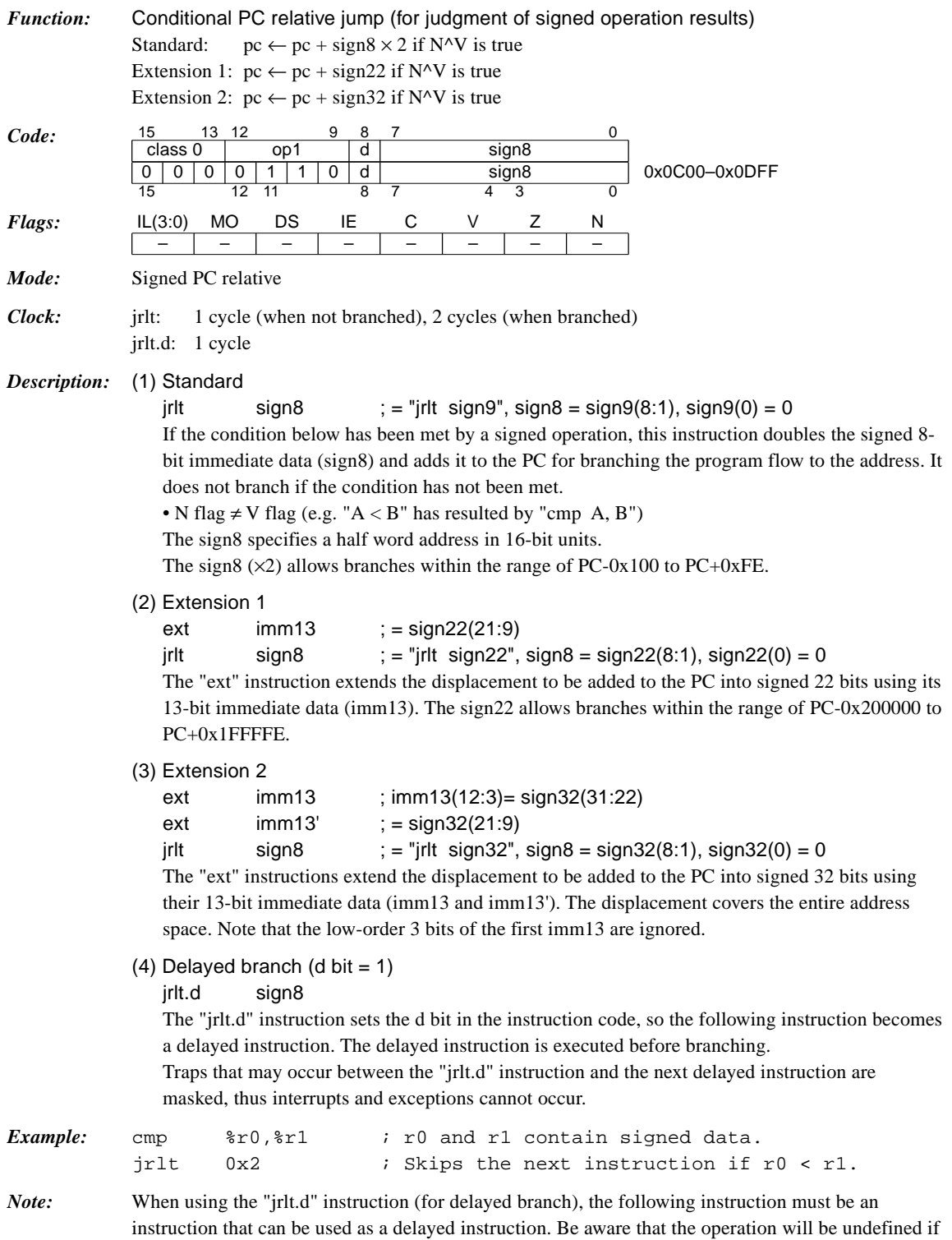

other instructions are executed. See the instruction list in the Appendix for the instructions that can be used as delayed instructions.

# *jrne sign8 / jrne.d sign8*

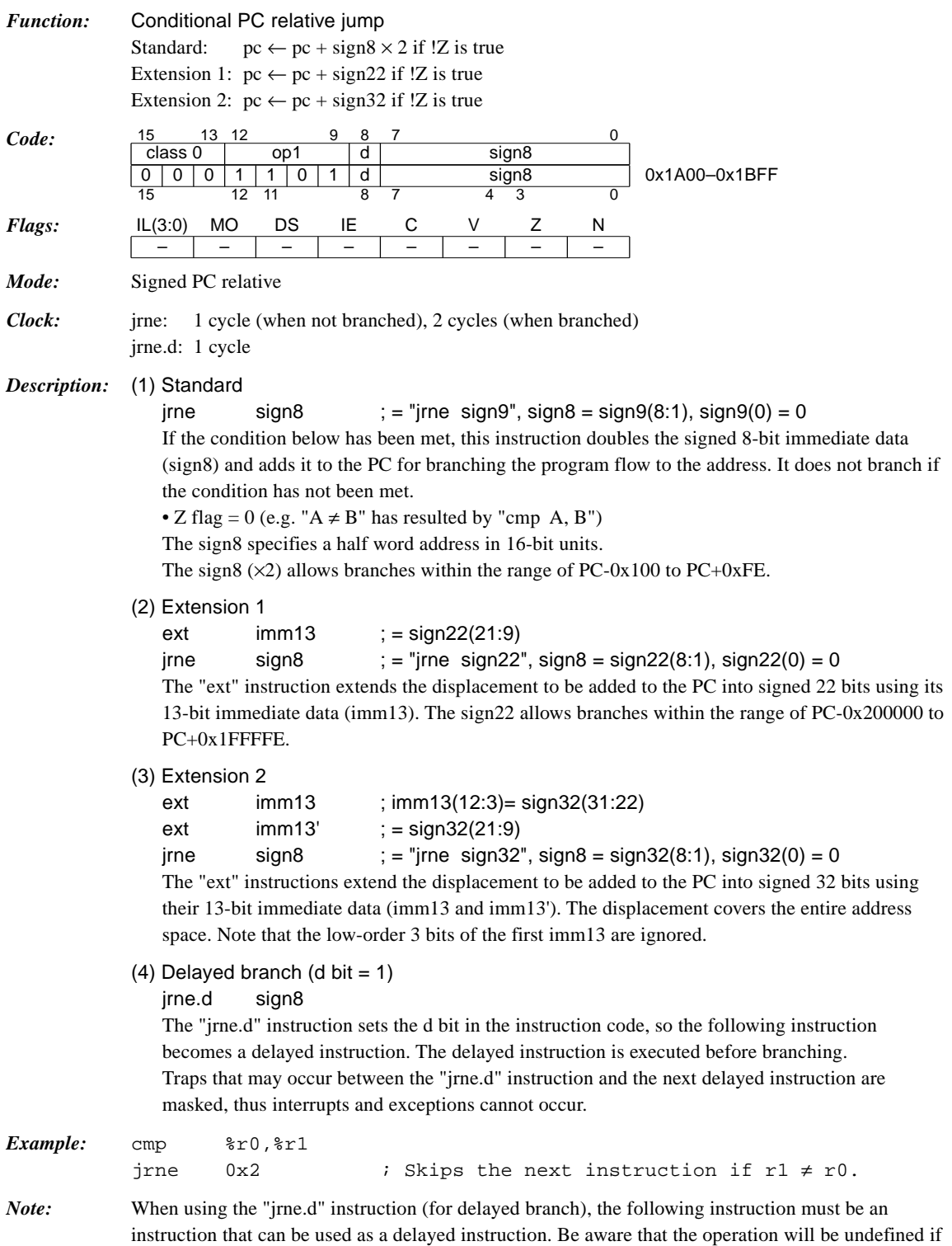

be used as delayed instructions.

other instructions are executed. See the instruction list in the Appendix for the instructions that can

## *jruge sign8 / jruge.d sign8*

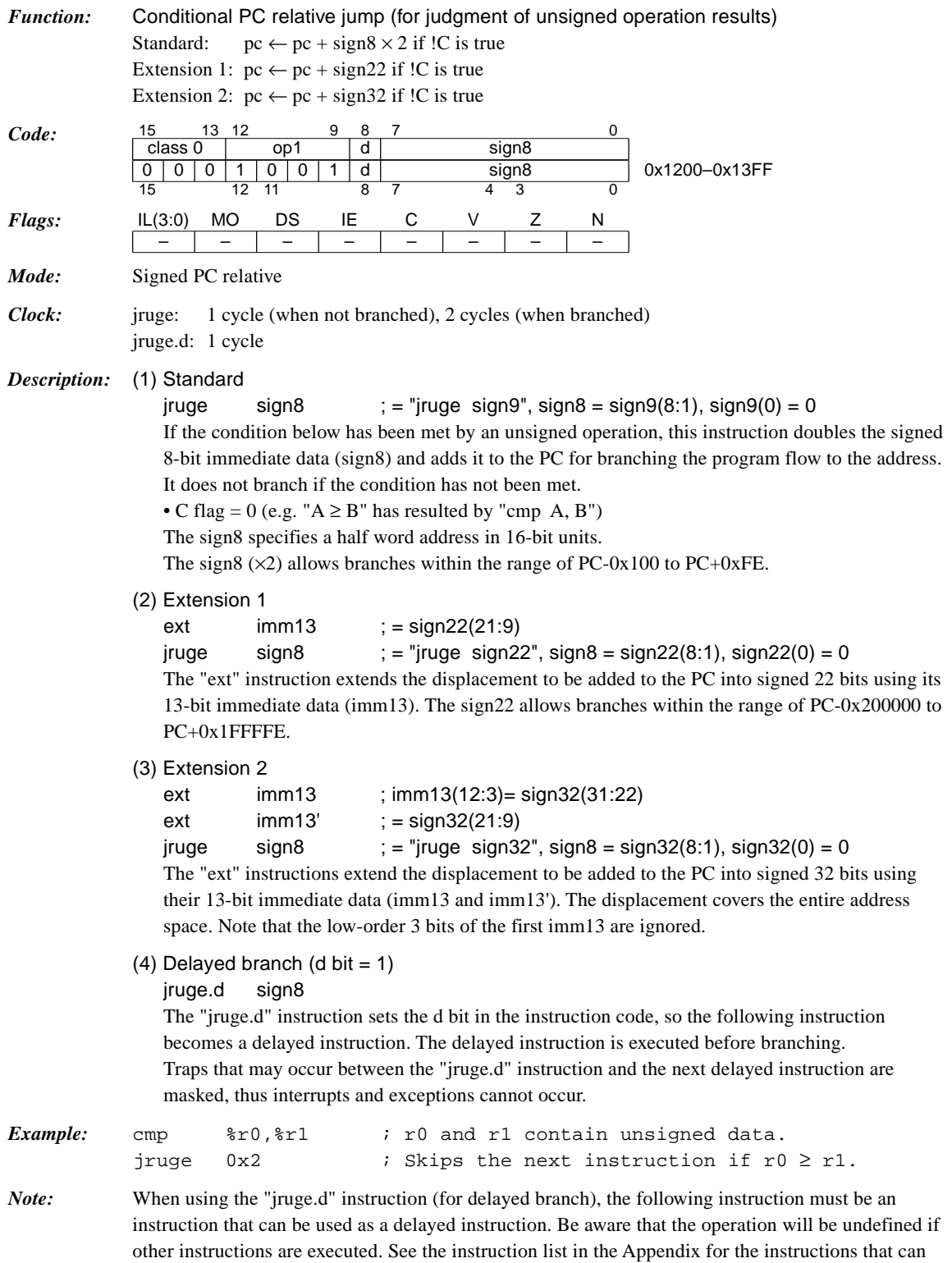

be used as delayed instructions.

## *jrugt sign8 / jrugt.d sign8*

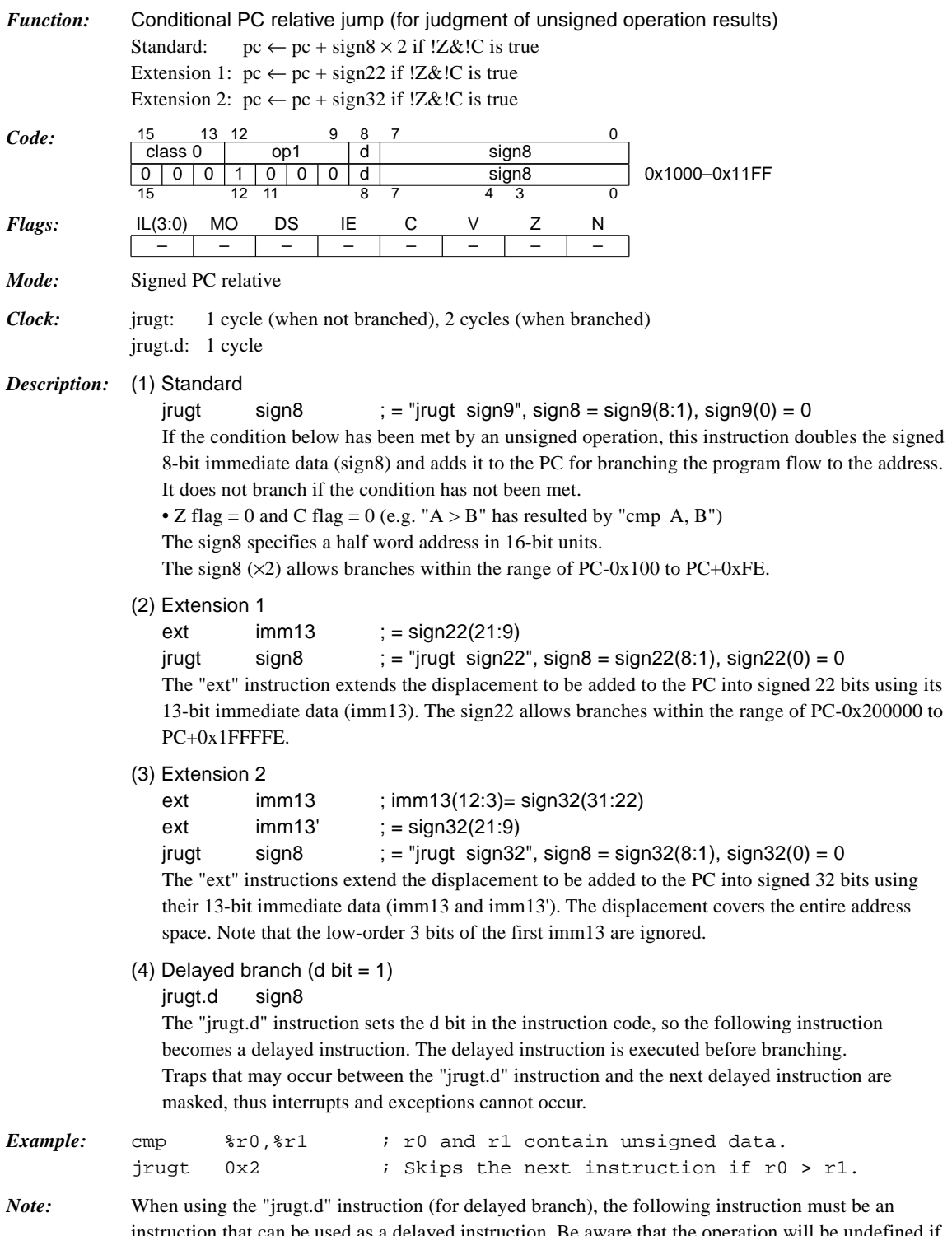

instruction that can be used as a delayed instruction. Be aware that the operation will be undefined if other instructions are executed. See the instruction list in the Appendix for the instructions that can be used as delayed instructions.

## *jrule sign8 / jrule.d sign8*

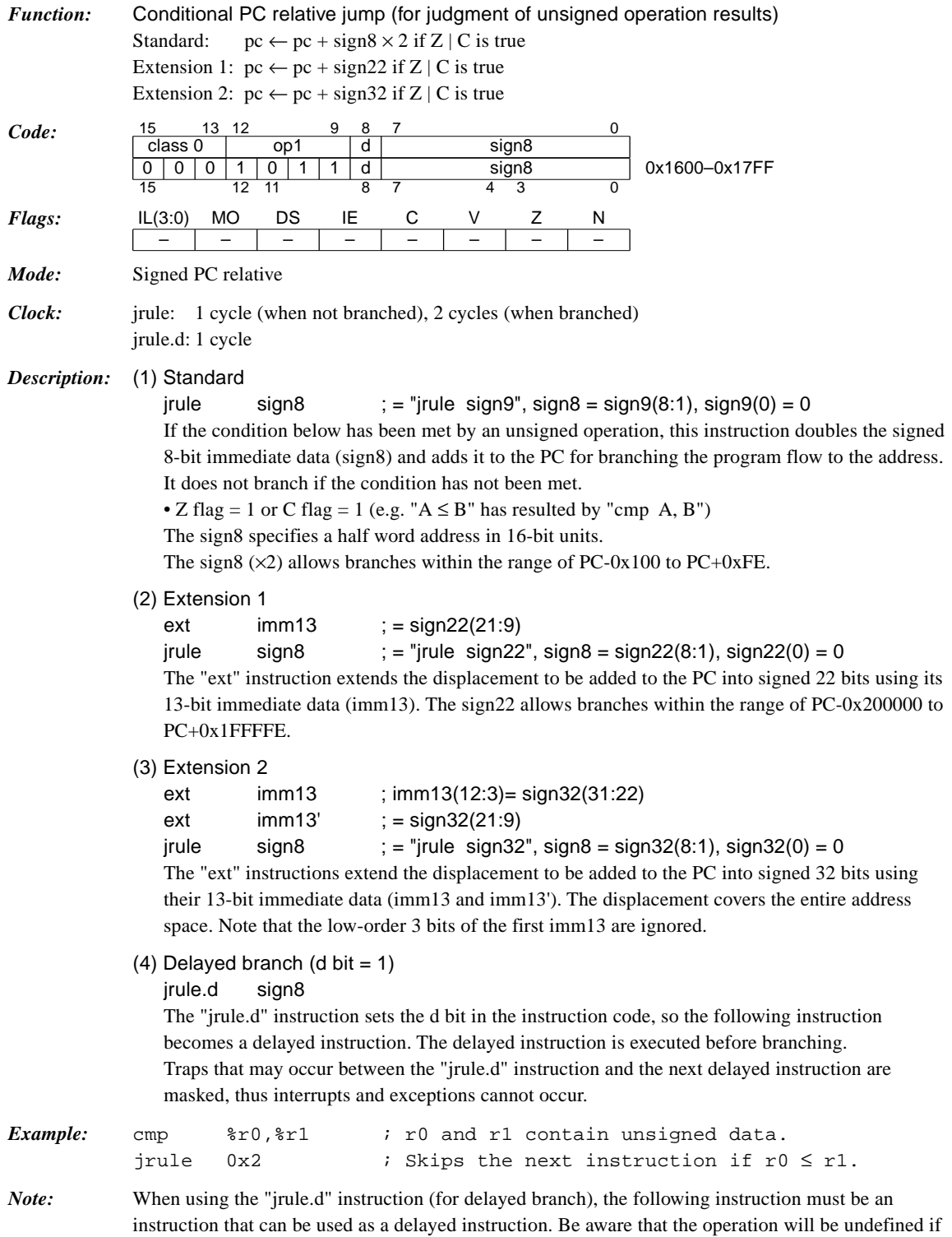

other instructions are executed. See the instruction list in the Appendix for the instructions that can be used as delayed instructions.

## *jrult sign8 / jrult.d sign8*

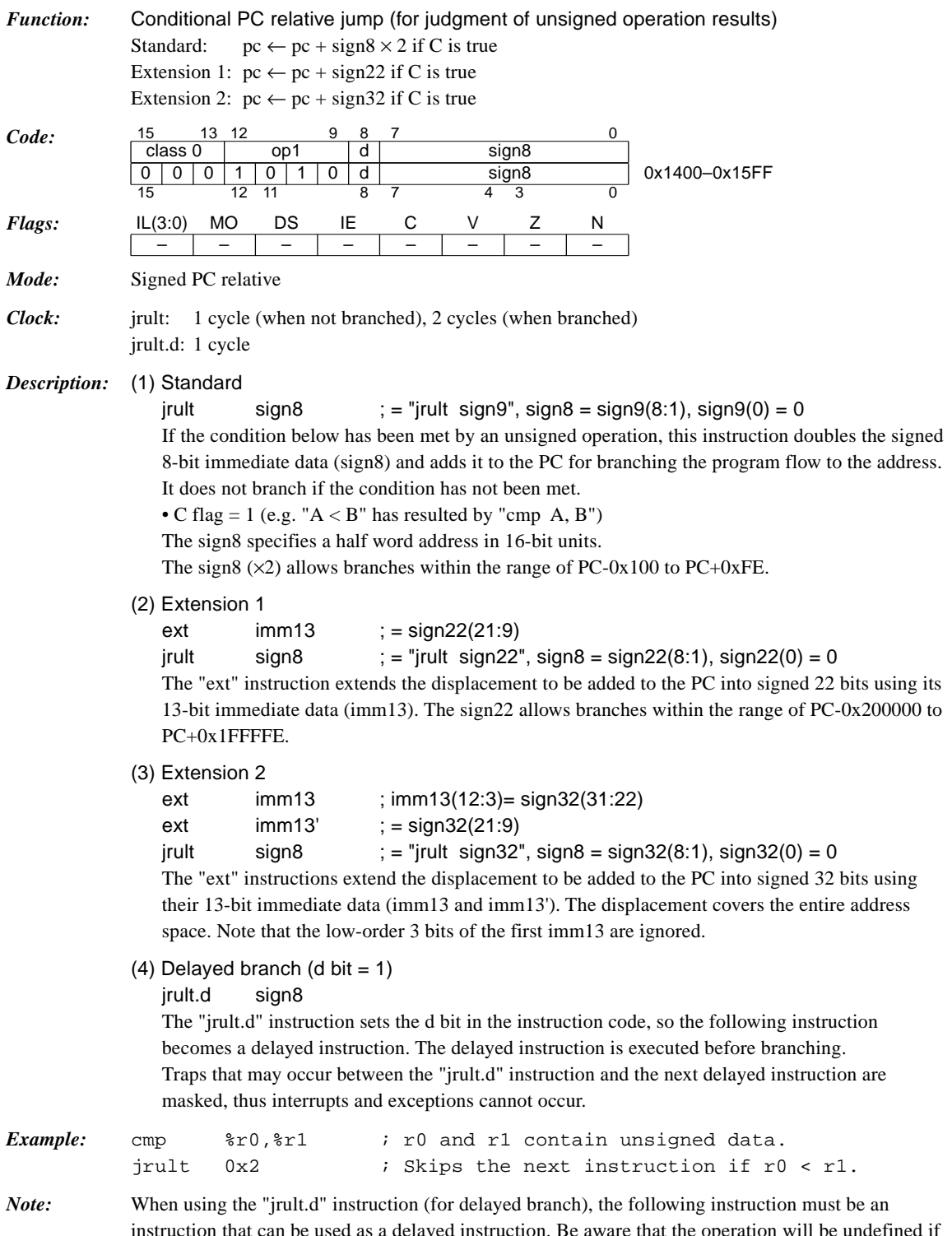

instruction that can be used as a delayed instruction. Be aware that the operation will be undefined if other instructions are executed. See the instruction list in the Appendix for the instructions that can be used as delayed instructions.

#### **CHAPTER 4: DETAILED EXPLANATION OF INSTRUCTIONS**

#### *ld.b %rd, %rs*

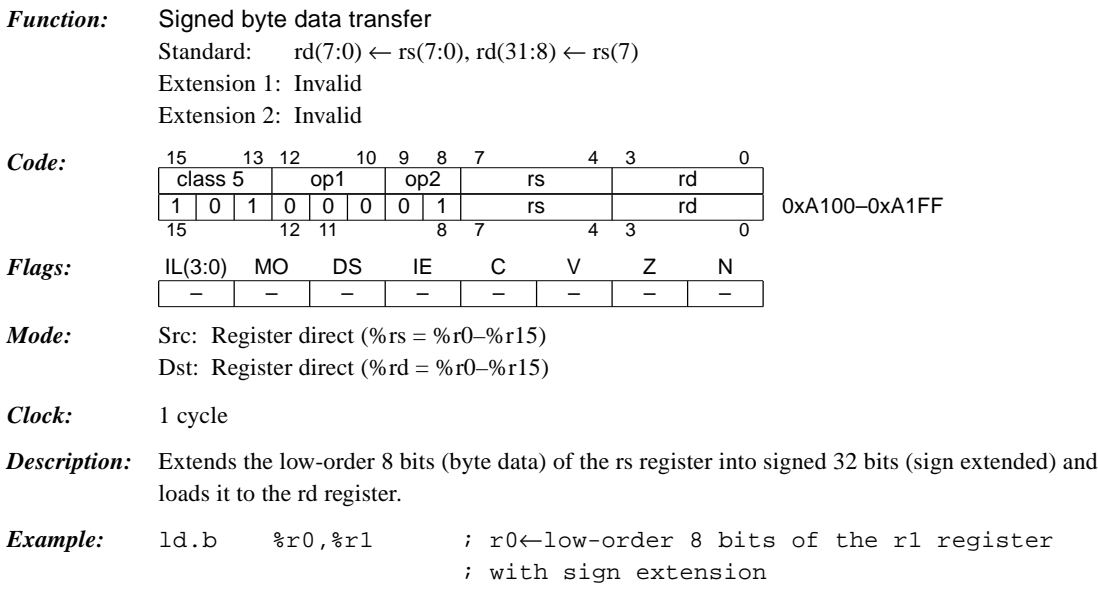

## *ld.b %rd, [%rb]*

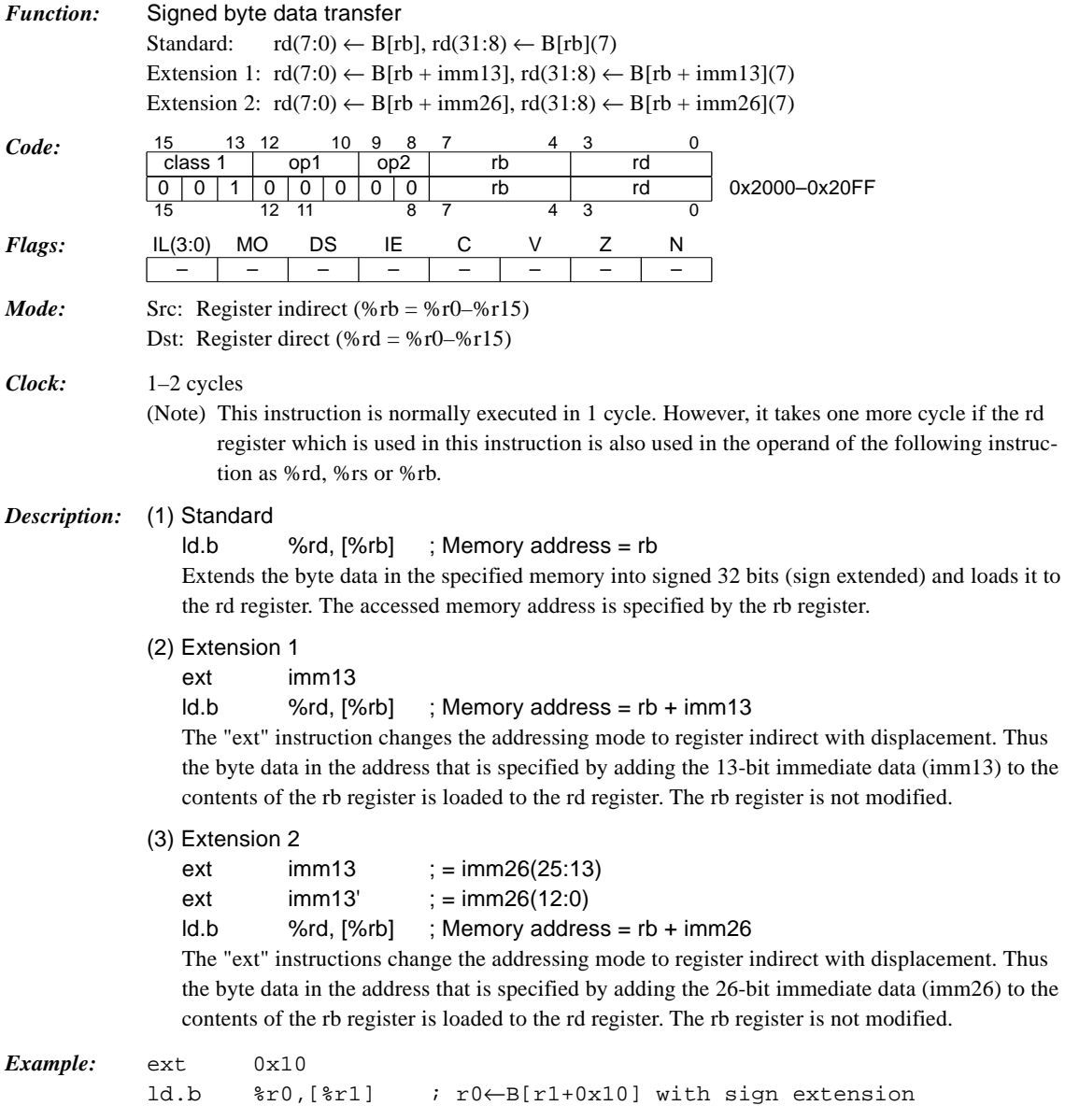

## *ld.b %rd, [%rb]+*

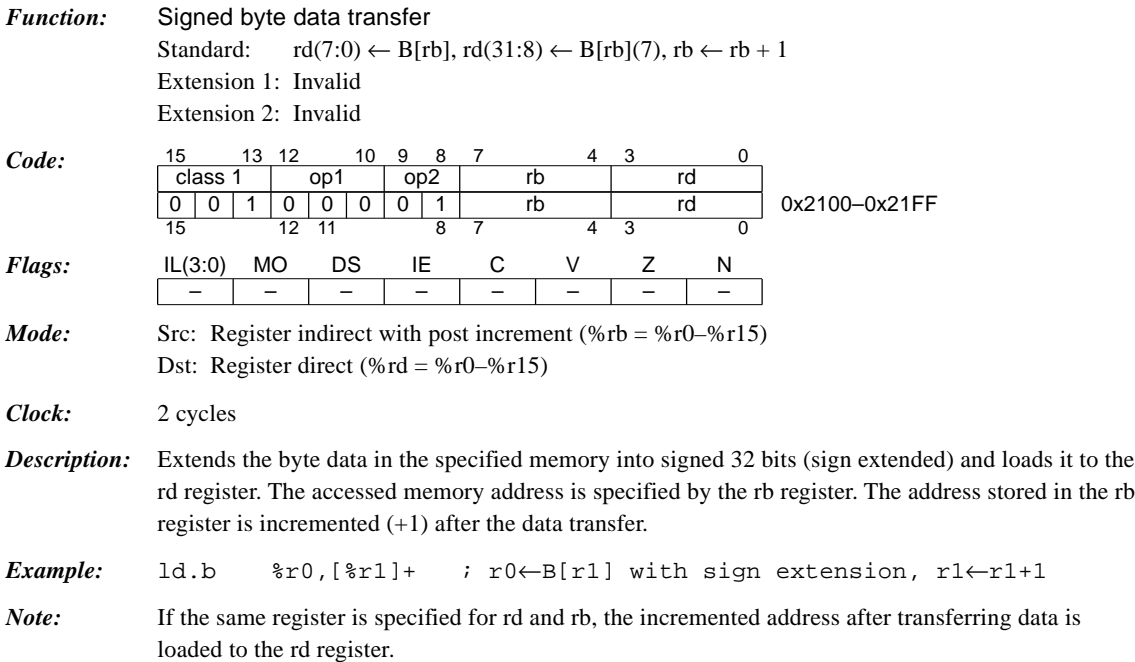

<u> 1980 - Johann Barbara, martxa a</u>

<u> 1980 - Johann Barbara, martxa a</u>

## *ld.b %rd, [%sp + imm6]*

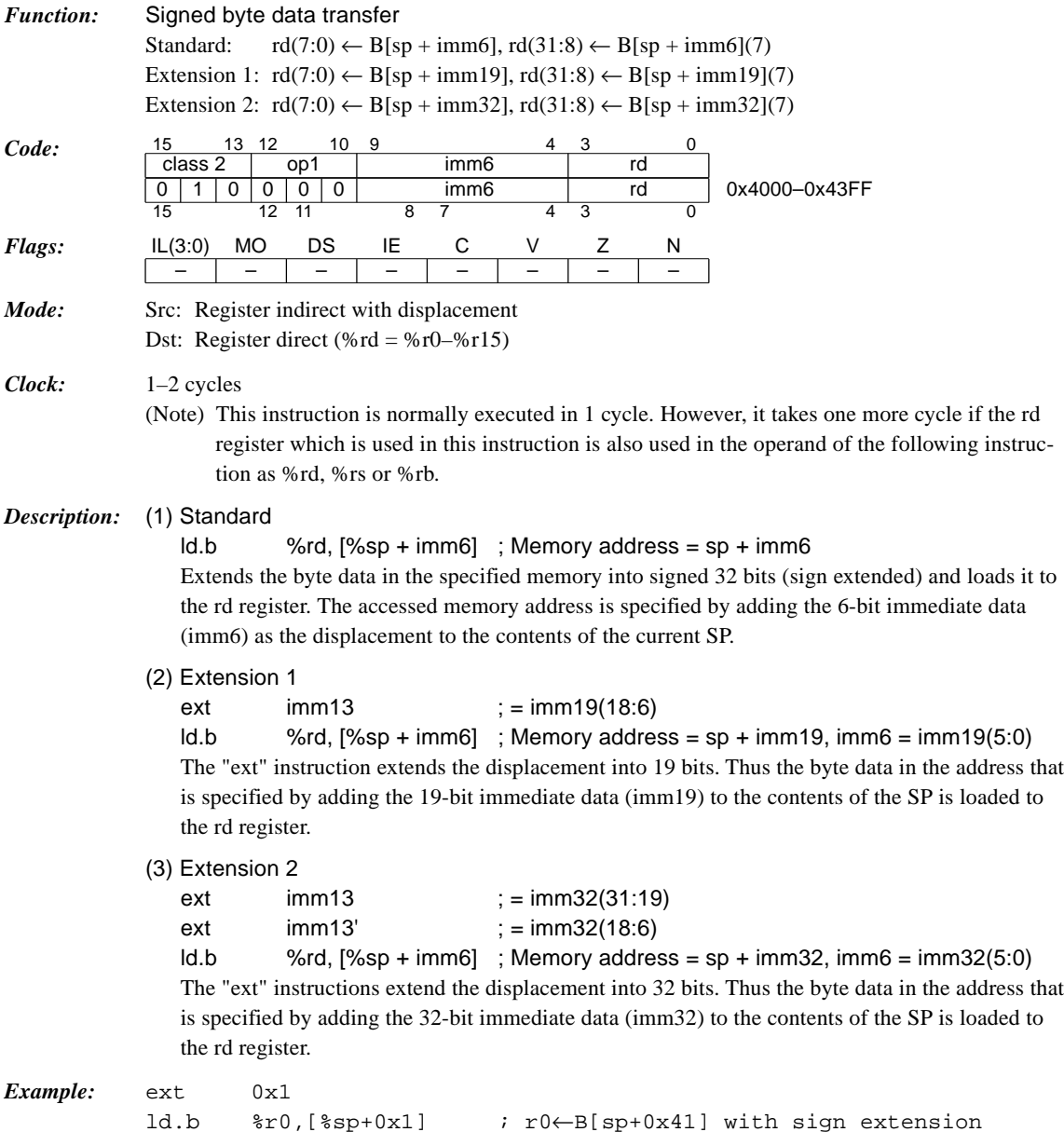

## *ld.b [%rb], %rs*

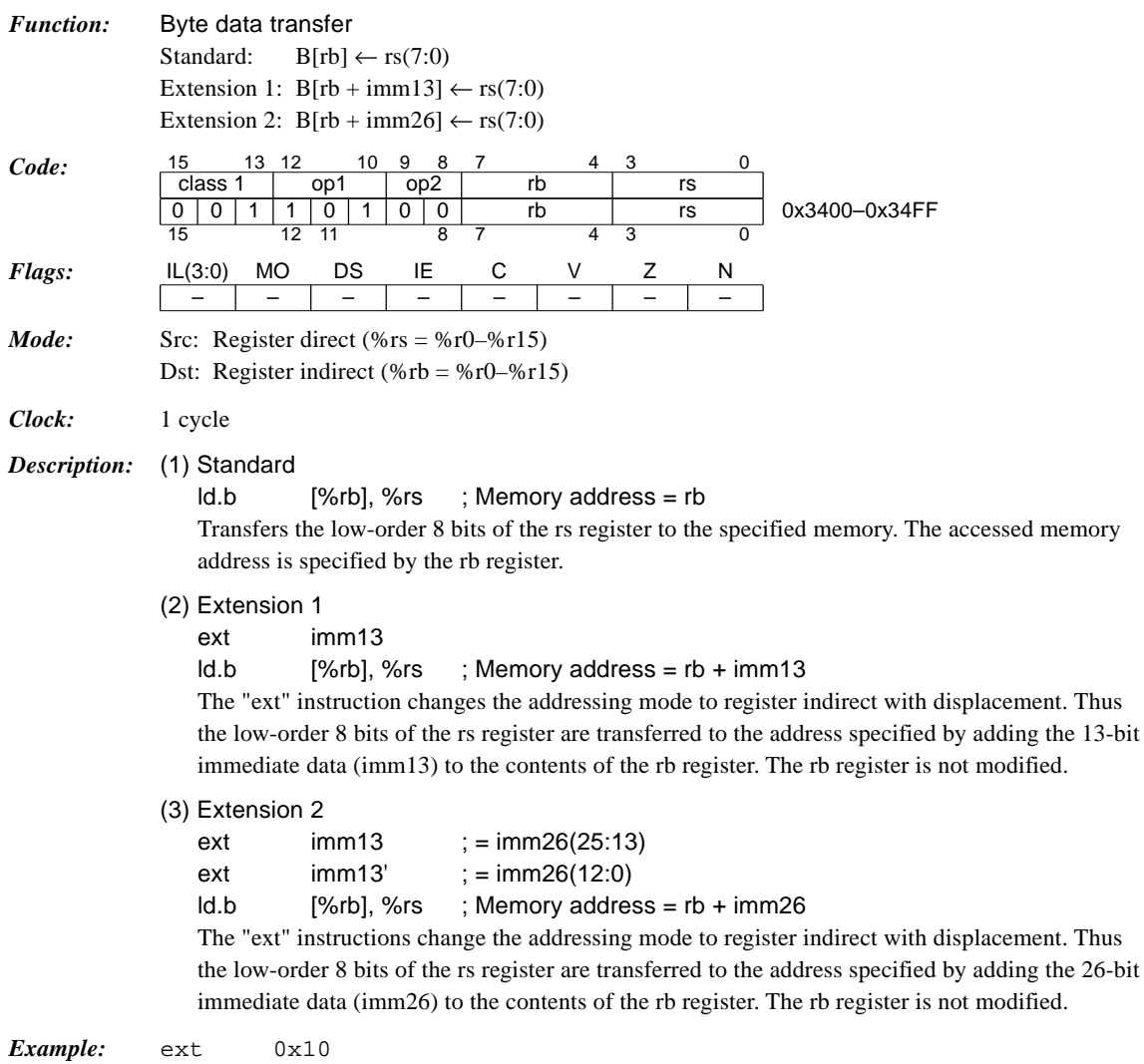

ld.b [%r1],%r0 ; B[r1+0x10]←low-order 8 bits of r0

#### *ld.b [%rb]+, %rs*

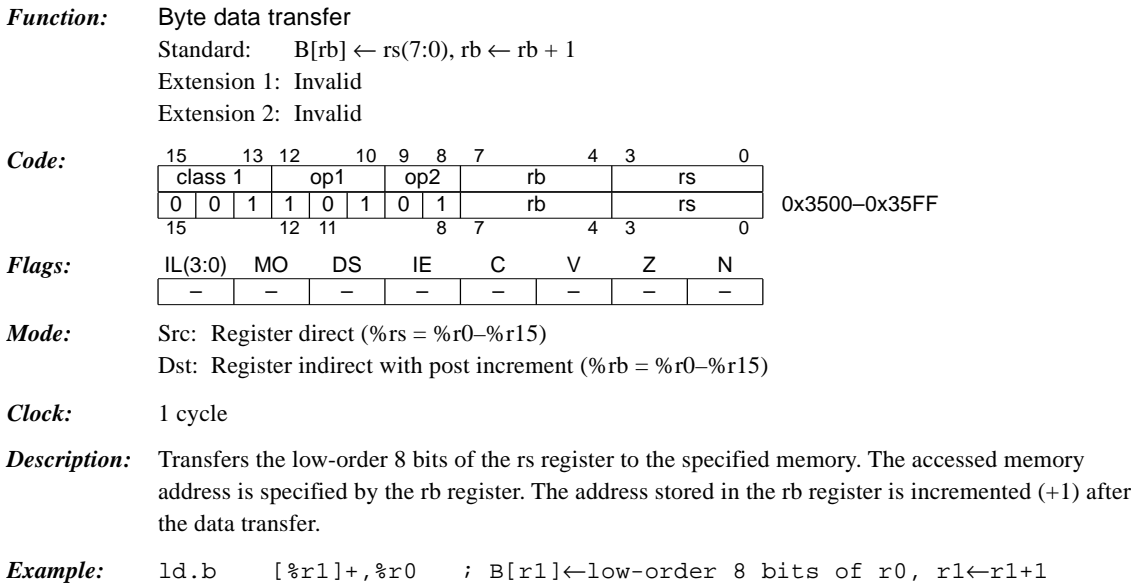

# *ld.b [%sp + imm6], %rs*

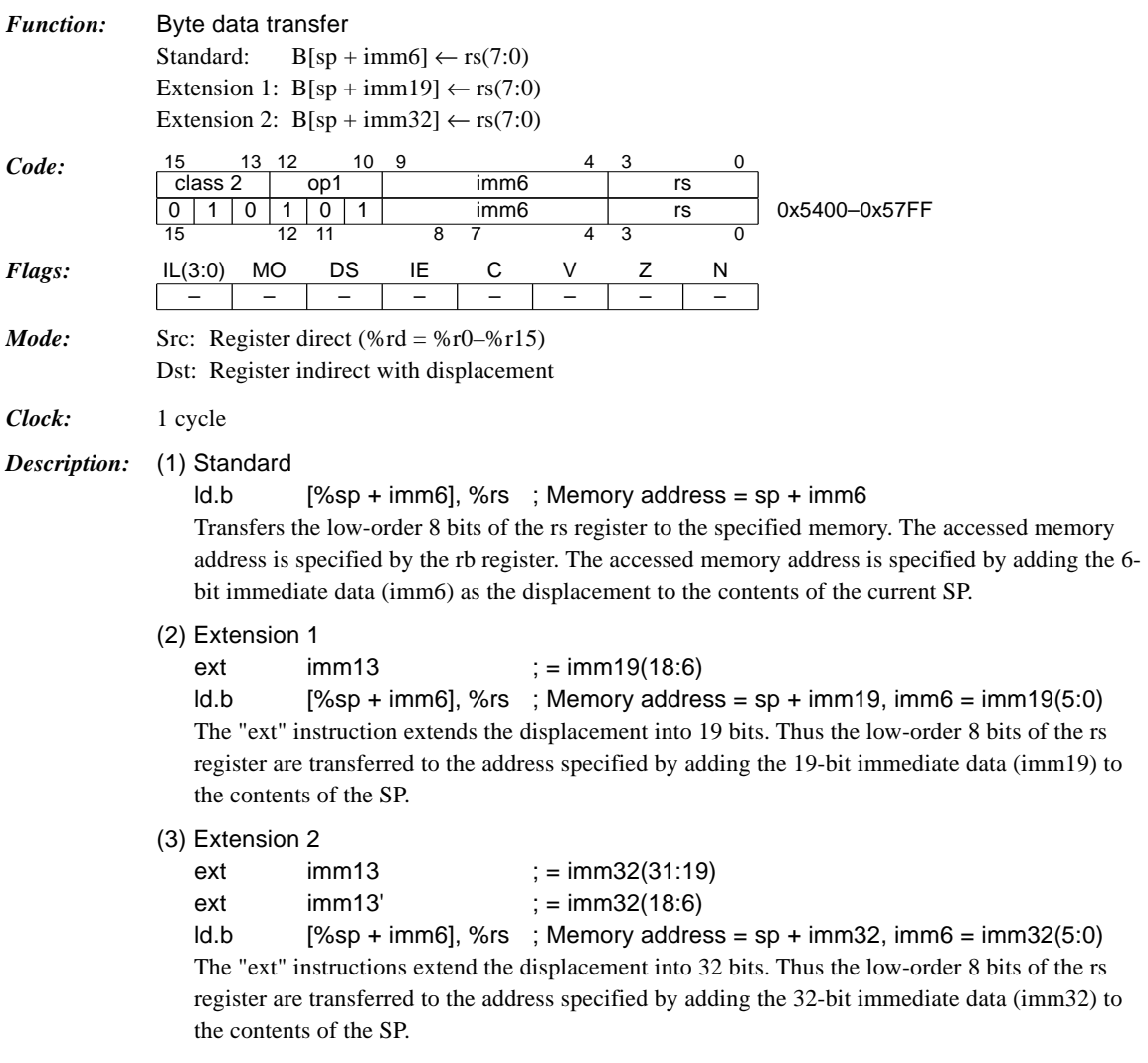

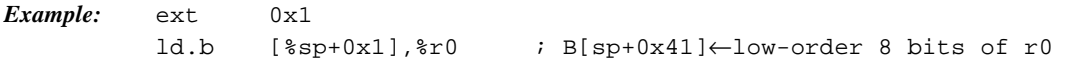

#### *ld.h %rd, %rs*

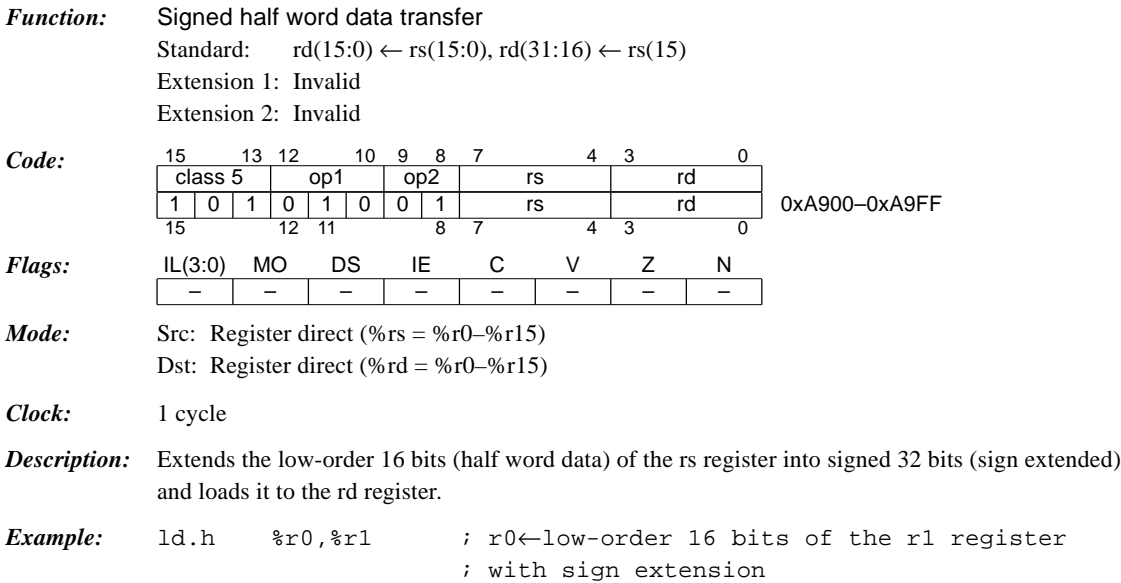

# *ld.h %rd, [%rb]*

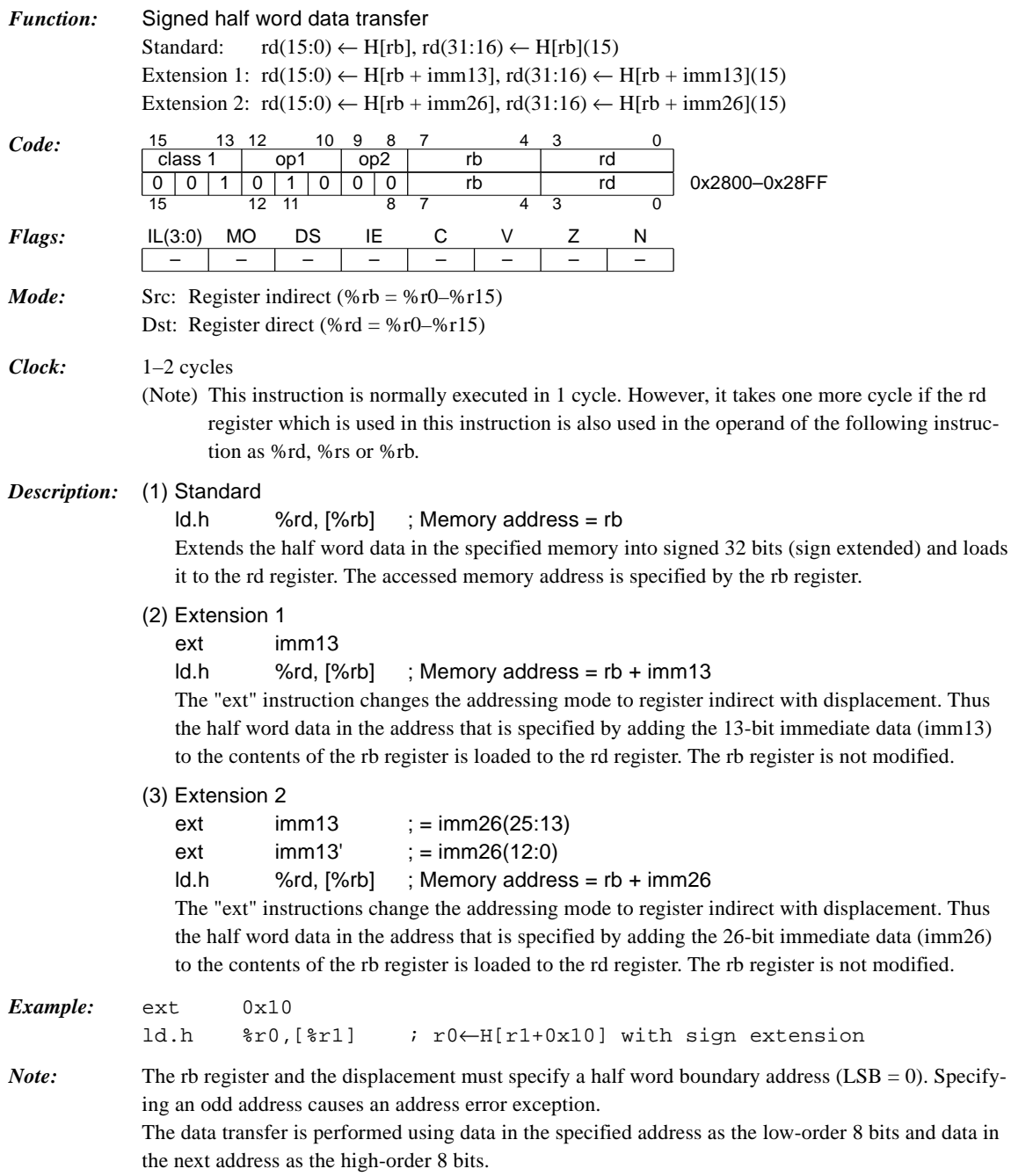

## *ld.h %rd, [%rb]+*

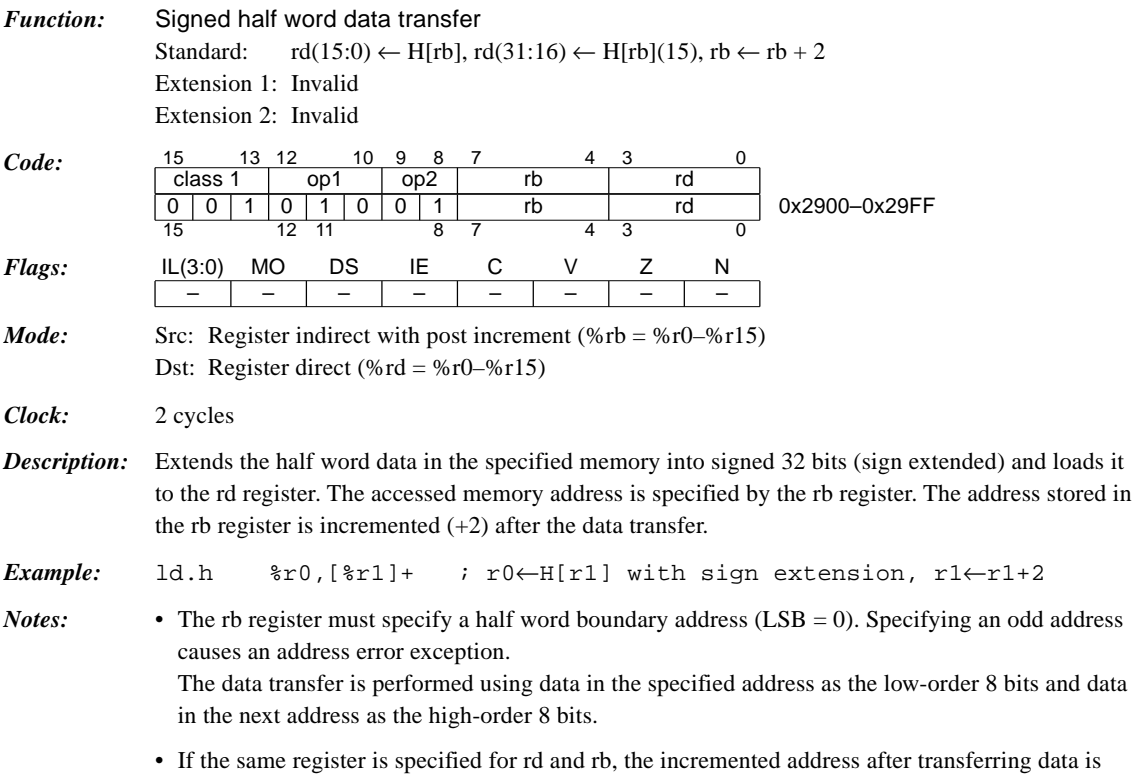

loaded to the rd register.

# *ld.h %rd, [%sp + imm6]*

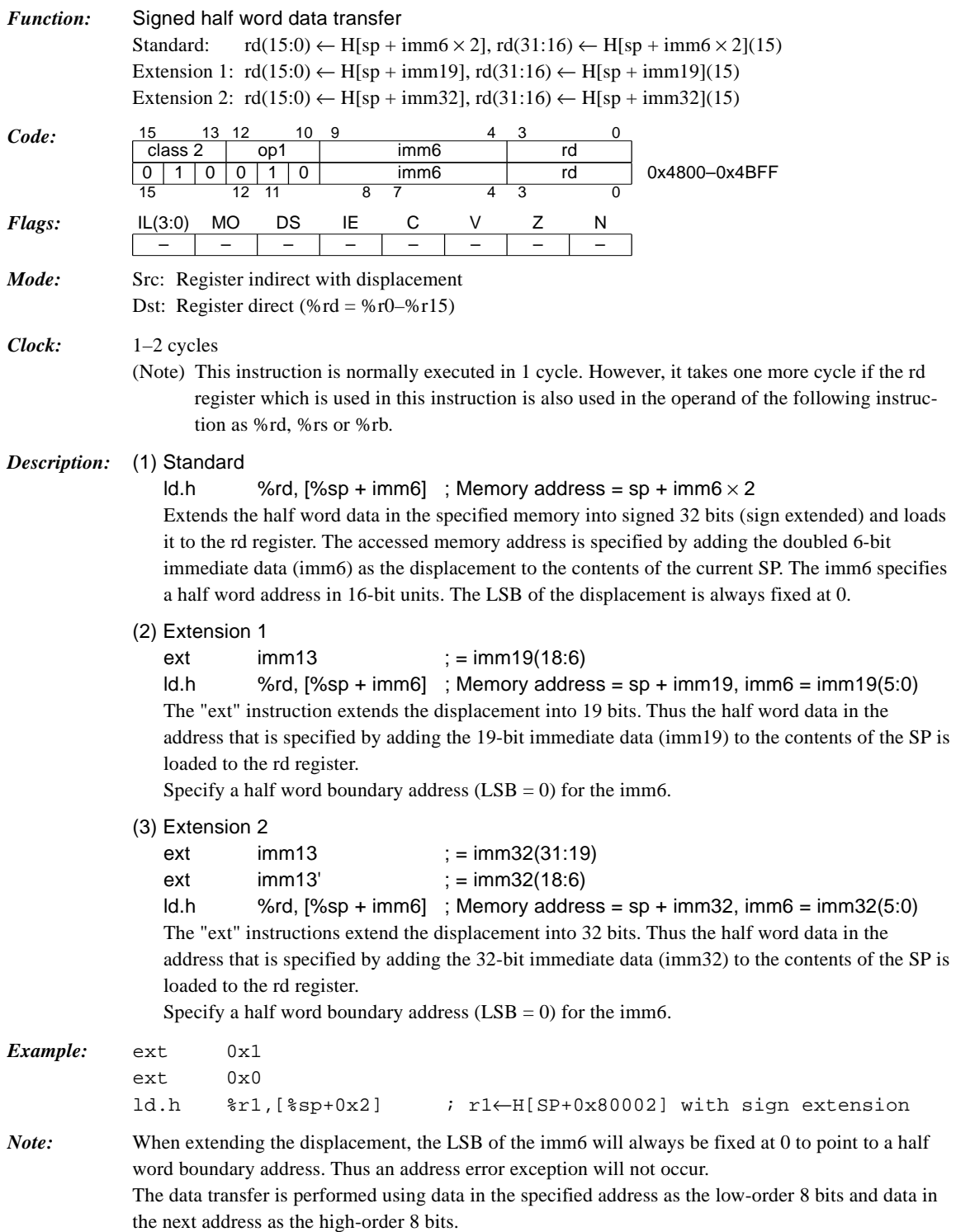
### *ld.h [%rb], %rs*

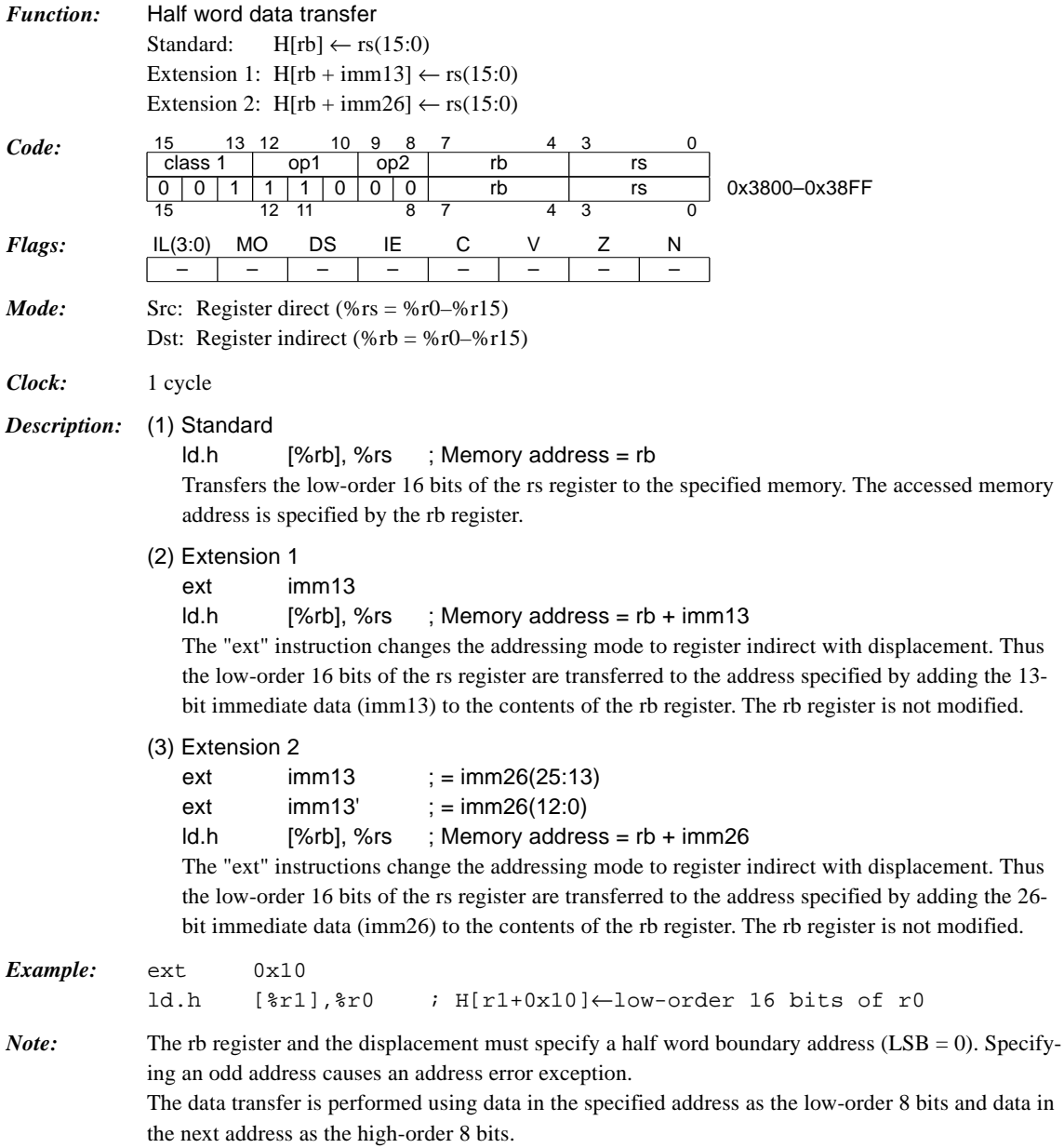

<u> 1980 - Johann Barbara, martxa a</u>

# *ld.h [%rb]+, %rs*

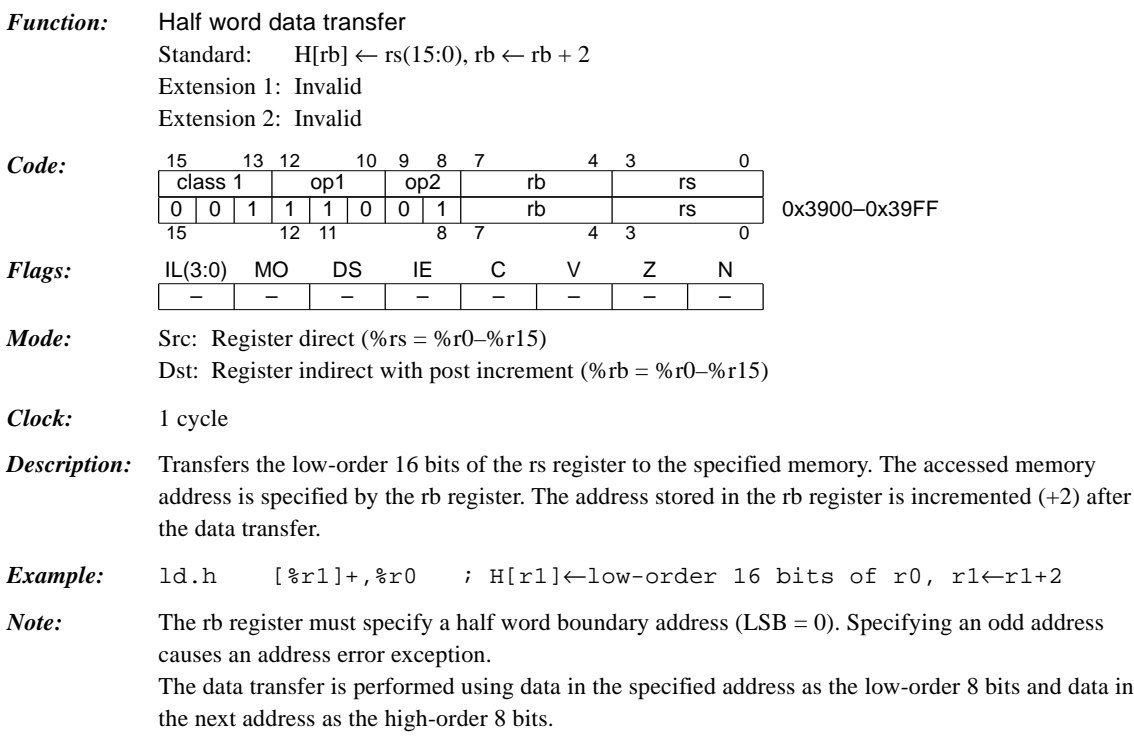

### *ld.h [%sp + imm6], %rs*

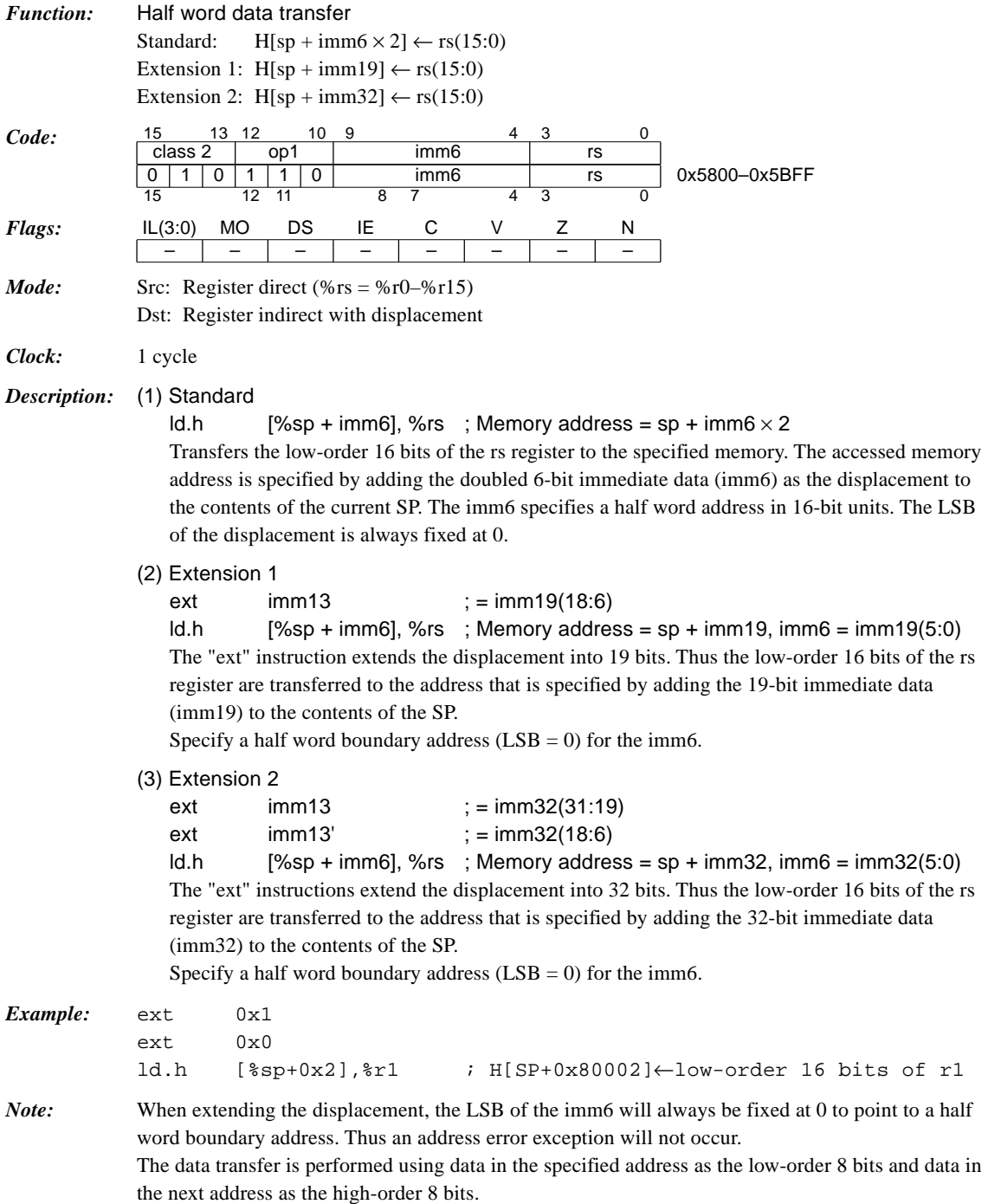

### *ld.ub %rd, %rs*

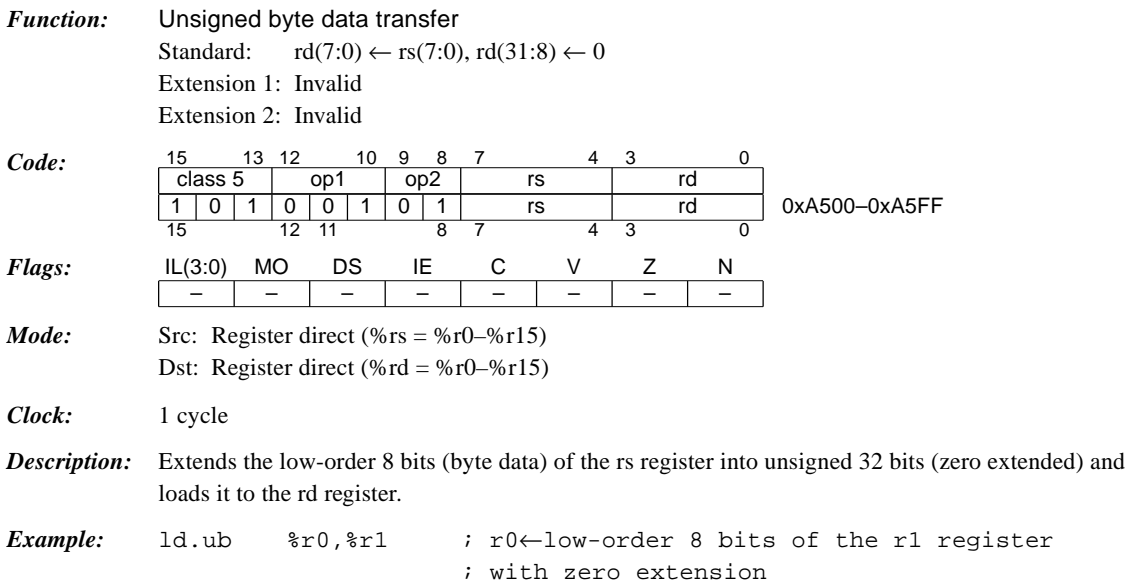

### *ld.ub %rd, [%rb]*

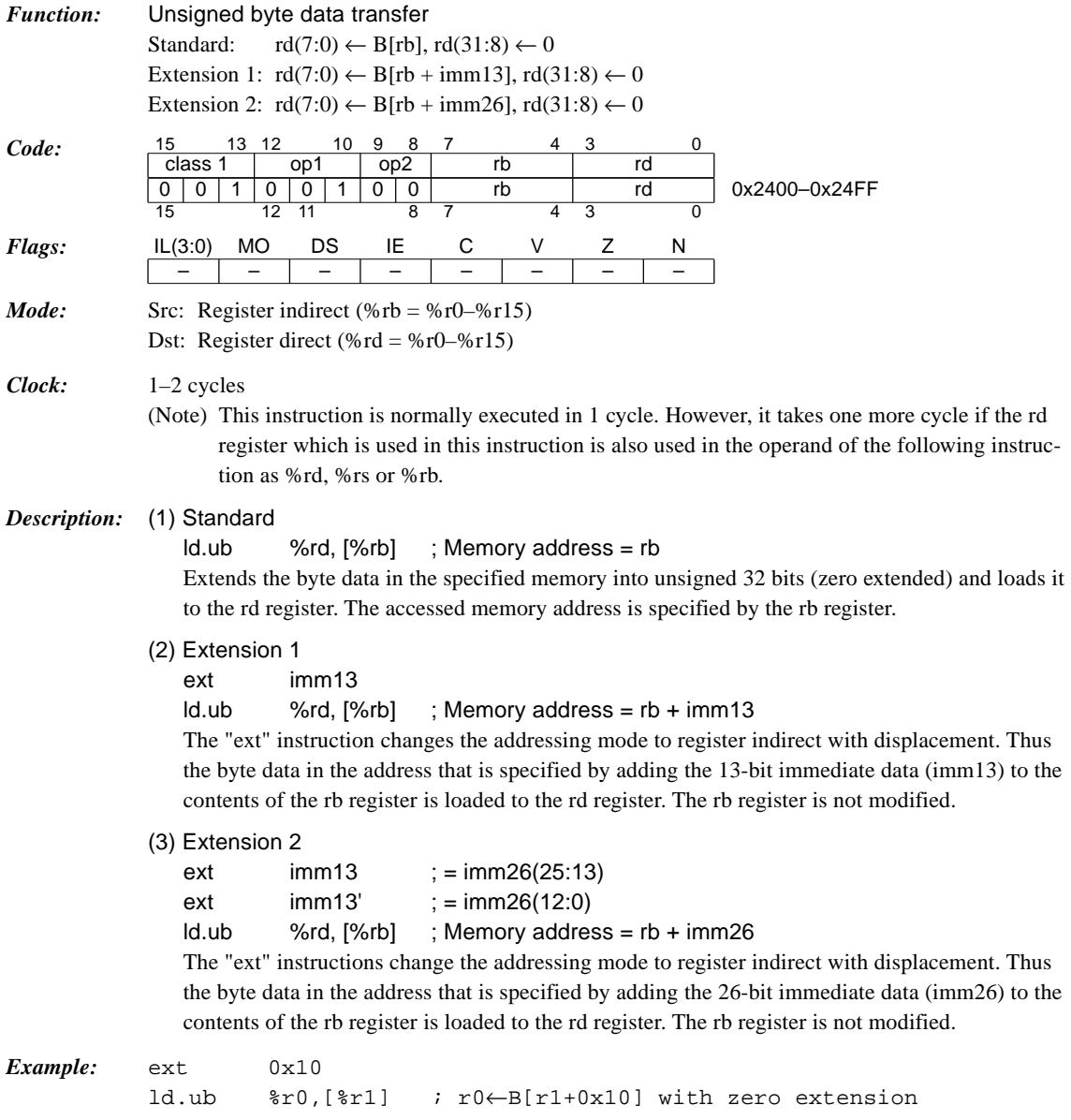

# *ld.ub %rd, [%rb]+*

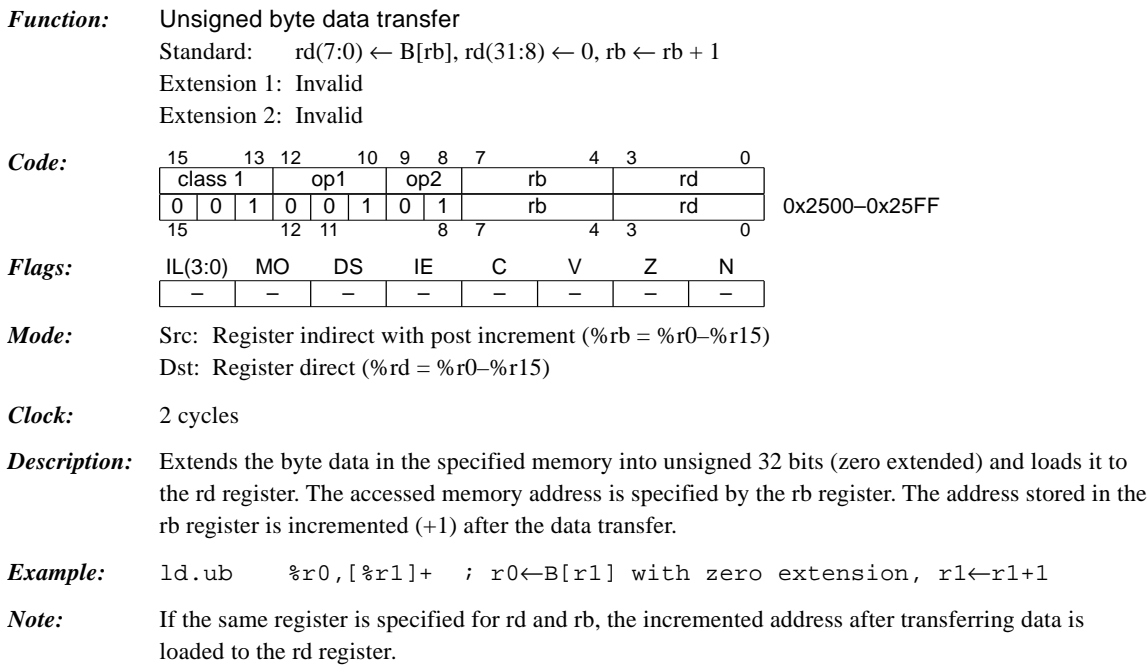

## *ld.ub %rd, [%sp + imm6]*

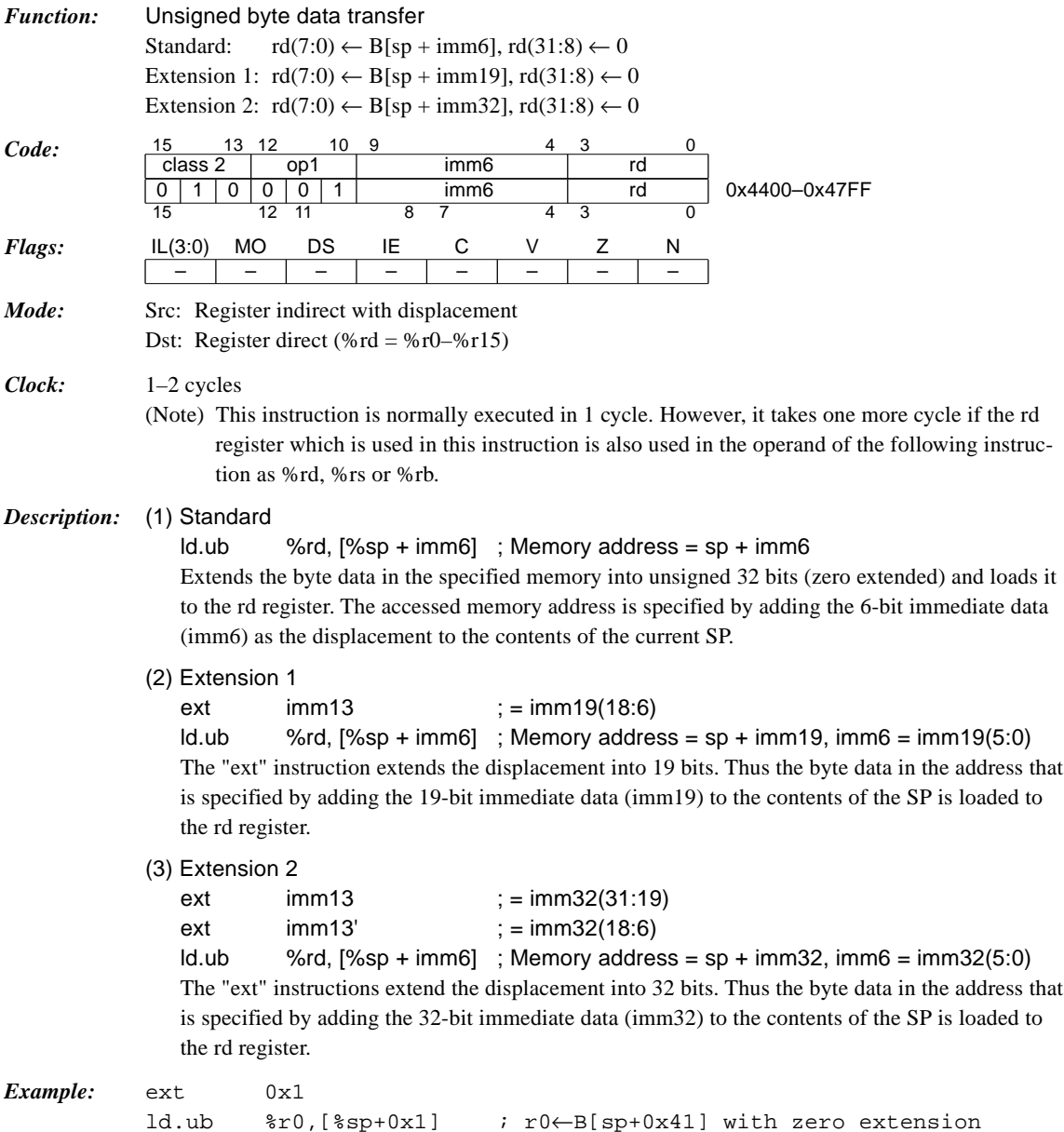

#### **CHAPTER 4: DETAILED EXPLANATION OF INSTRUCTIONS**

### *ld.uh %rd, %rs*

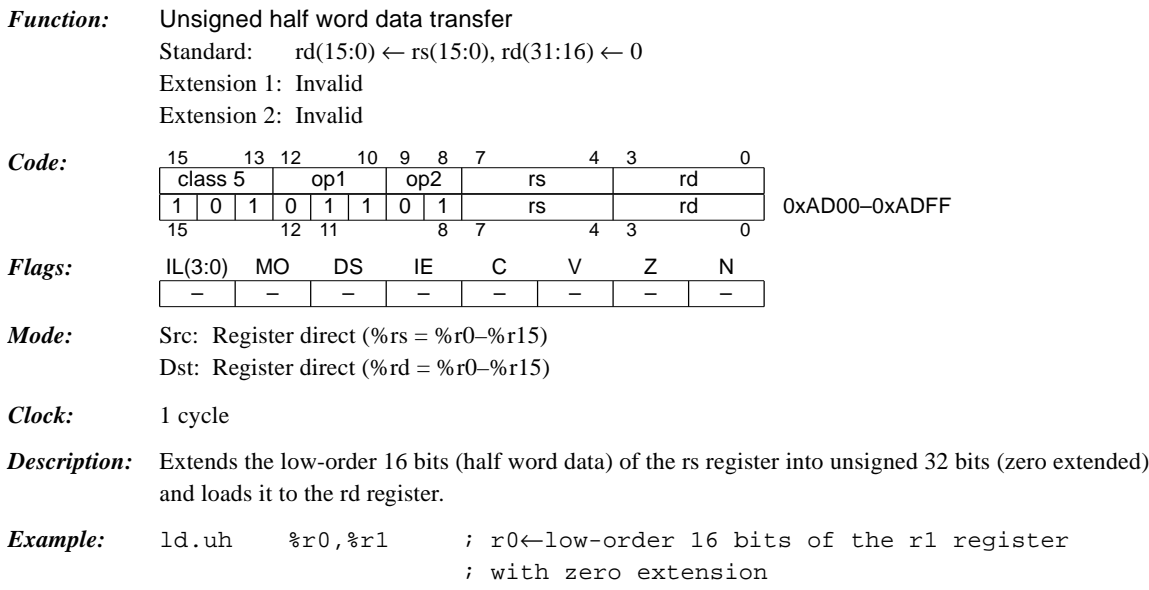

### *ld.uh %rd, [%rb]*

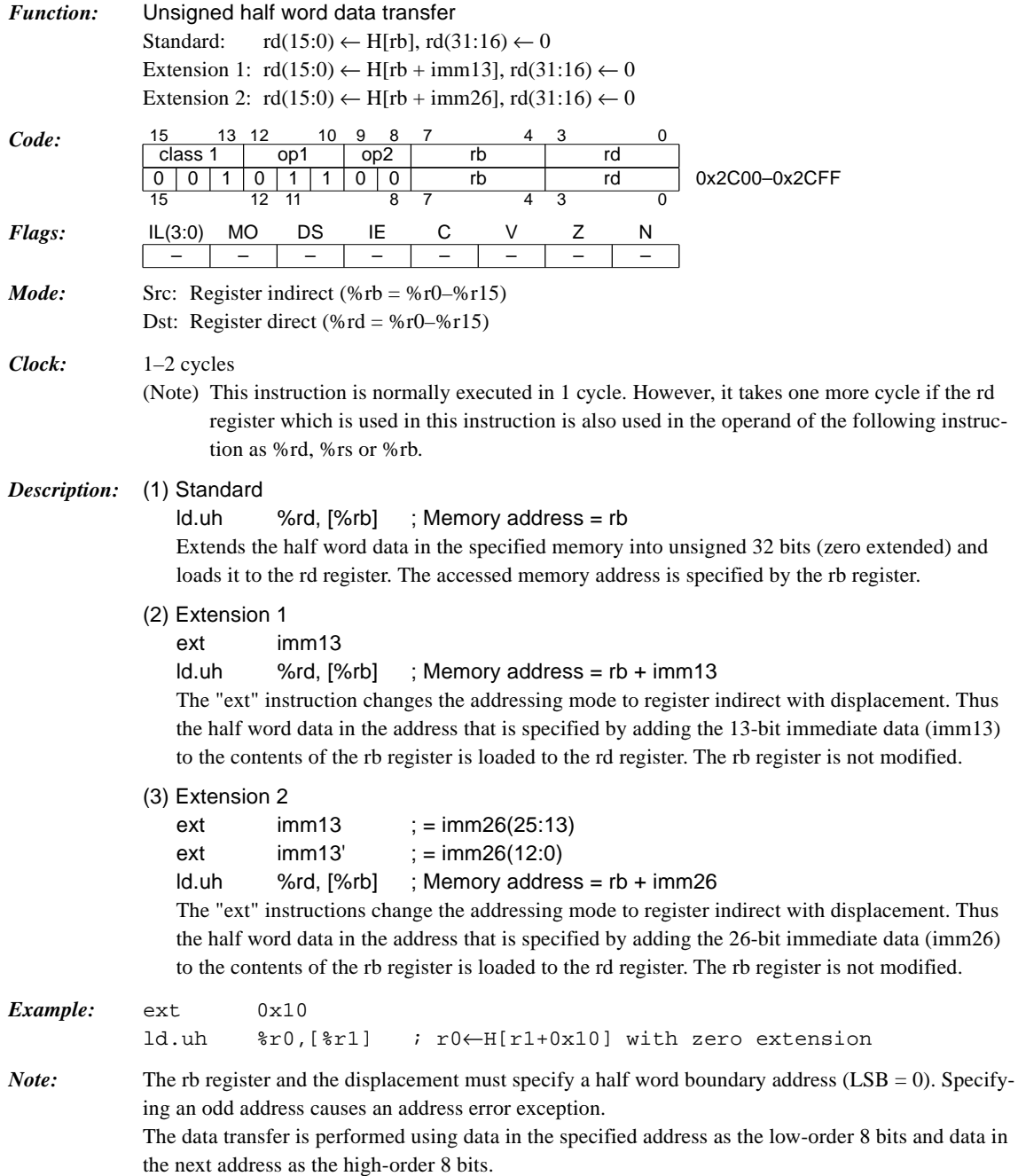

### *ld.uh %rd, [%rb]+*

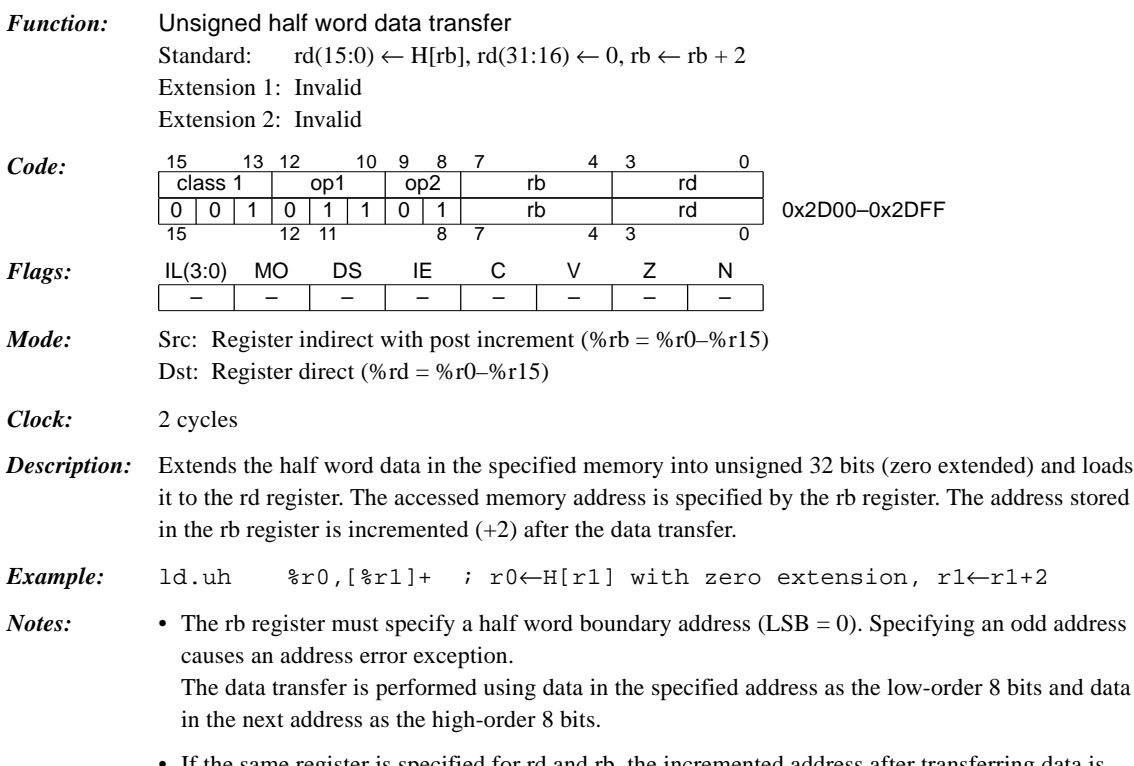

If the same register is specified for rd and rb, the incremented address after transferring data is loaded to the rd register.

### *ld.uh %rd, [%sp + imm6]*

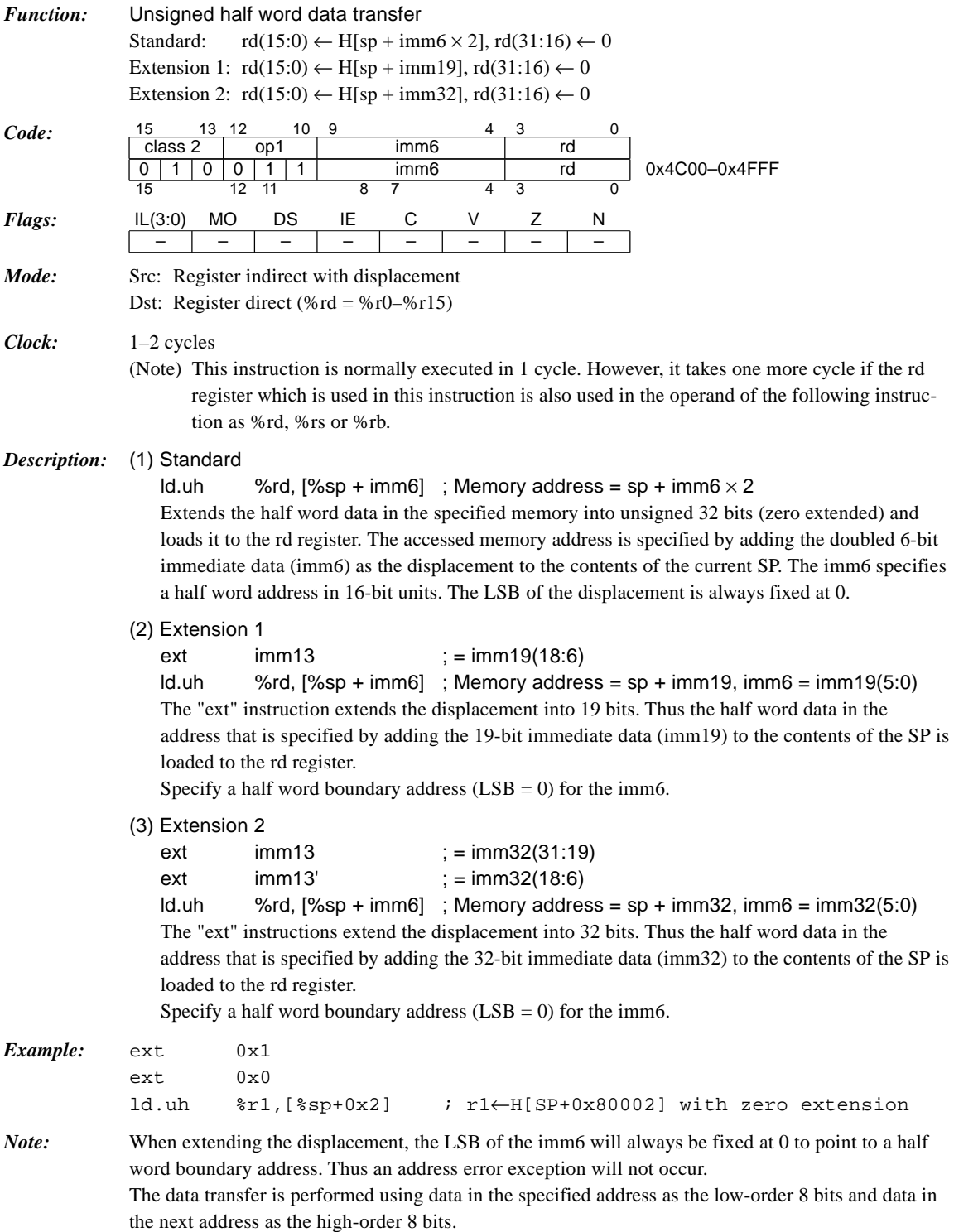

### *ld.w %rd, %rs*

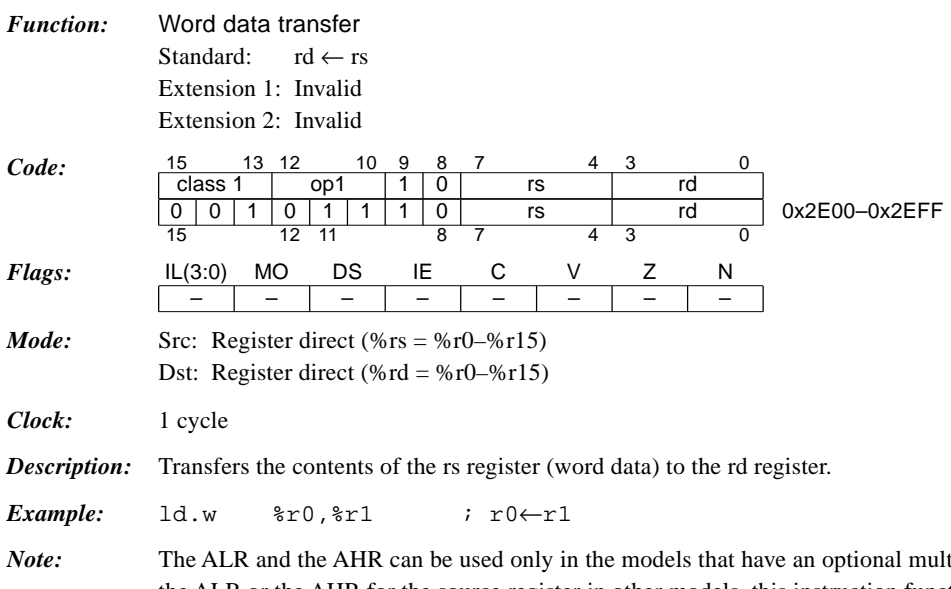

*Note:* The ALR and the AHR can be used only in the models that have an optional multiplier. When using the ALR or the AHR for the source register in other models, this instruction functions the same as the "nop" instruction.

### *ld.w %rd, %ss*

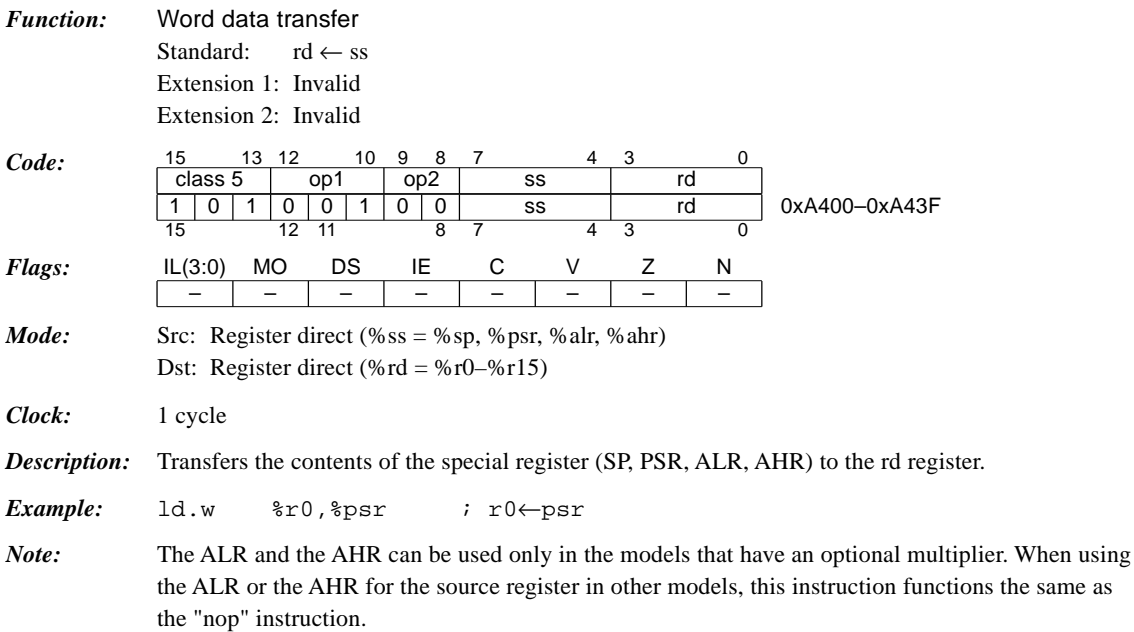

# *ld.w %rd, [%rb]*

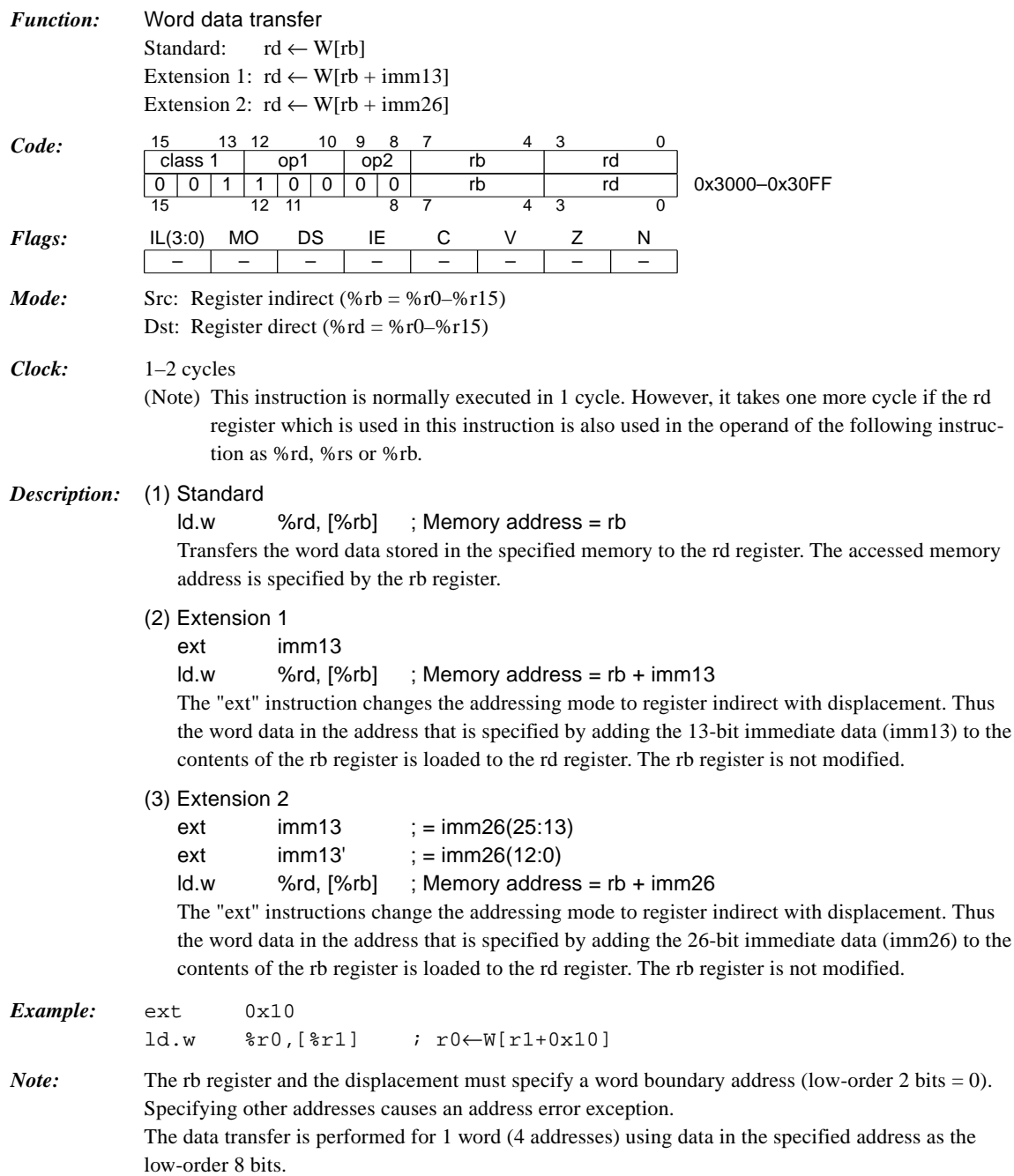

### *ld.w %rd, [%rb]+*

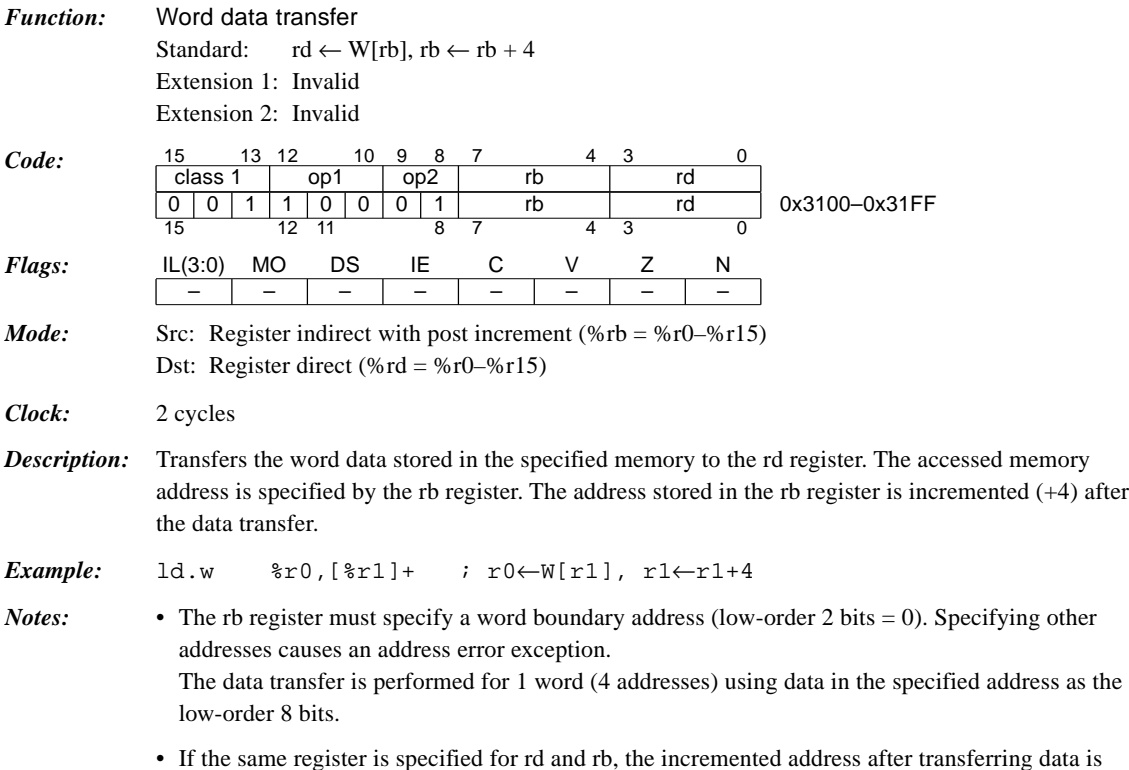

• If the same register is specified for rd and rb, the incremented address after transferring data is loaded to the rd register.

## *ld.w %rd, [%sp + imm6]*

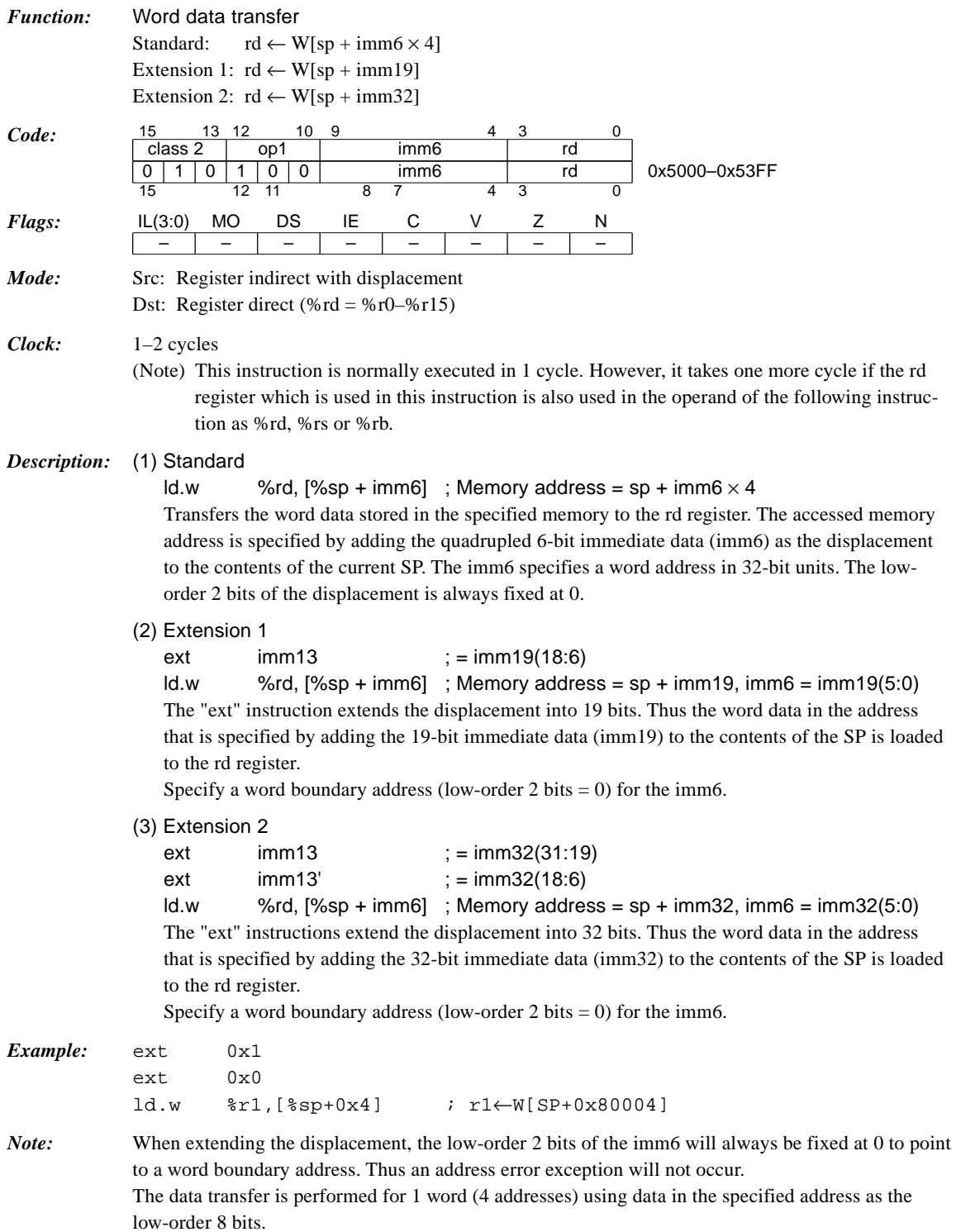

### *ld.w %rd, sign6*

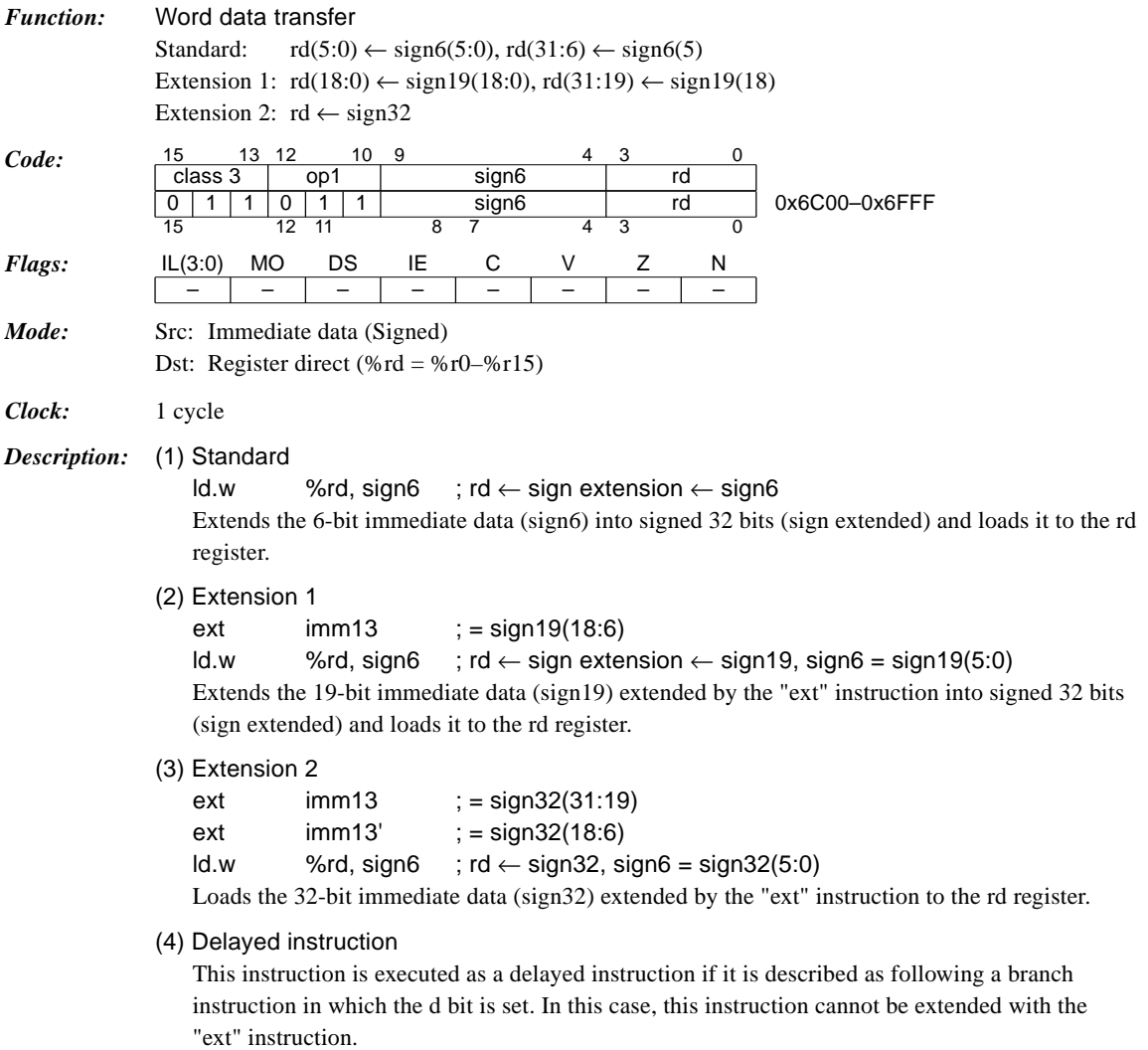

*Example:* ld.w %r0,0x3f ; r0←0xffffffff

### *ld.w %sd, %rs*

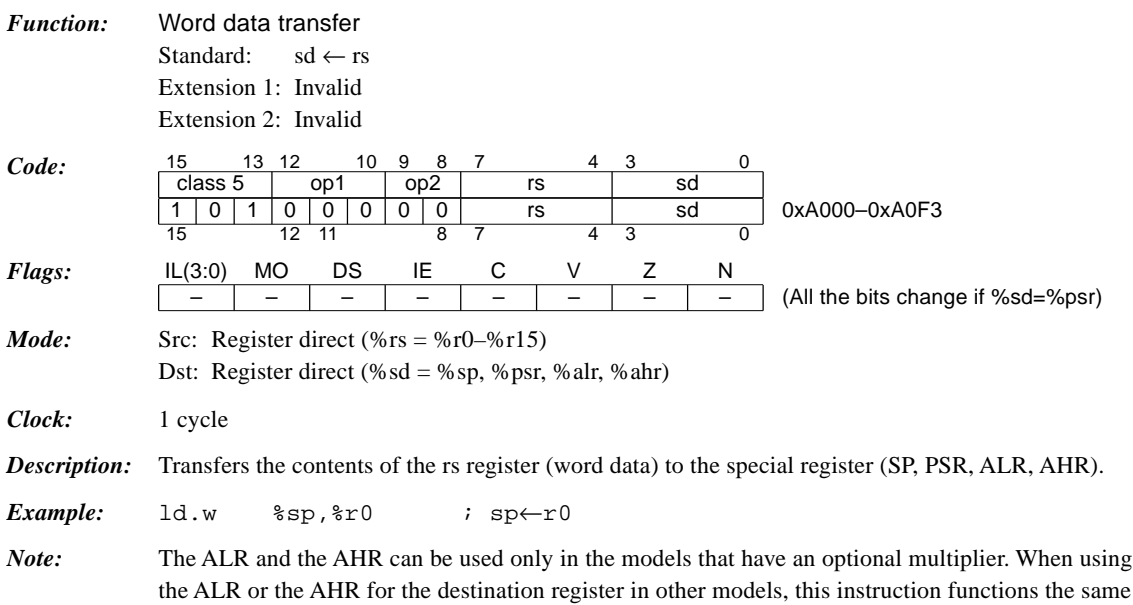

as the "nop" instruction.

### *ld.w [%rb], %rs*

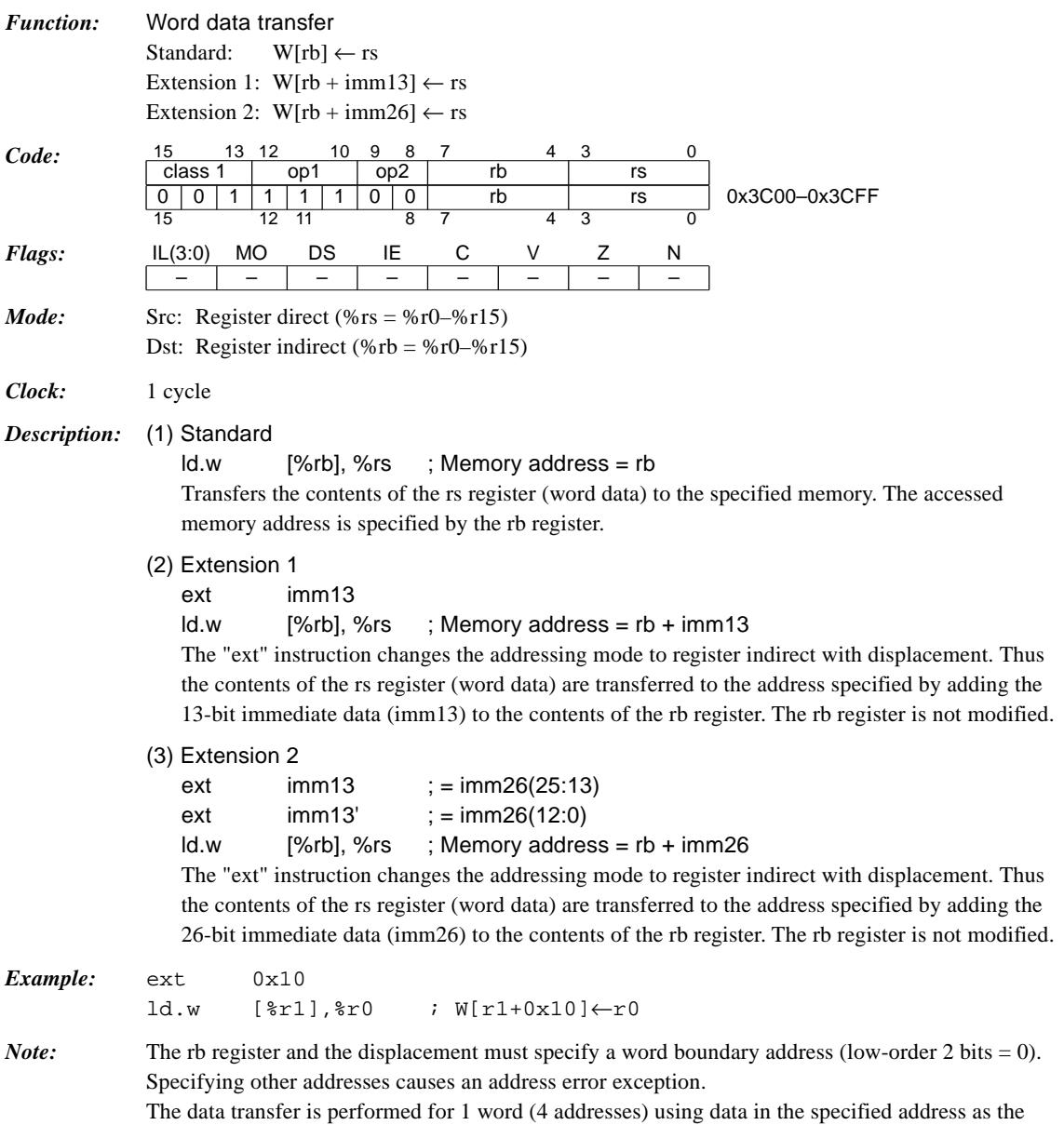

low-order 8 bits.

# *ld.w [%rb]+, %rs*

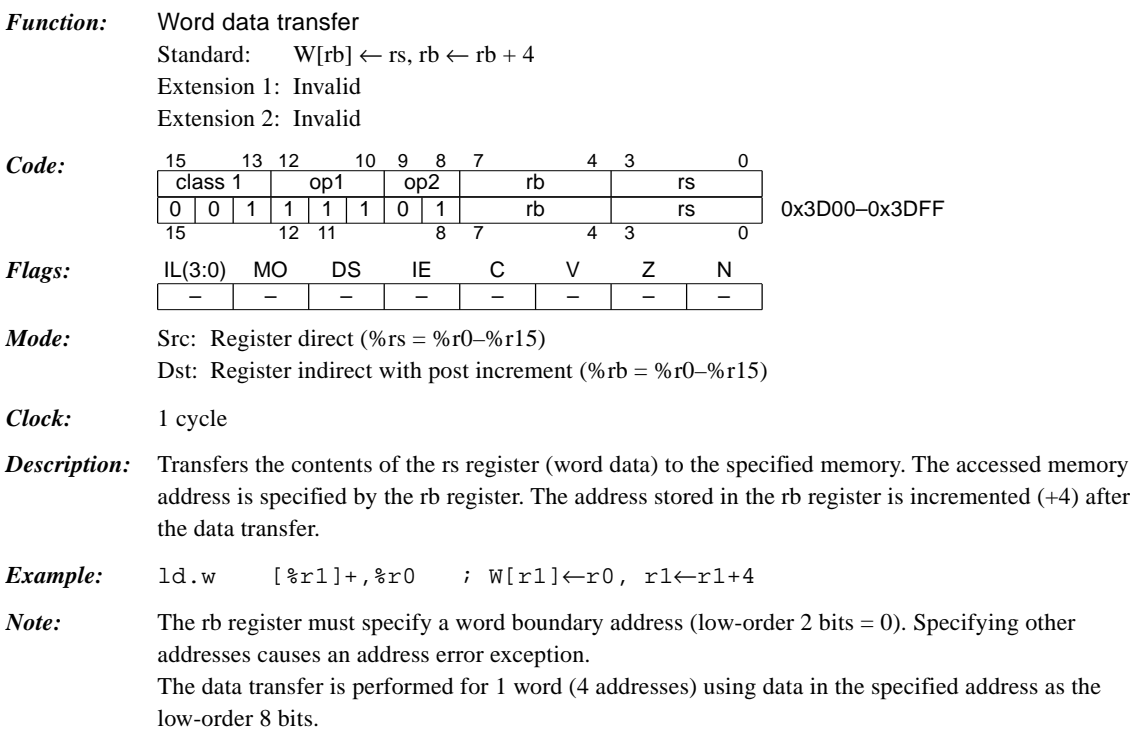

## *ld.w [%sp + imm6], %rs*

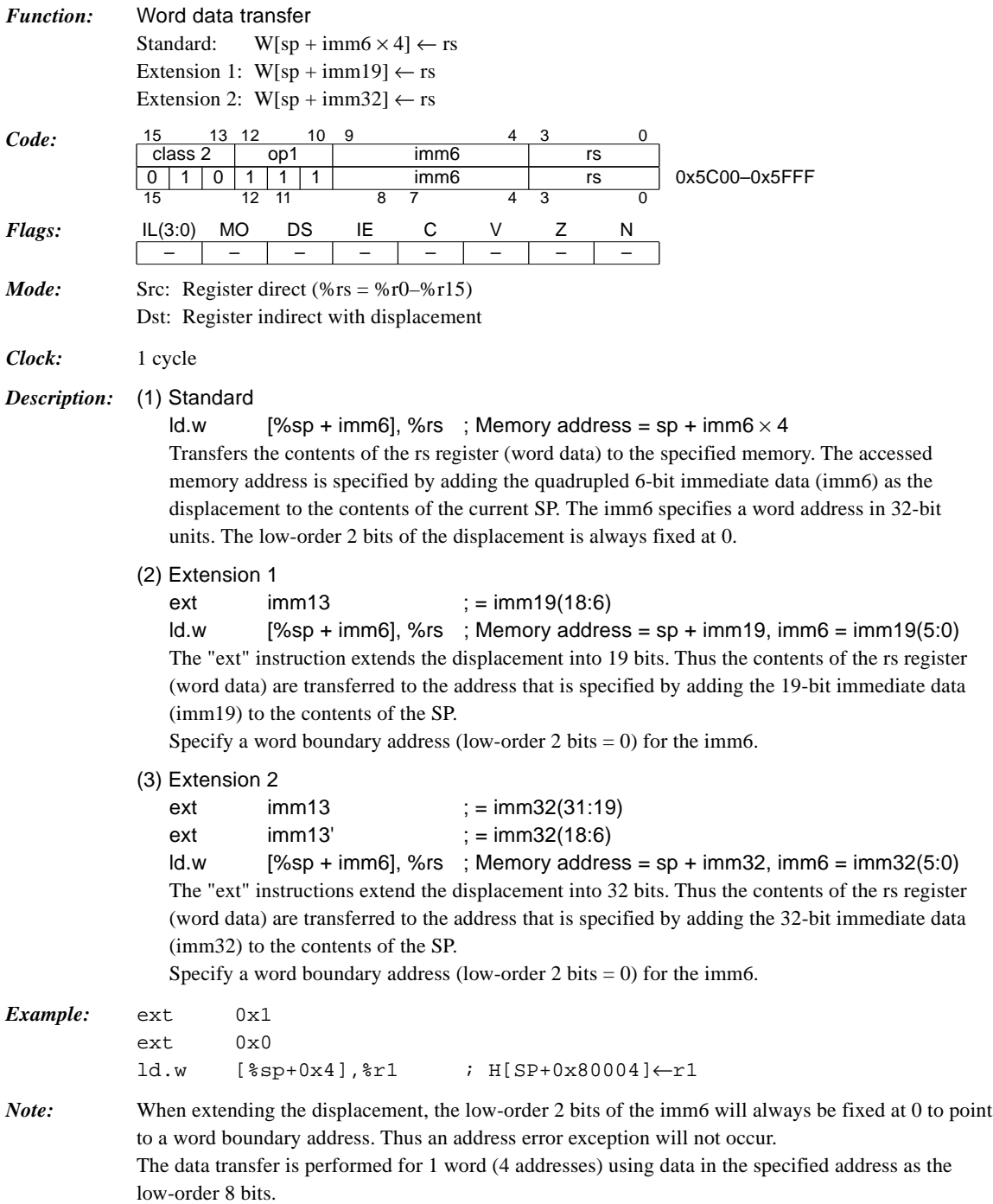

### **CHAPTER 4: DETAILED EXPLANATION OF INSTRUCTIONS**

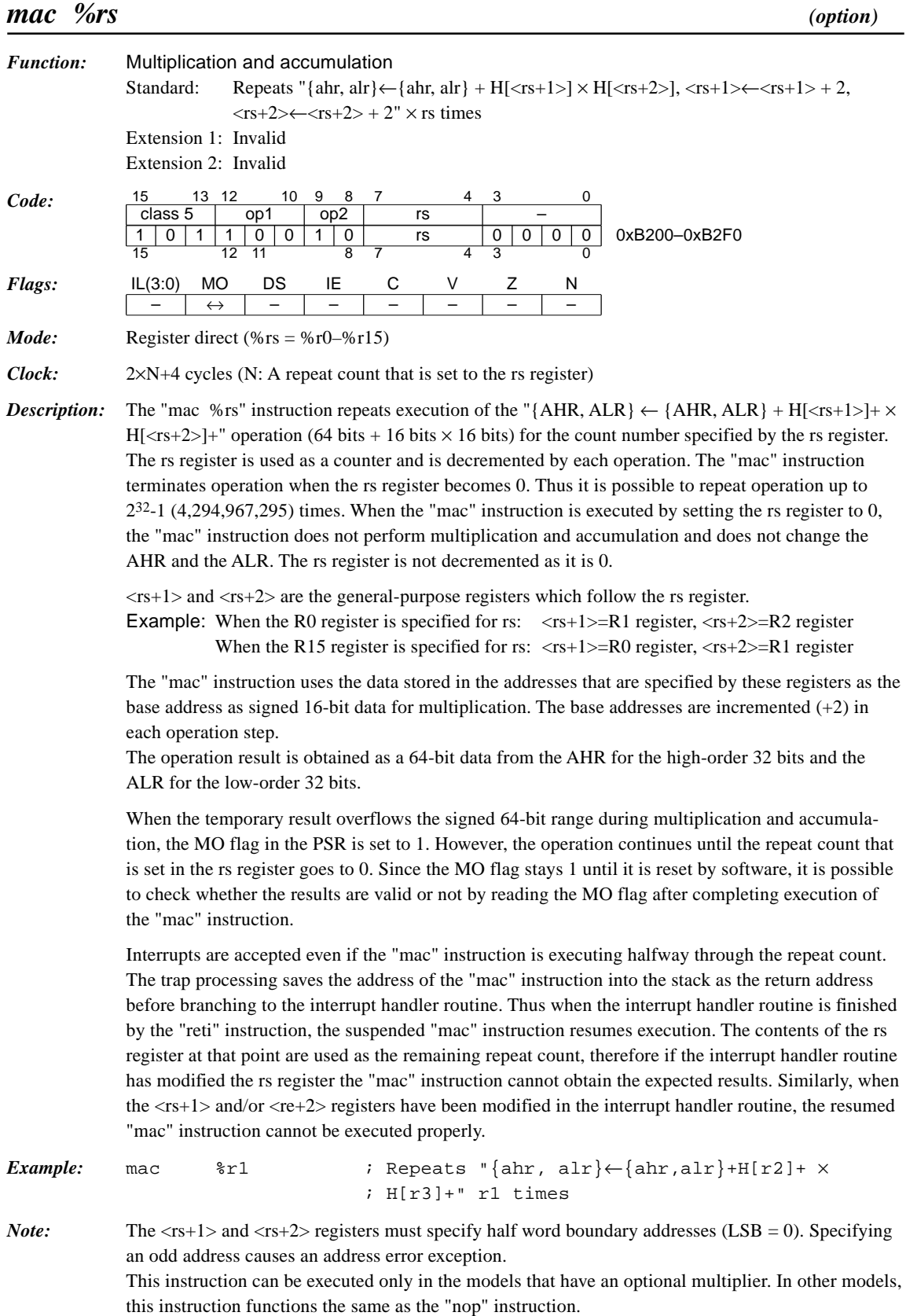

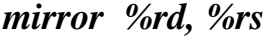

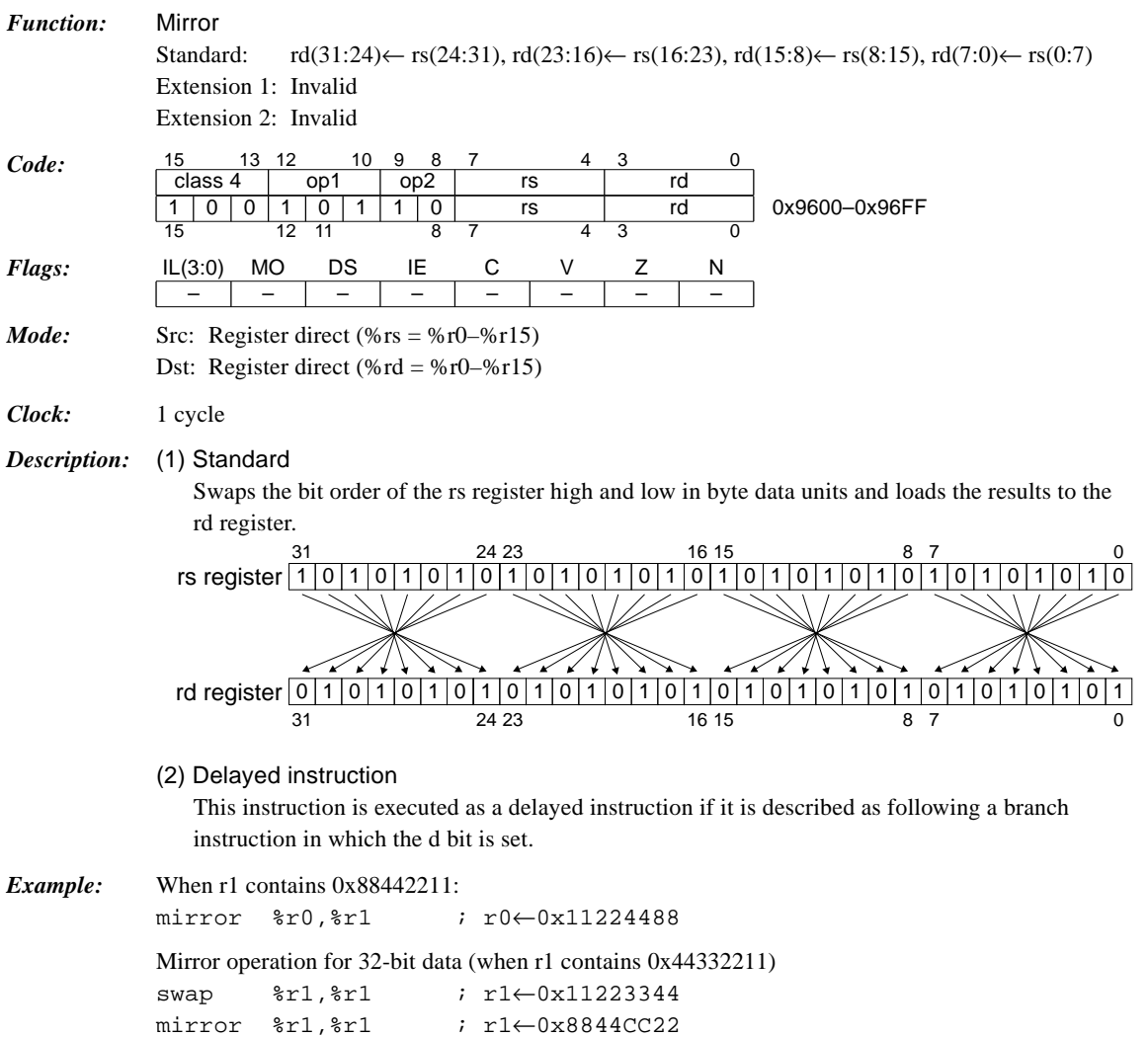

### *mlt.h %rd, %rs (option)*

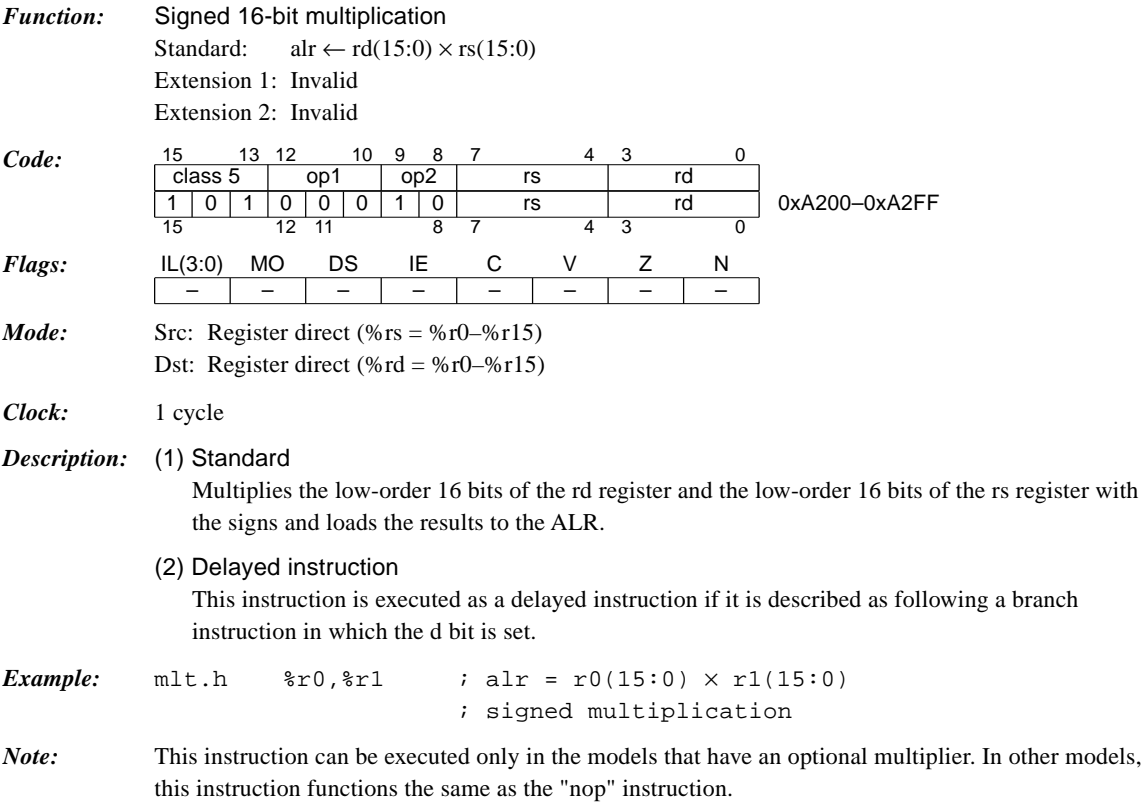

### *mltu.h %rd, %rs (option)*

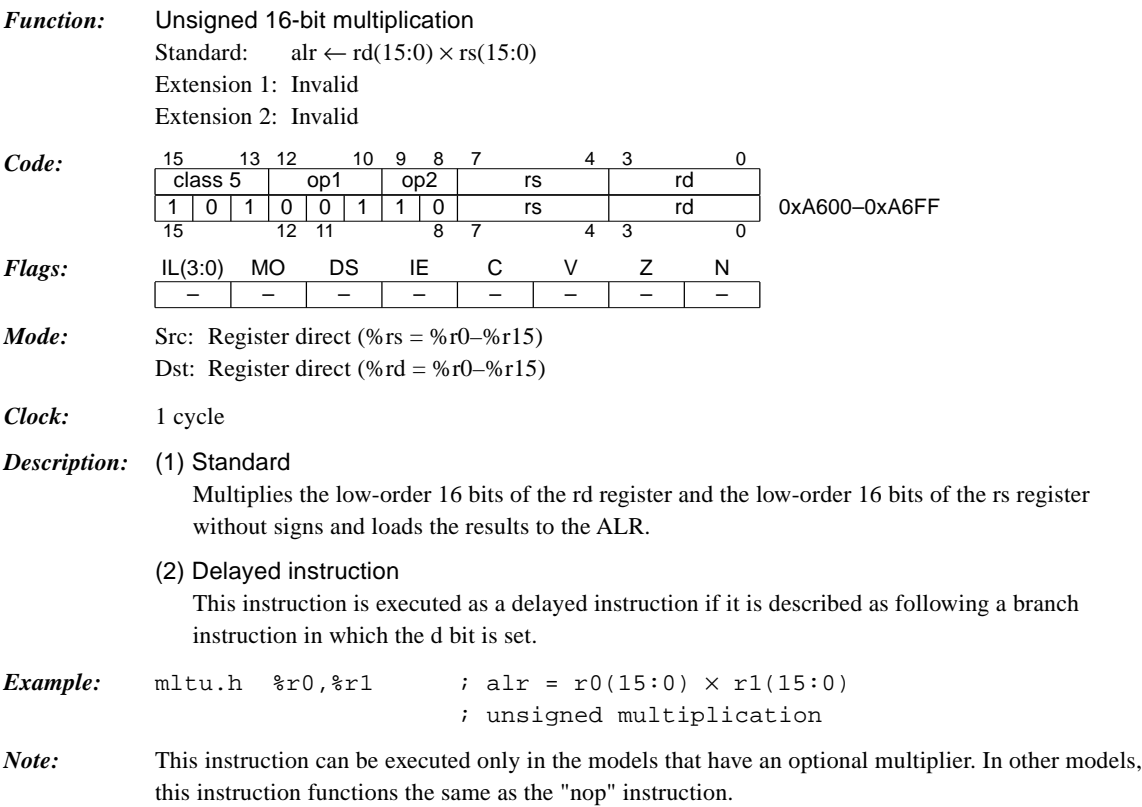

### *mlt.w %rd, %rs (option)*

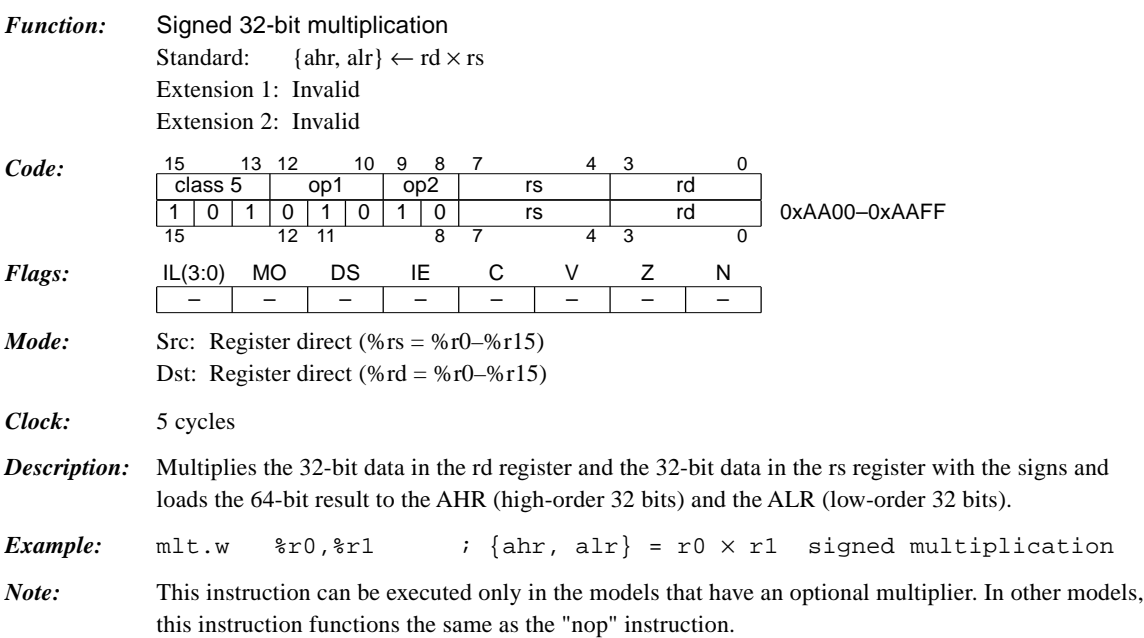

### *mltu.w %rd, %rs (option)*

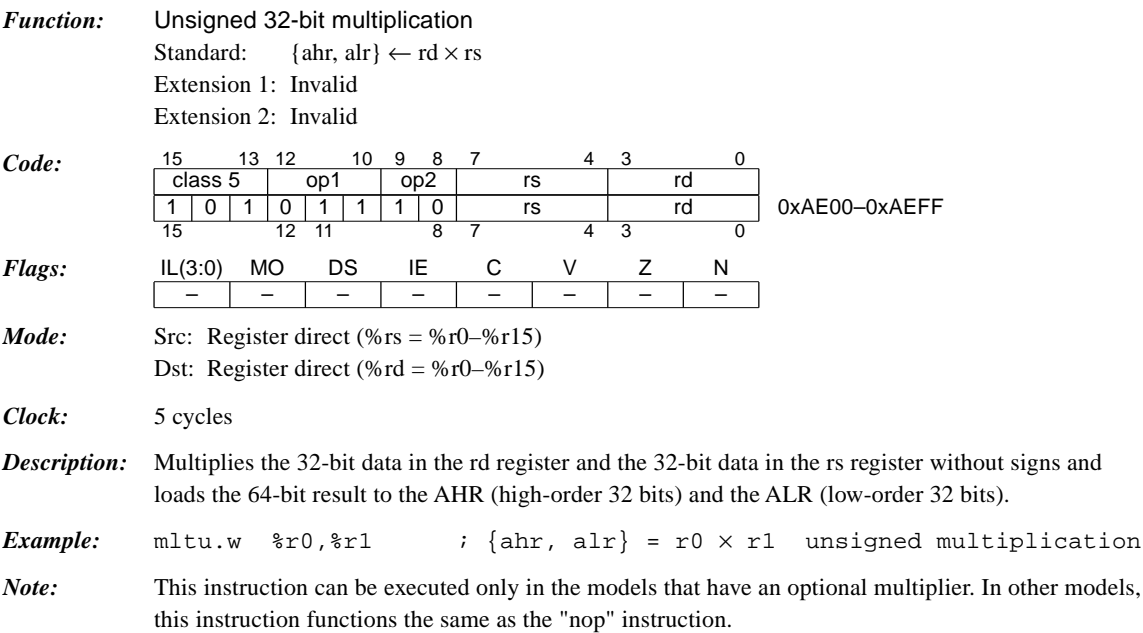

### **CHAPTER 4: DETAILED EXPLANATION OF INSTRUCTIONS**

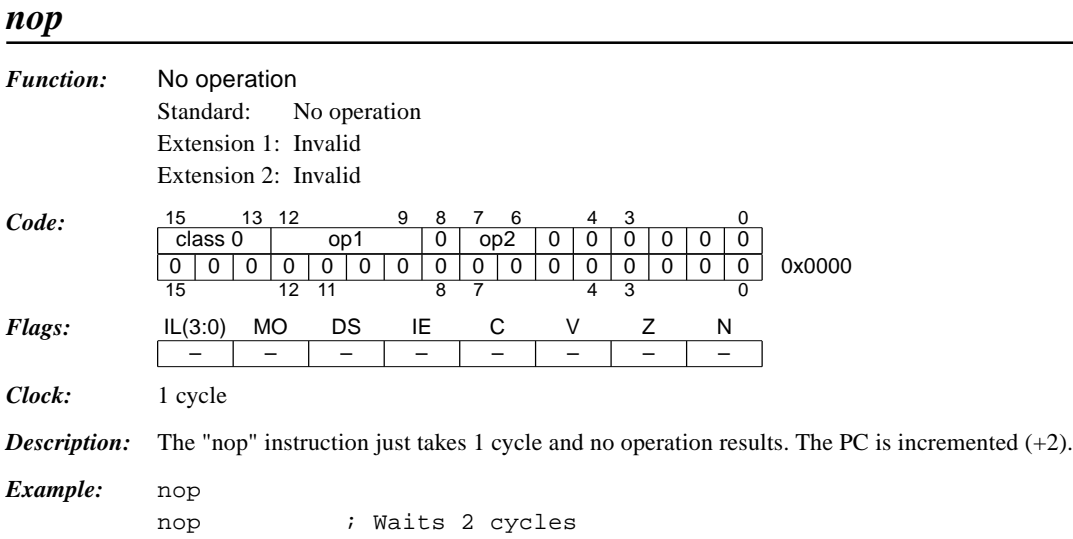

### *not %rd, %rs*

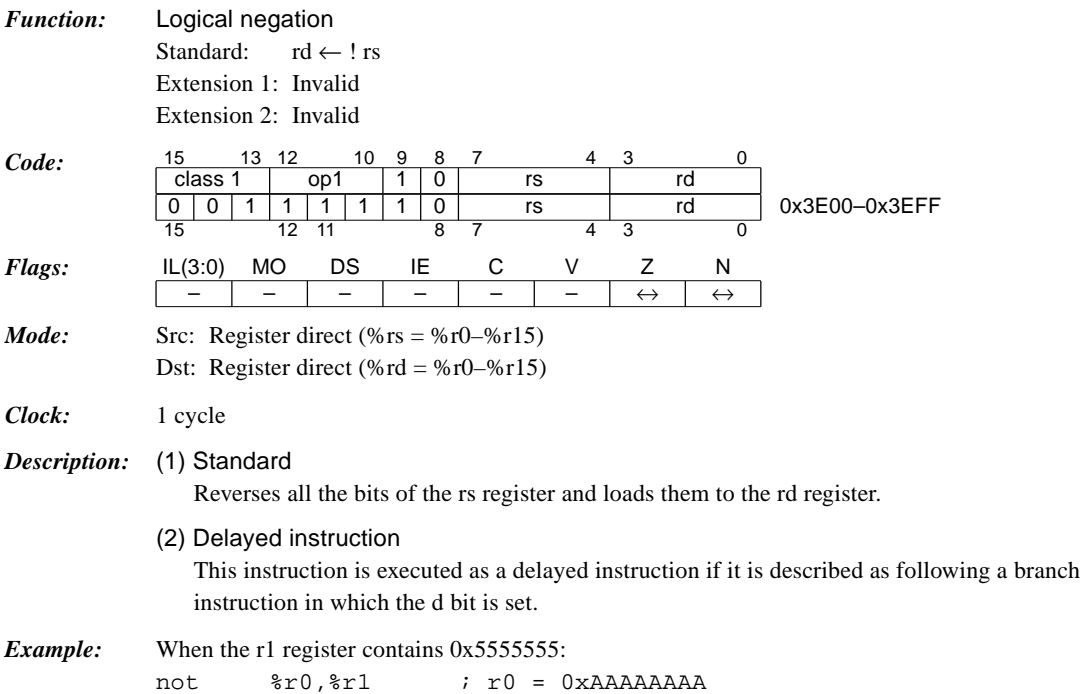

<u> 1980 - Johann Barbara, martxa amerikan p</u>

## *not %rd, sign6*

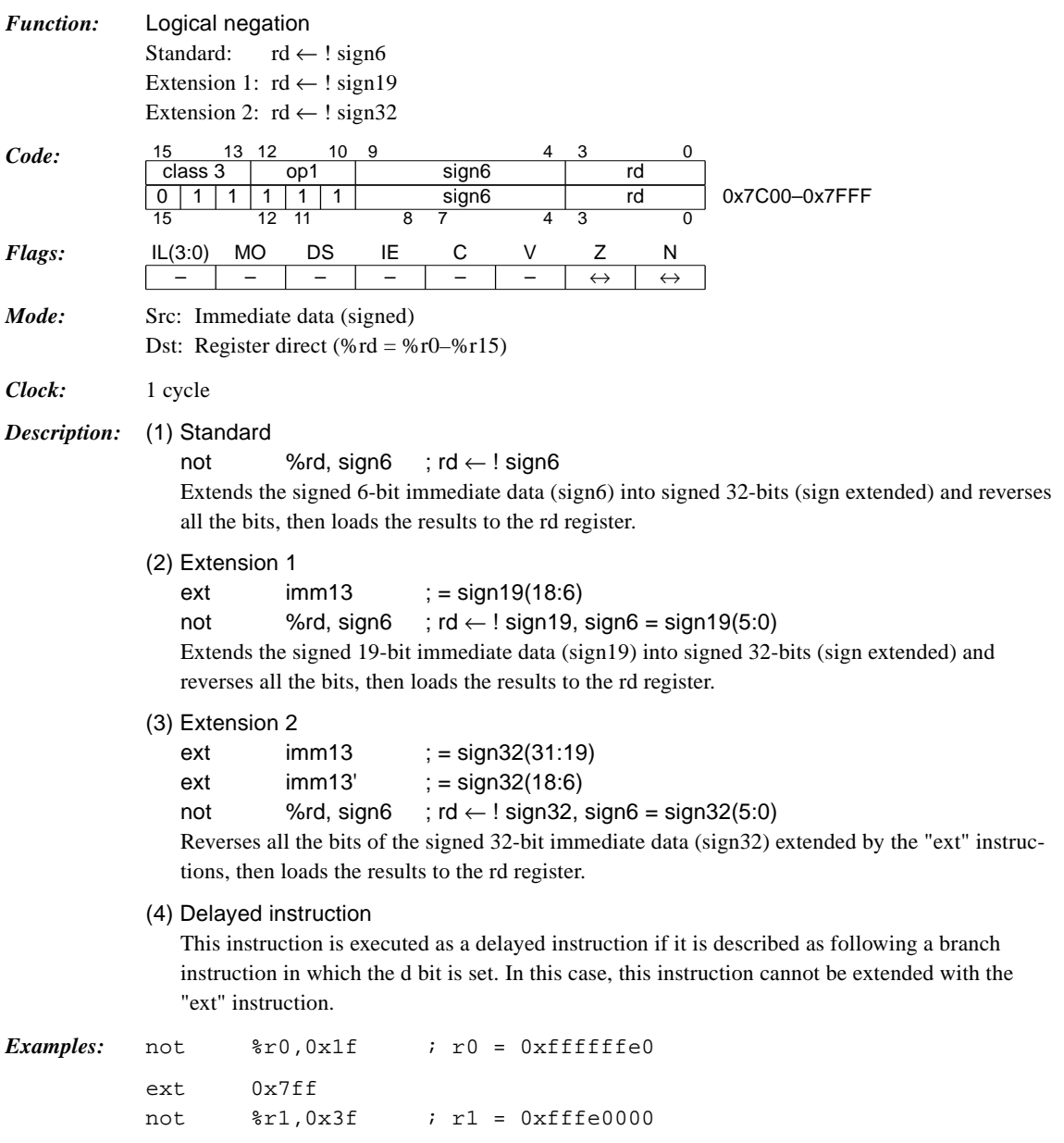

### *or %rd, %rs*

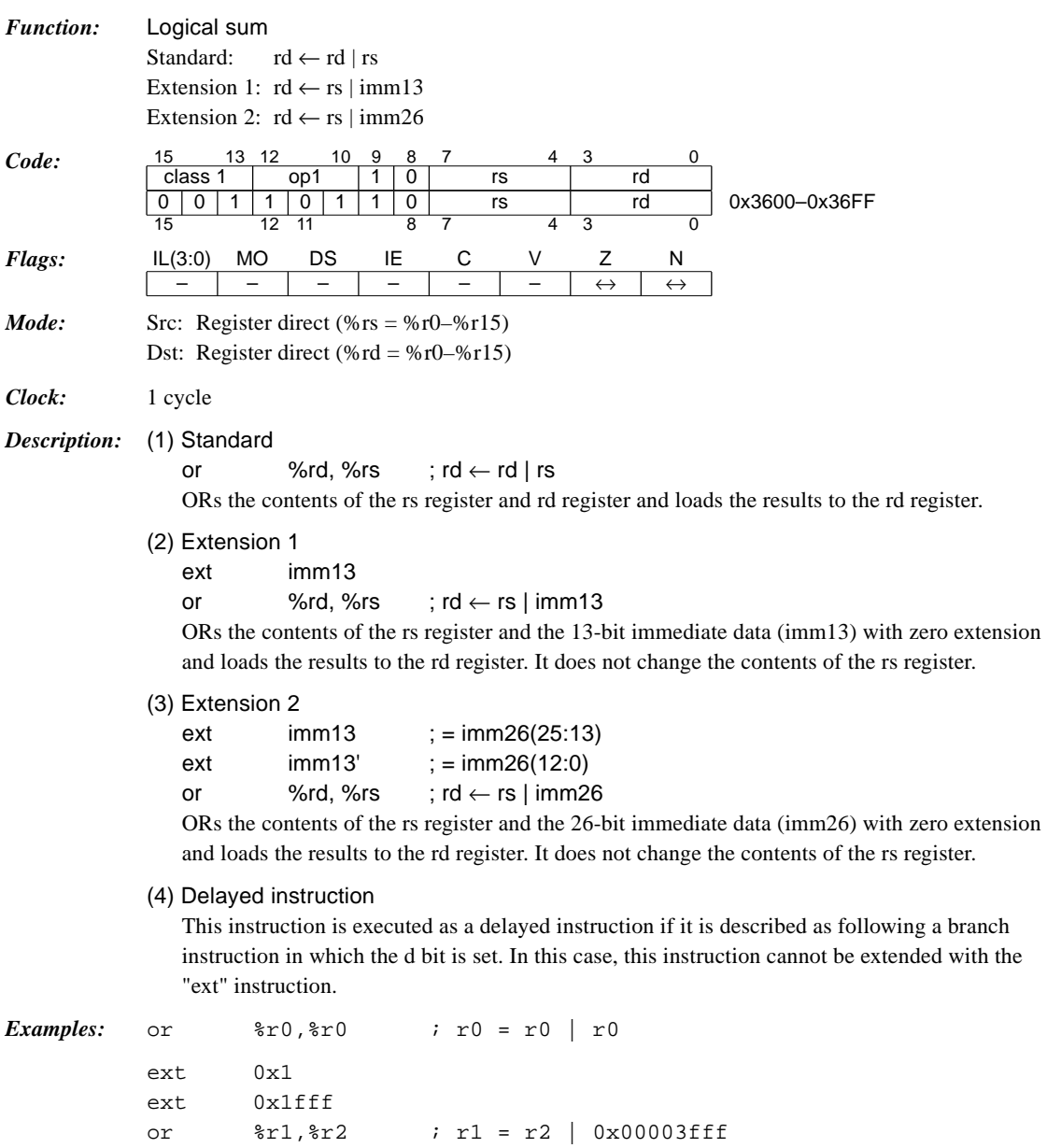

<u> 1980 - Johann Barnett, fransk politik (</u>

## *or %rd, sign6*

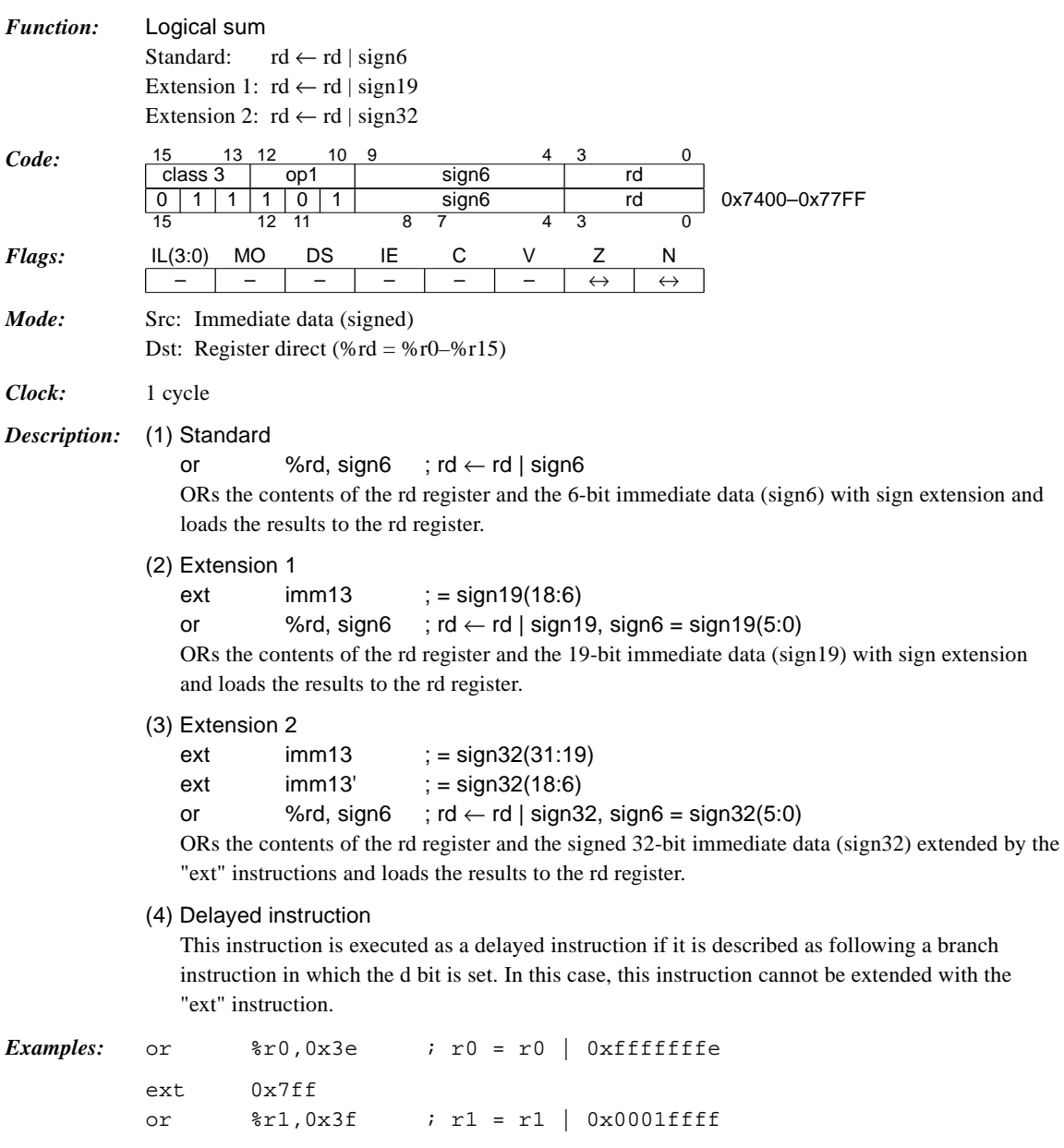

### *popn %rd*

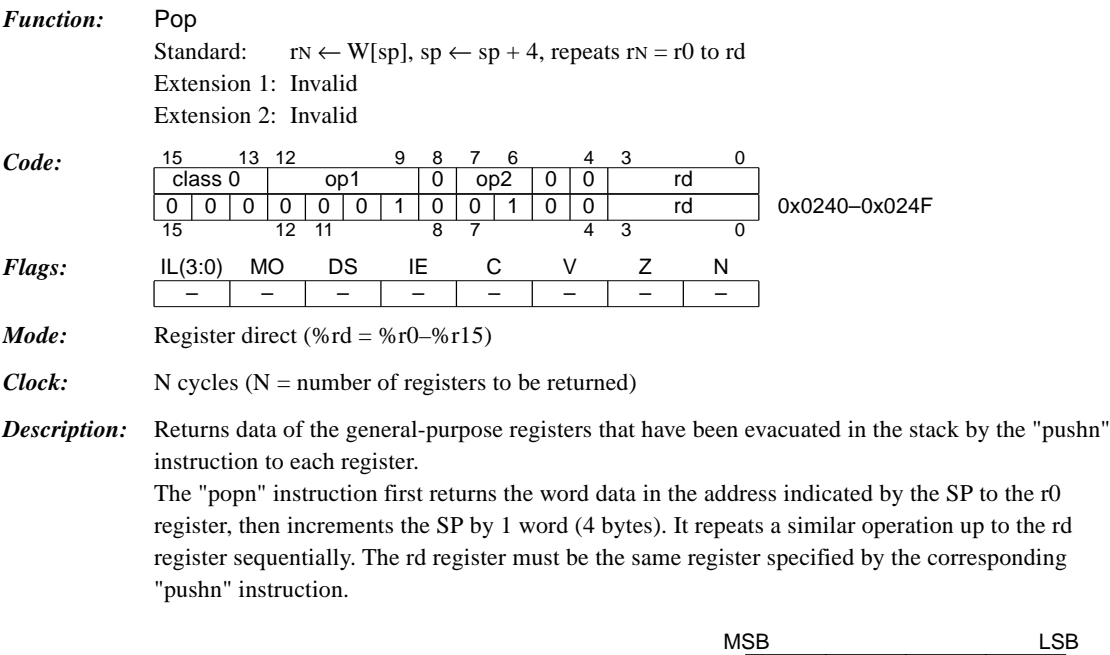

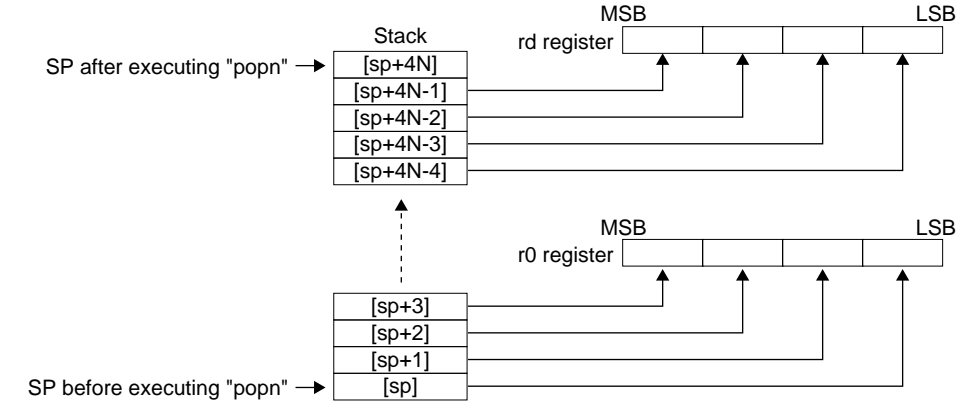

*Example:* popn %r3 ; Returns the stacked data to r0, r1, r2 and r3.

#### **CHAPTER 4: DETAILED EXPLANATION OF INSTRUCTIONS**

### *pushn %rs*

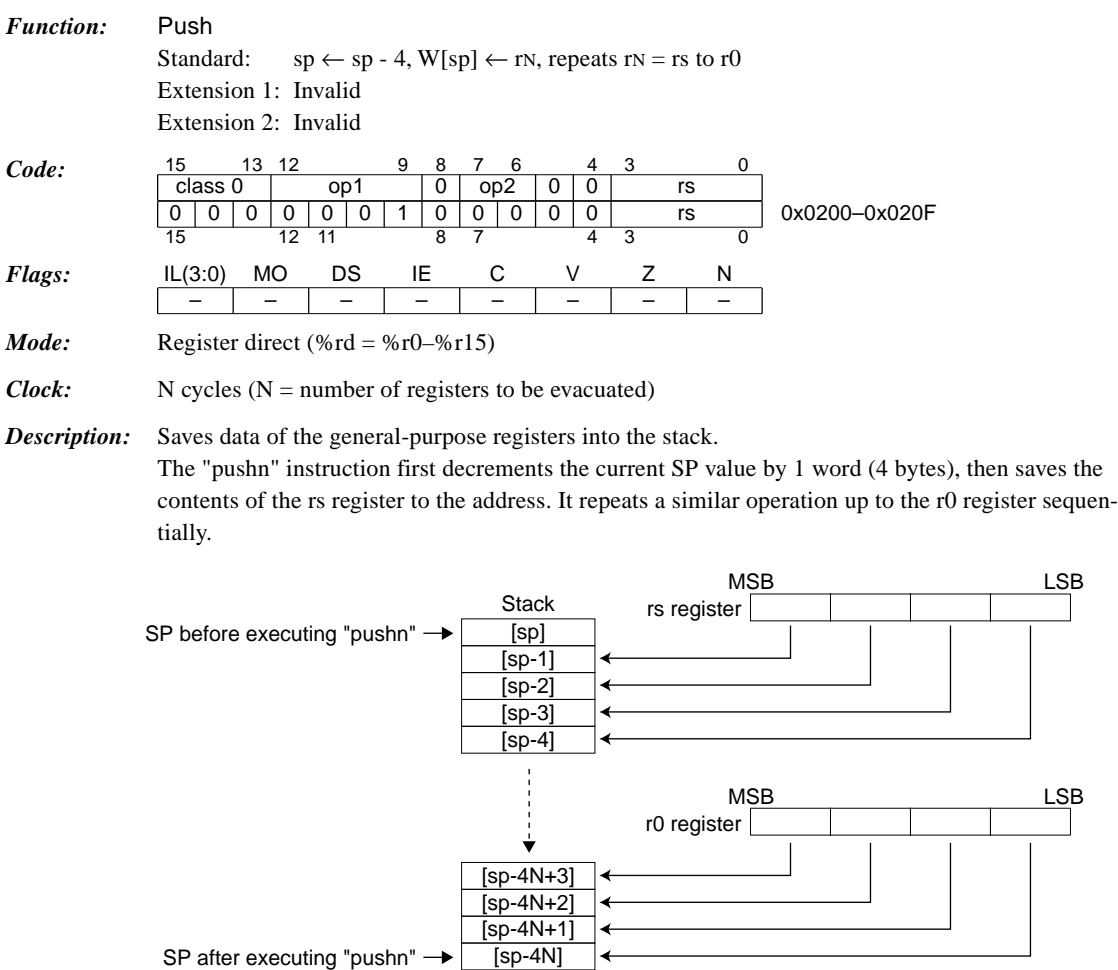

*Example:* pushn %r3 ; Saves r3, r2, r1 and r0

### *ret / ret.d*

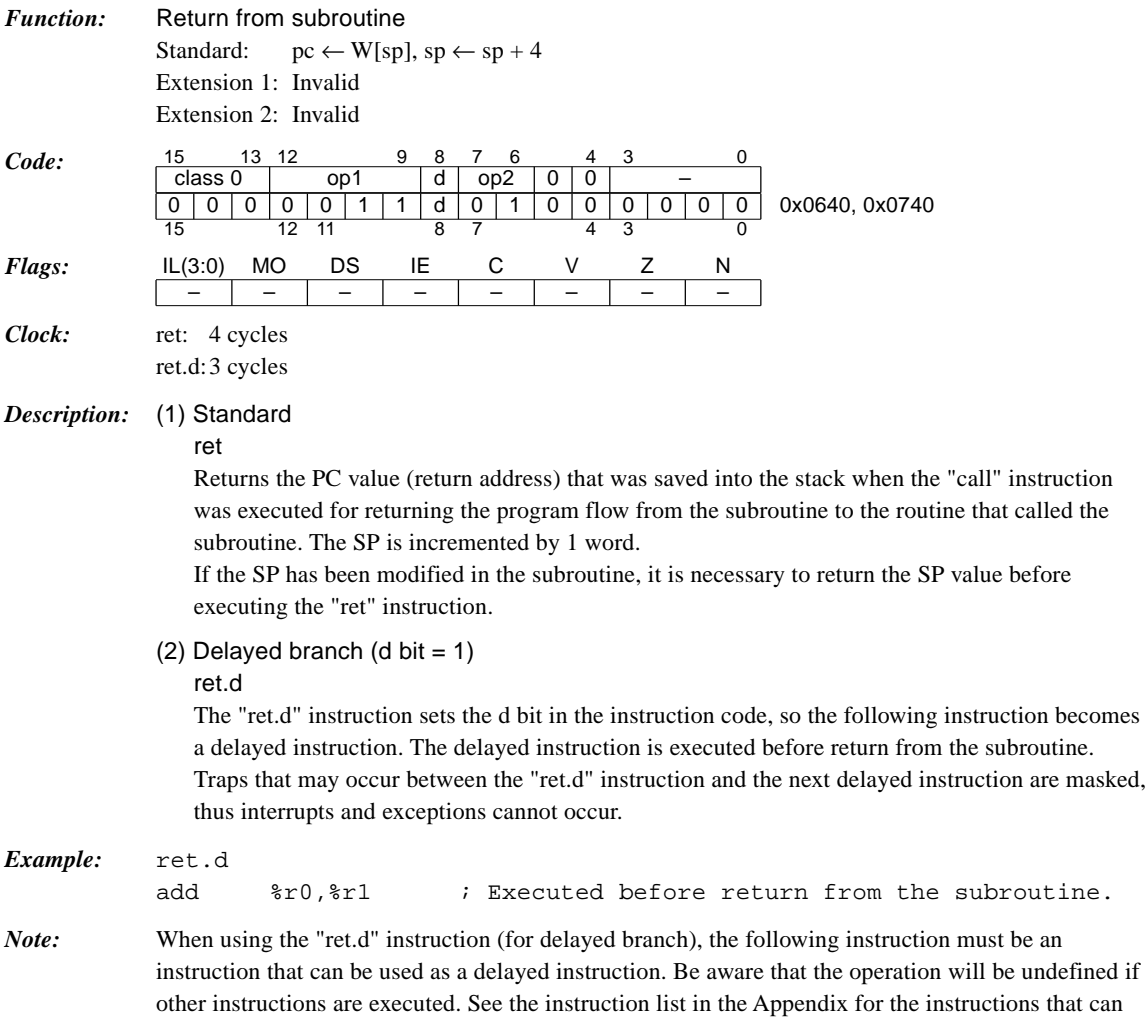

be used as delayed instructions.

### **CHAPTER 4: DETAILED EXPLANATION OF INSTRUCTIONS**

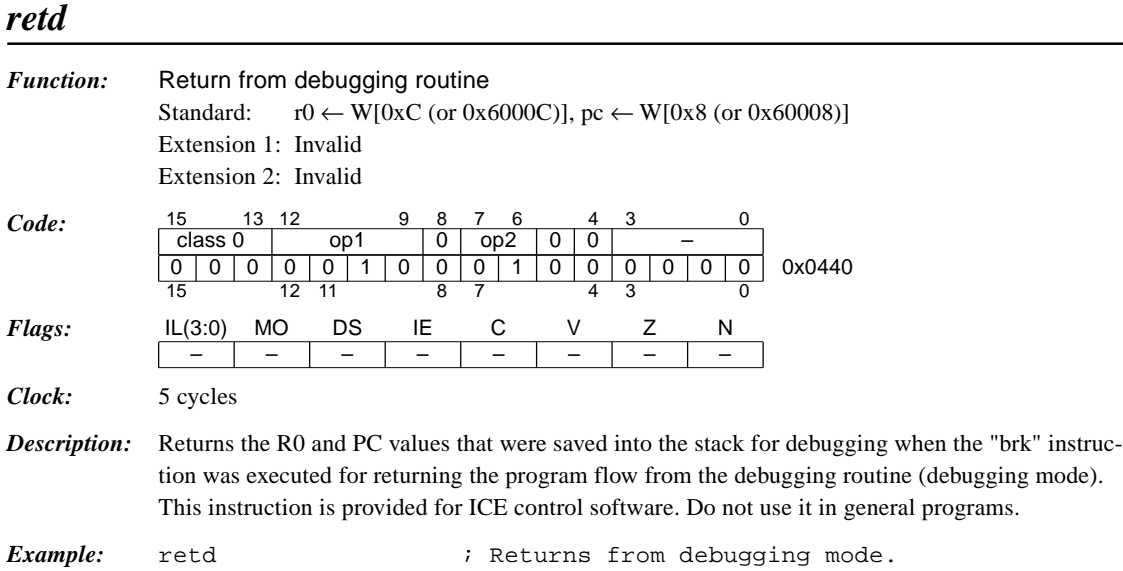
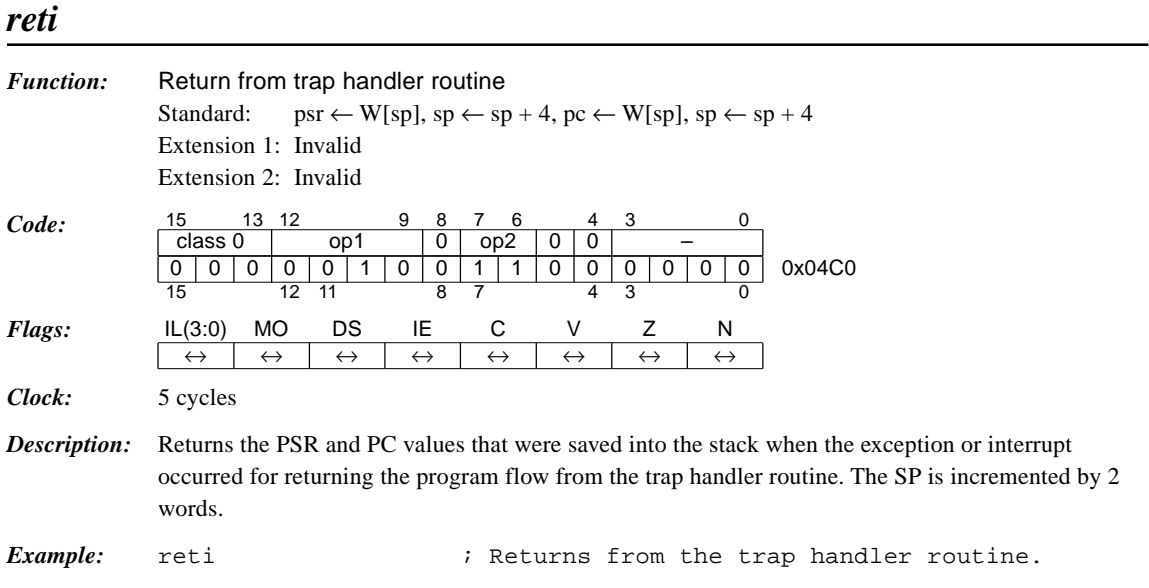

# *rl %rd, %rs*

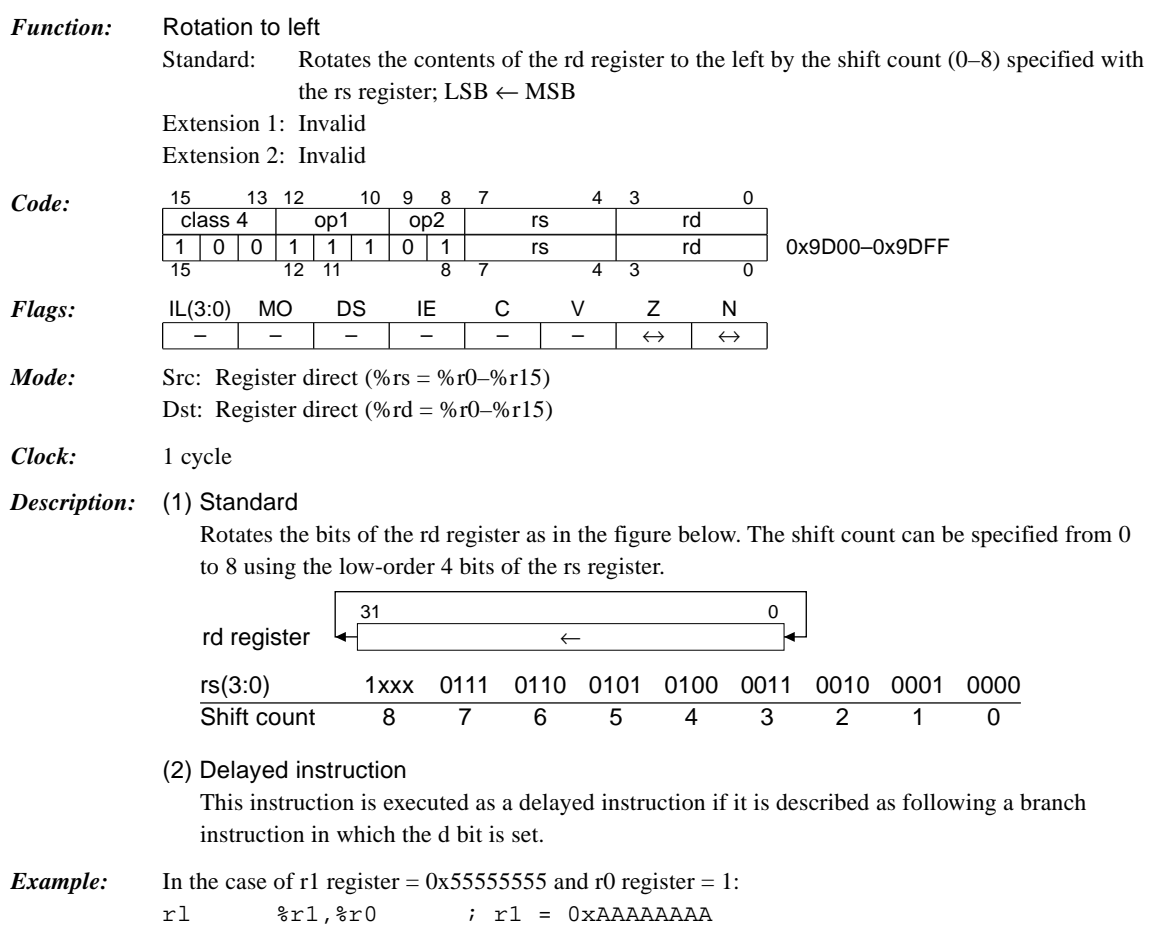

### *rl %rd, imm4*

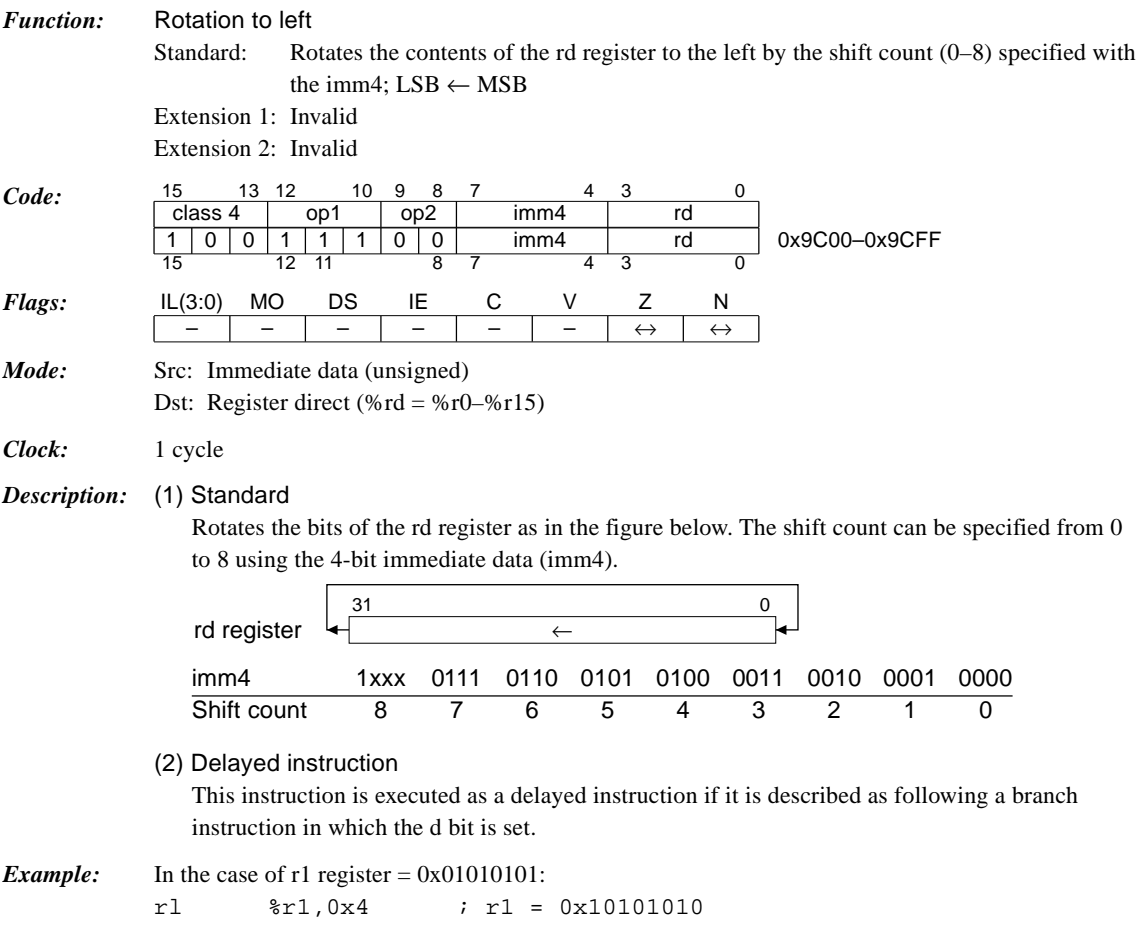

# *rr %rd, %rs*

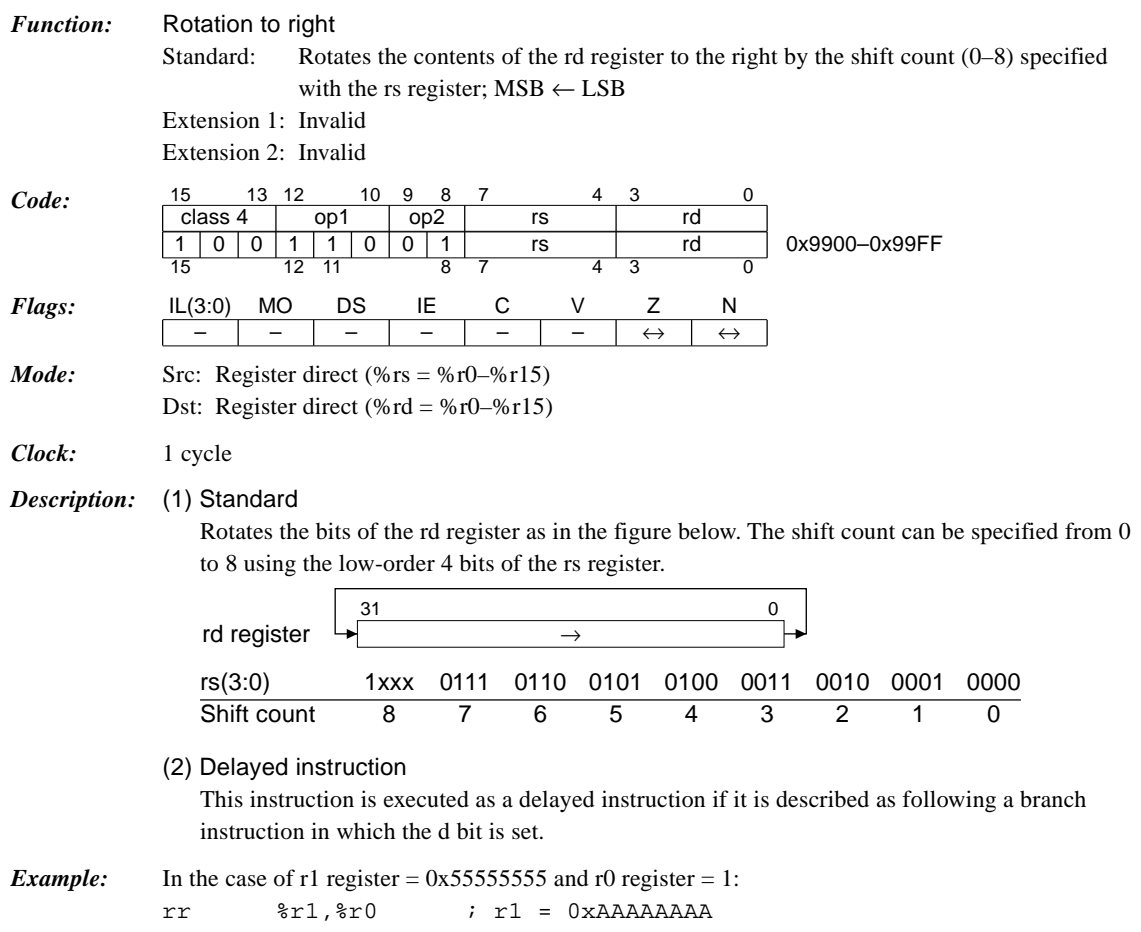

# *rr %rd, imm4*

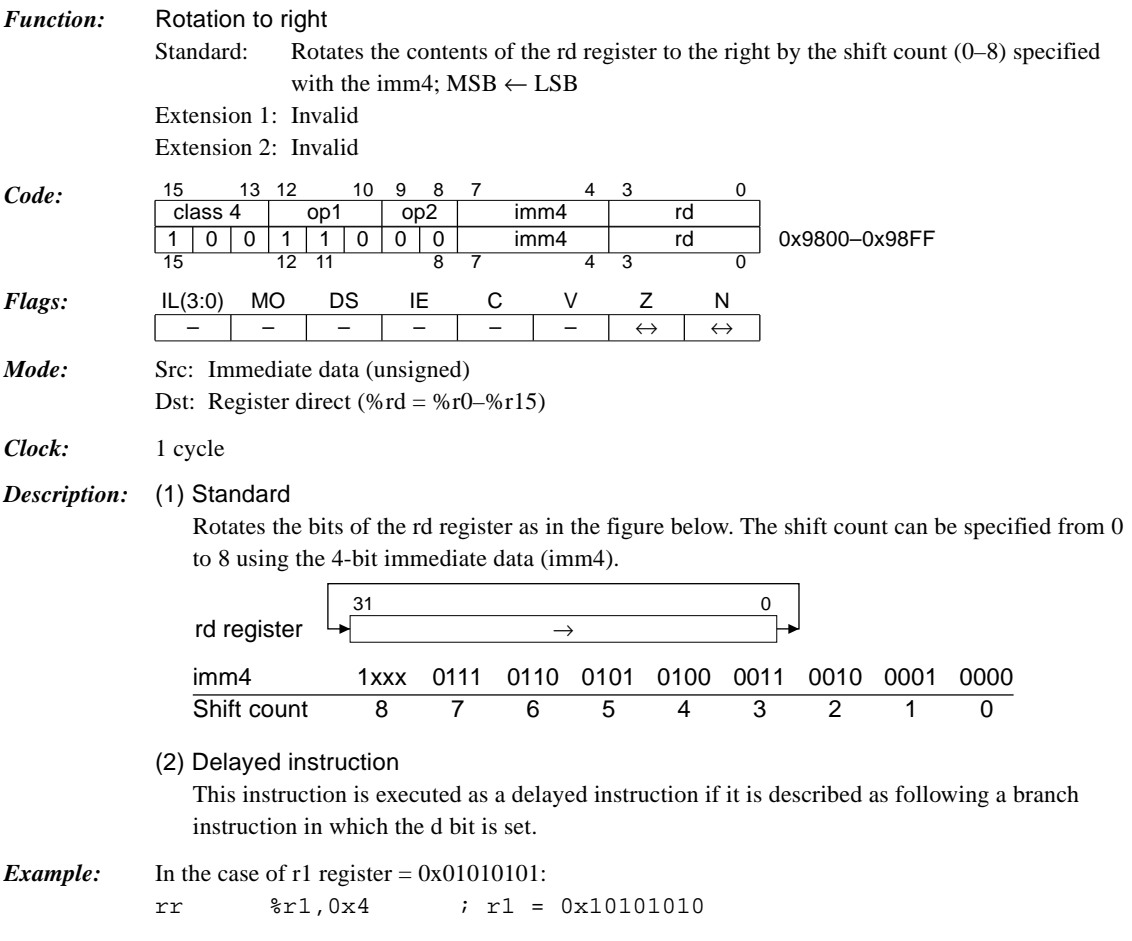

# *sbc %rd, %rs*

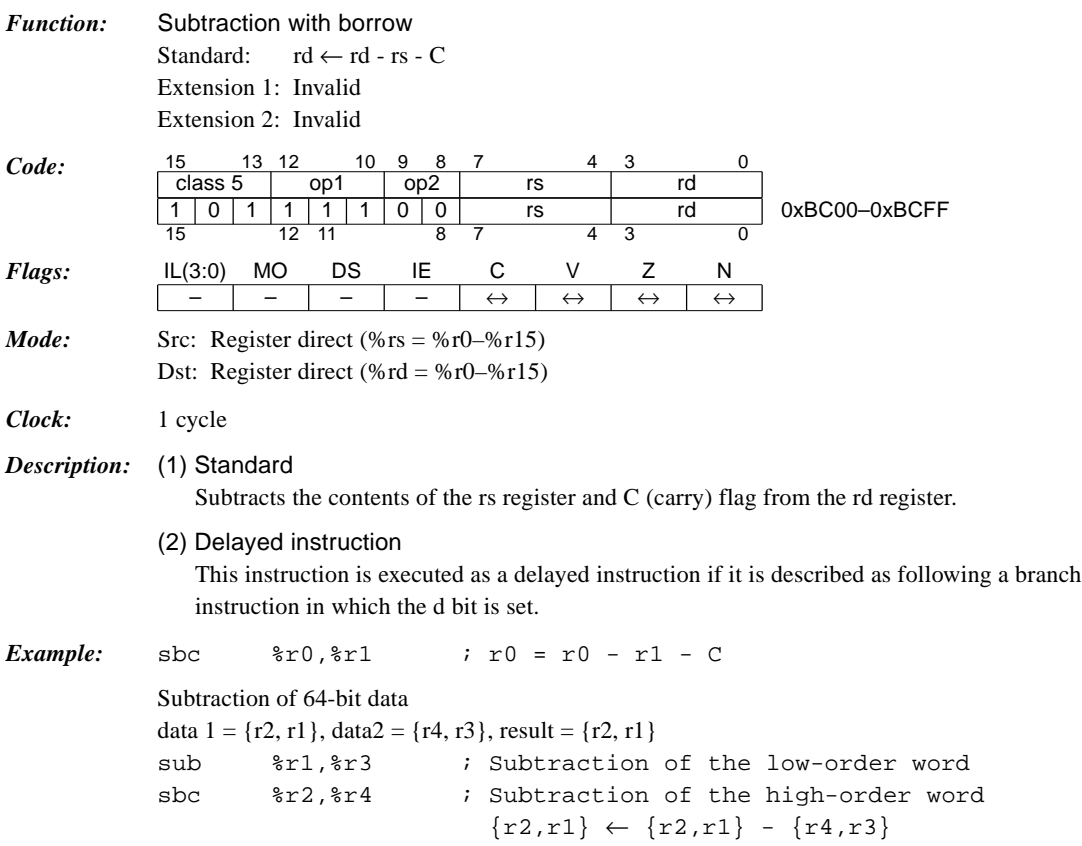

### *scan0 %rd, %rs*

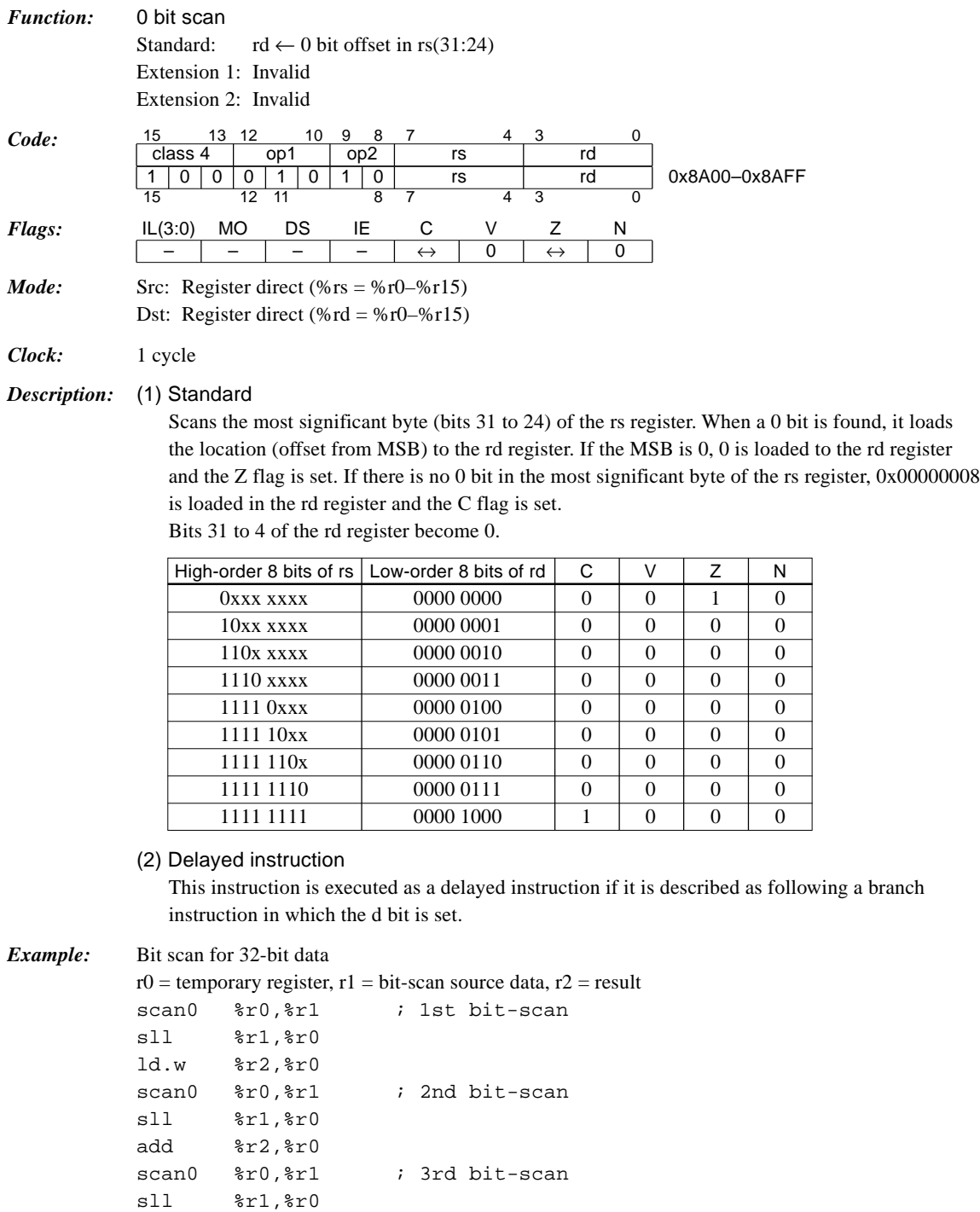

add %r2,%r0

sll %r1,%r0 add %r2,%r0

scan0 %r0, %r1 ; 4th bit-scan

#### *scan1 %rd, %rs*

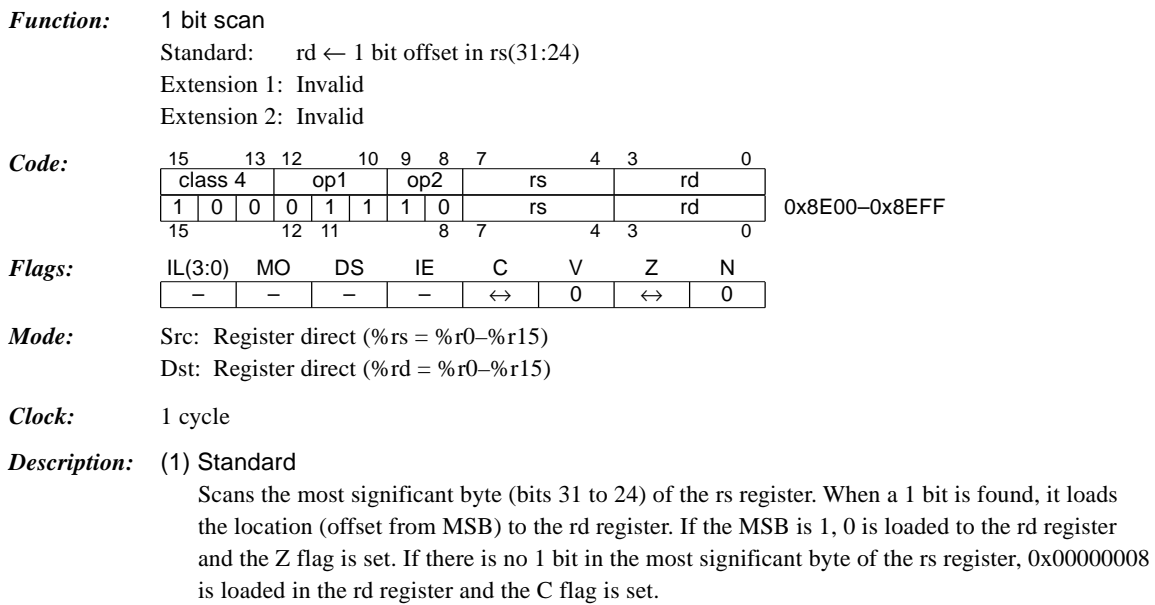

Bits 31 to 4 of the rd register become 0.

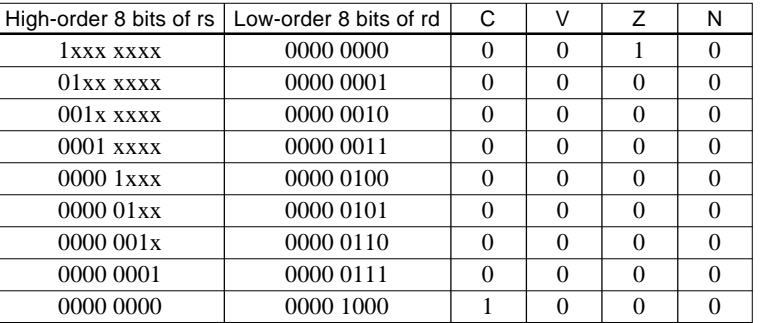

#### (2) Delayed instruction

This instruction is executed as a delayed instruction if it is described as following a branch instruction in which the d bit is set.

#### *Example:* Bit scan for 32-bit data

 $r0 =$  temporary register,  $r1 =$  bit-scan source data,  $r2 =$  result

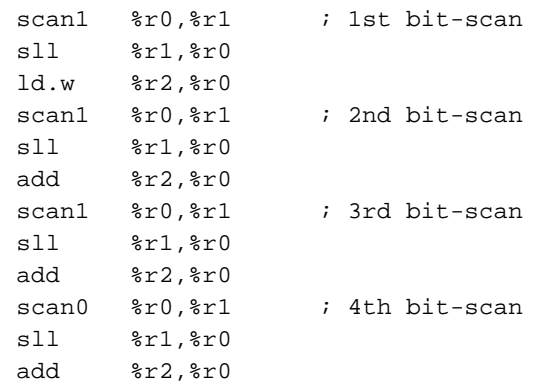

# *sla %rd, %rs*

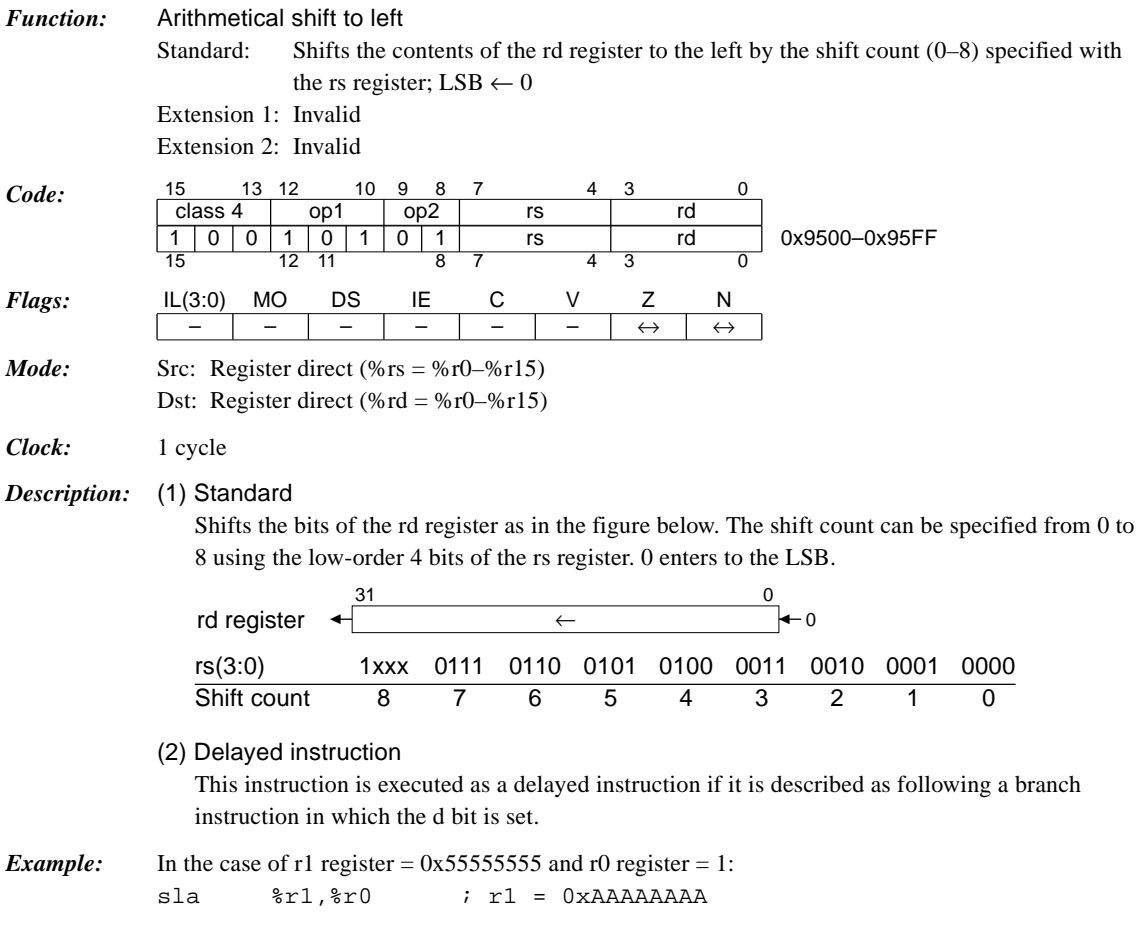

# *sla %rd, imm4*

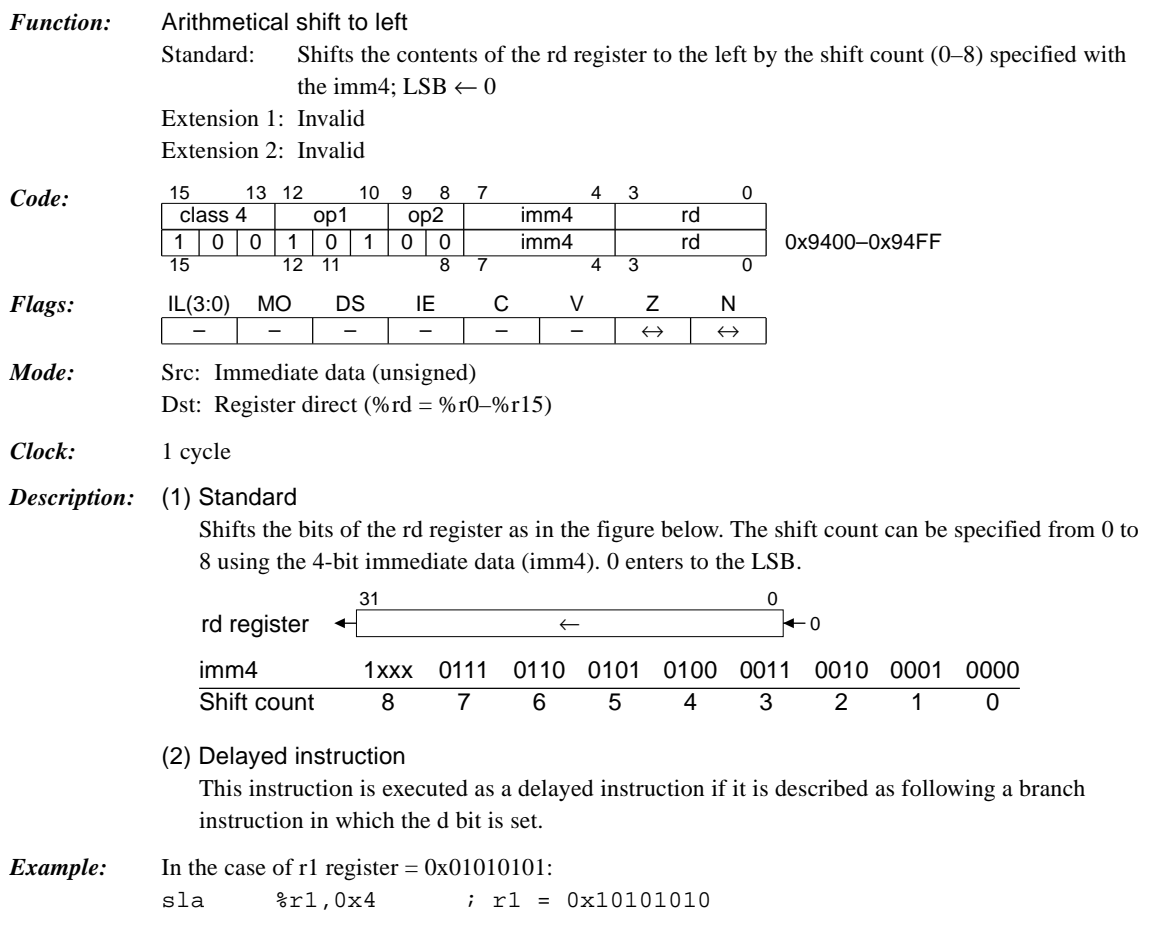

### *sll %rd, %rs*

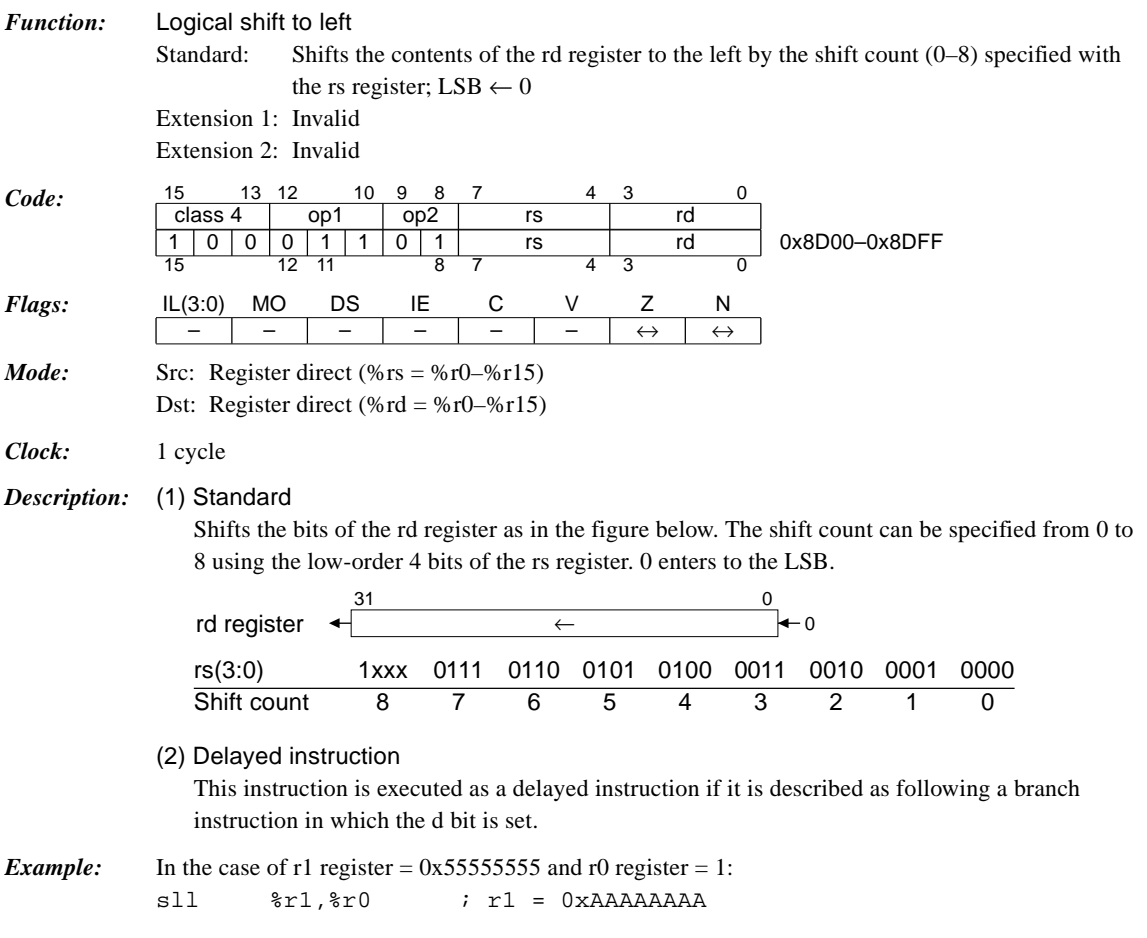

# *sll %rd, imm4*

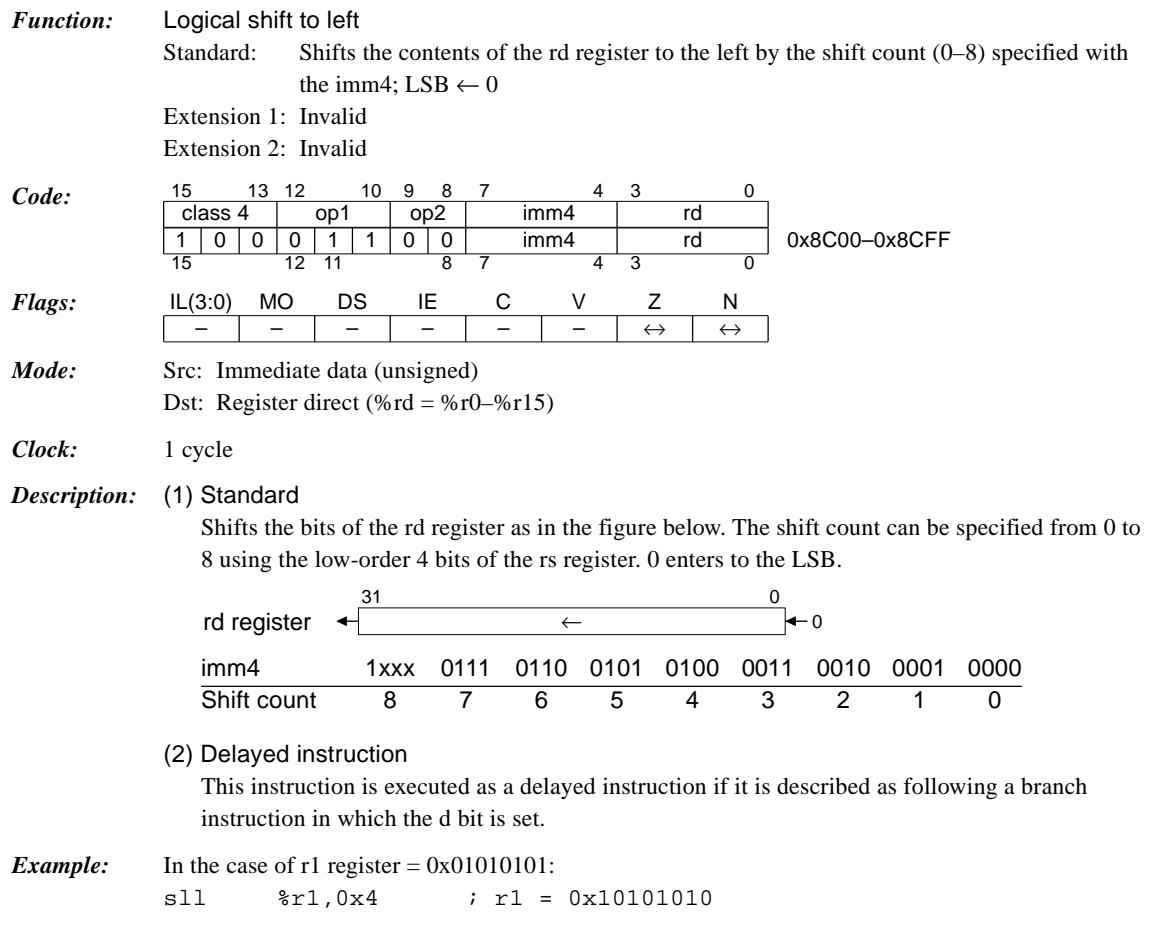

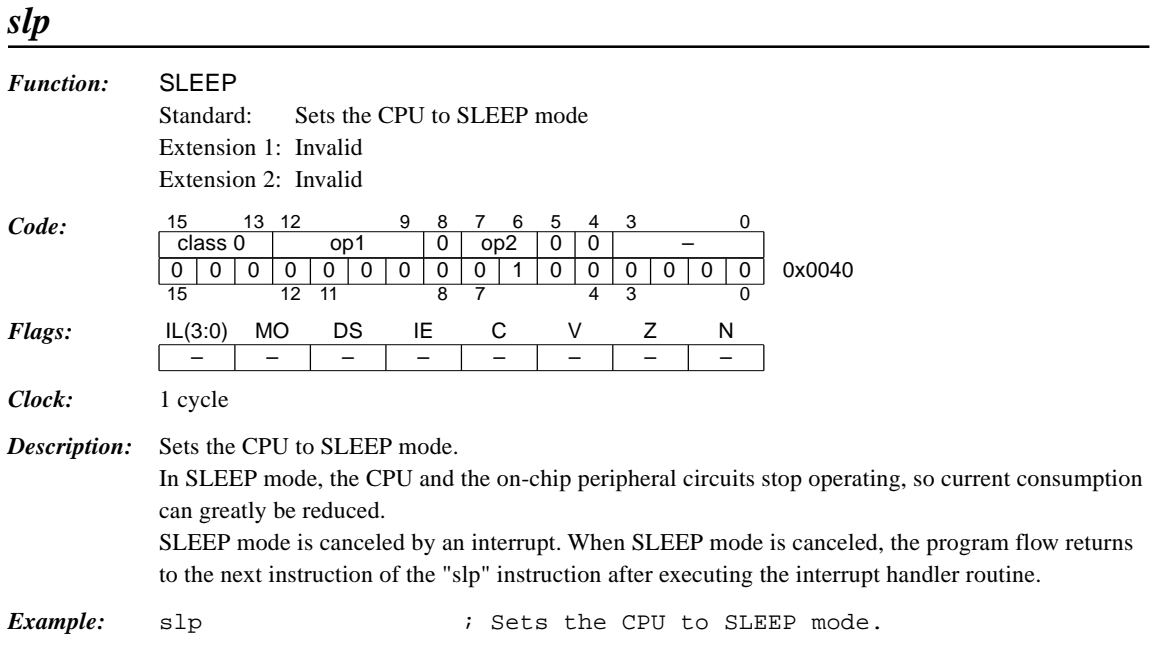

# *sra %rd, %rs*

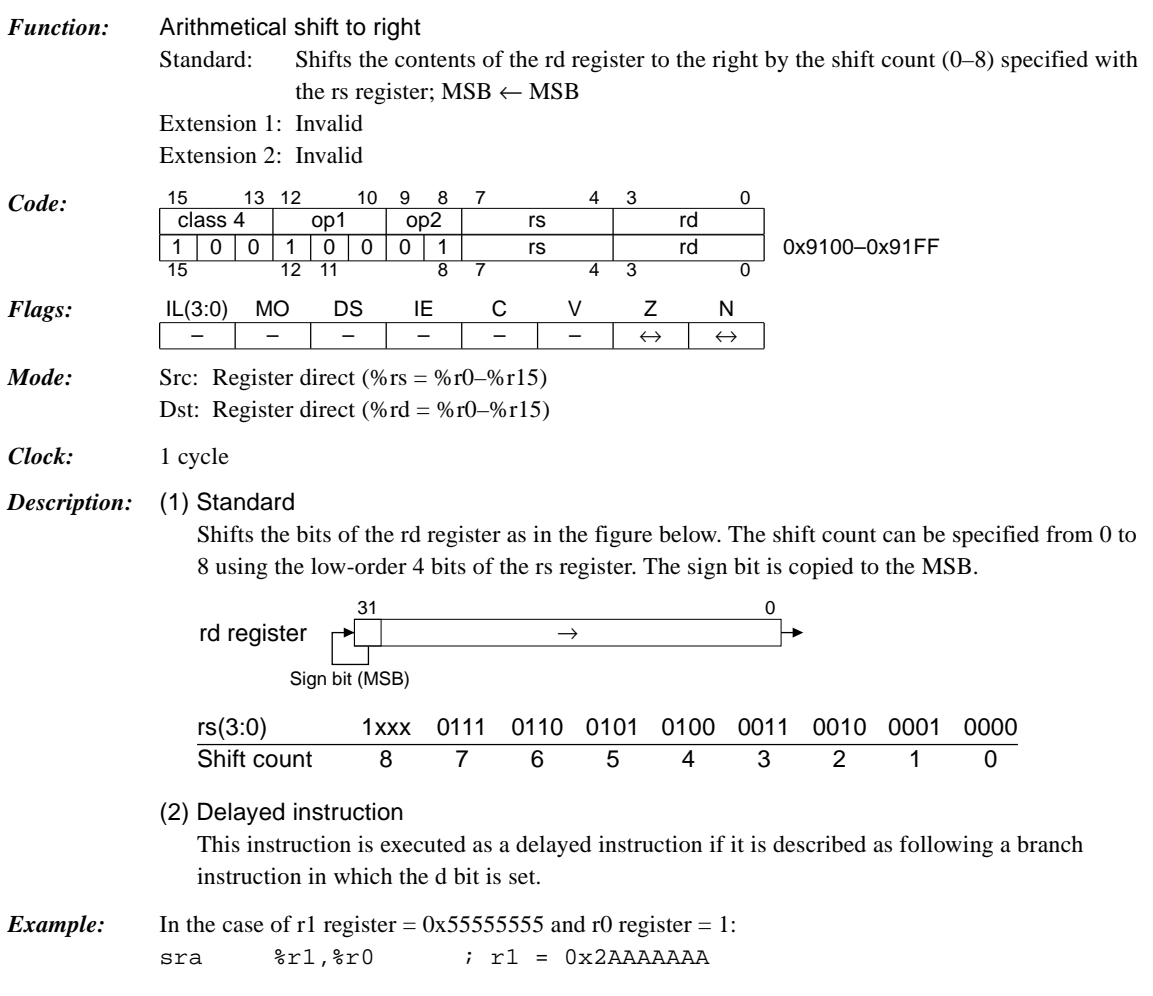

# *sra %rd, imm4*

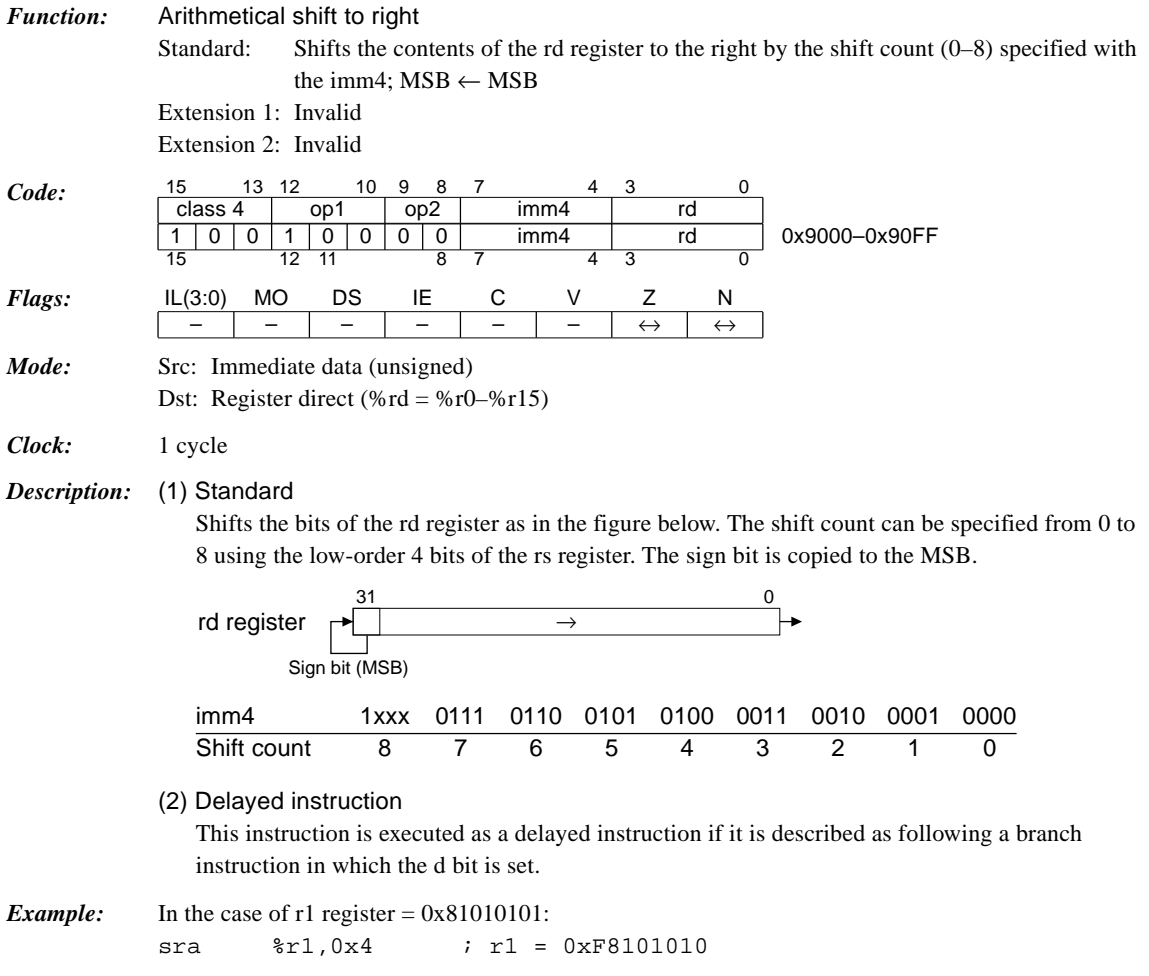

# *srl %rd, %rs*

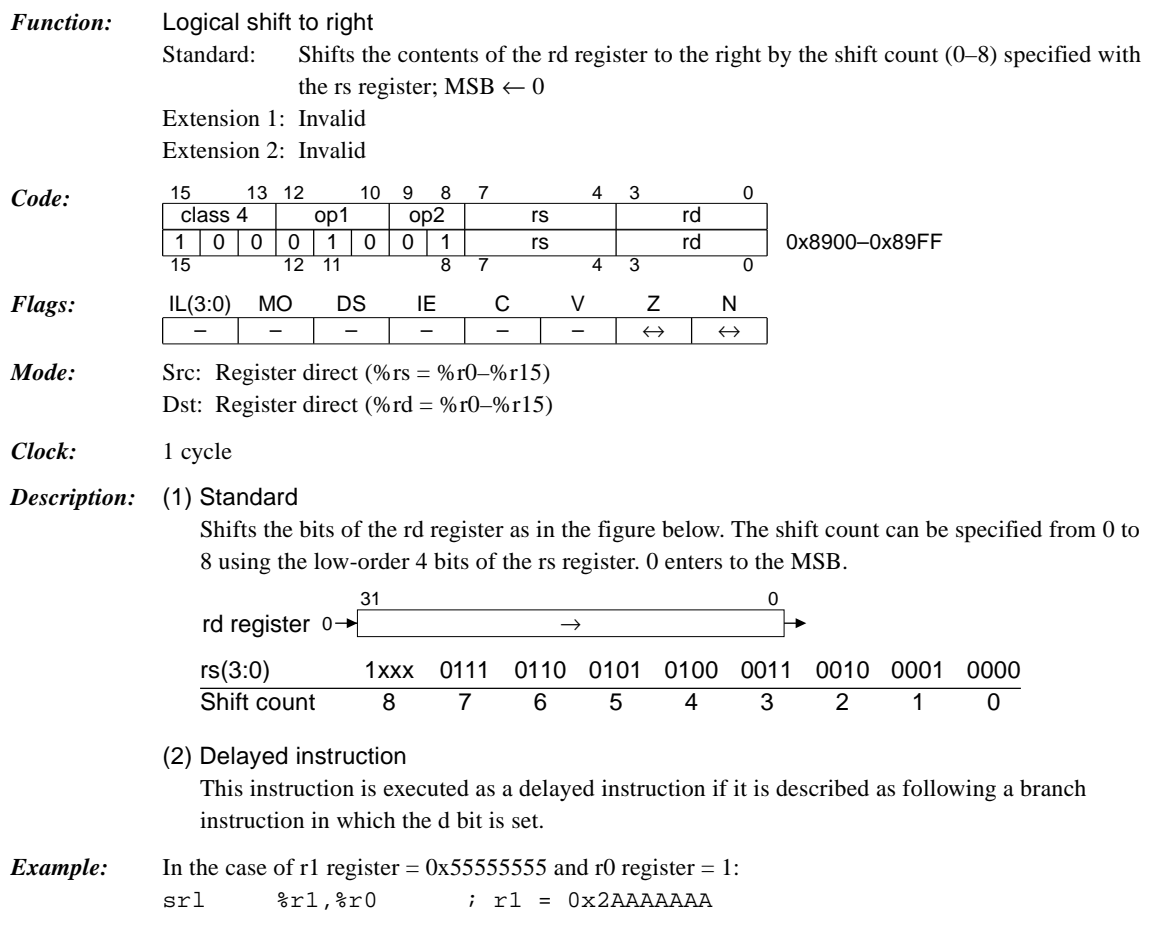

# *srl %rd, imm4*

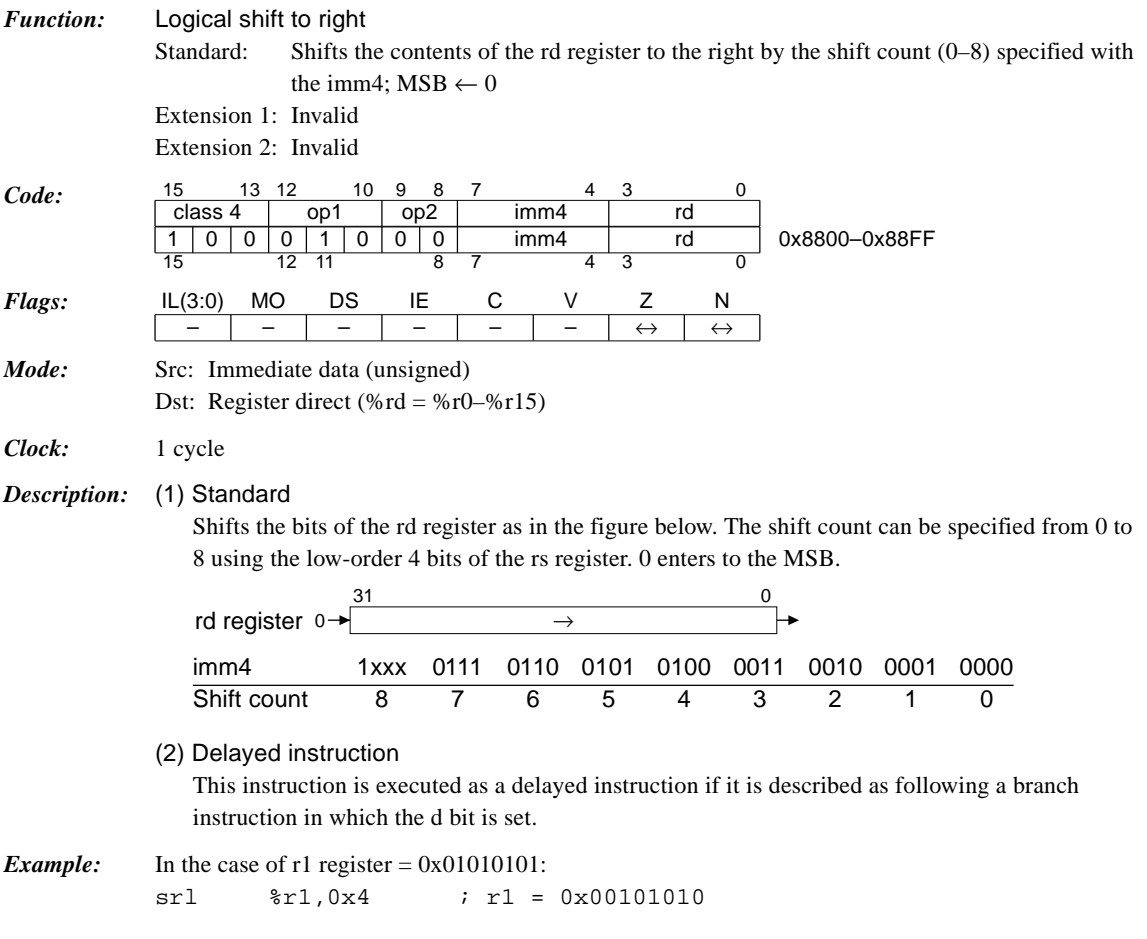

### *sub %rd, %rs*

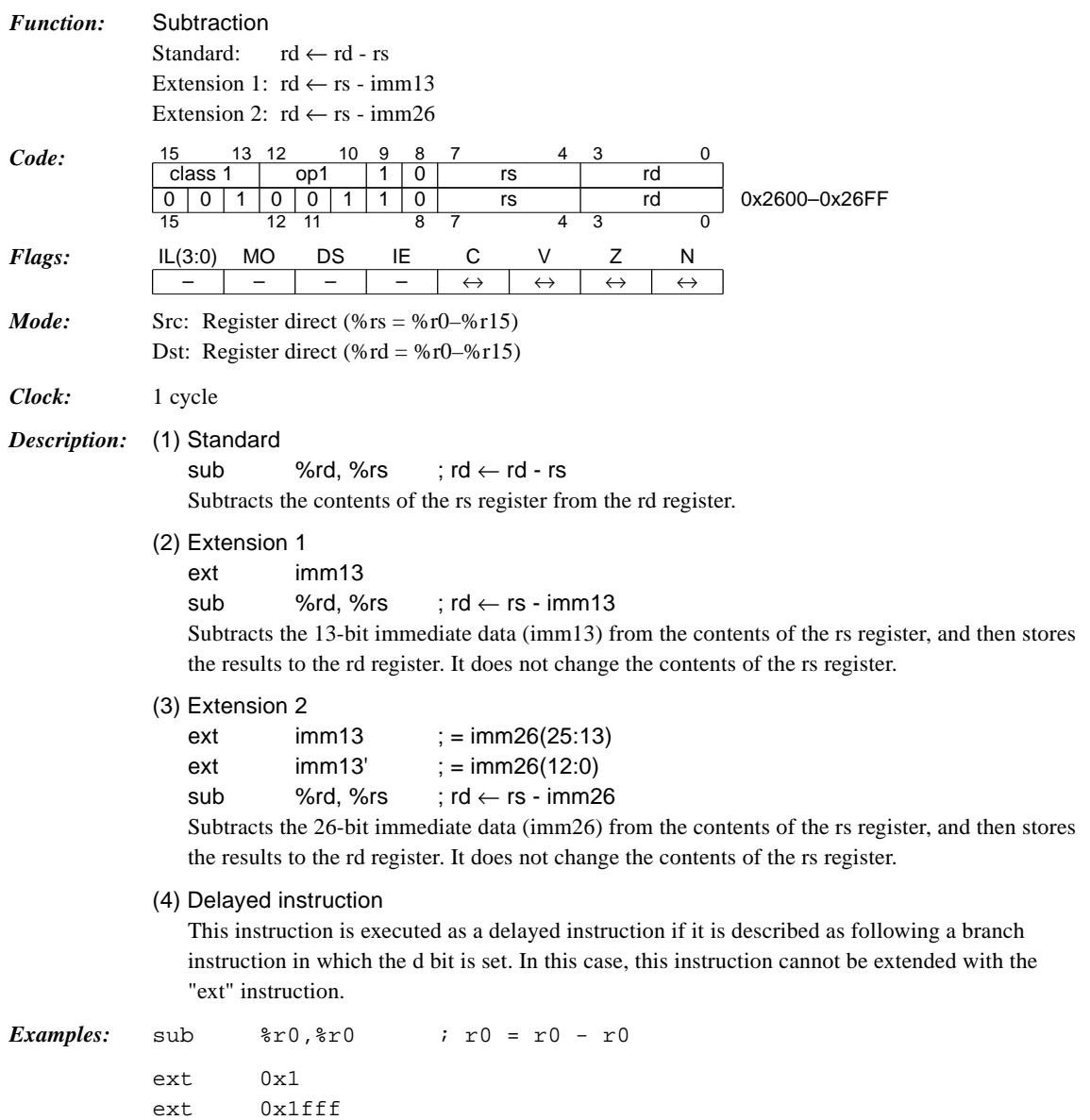

sub %r1,%r2 ; r1 = r2 - 0x3fff

# *sub %rd, imm6*

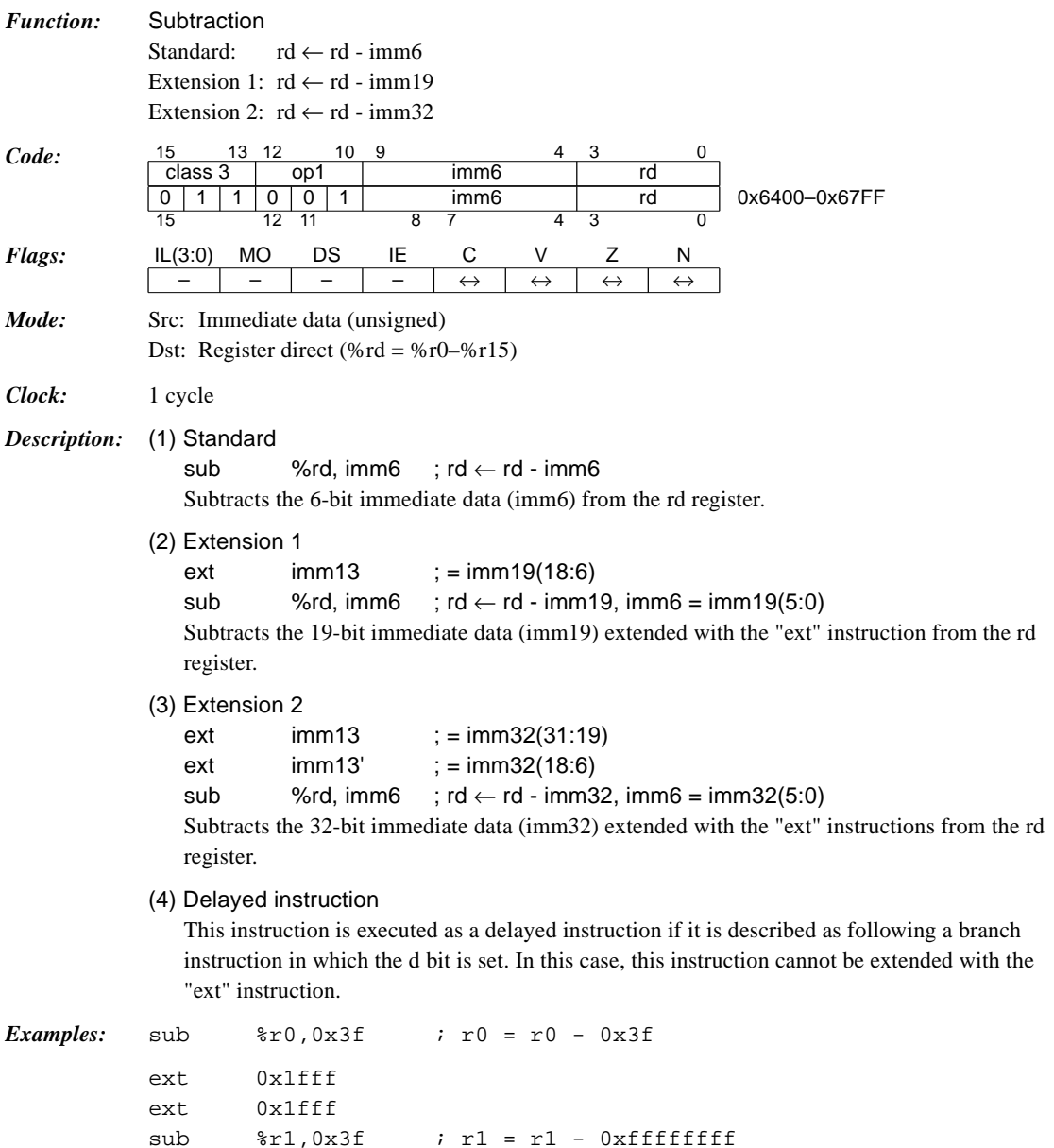

# *sub %sp, imm10*

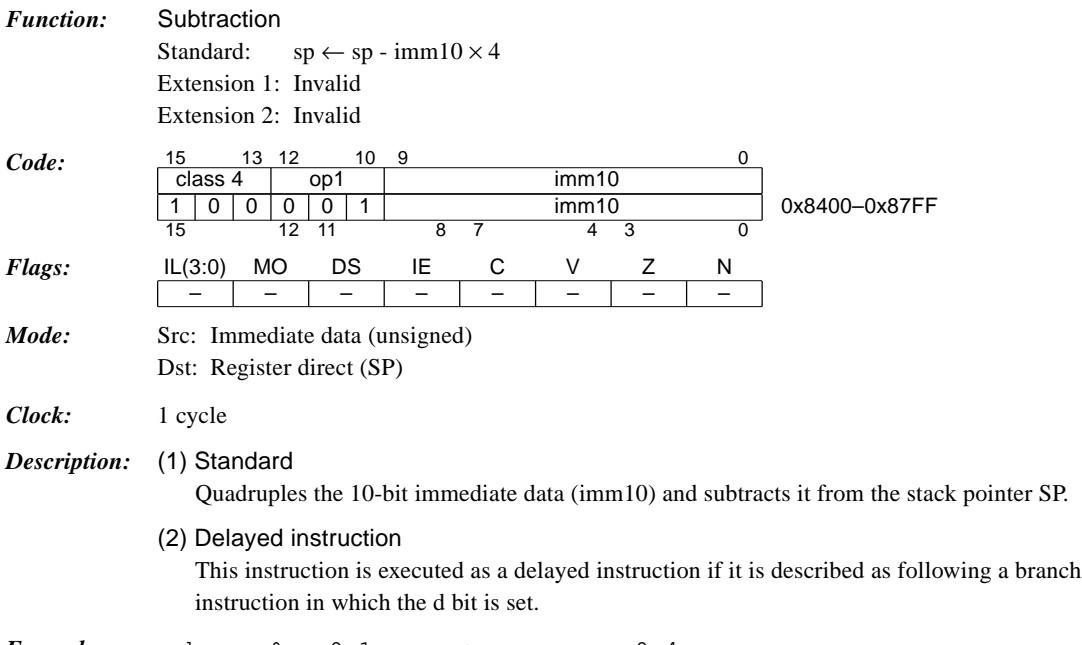

*Example:* sub %sp,0x1 ; sp = sp - 0x4

# *swap %rd, %rs*

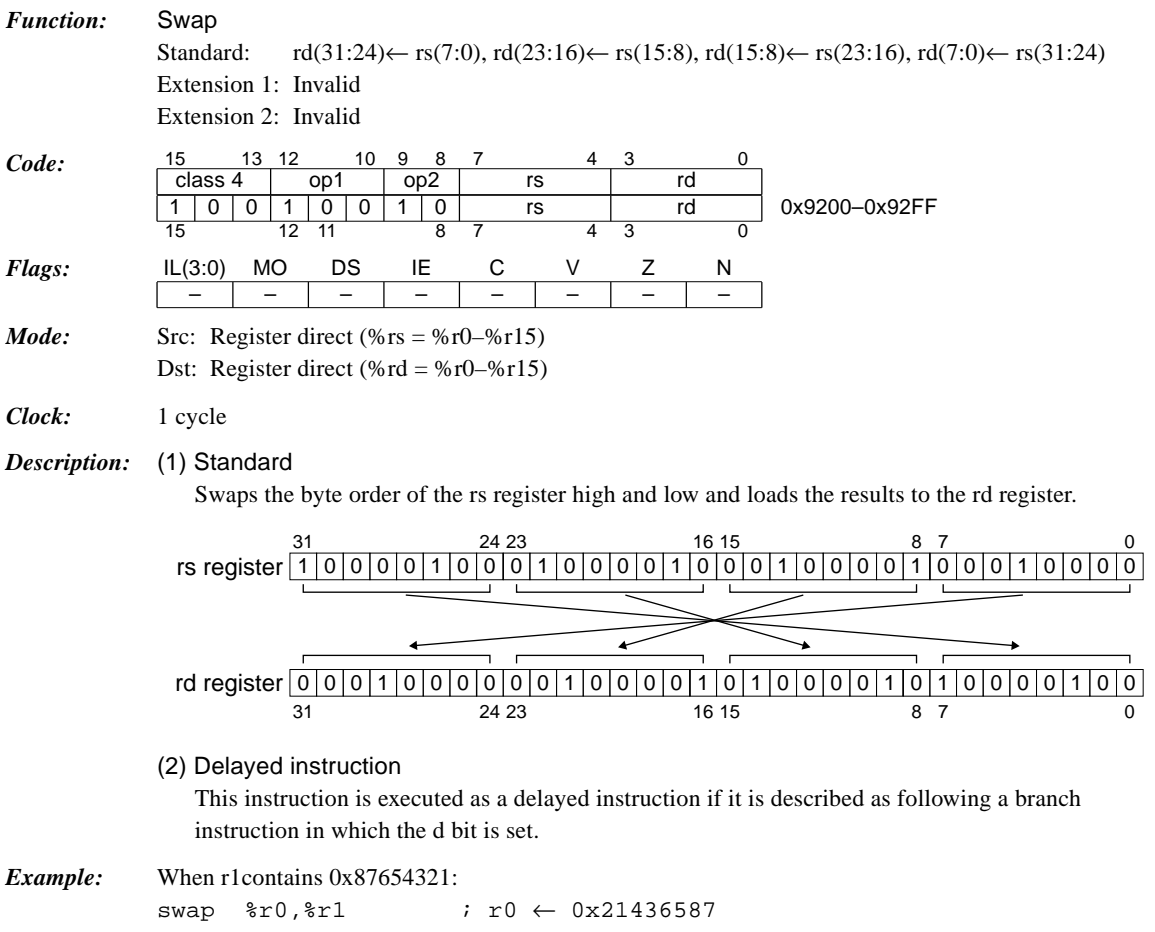

### *xor %rd, %rs*

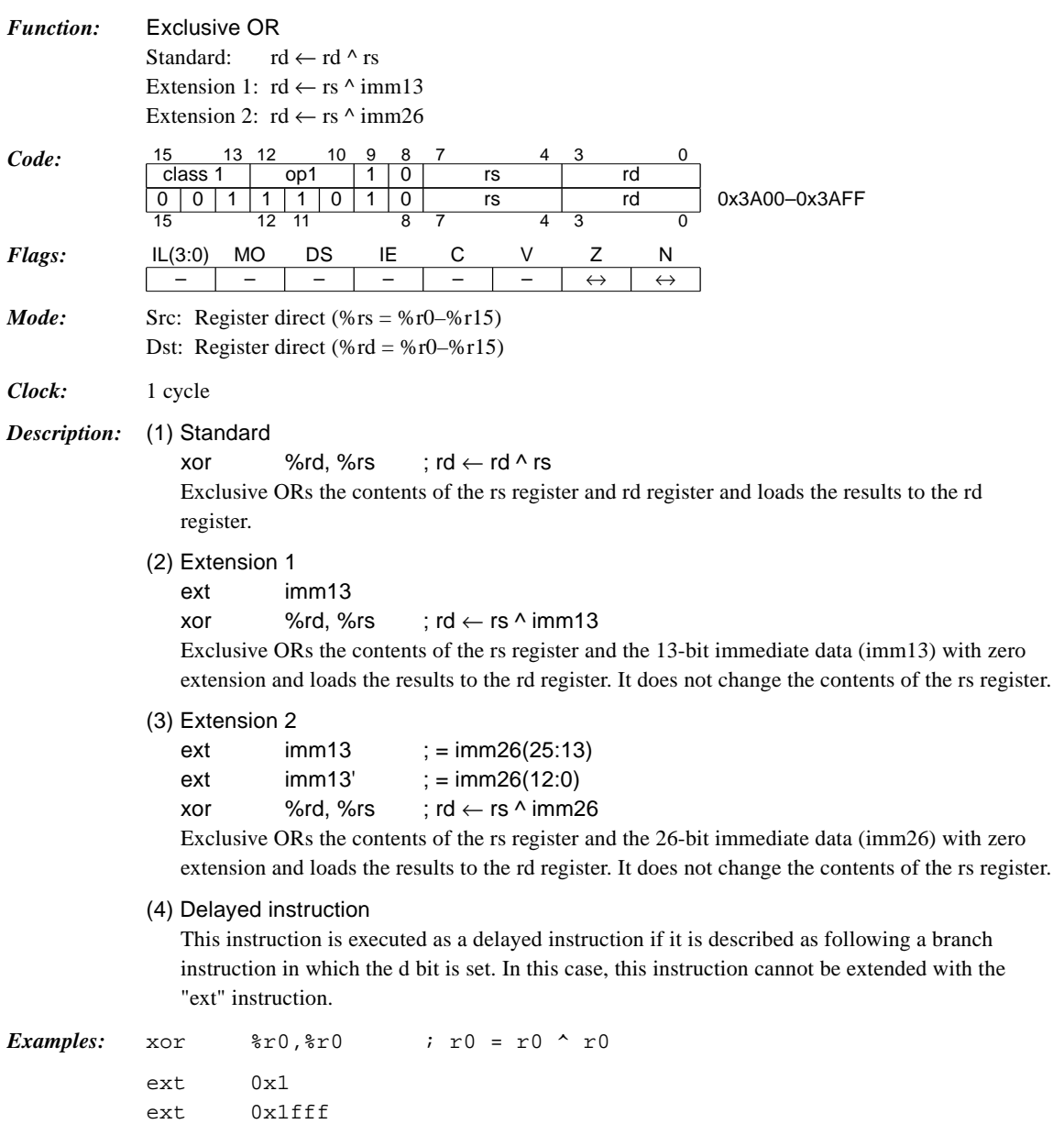

xor %r1,%r2 ; r1 = r2 ^ 0x00003fff

# *xor %rd, sign6*

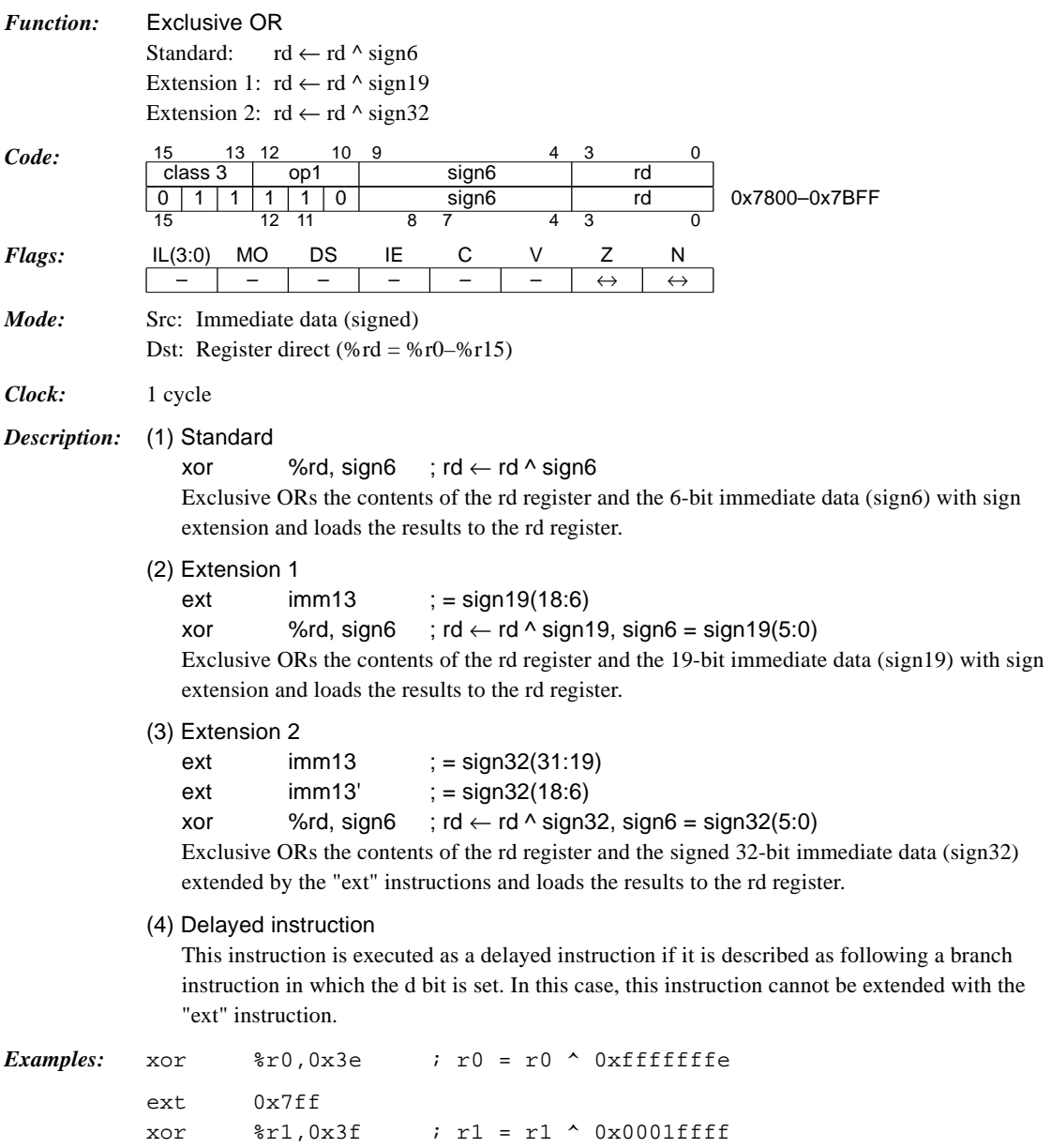

# *Appendix*

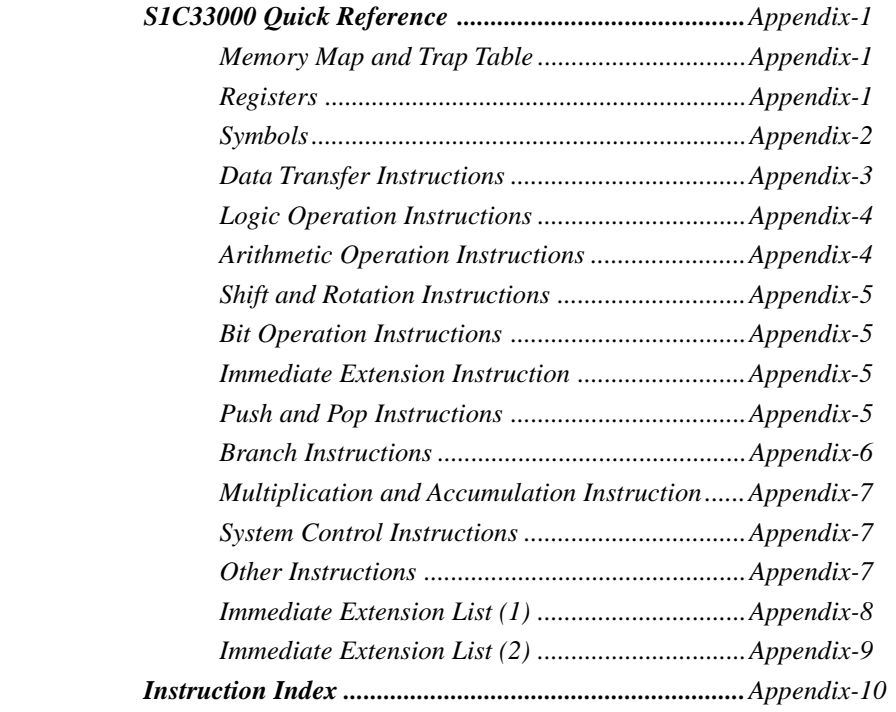

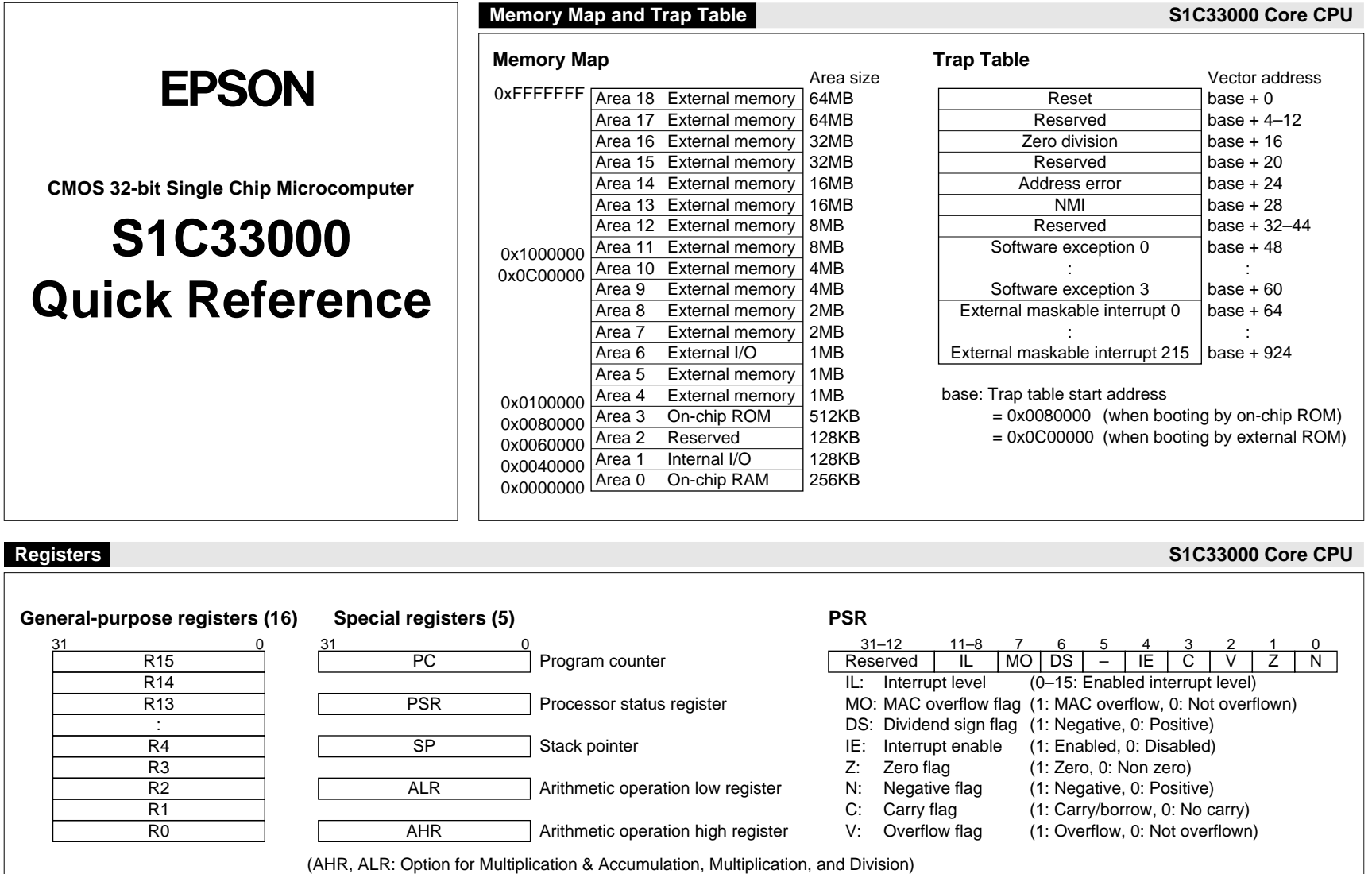

**APPENDIX: S1C33000 QUICK REFERENCE**

APPENDIX: S1C33000 QUICK REFERENCE

**APPENDIX-1**

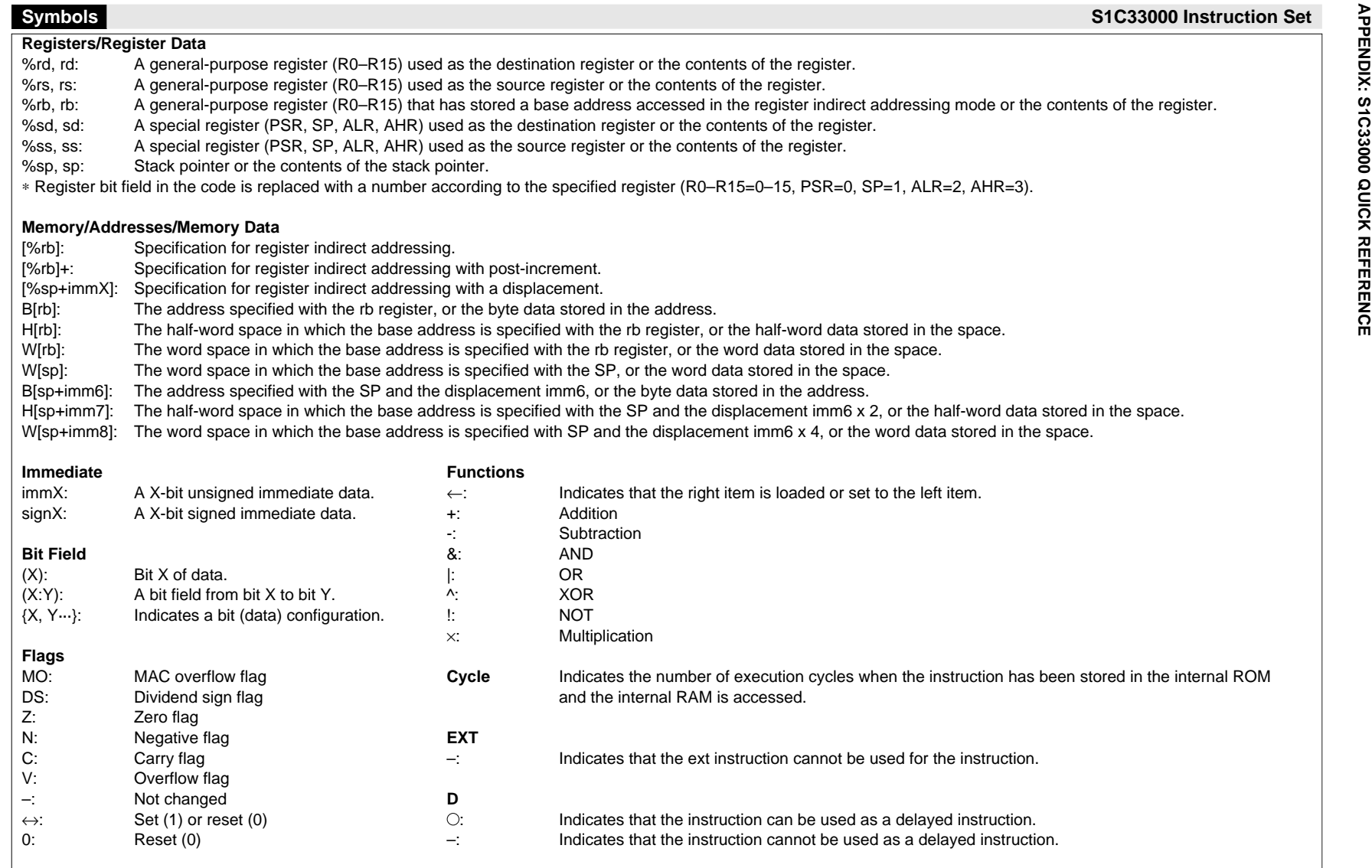

**APPENDIX-2**

APPENDIX-2

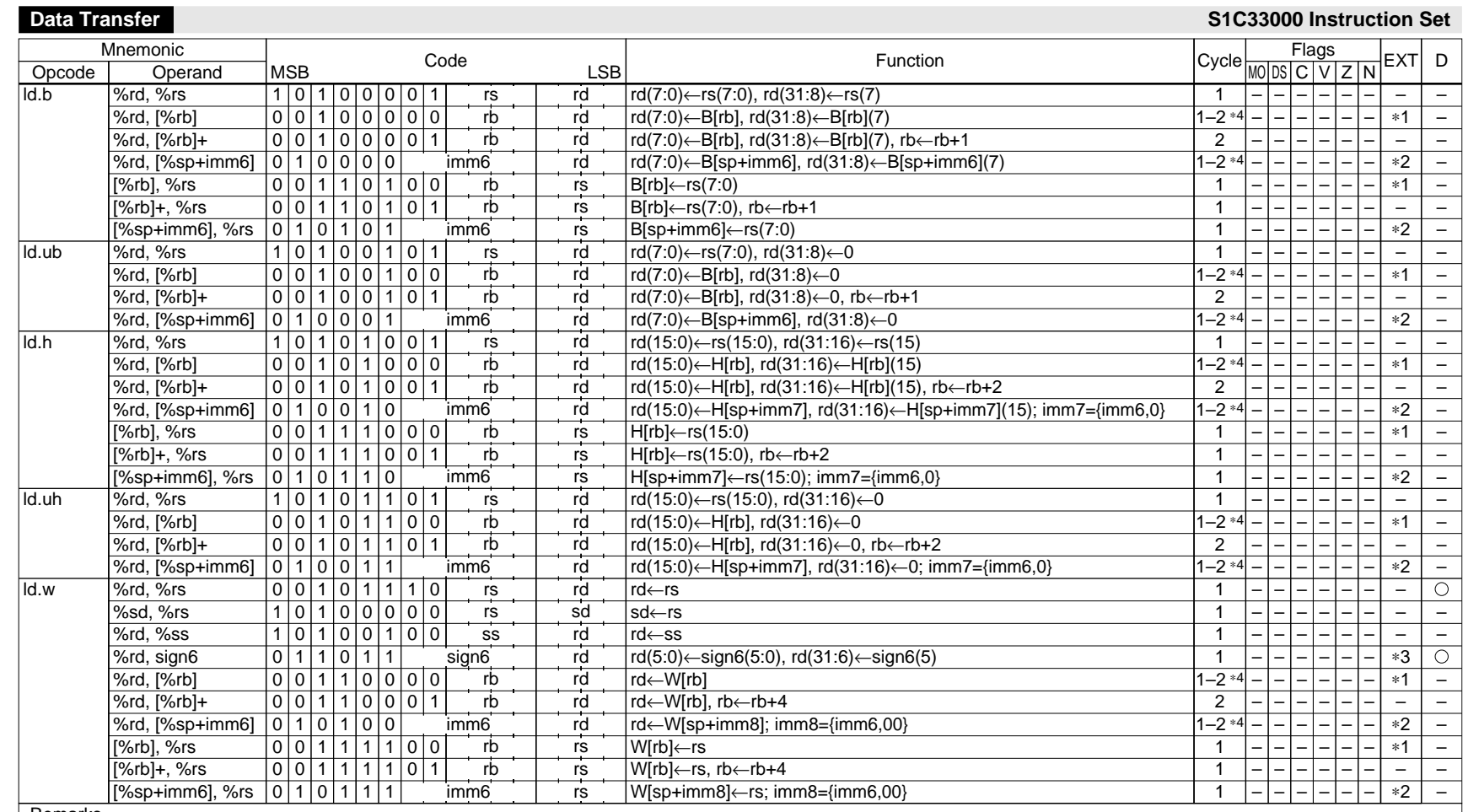

<sup>∗</sup>1) With one EXT: base address = rb+imm13, With two EXT: base address = rb+imm26

<sup>∗</sup>2) With one EXT: base address = sp+imm19, With two EXT: base address = sp+imm32

(imm19 = {imm13, imm6}, imm32 = {imm13, imm13, imm6} regardless of the transfer data size)

<sup>∗</sup>3) With one EXT: data = sign19, With two EXT: data = sign32

<sup>∗</sup>4) "ld.∗ %rd,[%rb]" and "ld.∗ %rd,[%sp+imm6]" instructions are normally executed in 1 cycle. However, they take 2 cycles if the following instruction uses the rd register as the source register, destination register or base address register.

**EPSON**

APPENDIX-3 **APPENDIX-3**

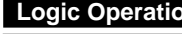

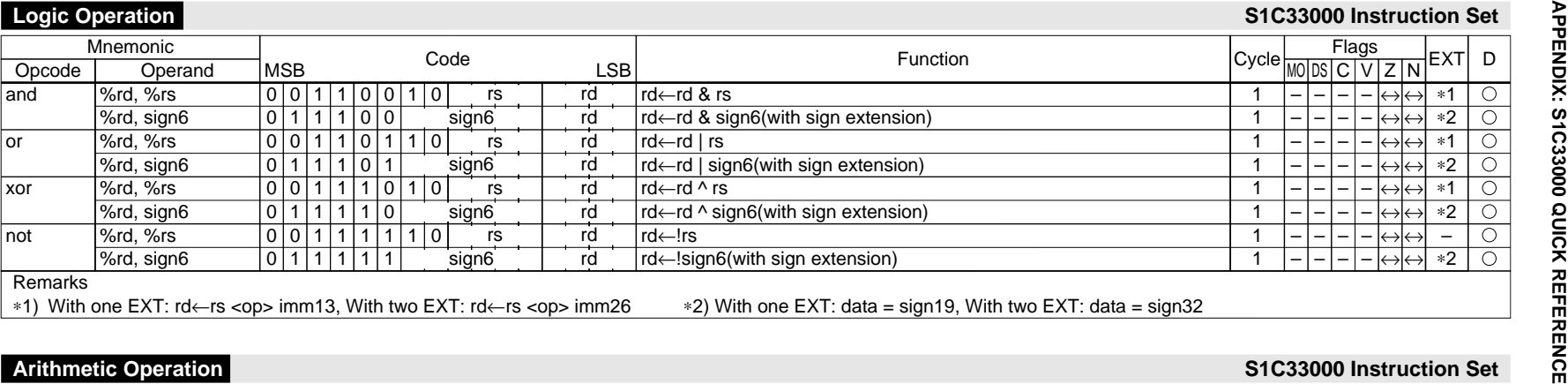

#### <sup>∗</sup>1) With one EXT: rd <sup>←</sup>rs <op> imm13, With two EXT: rd \*2) With one EXT: data = sign19, With two EXT: data = sign32

#### **Arithmetic Operation S1C33000 Instruction Set**

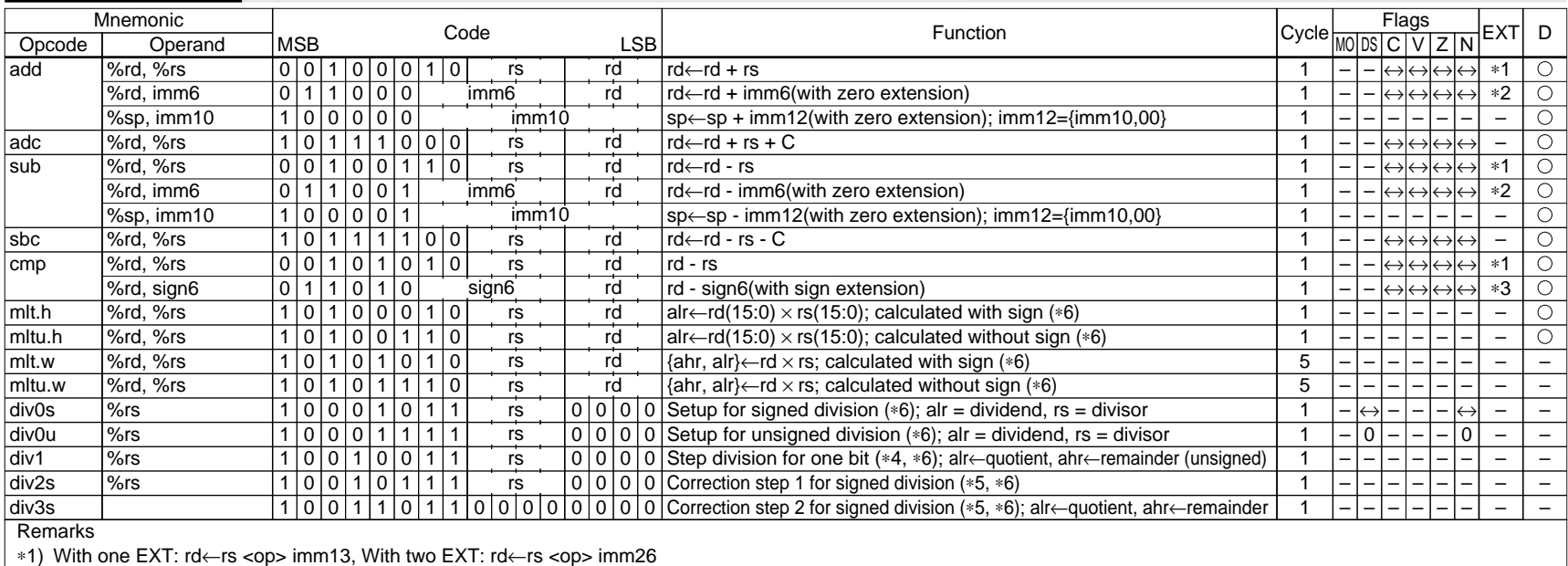

<sup>∗</sup>2) With one EXT: data = imm19, With two EXT: data = imm32 <sup>∗</sup>3) With one EXT: data = sign19, With two EXT: data = sign32

<sup>∗</sup>4) The div1 instruction must be executed 32 times when performing 32-bit data ÷ 32-bit data. In unsigned division, the division result is loaded to the alr and ahr registers.

\*5) It is not necessary to execute the div2s and div3s instructions for unsigned division.

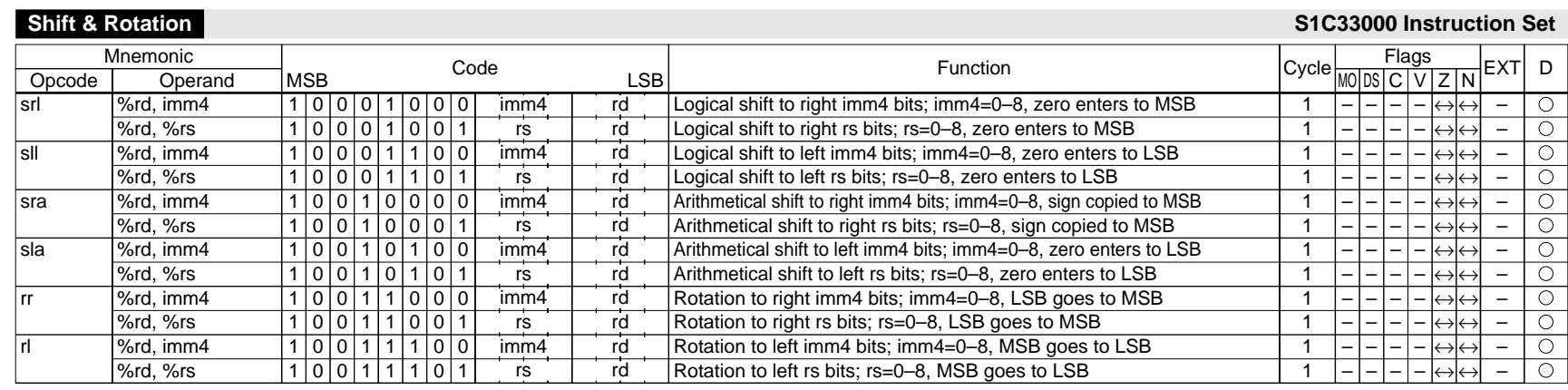

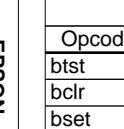

**S1C33000 CORE CPU MANUAL**

S1C33000 CORE CPU MANUAL

#### **Immediate Extension**

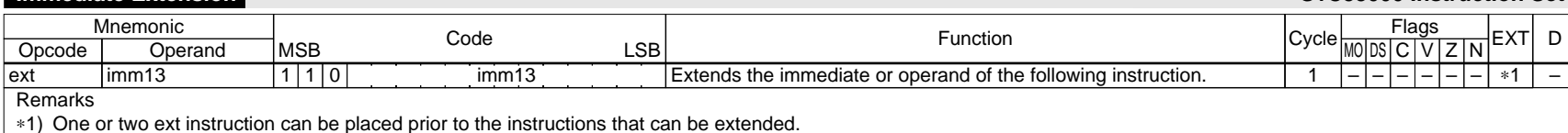

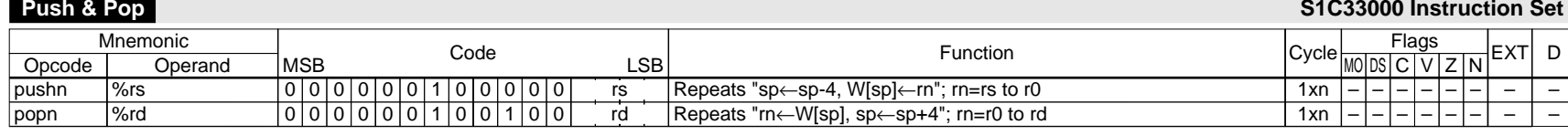

#### **Bit Operation S1C33000 Instruction Set**

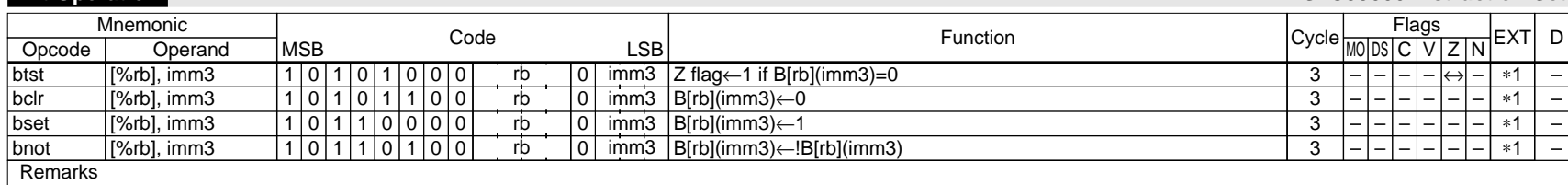

<sup>∗</sup>1) With one EXT: address = rb+imm13, With two EXT: address = rb+imm26

#### **S1C33000 Instruction Set**

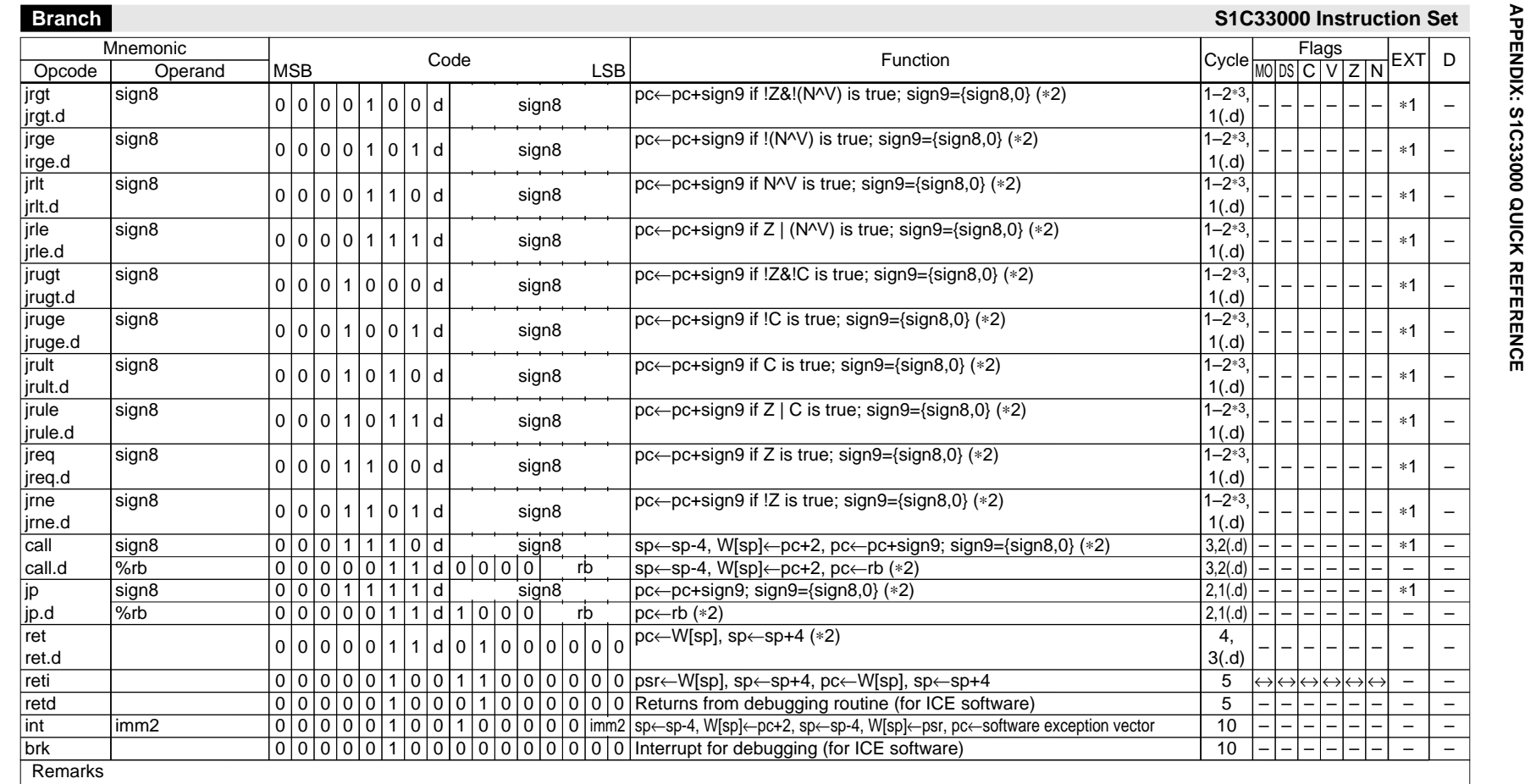

<sup>∗</sup>1) With one EXT: displacement = sign22 (= {imm13, sign8, 0}), With two EXT: displacement = sign32 (= {1st imm13(12:3), 2nd imm13, sign8, 0})

<sup>∗</sup>2) These instructions become a delayed branch instruction when the d bit in the code is set to 1 by suffixing ".d" to the opcode (jrgt.d, call.d, etc.).

A delayed branch instruction executes the following delayed instruction before branching. The delayed call instruction saves the pc+4 address into the stack. <sup>∗</sup>3) The conditional branch instructions without a delayed instruction (without ".d") are executed in 1 cycle when the program flow does not branch and 2 cycles when the program

flow branches.

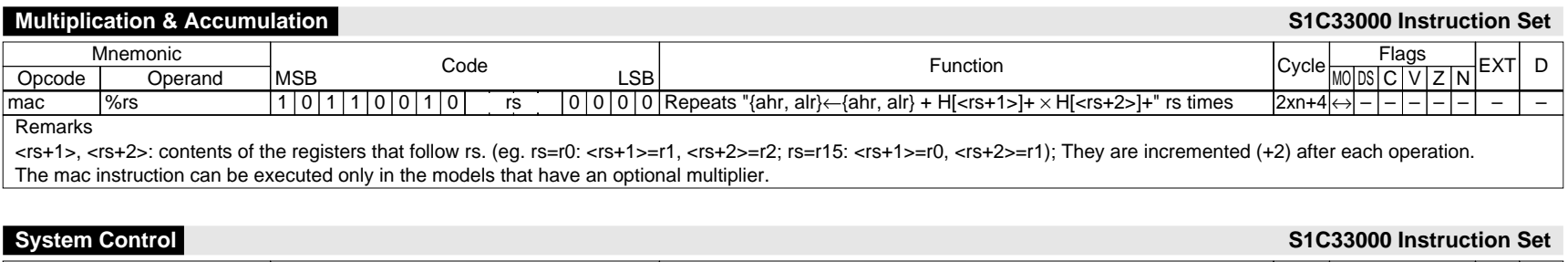

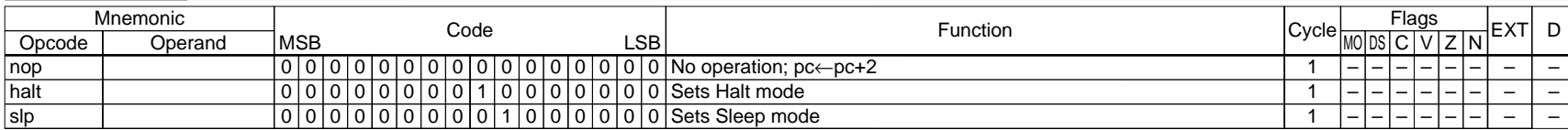

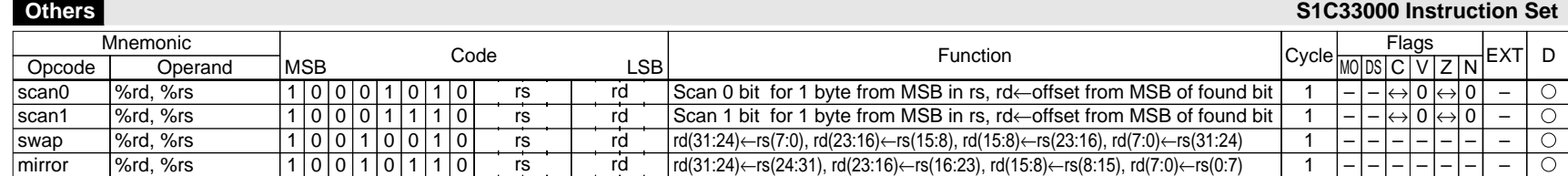

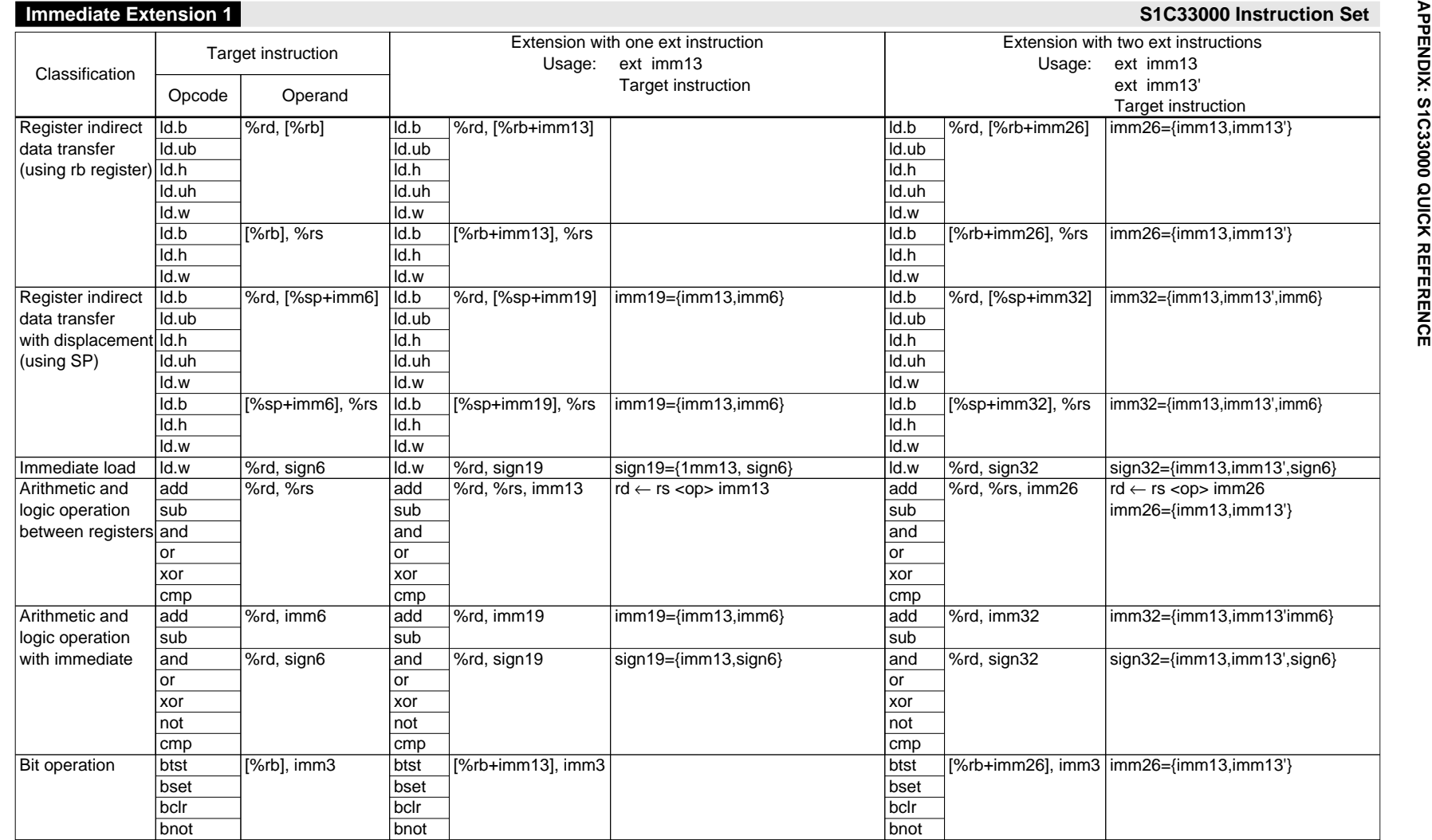

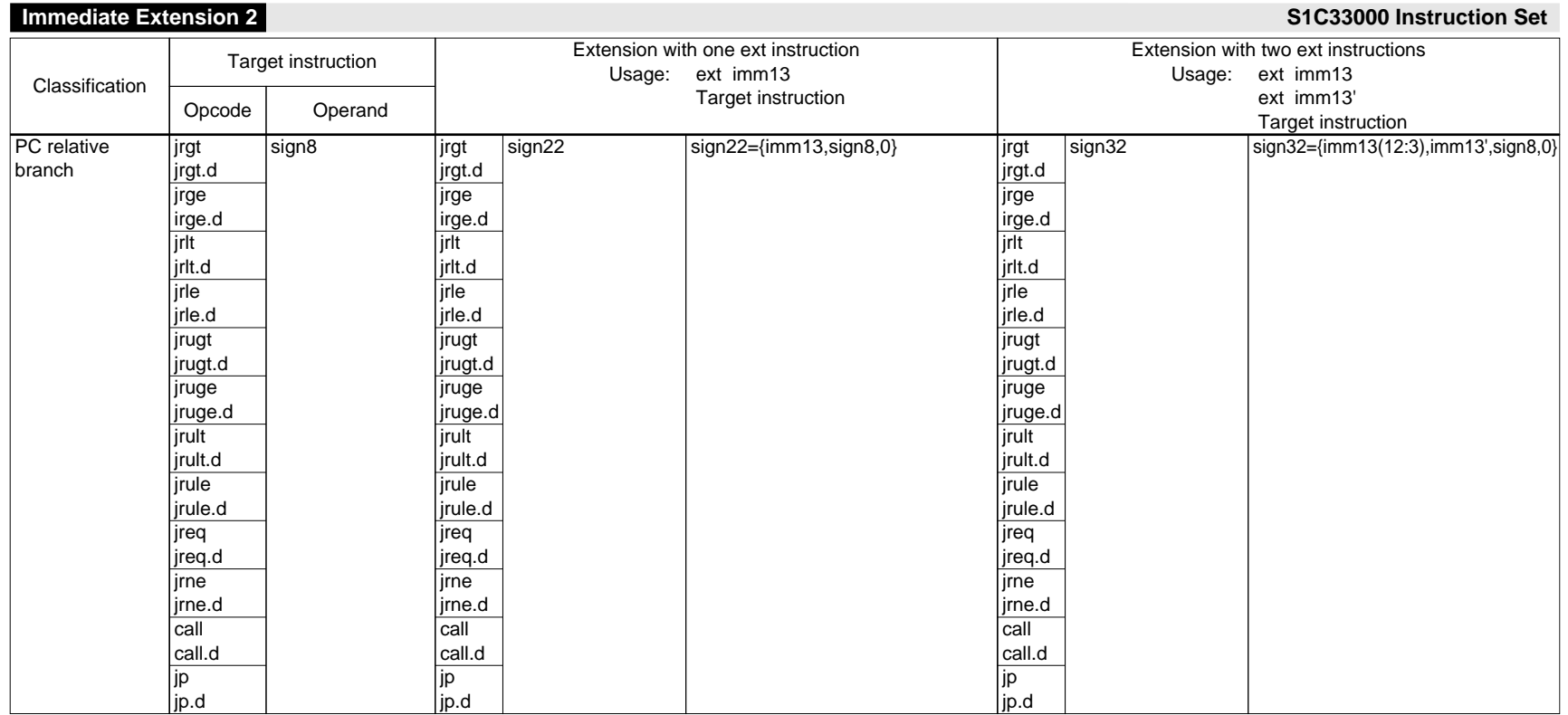

APPENDIX: S1C33000 QUICK REFERENCE **APPENDIX: S1C33000 QUICK REFERENCE**

# **INSTRUCTION INDEX**

#### $[A]$

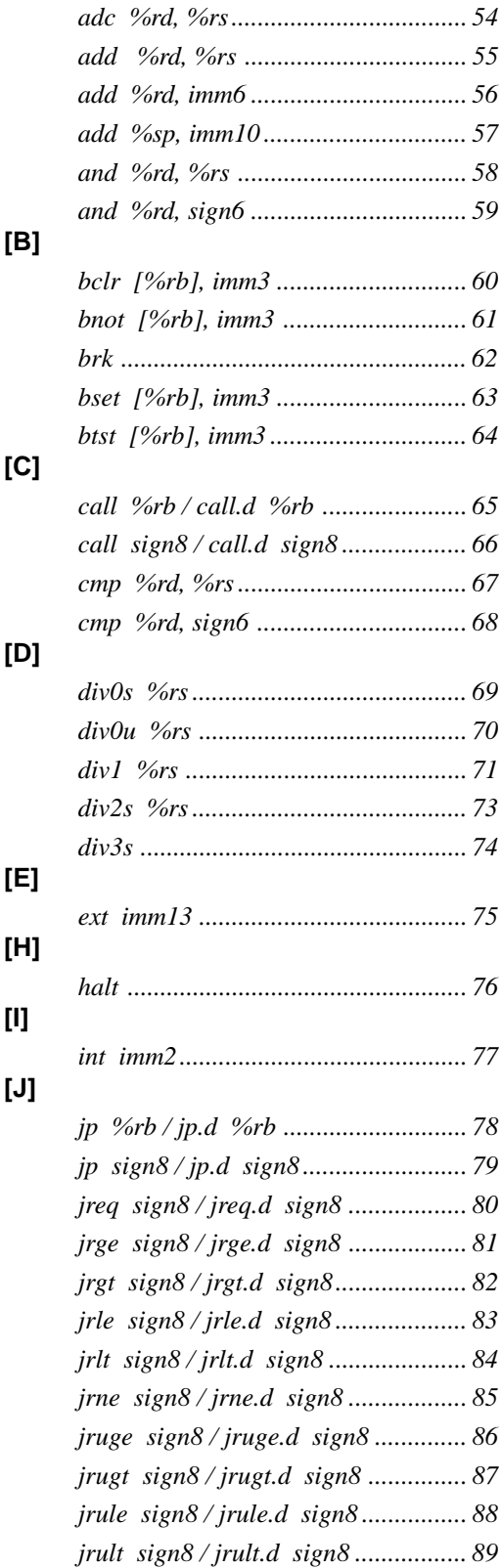

### $[L]$

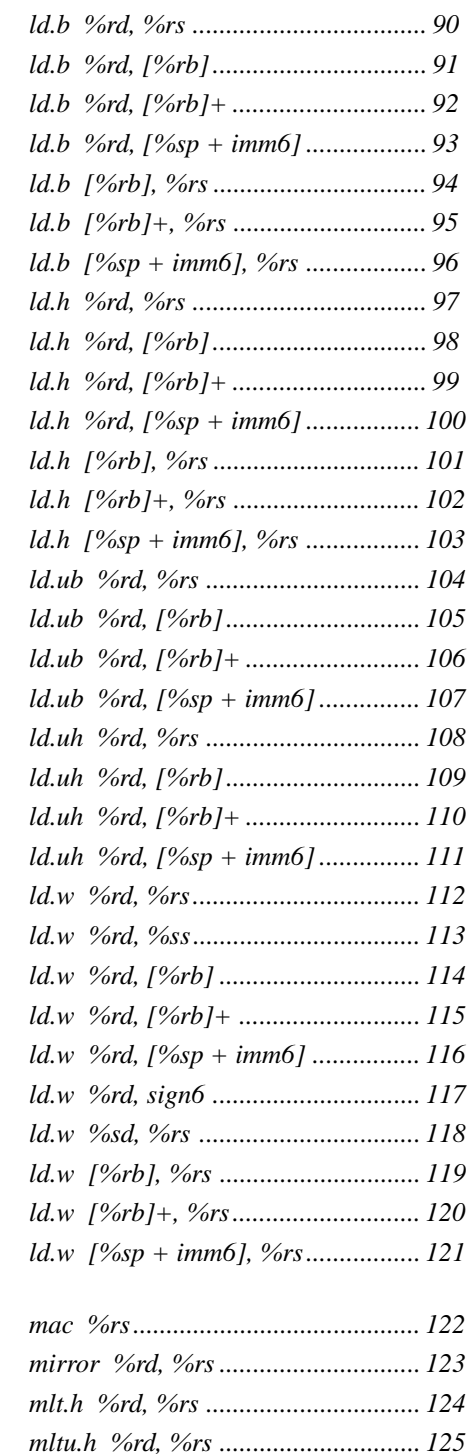

 $[M]$
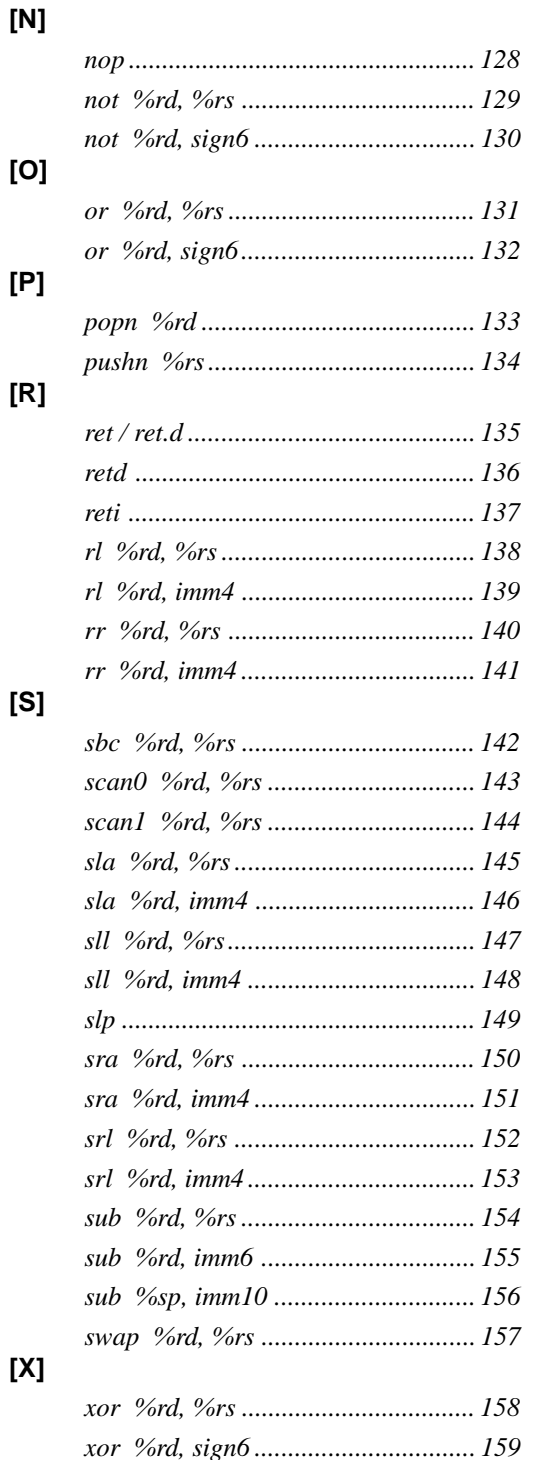

### **EPSON International Sales Operations**

# **AMERICA**

## **EPSON ELECTRONICS AMERICA, INC.**

### **- HEADQUARTERS -**

1960 E. Grand Avenue EI Segundo, CA 90245, U.S.A. Phone: +1-310-955-5300 Fax: +1-310-955-5400

### **- SALES OFFICES -**

#### **West**

150 River Oaks Parkway San Jose, CA 95134, U.S.A. Phone: +1-408-922-0200 Fax: +1-408-922-0238

### **Central**

101 Virginia Street, Suite 290 Crystal Lake, IL 60014, U.S.A. Phone: +1-815-455-7630 Fax: +1-815-455-7633

### **Northeast**

301 Edgewater Place, Suite 120 Wakefield, MA 01880, U.S.A. Phone: +1-781-246-3600 Fax: +1-781-246-5443

#### **Southeast**

3010 Royal Blvd. South, Suite 170 Alpharetta, GA 30005, U.S.A. Phone: +1-877-EEA-0020 Fax: +1-770-777-2637

# **EUROPE**

### **EPSON EUROPE ELECTRONICS GmbH**

### **- HEADQUARTERS -**

Riesstrasse 15 80992 Munich, GERMANY Phone: +49-(0)89-14005-0 Fax: +49-(0)89-14005-110

### **SALES OFFICE**

Altstadtstrasse 176 51379 Leverkusen, GERMANY Phone: +49-(0)2171-5045-0 Fax: +49-(0)2171-5045-10

### **UK BRANCH OFFICE**

Unit 2.4, Doncastle House, Doncastle Road Bracknell, Berkshire RG12 8PE, ENGLAND Phone: +44-(0)1344-381700 Fax: +44-(0)1344-381701

### **FRENCH BRANCH OFFICE**

1 Avenue de l' Atlantique, LP 915 Les Conquerants Z.A. de Courtaboeuf 2, F-91976 Les Ulis Cedex, FRANCE Phone: +33-(0)1-64862350 Fax: +33-(0)1-64862355

# **BARCELONA BRANCH OFFICE**

**Barcelona Design Center** Edificio Prima Sant Cugat Avda. Alcalde Barrils num. 64-68 E-08190 Sant Cugat del Vallès, SPAIN Phone: +34-93-544-2490 Fax: +34-93-544-2491

# **ASIA**

### **EPSON (CHINA) CO., LTD.**

28F, Beijing Silver Tower 2# North RD DongSanHuan ChaoYang District, Beijing, CHINA Phone: 64106655 Fax: 64107319

### **SHANGHAI BRANCH**

4F, Bldg., 27, No. 69, Gui Jing Road Caohejing, Shanghai, CHINA Phone: 21-6485-5552 Fax: 21-6485-0775

#### **EPSON HONG KONG LTD.**

20/F., Harbour Centre, 25 Harbour Road Wanchai, Hong Kong Phone: +852-2585-4600 Fax: +852-2827-4346 Telex: 65542 EPSCO HX

### **EPSON TAIWAN TECHNOLOGY & TRADING LTD.**

10F, No. 287, Nanking East Road, Sec. 3 **Tainei** Phone: 02-2717-7360 Fax: 02-2712-9164 Telex: 24444 EPSONTB

### **HSINCHU OFFICE**

13F-3, No. 295, Kuang-Fu Road, Sec. 2 HsinChu 300 Phone: 03-573-9900 Fax: 03-573-9169

### **EPSON SINGAPORE PTE., LTD.**

No. 1 Temasek Avenue, #36-00 Millenia Tower, SINGAPORE 039192 Phone: +65-337-7911 Fax: +65-334-2716

# **SEIKO EPSON CORPORATION KOREA OFFICE**

50F, KLI 63 Bldg., 60 Yoido-dong Youngdeungpo-Ku, Seoul, 150-763, KOREA Phone: 02-784-6027

## **SEIKO EPSON CORPORATION ELECTRONIC DEVICES MARKETING DIVISION**

### **Electronic Device Marketing Department IC Marketing & Engineering Group**

421-8, Hino, Hino-shi, Tokyo 191-8501, JAPAN Phone: +81-(0)42-587-5816 Fax: +81-(0)42-587-5624

### **ED International Marketing Department Europe & U.S.A.**

421-8, Hino, Hino-shi, Tokyo 191-8501, JAPAN Phone: +81-(0)42-587-5812 Fax: +81-(0)42-587-5564

### **ED International Marketing Department Asia**

421-8, Hino, Hino-shi, Tokyo 191-8501, JAPAN Phone: +81-(0)42-587-5814 Fax: +81-(0)42-587-5110

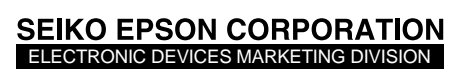

**EPSON Electronic Devices Website**

http://www.epson.co.jp/device/